الجمهورية الجزائرية الديمقراطية الشعبية

وزارة التعليم العالي والبحث العلمي

**UNIVERSITE BADJI MOKHTAR - ANNABA BADJI MOKHTAR – ANNABA UNIVERSITY**

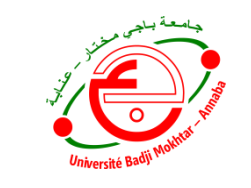

**جامعة باجي مختار – عنابـــــــــــــــة**

**Faculté : Sciences de l'Ingéniorat Département : Génie Civil Domaine : Sciences et Techniques Filière : Génie Civil Spécialité : Structures**

### **Mémoire**

### **Présenté en vue de l'obtention du Diplôme de Master**

### **Thème :**

#### **ETUDE D'UN BATIMENT R+10 à usage d'habitation et commercial**

**Présenté par : BOUTARFA Dorsaf**

 **Encadrant :** *MANADI Souad**M.C.B. Université Badji Mokhtar - ANNABA*

#### **Jury de Soutenance :**

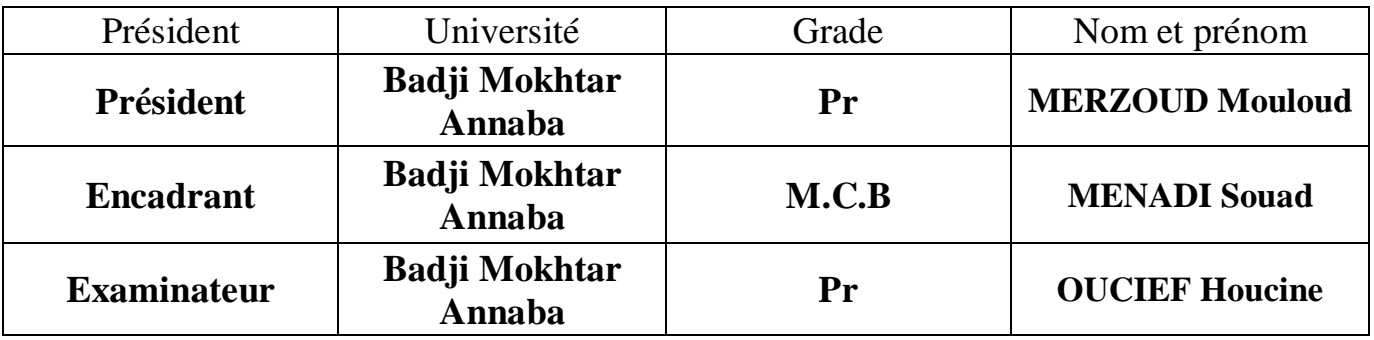

**Année Universitaire : 2020/2021**

*Remerciements*

*Avant Toute notre parfaite gratitude et remerciement à Allah le plus puissant qui nous a donné la force, le courage et la volonté pour élaborer ce travail.* 

*C'est avec une profonde reconnaissance et considération particulière que nous remercions notre encadreur : Mme. MENADI Souad… pour la sollicitude avec laquelle il a suivi et guide ce travail.* 

*Nous remercions les membres de jury qui nous font l'honneur de présider et d'examiner ce modeste travaille. Toute notre gratitude va à tous les enseignants qui ont Contribue à notre formation.* 

*Nous remercions aussi tous nos amis pour leur aide, leur patience.* 

*Ainsi j'exprime ma reconnaissance à tous les membres de jury d'avoir accepté de lire ce manuscrit et d'apporter les critiques nécessaires à la mise en forme de cet ouvrage.* 

*Enfin, à tous ceux qui m'ont aidé de près ou de loin pour la réalisation de ce projet de fin d'étude.*

*Dédicace*

#### *A mes très chers parents «Amar et Soraya »,*

*Vous avez manifesté beaucoup de sacrifices afin de me voir grandir devant vos yeux. Aujourd'hui vient mon tour pour vous remercier en vous offrons ce travail qui est le fruit de vos sacrifices. Je vous dois toute ma vie, je vous souhaite une longue vie et parfaite santé.*

#### *A mes frères et ma sœur,*

*J'apprécie beaucoup la grande affection que vous avez pour moi. A cette reconnaissance, je vous manifeste mon meilleur sentiment en vous offrant le fruit de mon travail. Vous Adlene, Sabri et Aya.*

#### *Je tiens aussi à dédier ce travail à :*

- *Mes petits anges « Lamis, Tassnim et Issam ».*
- *Toute la famille MAIZA et BELABED.*
- *A ma meilleur Yousra.*
- *A mes très chers amis.*

*A ma binôme Dorsaf et sa famille, et ceux qui me tiennent à cœur.*

#### *MAIZA Sarra*

*Dédicace*

#### *A mes très chers parents «Tayeb et wassila »,*

*Vous avez manifesté beaucoup de sacrifices afin de me voir grandir devant vos yeux. Aujourd'hui vient mon tour pour vous remercier en vous offrons ce travail qui est le fruit de vos sacrifices. Je vous dois toute ma vie, je vous souhaite une longue vie et parfaite santé.*

#### *A mon frère et ma sœur,*

*J'apprécie beaucoup la grande affection que vous avez pour moi. A cette reconnaissance, je vous manifeste mon meilleur sentiment en vous offrant le fruit de mon travail. Vous Adem et Nada.*

#### *Je tiens aussi à dédier ce travail à :*

- *Mes petits anges « Razan, Ilef et Oussama ».*
- *Toute la famille Boutarfa et Touaref.*
- *A mes très chers amis : Abdelhakim, Imen, Salah, Djihen*

*A ma binôme Sarra et sa famille, et ceux qui me tiennent à cœur.*

# Sommaire

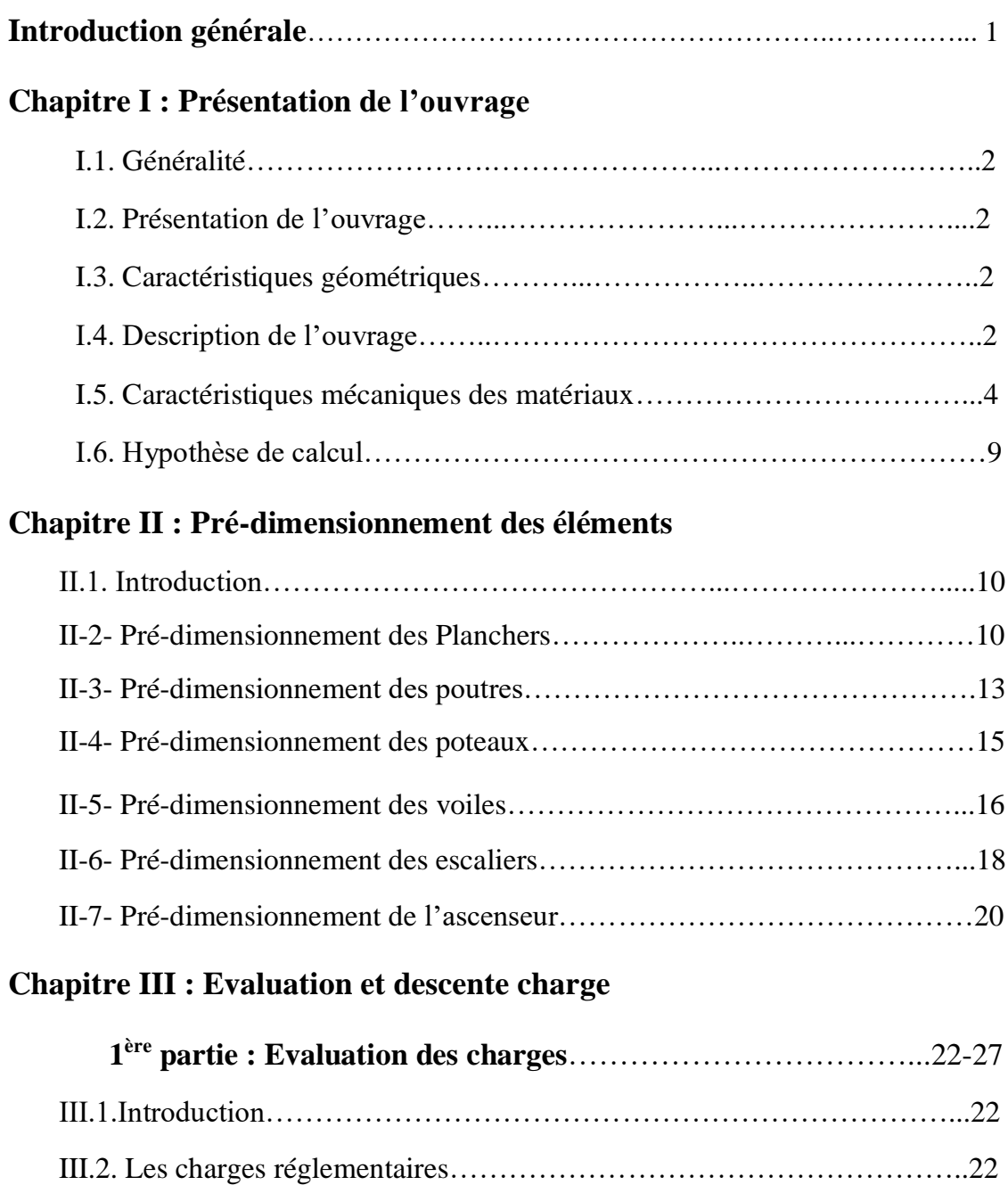

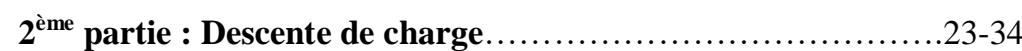

#### **Chapitre IV : Calcul des éléments secondaires**

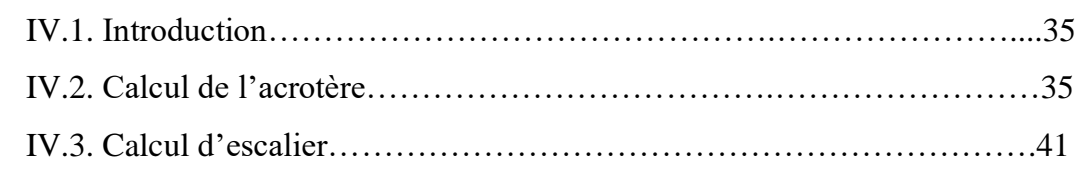

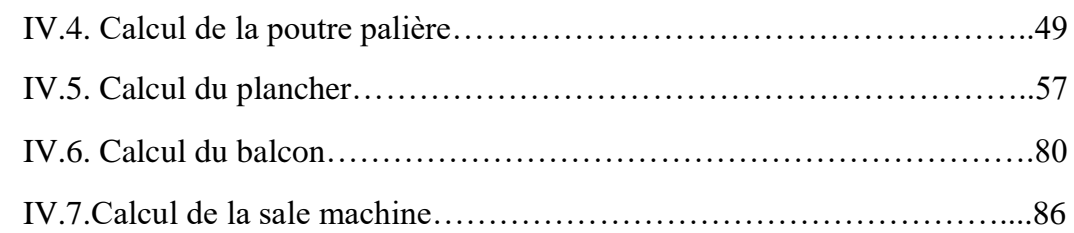

#### **Chapitre V : Modélisation et étude sismique**

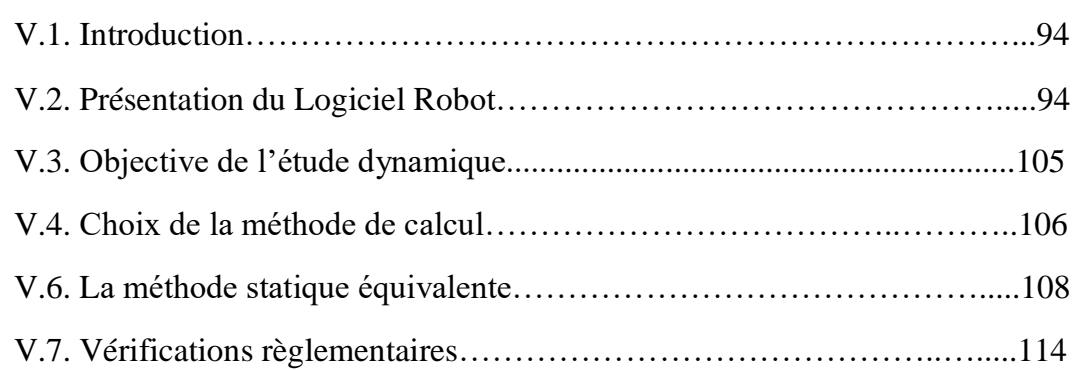

#### **Chapitre VI : Ferraillage des éléments structuraux**

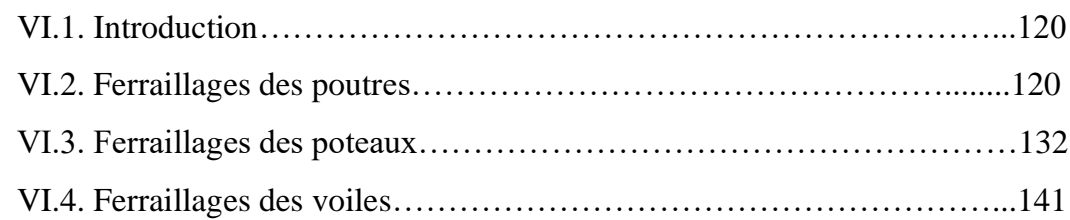

#### **Chapitre VII : Etude de l'infrastructure**

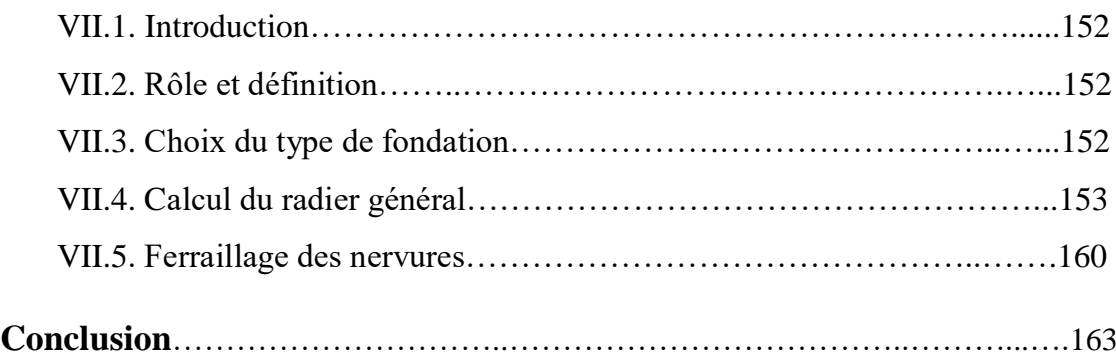

## Liste des figures

#### **Chapitre I : Présentation et caractéristique**

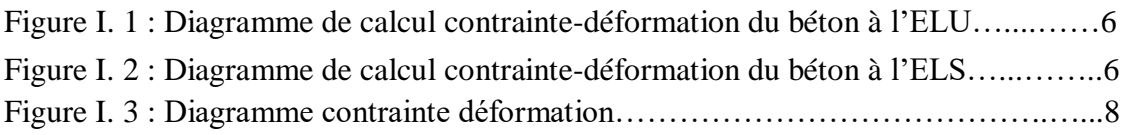

#### **Chapitre II** : **Pré dimensionnement des éléments**

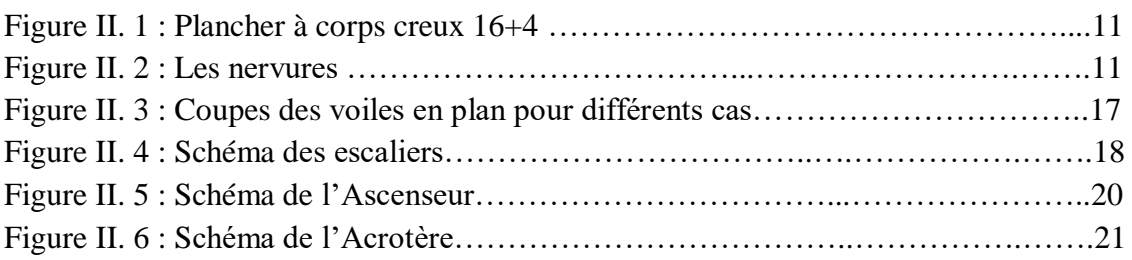

#### **Chapitre III : Evaluation et descente des charges**

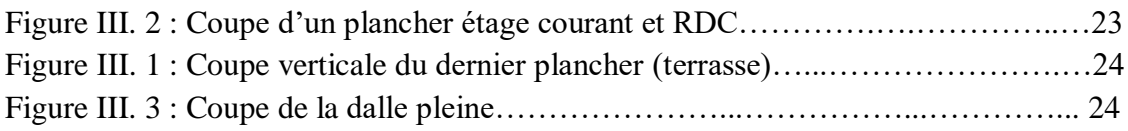

#### **Chapitre IV : Calcul des éléments secondaires**

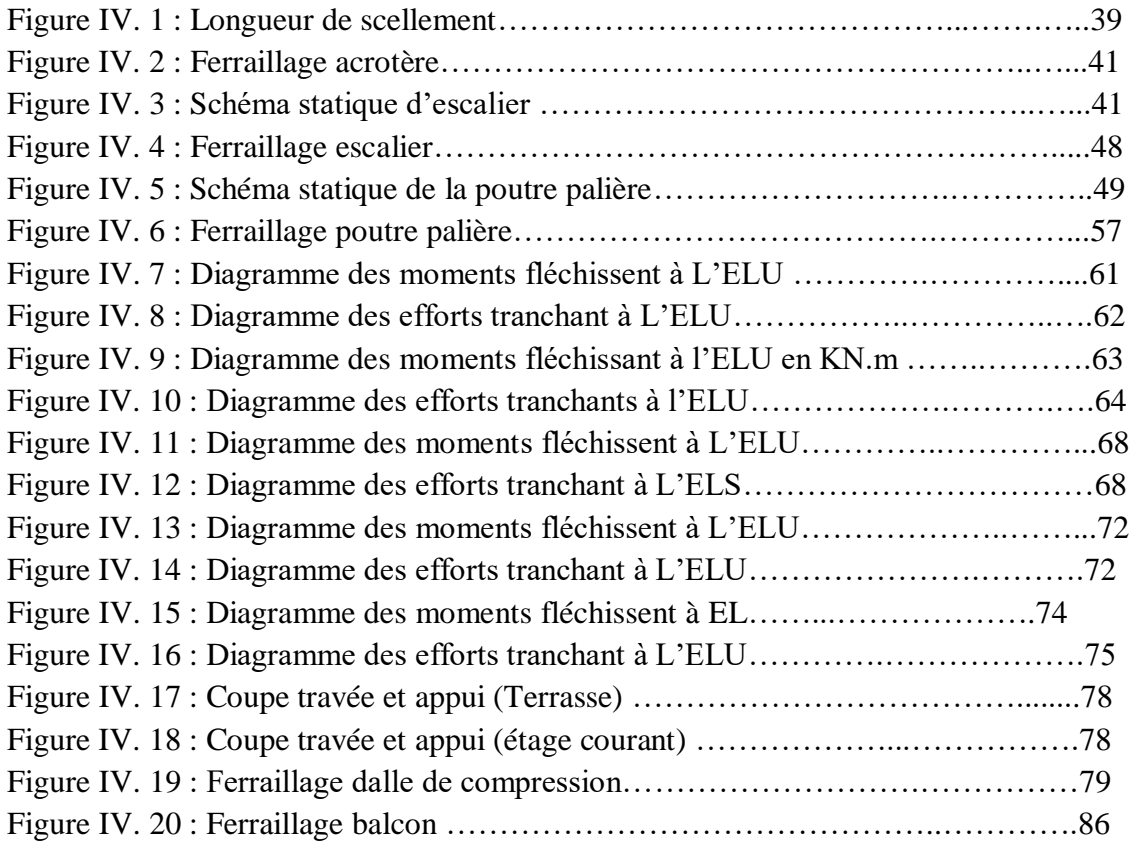

#### **Chapitre V : Modélisation et étude sismique**

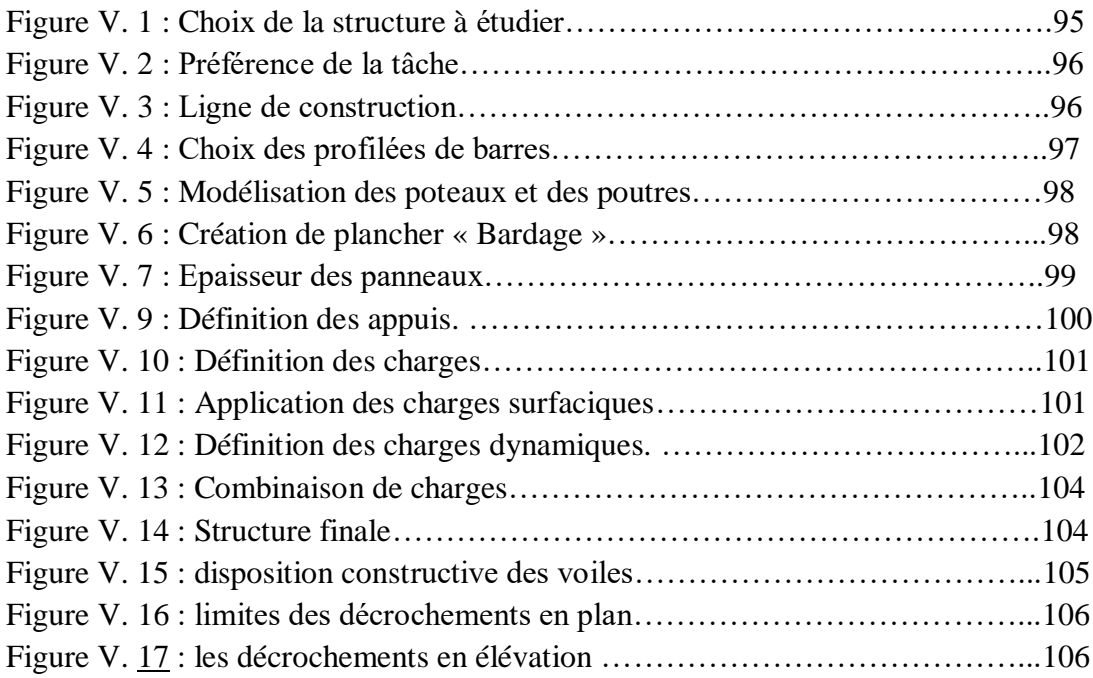

#### **Chapitre VI : Ferraillage des éléments structuraux**

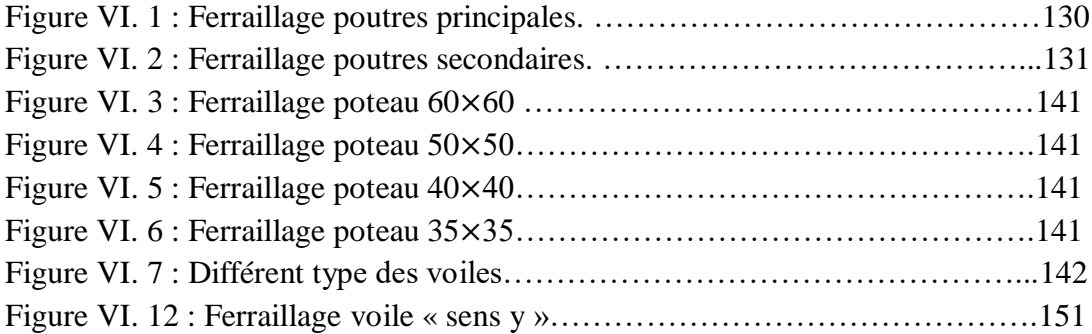

#### **Chapitre VII : Etude de l'infrastructure**

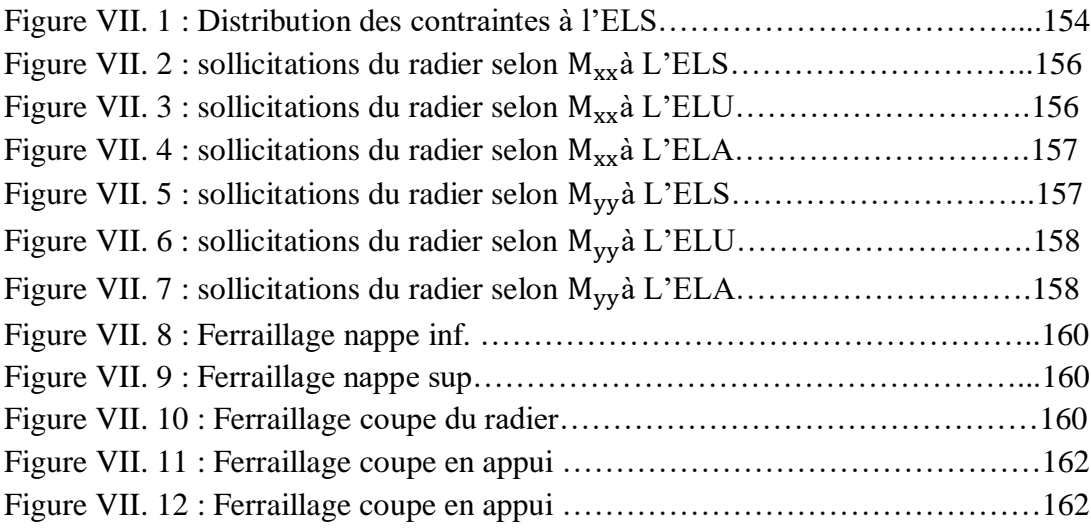

# Liste des tableaux

#### **Chapitre II : Présentation et caractéristique**

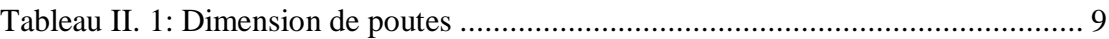

#### **Chapitre III : Evaluation et descente de charge**

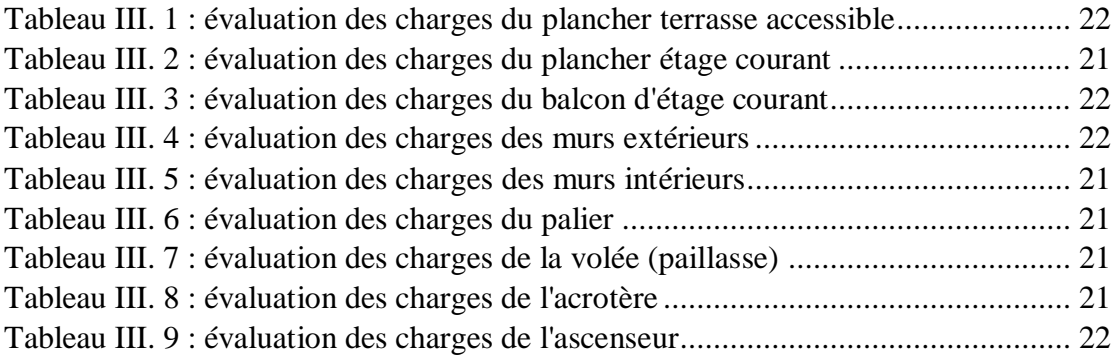

#### **Chapitre V : Etude sismique**

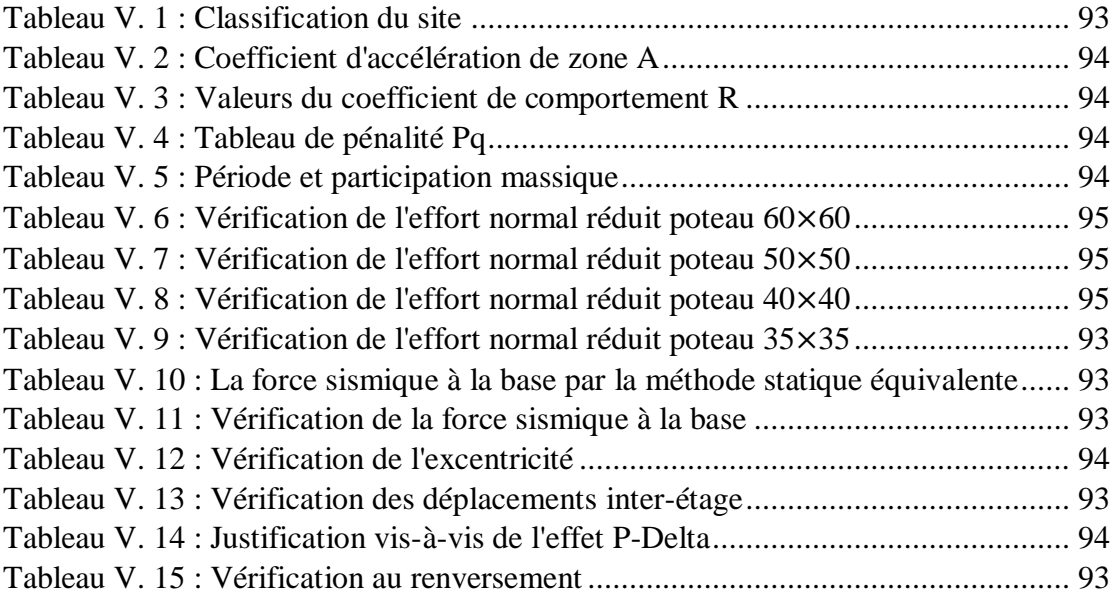

#### **Chapitre VI : Ferraillage des éléments structuraux**

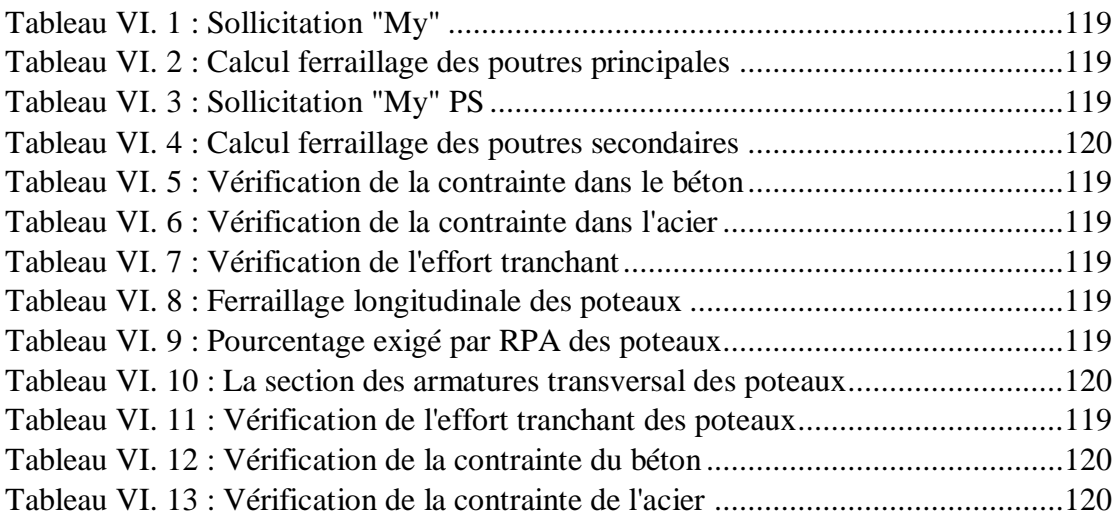

#### **Chapitre VII : Etude de l'infrastructure**

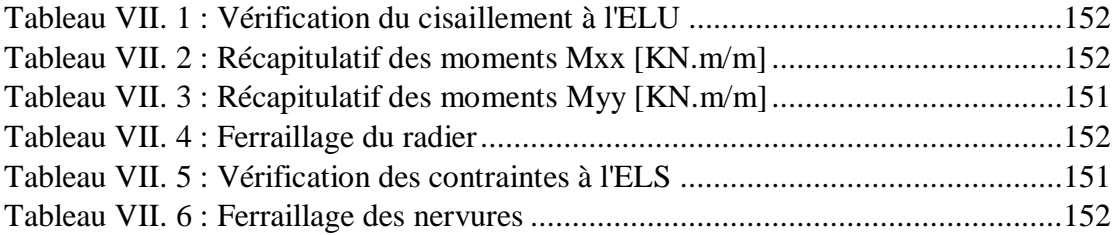

# STE DES AU

- **B.A.E.L** : Béton Armé aux Etats Limites
- **R.P.A** : Règles parasismiques algériennes
- **C.B.A** : Règle de conception et de calcul des structures en béton armé

**D.T.R** : Document Technique Réglementaire

- **E.L.U** : Etat Limite Ultime
- **E.L.S** : Etat Limite de Service
- **E.L.A** : Etat Limite Accidentel
- **G** : Charge permanente
- **Q** : Charge d'exploitation
- **H.A** : Haute Adhérence
- **KN** : Kilo Newton
- **ml** : Mètre linéaire
- **MPa** : Méga Pascal
- **RDC** : Rez De Chaussée
- **Sacr** : Section de l'acrotère
- *f***c28** : Résistance caractéristique à la compression donnée en (MPa)
- *f***t28** : Résistance caractéristique à la traction donnée en (MPa)
- **E<sup>s</sup>** : Module d'élasticité de l'acier
- **Eij** : Module d'élasticité instantanée
- **Evj** : Module d'élasticité différée
- $v:$  Coefficient de poison
- **Ϭ<sup>b</sup>** : Contrainte de compression du béton
- *f***bu** : Contrainte de résistance du béton à l'ELU
- **Ϭ<sup>b</sup>** : Contrainte de résistance du béton à l'ELS
- **Ϭ<sup>s</sup>** : Contrainte de compression dans l'acier
- **Ϭ<sup>s</sup>** : Contrainte de résistance de l'acier à l'ELS
- **T<sub>u</sub>** : Contrainte de cisaillement
- **Ꚍ<sup>u</sup>** : Valeur de cisaillement limite donné par le B.A.E.L
- *f***<sup>e</sup>** : Limite d'élasticité de l'acier
- **ϒ<sup>b</sup>** : Coefficient de sécurité du béton
- **ϒ<sup>s</sup>** : Coefficient de sécurité de l'acier
- **N<sup>u</sup>** : Effort normal à l'ELU
- **N<sup>s</sup>** : Effort normal à l'ELS
- **F<sup>t</sup>** : Effort de traction
- **V<sup>u</sup> , Tu:** Effort tranchant à l'ELU
- **M<sup>u</sup>** : Moment fléchissant à l'ELU
- **M<sup>s</sup>** : Moment fléchissant à l'ELS
- **Mtor** : Moment de torsion
- **A<sup>s</sup>** : Section d'armatures
- **Amax** : Section d'armatures maximales
- **Amin** : Section d'armatures minimales
- **A<sup>r</sup>** : Section d'armatures de répartitions
- **A<sup>t</sup>** : Section d'armatures transversales
- **B** : Section homogène du béton et l'acier
- **Ø** : Diamètre
- **Ø<sup>t</sup>** : Diamètre des armatures transversales
- ∆*f*<sup>t</sup> : La flèche
- **∆***f***adm** : La flèche admissible
- **Lr** : Longueur de recouvrement
- **S<sup>t</sup>** : Espacement des armatures
- **c** : L'enrobage
- **d** : Hauteur utile
- **λ<sup>g</sup>** : L'élancement géométrique
- **L***<sup>f</sup>* : Longueur de flambement
- *i* : Rayon de giration

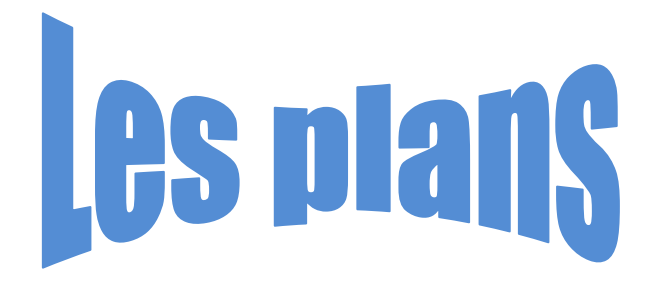

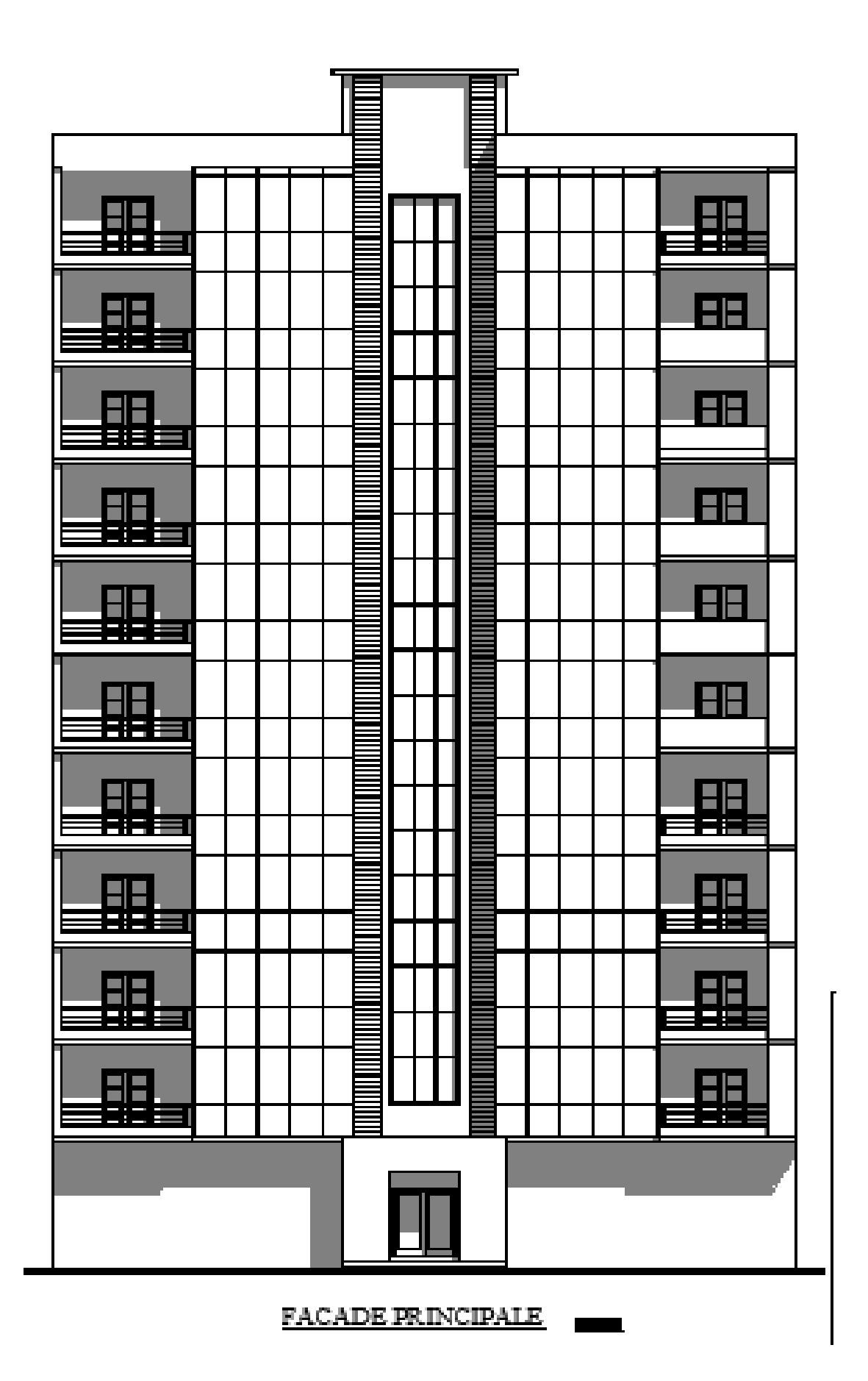

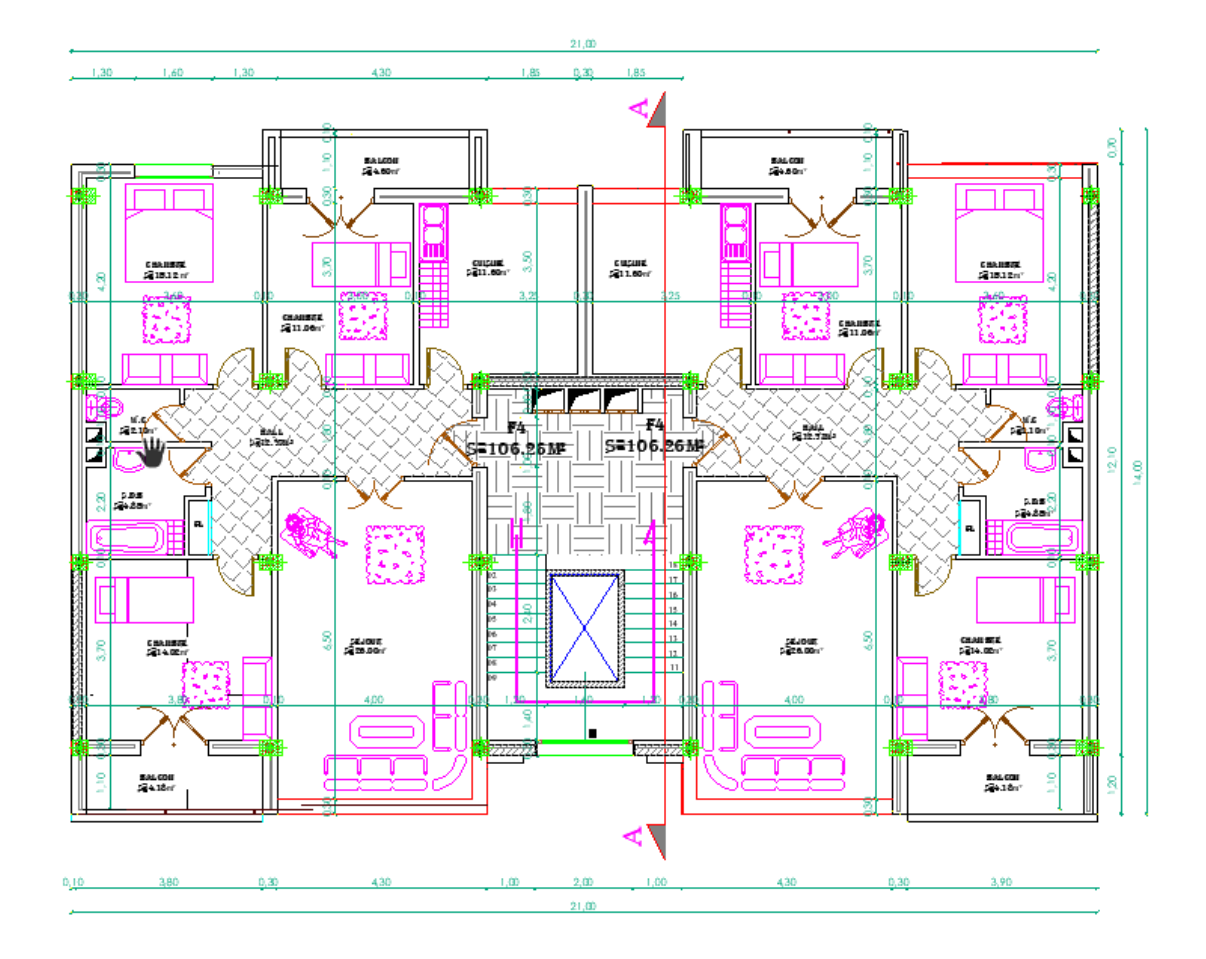

**Plan étage courant**

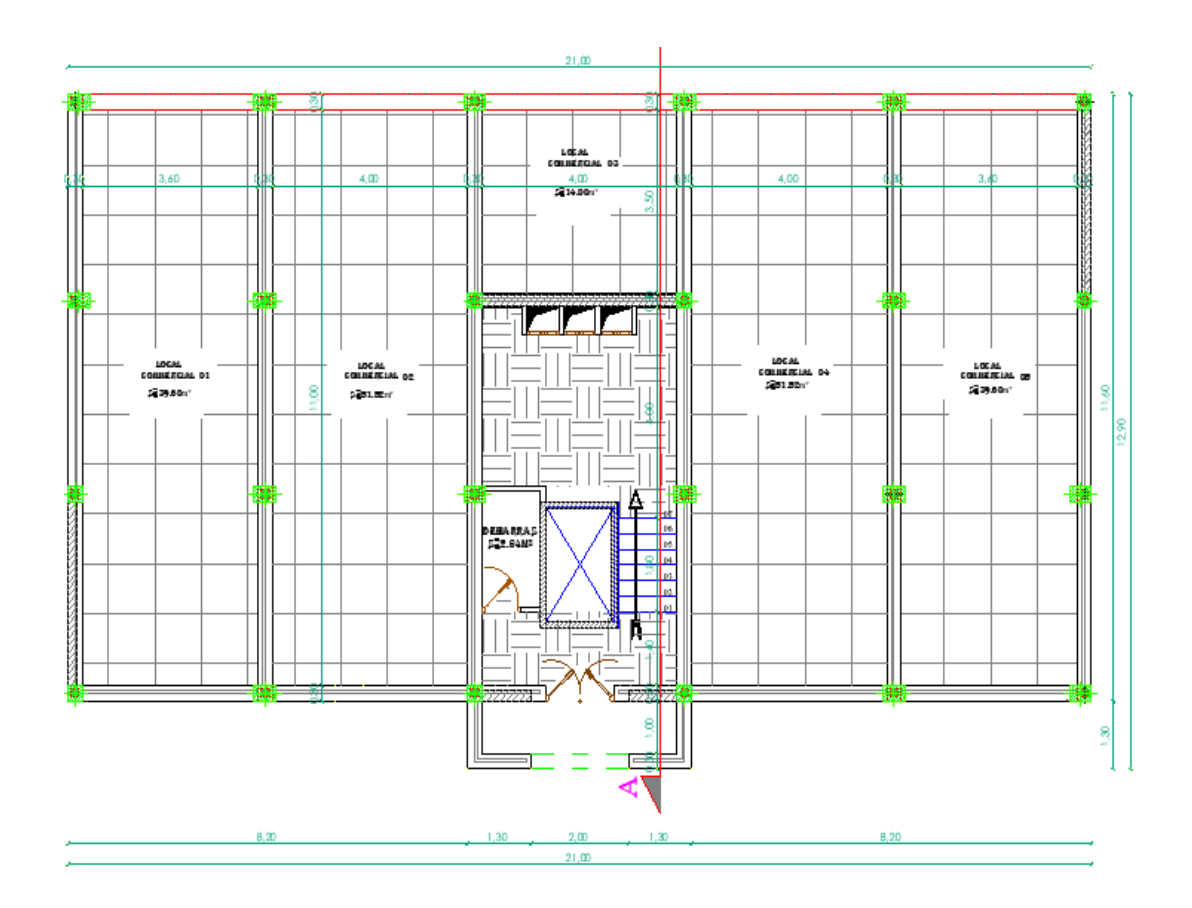

**Plan RDC**

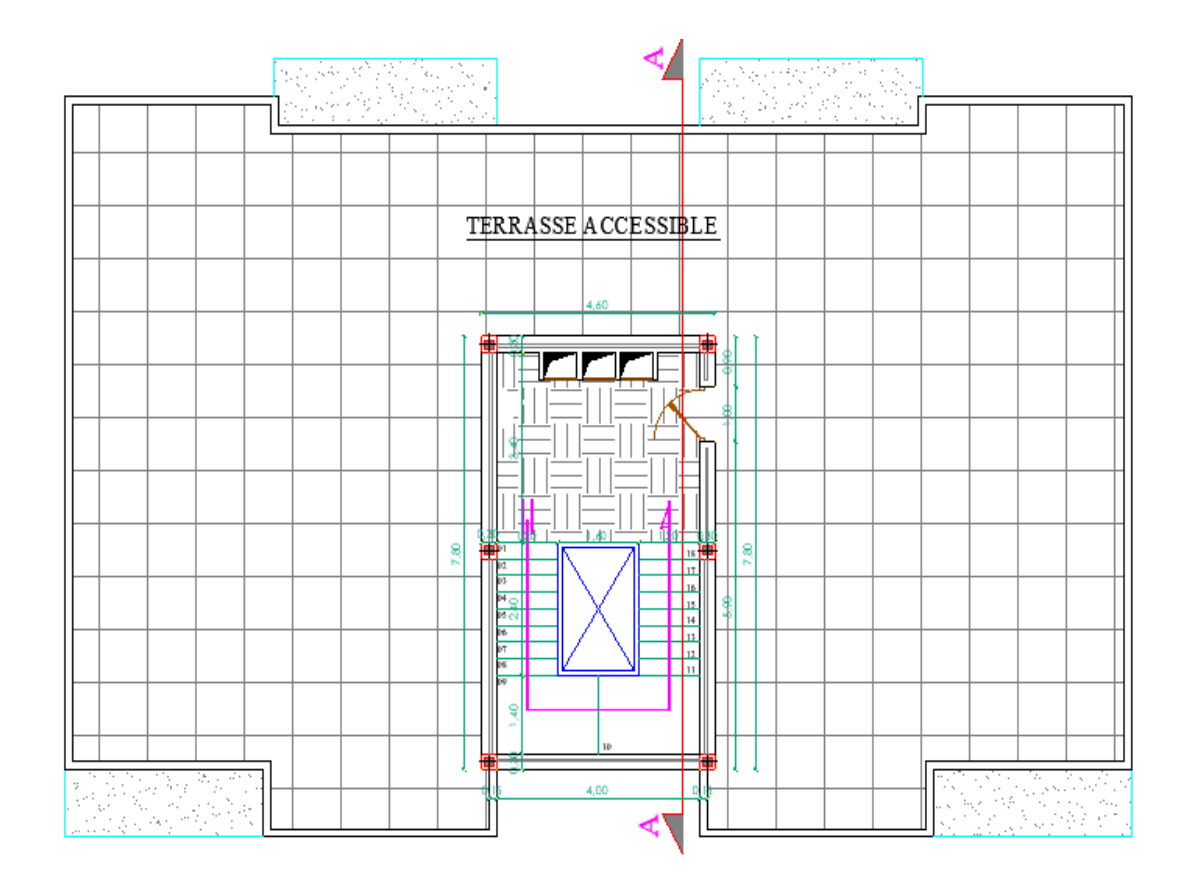

**Plan terrasse**

# Introduction générale

Le génie civil regroupe toutes les techniques relatives au domaine du bâtiment, des travaux publics. Les ingénieurs en génie civil s'occupent de la conception, de la réalisation, de l'exploitation et de la réhabilitation d'ouvrages de construction et d'infrastructure.

Tout ouvrage en génie civil doit être calculé d'une manière à assurer la stabilité et la résistance de ses éléments structuraux et aussi la sécurité des usages pendant et après la réalisation. Pour celas nos calculs seront vérifiés selon les règlements en vigueur à savoir le règlement parasismique Algérien RPA.V2003 et les règlements du béton aux états limite BAEL 91 modifié 99.

Chaque étude de bâtiment doit assurer :

- La sécurité qui dépend de la stabilité de l'ouvrage ;
- $\triangleright$  L'économie qui sert à diminuer les couts de projets ;
- $\triangleright$  Le confort pour assurer un bon usage d'ouvrage ;
- L'esthétique qui présente un critère très important dans le milieu environnant.

Notre travail se subdivisera en trois parties principales :

Dans la première partie, nous présenterons d'abord l'ouvrage, ses constituants et les matériaux de constructions. Puis, nous procéderont au pré dimensionnement des éléments.

Enfin, nous calculerons les ferraillages des différents éléments secondaires (acrotère, escalier…etc.).

La deuxième partie aura pour objectif la détermination des ferraillages des éléments principaux, pour y arriver, nous effectueront d'abord une analyse dynamique en réalisent un modèle 3D a l'aide d'un logiciel de calcul « ROBOT », qui nous permettra d'avoir les résultats suivants :

- Les caractéristiques vibratoires (période propres et modes propres) de la structure.
- Les sollicitations dans les éléments structuraux, poutres, poteaux et voiles.

Enfin dans la troisième et dernière partie, nous aborderons l'étude des fondations.

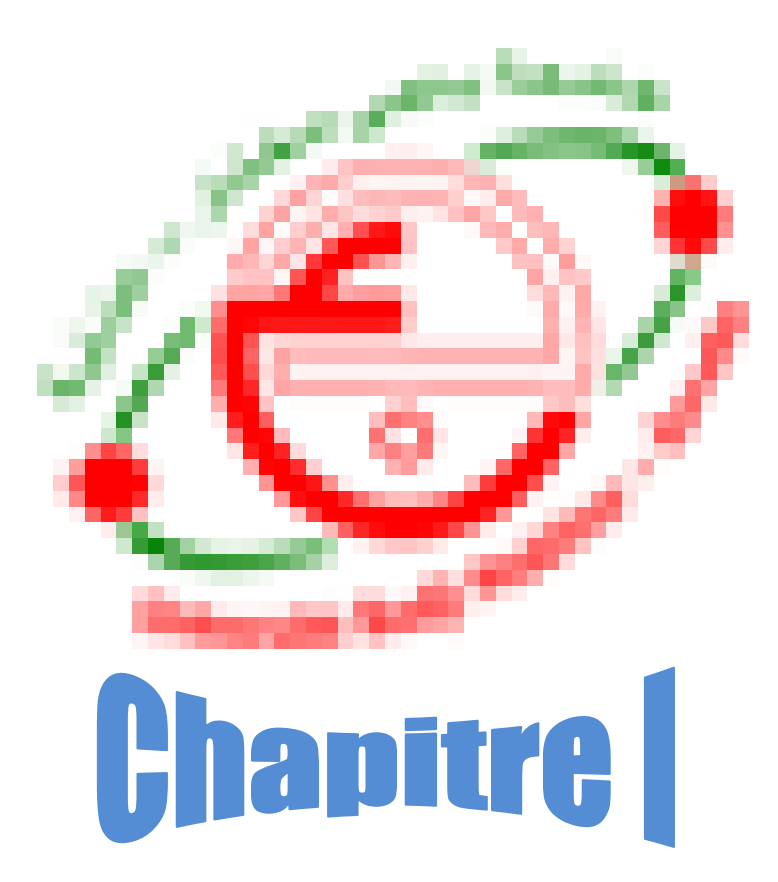

### **Présentation et caractéristiques**

#### **I.1. Généralités :**

Dans le cas de ce projet de fin d'étude, nous avons procédé au calcule d'un bâtiment **R+10**, un RDC commercial et 10 étages à destination d'habitations, dans le système de contreventement mixte est assuré par des voiles et des portiques, Le bâtiment sera implanté à willaya **ANNABA** ville classée selon le **RPA 99/ 2003** comme étant une zone de moyenne sismicité (**zone II-a**).

#### **I.2. Présentation de l'ouvrage :**

Le projet consiste à l'étude et le calcul des éléments résistants d'un bâtiment **(R+10)** à usage multiple :

**Le RDC :** est destiné à usage commerciale.

**Les autres niveaux :** sont destinés à l'habitation (deux appartements de type F4 dans chaque étage).

#### **I.3. Caractéristiques géométriques :**

Le bâtiment à étudier est constitué **d'un seul bloc de forme régulière en plan**, de dimensions suivantes :

- Longueur totale :  $L = 21$  m
- Largeur totale :  $L = 14$  m
- Hauteur totale :  $H = 37,91 \text{ m}$
- Hauteur du R.D.C : 4,25 m
- Hauteur d'étage : 3,06 m

#### **I.4. Description de l'ouvrage :**

#### **Plancher :**

C'est une aire généralement plane destinée à séparer les niveaux, on distingue :

- Plancher à corps creux.
- Plancher à dalle pleine.

#### **1- Plancher corps creux :**

Ce type de plancher est constitué de poutrelle préfabriquées en béton armé ou bétonné surplace espacées de 60m de corps creux (hourdis) et d'une table de compression en béton armé d'une épaisseur de 4 cm.

Ce type de planchers est généralement utilisé pour les raisons suivantes :

- Facilité de réalisation:
- Lorsque les portées de l'ouvrage ne sont pas importantes
- Diminution du poids de la structure et par conséquent la résultante de la force sismique ;
- Une économie du coût de coffrage (coffrage perdu constitué par le corps creux).

#### **2- Plancher dalle pleine :**

Actuellement une très large utilisation dans la construction d'immeuble à plusieurs étages et pour les habitations privées, ce complexe de matériaux permet des réalisations économiques. Certaines parties des planchers ne peuvent pas être en corps creux, donc ils sont prévus en dalle pleine.

#### **Conception Structurale :**

L'ouvrage considéré est en ossature mixte constituée de portiques et de voiles de contreventement dans les deux directions.

#### **Maçonnerie :**

La maçonnerie la plus utilisée en ALGERIE est en briques creuses pour cet ouvrage nous avons deux types de murs

#### **1. Murs extérieurs :**

Le remplissage des façades est en maçonnerie elles sont composées d'une double cloison en briques creuses a 8 trous de 10 cm d'épaisseur avec une lame d'air de 5cm d'épaisseur.

#### **2. Murs intérieurs :**

Cloison de séparation de 10 cm.

#### **L'acrotère :**

Au niveau de terrasse, le bâtiment est entouré d'un acrotère en béton armé de 100cm de hauteur et de 15 cm d'épaisseur.

#### **Escaliers :**

Le bâtiment est munit de une cage d'escalier, composée d'un palier et de paillasses, réalisés en béton armé coulé sur place.

#### **Terrasse :**

Notre bâtiment est muni d'une terrasse accessible.

#### **Local d'ascenseur :**

L'ascenseur est un appareil élévateur permettent le déplacement vertical (elle fait le mouvement de vas et Vien) et accès aux différents niveaux du bâtiment, il est composé essentiellement de la cabine et de sa machinerie.

#### **Revêtement :**

Les revêtements de la structure sont constitués par :

- Carrelage pour les planchers courants et les terrasses accessibles.
- L'enduit de plâtre pour les murs intérieurs.
- Mortier de ciment pour les murs extérieurs et cage d'escalier.

#### **I.5. Caractéristiques mécaniques des matériaux :**

Les caractéristiques des matériaux utilisés dans la construction seront conformes aux règles techniques de conception et de calcul des structures en béton armé CBA 93, le règlement du béton armé aux états limites à savoir le BAEL 91, ainsi que le règlement parasismique Algérien RPA 99/2003.

#### **Le béton :**

Le béton est un matériau composé de ciment, l'eau, de sable, et de granulat. Il peut être utilisé seul en grande masse, mais le plus souvent combiné avec l'acier pour donner le béton armé.

#### **Matières constitutives du béton :**

La composition courante d' $1m<sup>3</sup>$  de béton est la suivante :

- **Granulats :** (sable 0/5, gravier 5/25)
- **Gravions :** 800 L
- **Sable :** 400 L
- **Ciment :** 300 à 400 kg/m3
- **Eau de gâchage :** 150 à 200 L
	- **Résistances mécaniques du béton :**

- Résistance à la compression La résistance caractéristique à la compression du béton f<sub>cj</sub> à j jours d'âge est déterminée à partir d'essais sur des éprouvettes normalisées de 16 cm de diamètre et de 32cm de hauteur.

Pour un dosage courant de 350 Kg/m<sup>3</sup>de ciment CPA325, la caractéristique en compression à 28 jours est estimée à 25 MPa (fc28 = 25 MPa).

- Pour des résistances fc28 ≤ 40MPa :

$$
f_{cj} = \frac{j}{4,76 + 0,83J} f_{c28}
$$
 si : j < 28 jours  

$$
f_{cj} = 1,1. f_{c28}
$$
 si : j > 28 jours

- Pour des résistances fc28 > 40MPa :

$$
f_{cj} = \frac{j}{1,40 + 0,95j} f_{c28}
$$
 si : j \le 28 jours  

$$
f_{cj} = f_{c28}
$$
 si : j > 28 jours

#### - Résistance à la traction :

La résistance caractéristique à la traction du béton à j jours, notée  $f_{tj}$ , est conventionnellement définie par les relations :

> $f_{ti} = 0.6 + 0.006f_{ci}$  si :  $f_{c28} \le 60Mpa$  $f_{tj} = 0.275 (f_{c28})^{2/3}$  si:  $f_{c28} > 60 Mpa$

#### **Contrainte limite :**

**A l'ELU :** pour les calculs à l'ELU, le diagramme réel de déformation donné sur figure I-1, avec cette figure :

- $0 \leq \varepsilon_{bc} \leq 2\%$  : c'est une section entièrement comprimée.
- $2\% \leq \varepsilon_{bc} \leq 3,5\%$  : compression avec flexion.

Avec :  $\epsilon_{bc}$ : raccourcissement du béton.

La contrainte limite ultime de résistance à la compression est donnée par :

$$
f_{bc}=\frac{\text{0,85}f_{bc}}{\text{0}\gamma_b}
$$

**:** Coefficient de sécurité partiel

 $\gamma_b = 1,15$  situation accidentelle

 $\gamma_b = 1.5$  situation courante

0,85 devient 0,80 quand les conditions de bétonnage deviennent sévères.

**θ :** Coefficient d'application des actions considérées :

 $\theta = 1$ : si la durée d'application des actions est supérieure à 24h.

 $\theta = 0.9$ : si la durée d'application des actions est entre 1h et 24h.

 $\theta = 0.85$ : si la durée d'application des actions est inférieure à 1h.

A 28 jours on  $\hat{a}$  :  $f_{bc} = 14,2 \text{ MPa}$ .

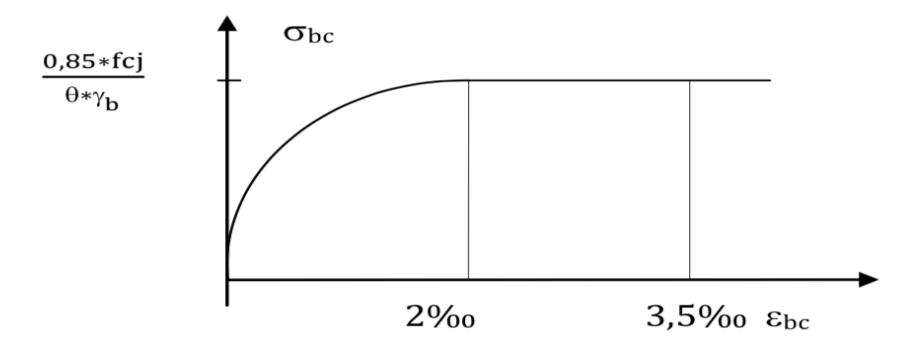

#### **Figure (I-1) : Diagramme de calcul contrainte-déformation du béton à l'ELU.**

**A L'ELS** : La contrainte limite de service en compression du béton est limitée par :

 $\sigma_{\rm hc} \leq \overline{\sigma_{\rm hc}}$ Avec :  $\sigma_{bc} = 0.6$  f<sub>c28</sub>  $σ<sub>bc</sub>= 15 MPa$  $0,6. f_{ej}$ 

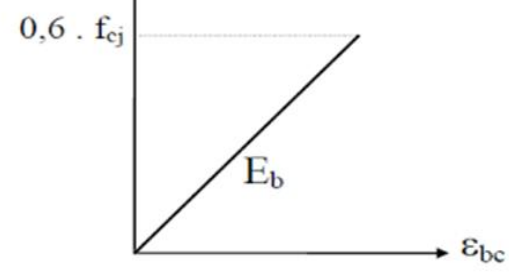

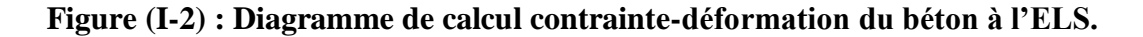

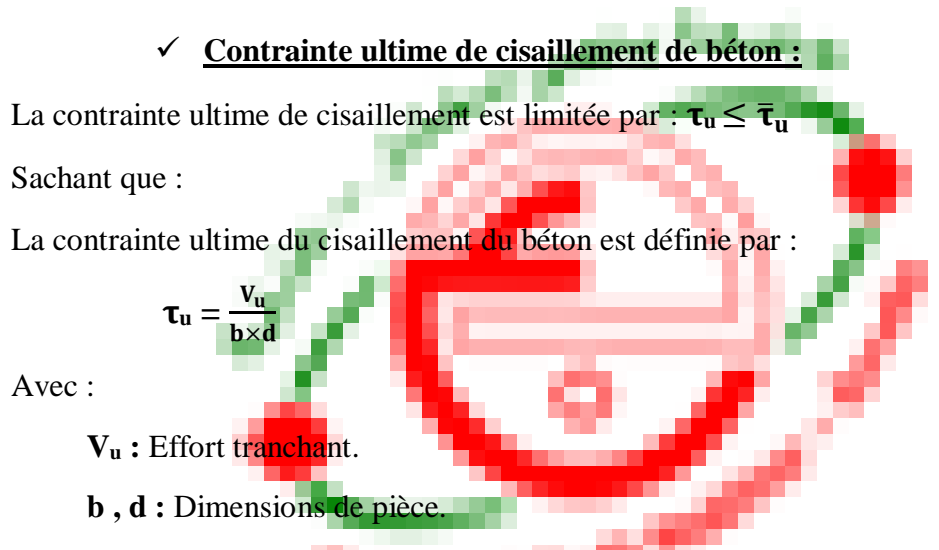

Les armatures transversales perpendiculaires à la ligne moyenne sont autorisées si  $\tau_u$ ne dépasse pas :

 $\overline{\tau}_{u}$ = min (0.13.f<sub>c28</sub>; 5MPa) = 3.33 MPa  $\rightarrow$  fissuration peu nuisible.

 $\bar{\tau}_{u}$ = min (0.1.f<sub>c28</sub>; 4MPa) = 2.5 MPa  $\rightarrow$  fissuration préjudiciable (ou très préjudiciable).

#### **Module de déformation longitudinale du béton :**

Ils existent deux modules de déformation déterminés d'après [le **BAEL 91**].

1- Le module de déformation instantanée : Pour des charges d'une durée d'application inférieur à 24 heures on a :

 $\mathbf{E}_{ij} = 11000 \times \sqrt[3]{f \cdot \mathbf{c}} \cdot \mathbf{d}$ 'où :  $\mathbf{E}_{i28} = 32164.2 \text{ MPa}$ 

2- Le module de déformation différée : Pour des charges de longue durée d'application on a :

 $E_{\text{vi}} = 3700 \text{ x} \sqrt[3]{f \text{ci}}$ d'où : **Ev28 = 10818.86 MPa**

**Coefficient de Poisson :**

Ce coefficient étant le rapport des déformations transversales et des déformations longitudinales noté "ν".Conformément au règlement [BAEL 91] :

- **A l'ELU** :  $v = 0 \Rightarrow$  calcul des sollicitations (béton fissuré).
- **A l'ELS** :  $v = 0.2 \Rightarrow$  calcul des déformations (béton non fissuré).

#### **Acier :**

L'acier est un alliage du fer et du carbone en faible pourcentage, leur rôle est de résister les efforts de traction, de cisaillement et de torsion, On distingue deux types d'aciers :

- Aciers doux ou mi-durs pour  $0.15$  à  $0.25$ % de carbone.
- Aciers durs pour  $0.25$  à  $0.40\%$  de carbone.

Le module d'élasticité longitudinal de l'acier est pris égal à : **= 2,1.10<sup>5</sup>MPa.**

**Contrainte limite de l'acier :** 

#### **- Contrainte à ELU :**

- On adopte le diagramme contrainte-déformation suivant, avec :
	- **:** Contrainte limite élastique.
	- **:** Déformation (allongement) relative de l'acier.

$$
\epsilon_s=\bigr[\frac{f_e}{\gamma_s E_s}\biggr]
$$

 $\sigma_s$ **:** Contrainte de l'acier  $\rightarrow \sigma_s = \frac{f_e}{v_s}$ γs

**:** Coefficient de sécurité de l'acier

- $-\gamma_s = 1.15$  en cas de situations durables ou transitoires.
- $-\gamma_s = 1.00$  en cas de situations accidentelles.

Pour les aciers FeE400 on a :  $\varepsilon_{es} = \frac{1}{1.15 \times 2.10^{5}} = 1.74\%$  $\frac{1}{5} = 1.74$  $1,15x2.10$  $=$   $\frac{400}{ }$   $=$  $\varepsilon_{es} = \frac{1}{1.15x}$ 

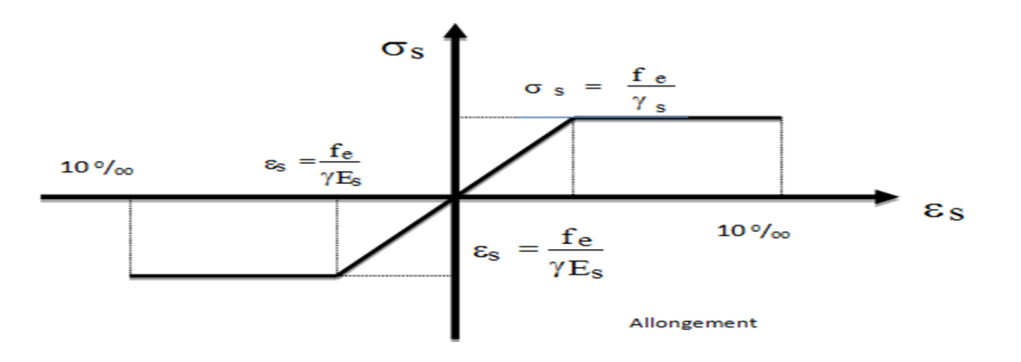

**Figure (I-3) : Diagramme contrainte déformation.**

#### **- Contrainte à ELS :**

Cette contrainte dépend de la nature des fissures dans le béton, on détermine :

- Fissuration peu nuisible : pas de vérification.
- Fissuration préjudiciable :  $\sigma_s = \min (2/3 \text{fe} ; 110. \sqrt{\text{n}} \cdot \text{ft})$  (MPa)
- Fissuration très préjudiciable :  $\sigma_s = \min(1/2$ fe ; 90. $\sqrt{\eta}$ . f<sub>t</sub>) ) (MPa)

Avec :

- **n** : Coefficient de fissuration.
	- $\eta = 1$  pour les aciers ronds lisses.
	- $\eta = 1,6$  pour les aciers à haute adhérence (HA)

**Coefficient d'équivalence :** 

Le coefficient d'équivalence noté n'est le rapport suivant :  $\mathbf{n} = \frac{\mathbf{E}_s}{n}$  $\frac{E_{\rm s}}{E_{\rm b}}$  = 1.5.

Avec :

**n :** coefficient d'équivalence.

**E<sup>s</sup> :** module de déformation de l'acier.

**E<sup>b</sup> :** module de déformation du béton.

#### **I.6. Hypothèse de calcul :**

Le calcul en béton armé est basé sur les hypothèses suivantes :

- Les sections droites restent planes après déformation.
- Il n'y a pas de glissement entre les armatures d'acier et le béton.
- Le béton tendu est négligé dans le calcul de la résistance à cause de sa faible résistance à la traction.
- Le raccourcissement unitaire du béton est limité à 3,5‰ en flexion simple ou composée et à 2‰ dans la compression simple.
- L'allongement unitaire dans les aciers est limité à 10‰.

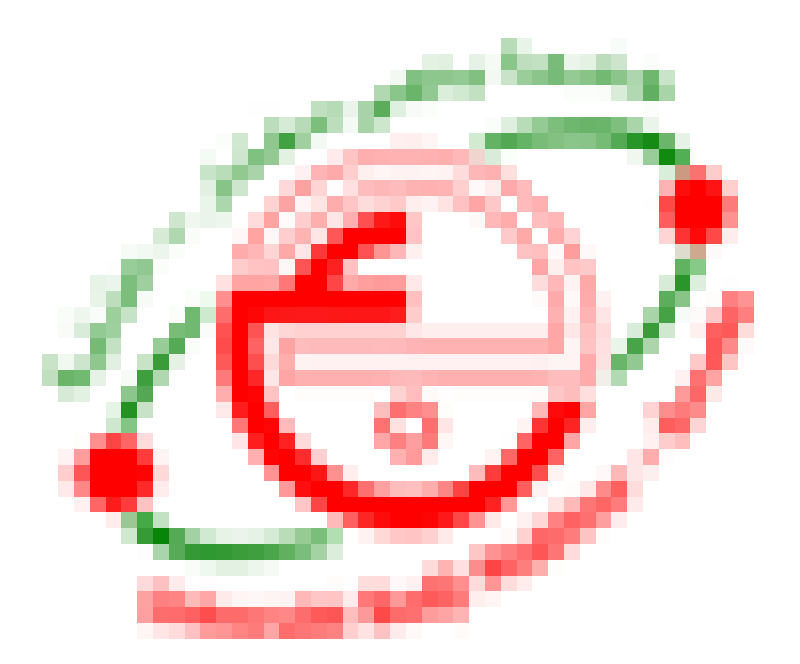

# **Chapitre [**

### **Pré dimensionnement des éléments**

#### **Pré dimensionnement**

#### **II.1. Introduction :**

Le but du pré-dimensionnement est de définir les dimensions des différents éléments de la structure. Ces dimensions sont choisies selon des lois issues des règlements **BAEL91** et **RPA99V2003**. Les résultats obtenus ne sont pas définitifs, ils peuvent être augmentés après vérifications dans la phase du dimensionnement.

En se basant sur le principe de la descente des charges et surcharges verticales qui agissent directement sur la stabilité et la résistance de l'ouvrage, et des formules empiriques utilisées par les règlements en vigueur.

#### **II-2- Pré-dimensionnement des Planchers :**

Le plancher est une plaque horizontale en béton armé infiniment rigide, associée à un système de poutres formant nervures. Elle sert de séparation entre deux niveaux successifs, il permet la transmission des charges et surcharges qui lui sont directement appliquées aux éléments porteurs.

Pour notre bâtiment, deux types de planchers seront utilisés :

- $\triangleright$  Plancher à corps creux en parties courantes, composés de corps creux, treillis soudé, dalle de compression, et poutrelles.
- $\triangleright$  Dalle pleine pour les balcons, portes à faux.

#### **II-2-1- Planchers à corps creux :**

- **Résistance au feu :**
- e =7cm pour une heure de coupe de feu.
- e =11cm pour deux heures de coupe-feu.
- e =15cm pour un coupe-feu de quatre heures.

On admet : **e = 16 cm**.

#### **Isolation phonique :**

Le confort et l'isolation phonique exigent une épaisseur minimale de : **e =16 cm**.

#### **Résistance à la flexion :**

L'épaisseur du plancher est déterminée à partir de la formule suivante :

$$
h_t \ge \frac{L}{22.5}
$$
 (condition de la flèche) (Art B.6.8.424 BAEL 91)

**L :** portée maximal entre nus d'appuis dans le sens des poutrelle **:** hauteur total du plancher.

$$
L = 430-30 = 400 \text{ cm}
$$
  

$$
h_t \ge \frac{400}{22.5} = 17.77 \text{ cm}
$$

On prendra une épaisseur de  $(16+4) \implies h_t=20$ cm

D'où L'épaisseur de corps creux est de 16cm et l'épaisseur de la dalle de compression est de 4cm.

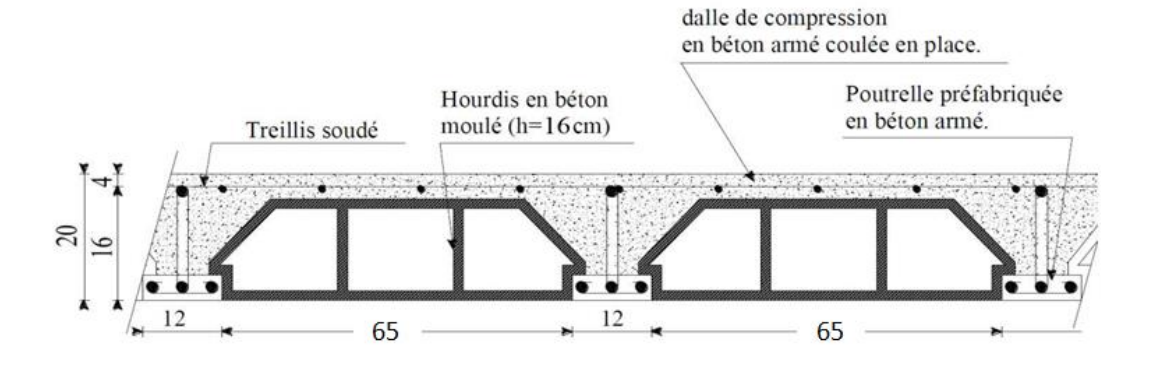

**Figure (II.1) Plancher à corps creux 16+4**

La table de compression à prendre en compte est choisie en respectant les conditions suivantes :

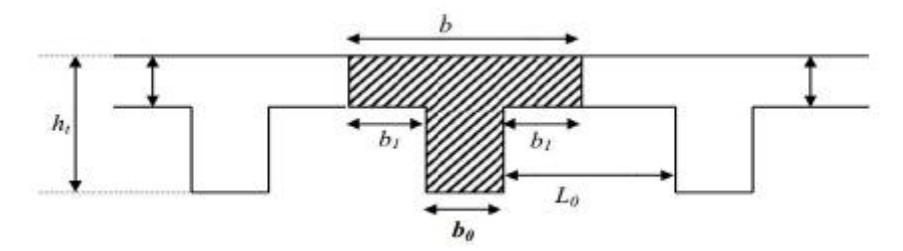

**Figure (II.2) Les nervures**

 $B = 65$ 

Donc en prend :  $b_0 = 12$  cm.

$$
b_1 = \frac{65 - (12)}{2} = \frac{53}{2} = 26.5 \text{ cm}.
$$
  
Donc :  $b_1 = 26.5 \text{ cm}$ 

#### **II-2-2-Plancher en dalle plaine :**

Les dalles pleines sont des plaques minces dont l'épaisseur est faible par rapport aux autres dimensions et qui peuvent reposer sur 2, 3 ou 4 appuis Ce type d'éléments travail essentiellement en flexion (poutres, poutrelles, ou murs).

#### **Balcon :**

L'épaisseur des dalles dépend aussi bien des conditions d'utilisation que des vérifications de résistance :

#### **Lx** =1,35m **Ly** = 3,90 m  $\alpha = Lx/Ly = 0.34 < 0$ ,

- $\Rightarrow$  Le panneau porte dans trois directions
- **Résistance au feu :**
- $\checkmark$  e = 7 cm pour une heure de coup de feu.
- e = 11 cm pour deux heures de coup de feu.
- e= 17,5 cm pour quatre heures de coup de feu.

On adopte : **e = 15 cm**

#### **Isolation phonique ;**

Selon les règles techniques **« CBA 93 »** en vigueur en L'Algérie l'épaisseur du plancher doit être supérieur ou égale **à 13 cm** pour obtenir une bonne isolation acoustique on limite donc notre épaisseur : **e = 15 cm**

#### **Résistance la flexion :**

- Dalle reposant sur deux appuis : **Lx / 35 < e < Lx / 30**
- $\checkmark$  Dalle reposant sur trois aux quatre appuis :  $\text{Lx}/50 < e < \text{Lx}/40$

Lx : est le petite portée du panneau le plus sollicité, dans notre projet les dalles qui repose sur quatre appuis ont une portée égales à :

$$
\frac{L_X}{50} < e < \frac{L_X}{40} \implies \frac{135}{50} < e < \frac{135}{40} \implies 2,7 < e < 3,37
$$
\nOn prend: **e = 15cm**

#### **II-3- Pré-dimensionnement des poutres :**

Les poutres sont des éléments porteurs en béton avec des armatures en acier incorporé, servant de base à transmettre les charges aux poteaux. Le Pré dimensionnement des poutres est effectué selon les formules de BAEL91 et vérifié selon le RPA99-2003.

**Selon BAEL91 :**

$$
\frac{L}{15} \le h \le \frac{L}{10}
$$
  
0,3h \le b \le 0,5h

#### **Vérification d'après RPA99 version 2003 :**

$$
\begin{cases}\nb \ge 20 \text{cm} \\
h \ge 30 \text{cm} \\
\frac{h}{b} \le 4\n\end{cases}
$$

Avec : **L :** la portée de la poutre. **h :** la hauteur de la poutre. **b :** la largeur de la poutre.

#### **1. Poutres principales :**

Ce sont des poutres porteuses disposées perpendiculairement aux poutrelles. Elles reçoivent les charges transmise par les solives (Poutrelles) et les répartie aux poteaux sur lesquels ces poutres reposent.

#### **a) La hauteur :**

$$
L_{\text{max}} = 430 \text{ cm} \implies \text{ sens X}
$$
\n
$$
\frac{L}{15} \le h_{\text{PP}} \le \frac{L}{10}
$$
\n
$$
\frac{430}{15} \le h_{\text{PP}} \le \frac{430}{10}
$$
\n
$$
28,66 \le h_{\text{PP}} \le 43
$$
\n
$$
\text{On prend : } h_{\text{PP}} = 40 \text{ cm}
$$
\n
$$
\frac{\text{b) La larger:}}{\text{b) La larger:}}
$$
\n
$$
0,3h \le b \le 0,5h
$$

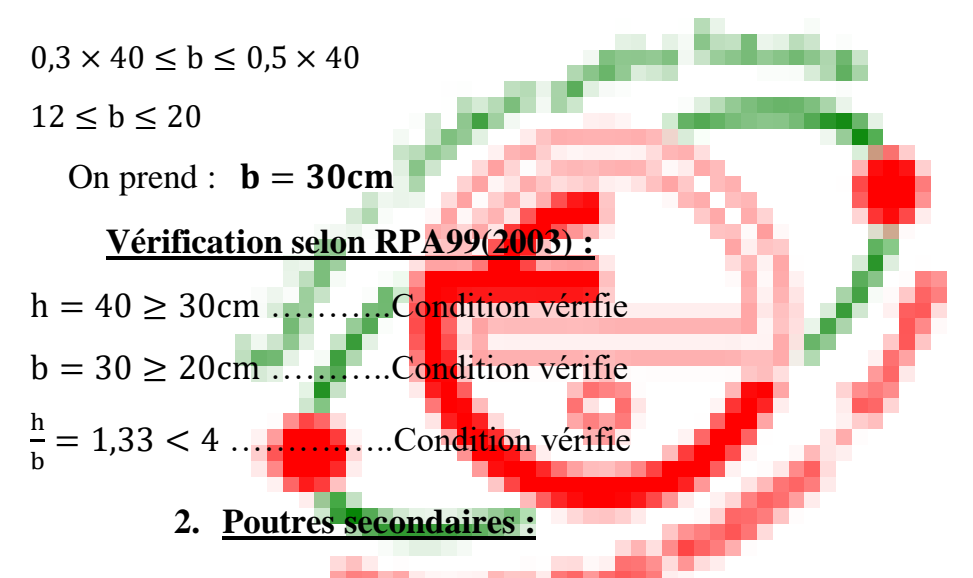

Ce sont des poutres parallèles aux poutrelles. Elles relient les portiques entre eux pour ne pas basculer.

#### **a) La hauteur :**

 $L_{\text{max}} = 380 \text{cm} \implies$  sens Y L  $\frac{L}{15} \le h_{PS} \le \frac{L}{10}$ 10 380  $\frac{380}{15} \le h_{PS} \le \frac{380}{10}$ 10  $25{,}33\leq h_{PS}\leq 38$ On prend :  $h_{PS} = 35cm$ **b) La largeur :**  $0,3h \le b \le 0,5h$  $0.3 \times 35 \le b \le 0.5 \times 35$  $10,5 \le b \le 17,5$ On prend :  $\mathbf{b} = 30$ cm **Vérification selon RPA99(2003) :**

 $h = 35 \geq 30$ cm ...........Condition vérifie

 $b = 30 \ge 20$ cm ...........Condition vérifie

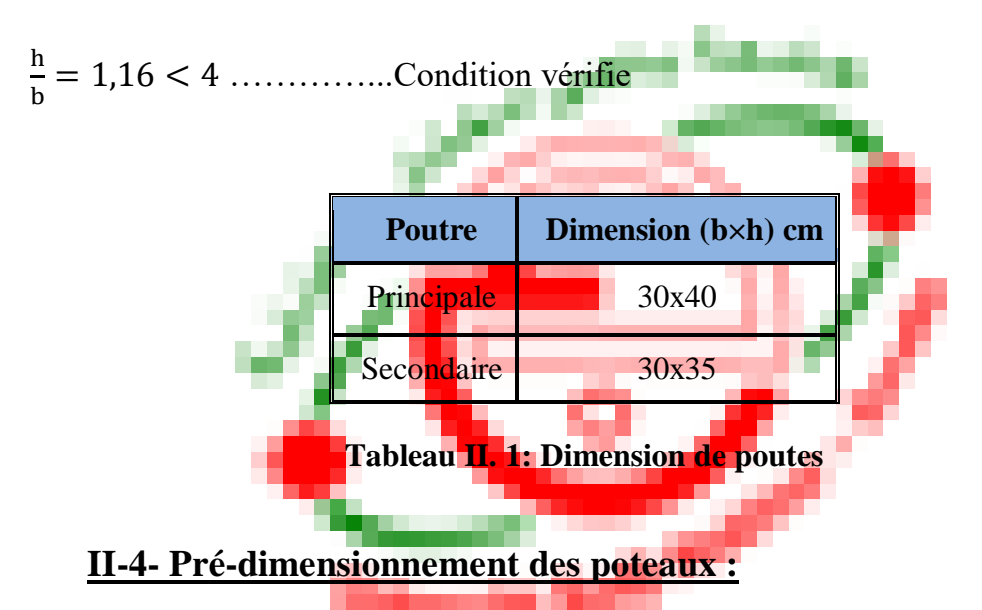

<span id="page-33-0"></span>Ce sont des éléments en béton armé, rectangulaire ou circulaire, destinés à transmettre les charges aux fondations.

Selon les prescriptions du **RPA 99 version 2003** les dimensions des poteaux doivent vérifier les conditions :

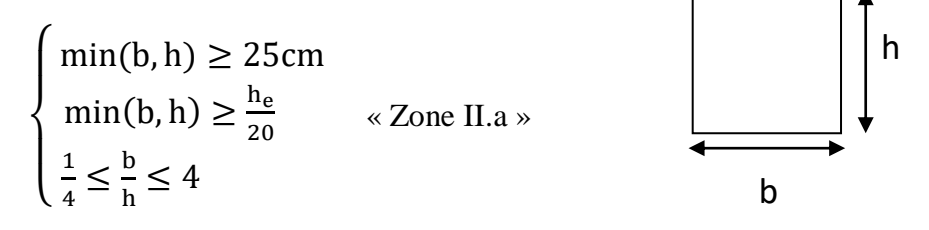

#### **a) Poteau RDC :**

D'après BAEL 91 on vérifier la condition de flambement :

$$
l_{\rm f}/b \leq 14,4
$$

 $l_f = 0, 7. l_0$  $l_0 = 425 - 30 = 395$ cm  $I_f = 0.7 \times 395 = 276.5$ cm  $b \geq \frac{276,5}{114}$  $\frac{1}{14,4}$  = 19,20cm On adopte :  $\mathbf{b} = 40 \, \text{cm} > 19,20 \, \text{cm} \dots \dots \text{Condition}$  vérifie  $b/4 \leq h \leq 4b$  $10 < h < 160$ 

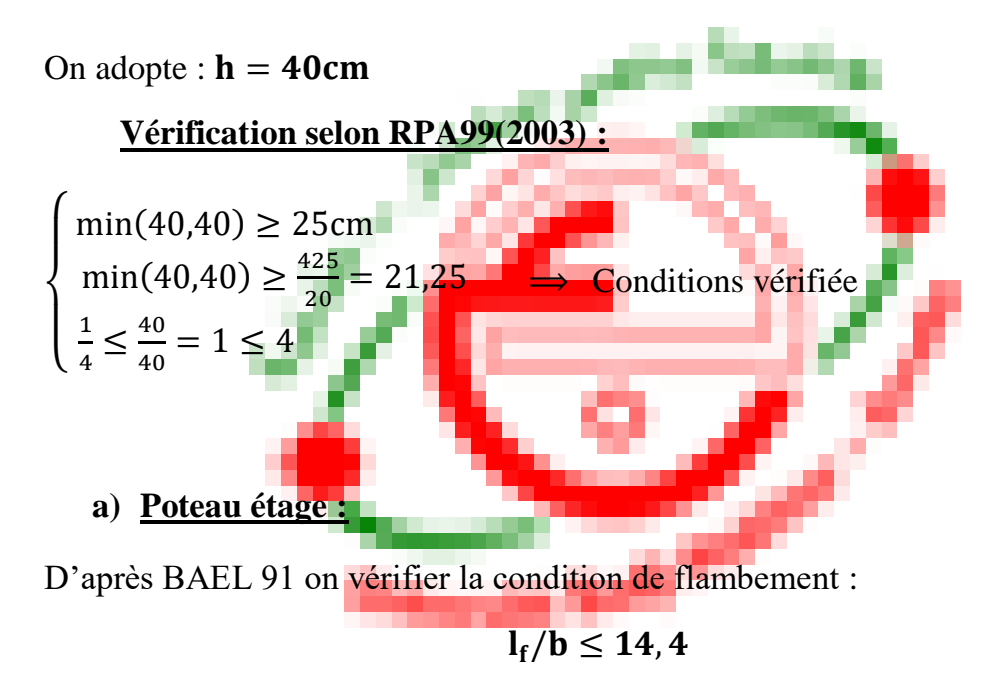

 $l_f = 0, 7. l_0$  $l_0 = 306 - 30 = 276$ cm  $I_f = 0.7 \times 276 = 193,2$ cm  $b \geq \frac{193.2}{14.4}$  $\frac{153,2}{14,4}$  = 13,41cm

On adopte :  $\mathbf{b} = 40 \, \text{cm} > 13,41 \, \text{cm} \dots \dots \text{Condition}$  vérifie

$$
b/4 \le h \le 4b
$$

$$
10 \le h \le 160
$$

On adopte :  $h = 40cm$ 

**Vérification selon RPA99(2003) :**

 $\overline{\mathcal{L}}$  $\overline{1}$  $\mathbf{I}$  $\mathbf{I}$  $\min(40, 40) \ge 25$ cm  $min(40,40) \ge \frac{306}{30}$  $\frac{300}{20}$  = 15,3cm 1  $\frac{1}{4} \leq \frac{40}{40}$  $\frac{40}{40} = 1 \leq 4$  $\implies$  Conditions vérifies

#### **II-5- Pré-dimensionnement des voiles :**

Le pré dimensionnement des murs en béton armé est justifié par **l'article 7.7 de l'(RPA 99 v 2003).**

Les voiles servent, d'une part, à contreventer le bâtiment en reprenant les efforts horizontaux (séisme et/ou vent), et d'autre part, à reprendre les efforts verticaux qu'ils transmettent aux fondations.

D'après **l'(RPA99 v 2003)** les voiles sont considérés comme des éléments satisfaisant la condition :  $L > 4e$ .

Dans le cas contraire, les éléments sont considérés comme des éléments linéaires (poteaux).

Avec : **l :** Longueur du voile.

**a :** Epaisseur du voile.

h<sub>e</sub>: Hauteur libre de l'étage.

- L'épaisseur minimale est de 15 cm. De plus, l'épaisseur doit être déterminée en fonction de la hauteur libre d'étage h<sup>e</sup> et des conditions de rigidité aux extrémités comme indiquées à la Figure (II.2).

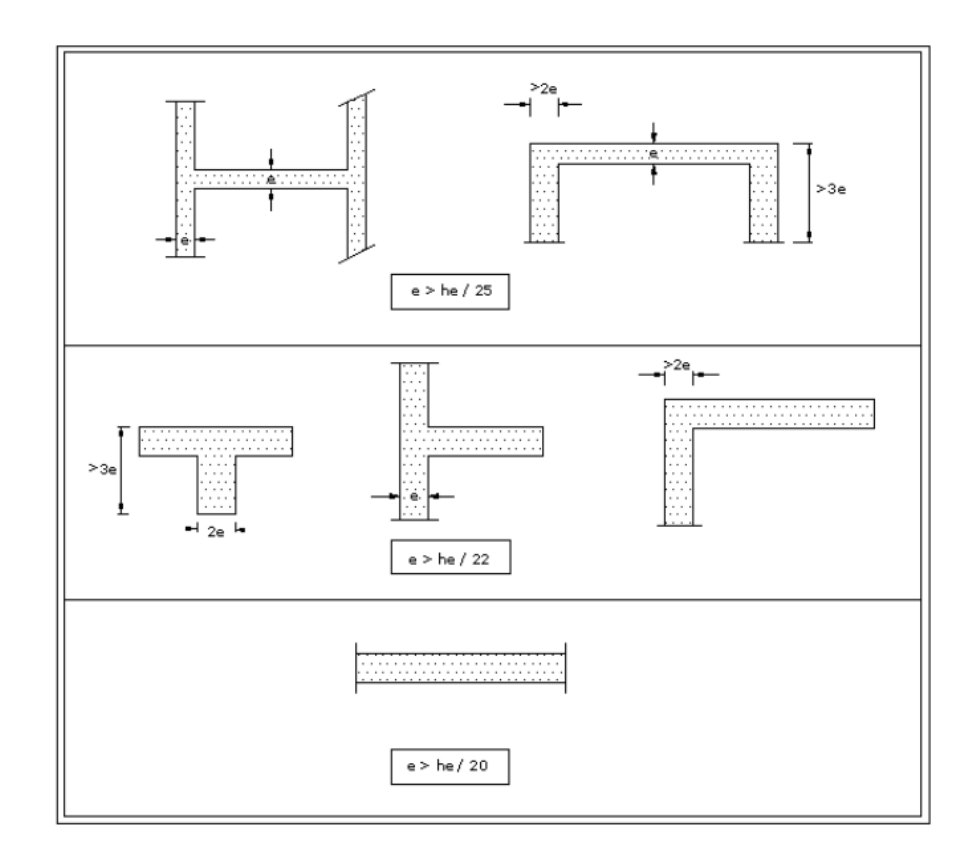

**Figure (II.3) : coupes des voiles en plan pour différents cas.**

#### **Voile RDC :**

h<sup>e</sup> = 425cm et de condition de rigidité aux extrémités suivantes :

$$
a \ge \max[h_e/20 ; 15cm]
$$

$$
e \ge h_e/20 \implies e \ge 21,25cm
$$

On adopte :  $\mathbf{e} = 20$ cm

PFE 2020-2021 Page -17-
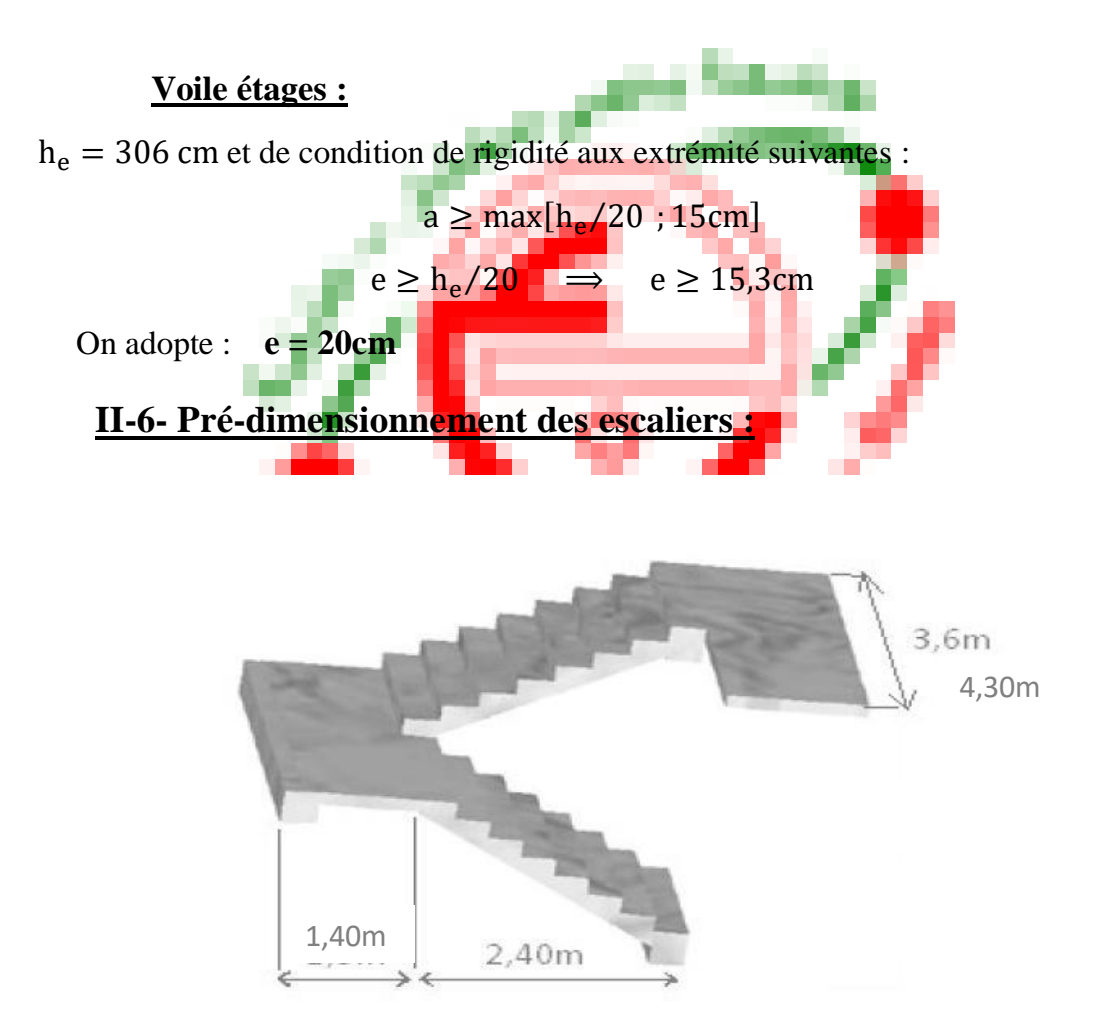

**Figure (II.4) : Escaliers**

### **Définition :**

Un escalier dans une construction, est une suite régulière de plans horizontaux permettant de passer à pied d'un niveau à un autre.

Un escalier est déterminé par :

- La montée (hauteur à gravir) H.
- L'emmarchement (largeur utile) E.
- Son giron g.
- Sa hauteur de marche h.

**Hauteur de marche :**

Valeur moyenne :  $13 \text{ cm} \leq h \leq 17 \text{ cm}$ . On prend :  $h = 17 \text{ cm}$ .

### **Pré-dimensionnement :**

D'après la formule de ″**BLONDEL**″ : 59 ≤ 2h + g ≤ 66cm

Comme : **h :** la hauteur de la contremarche : 14 ≤ h ≤ 20cm **g** : la largeur de la marche :  $25 \le g \le 32$ cm

On prendra :  $h = 17$ cm et  $g = 30$ cm

Soit :  $2h + g = 64cm$ 

Donc :  $60 \leq 2h + g = 64 \leq 66$ cm  $\Rightarrow$  C.V

### **1) Escalier RDC :**

**Nombre des contremarches :**

$$
n = \frac{H}{h} = \frac{425}{17} = 25
$$

### **Epaisseur de la paillasse :**

$$
tg\alpha = \frac{H_e/2}{L} = \frac{212.5}{180} = 2,36 \qquad \alpha = 49,72^{\circ}
$$
  
\n
$$
\sin\alpha = \frac{H}{L_{inc}} \implies L_{inc} = \frac{H}{\sin\alpha}
$$
  
\n
$$
L_{inc}(RDC) = 279,60 \text{cm}
$$
  
\n
$$
L = 3,80 \text{ m}
$$
  
\nOn a:  $\frac{L}{30} \le e \le \frac{L}{20} \implies \frac{380}{30} \le e \le \frac{380}{20}$   
\n
$$
12,66 \le e \le 19 \implies e = 15 \text{cm}
$$

**2) Escalier étage :**

**Nombre des contremarches :**

$$
n = \frac{H}{h} = \frac{306}{17} = 18
$$

**Epaisseur de la paillasse :**

$$
tg\alpha = \frac{H_e/2}{L} = \frac{153}{180} = 0.72 \qquad \alpha = 37.75^{\circ}
$$
  
\n
$$
sin\alpha = \frac{H}{L_{inc}} \implies L_{inc} = \frac{H}{sin\alpha}
$$
  
\n
$$
L_{inc}(\text{étage}) = 250.81 \text{cm}
$$
  
\n
$$
L = 3.80 \text{ m}
$$

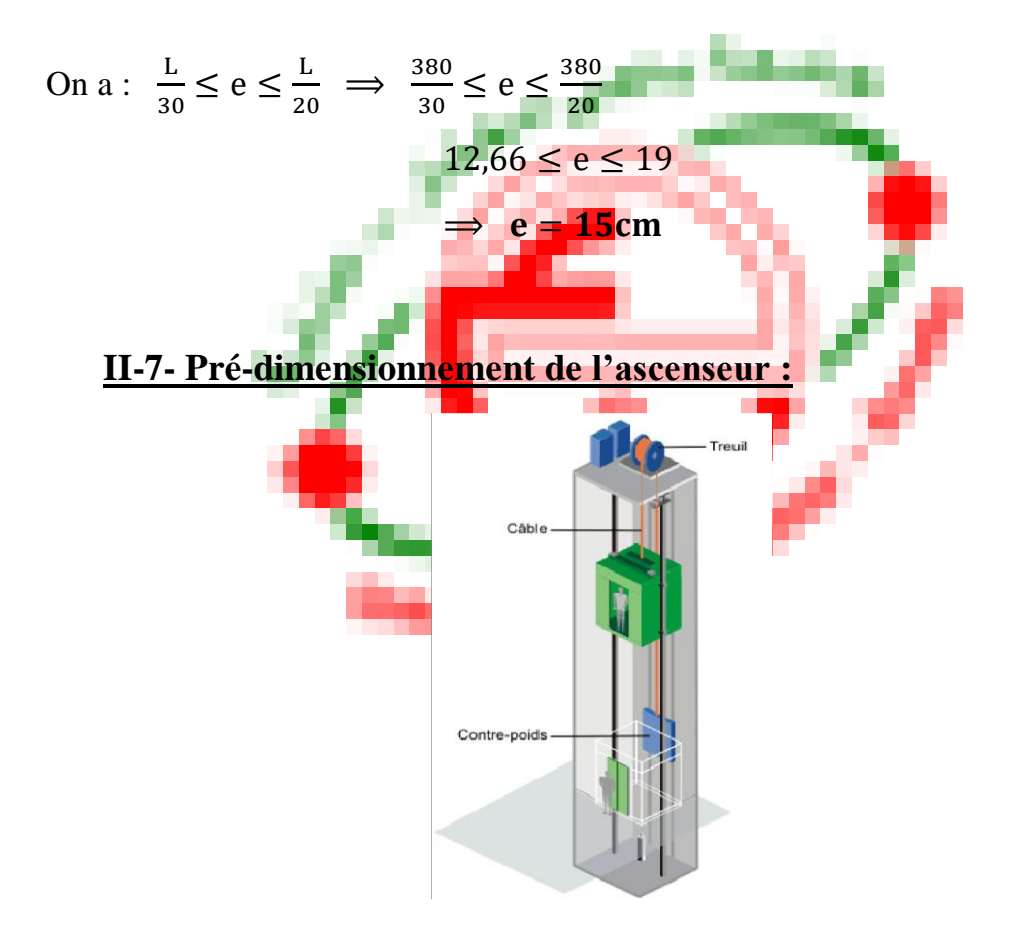

**Figure (II.5) : Ascenseur**

**La dalle machine :**

**- Résistance à la flexion :**

$$
\frac{L_x}{50} \le e \le \frac{L_x}{40} \Rightarrow \frac{160}{50} \le e \le \frac{160}{40}
$$

$$
\Rightarrow 3.2 \le e \le 4 \text{cm}
$$

### **- Condition de l'E.N.A :**

L'entreprise nationale des ascenseurs (E.N.A) préconise que l'épaisseur de la dalle machine est :  $e \leq 25$ cm

On prend : **e = 15cm**

# **II-8- Pré-dimensionnement de l'acrotère :**

La surface de l'acrotère est :

 $S = (0.05 \times 0.15)/2 + (0.05 \times 0.15) + (1 \times 0.15) = 0.161$  m<sup>2</sup>

Le poids propre de l'acrotère est :  $G = (0.161 \times 25) = 4.025$  KN/m

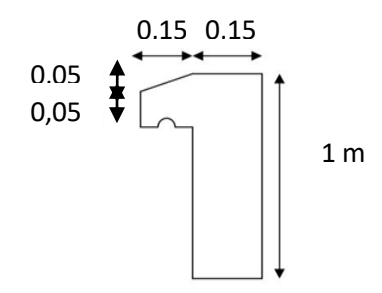

**Figure (II.6) : Acrotère**

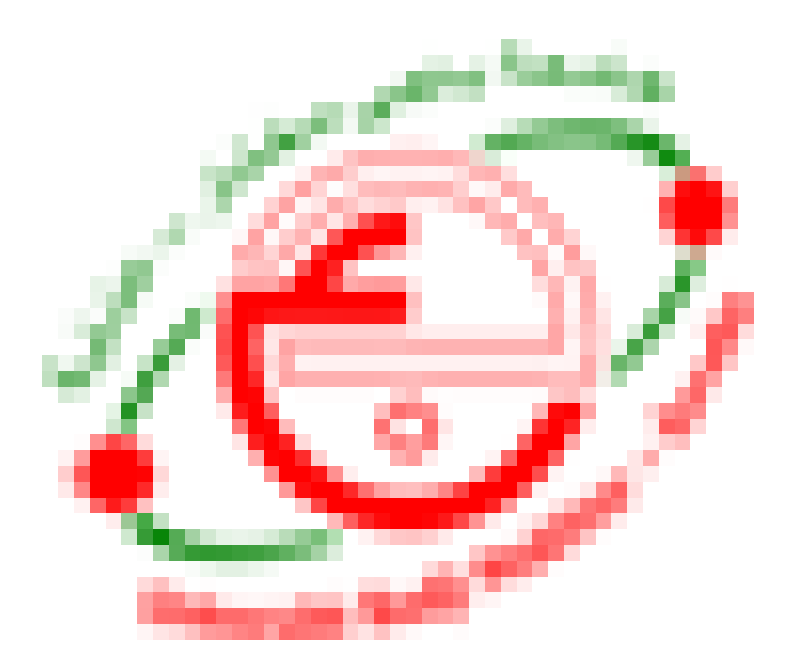

# **Chapitre II**

# **Evaluation et descente des charges**

# **Evaluation des charges**

# **III.1. Introduction :**

Pour l'obtention d'une bonne résistance et stabilité de l'ouvrage il est nécessaire d'uniformiser la distribution des charges au niveau de tous les éléments porteurs de charges des planchers.

# **III.2. Les charges réglementaires :**

Les charges réglementaires sont en général de :

### **Les charges permanentes :**

 Il s'agit de prendre en compte le poids réel des éléments mis en œuvre pour construire le bâtiment. Là encore, afin d'uniformiser et faciliter les procédures de calcul, le législateur fournit des listes de poids volumiques en fonction des matériaux utilisés.

### **Les charges d'exploitation :**

 Tout bâtiment entre dans une catégorie réglementaire et doit être capable de supporter les charges et sollicitations correspondant à une utilisation "normale". On comprend aisément que le plancher d'un groupe à usage d'habitation, est à priori, moins chargé qu'un plancher d'une bibliothèque.

### **1) Les planchers :**

### **Plancher terrasse accessible :**

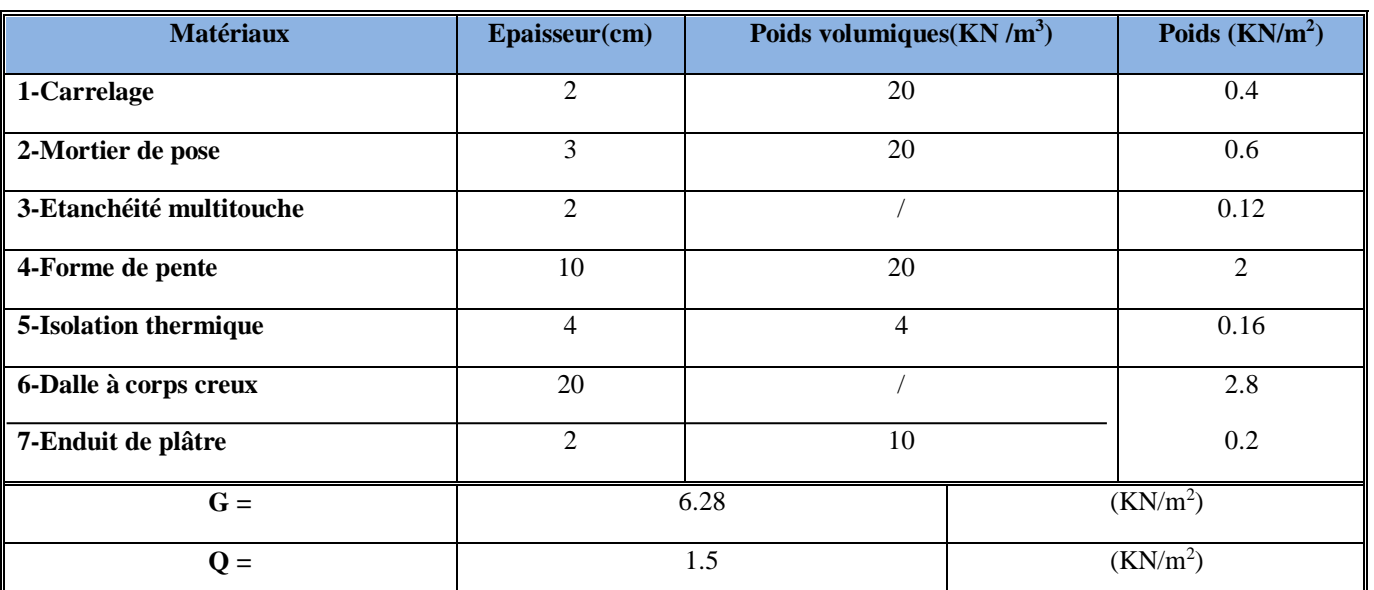

Charges permanentes et charges d'exploitation :

### **Tableau III. 1 : évaluation des charges du plancher terrasse accessible**

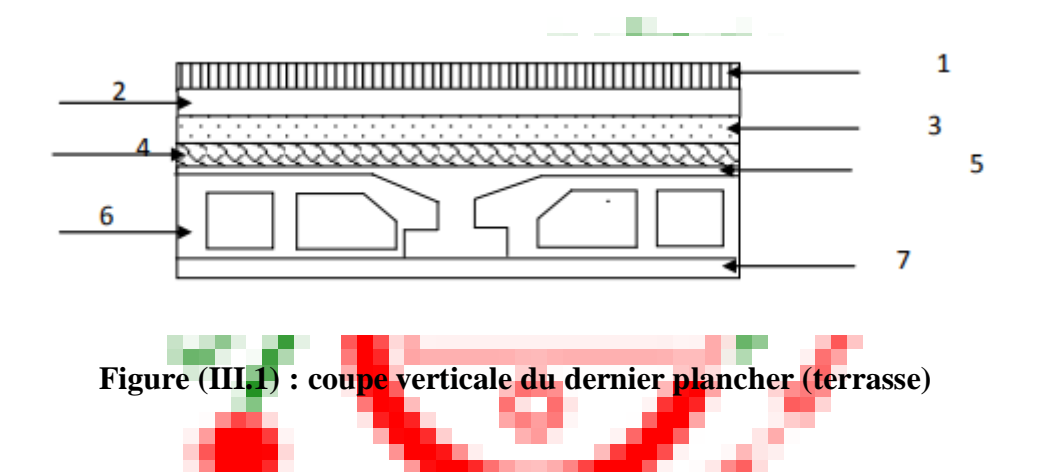

Charges permanentes et charges d'exploitation :

**Plancher étage courant :**

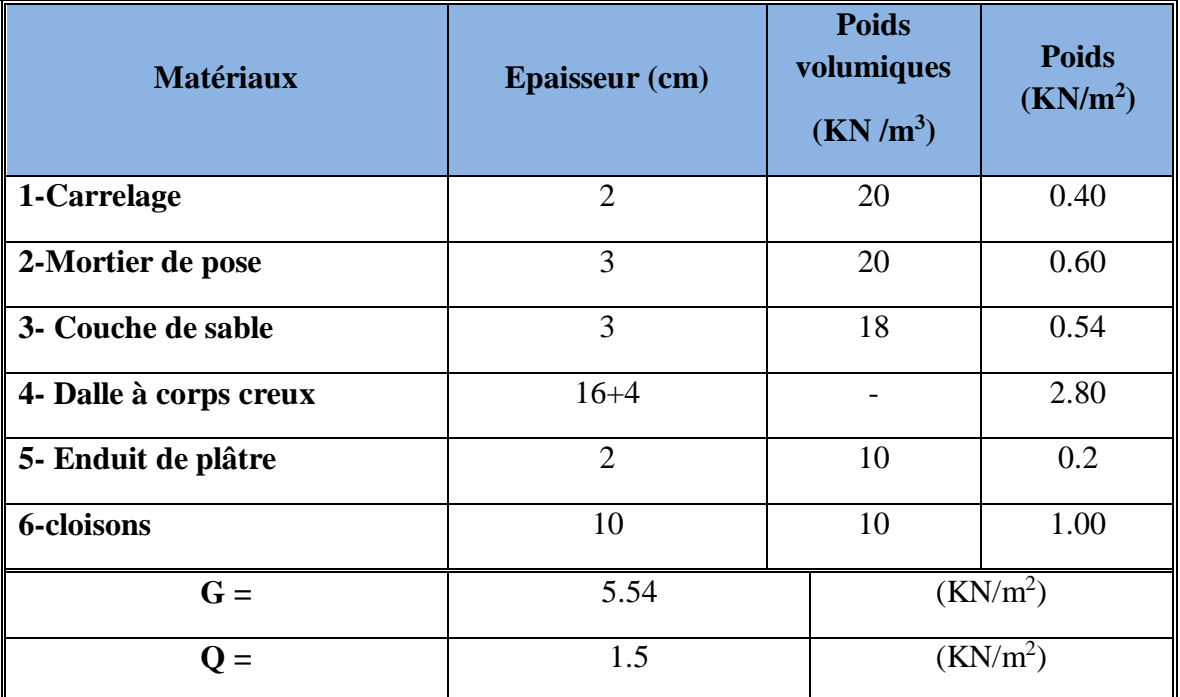

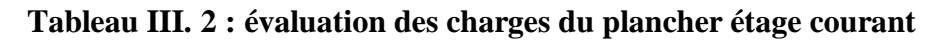

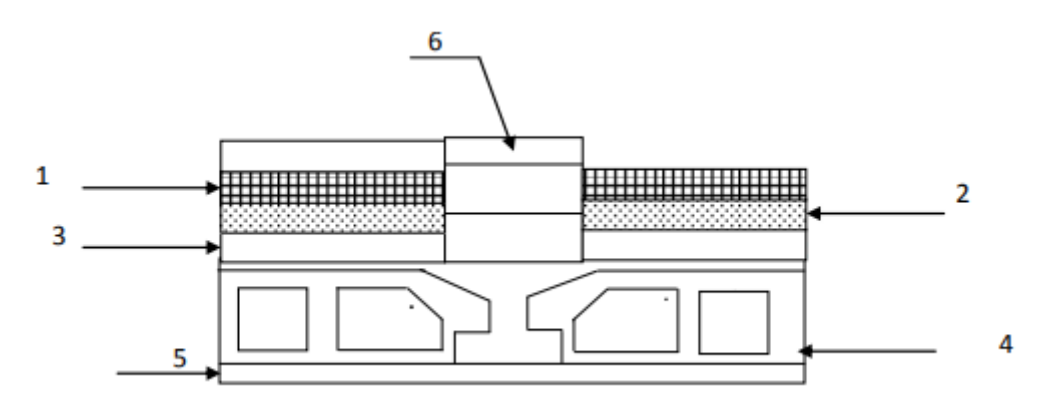

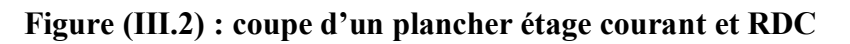

### **2) Les balcons :**

# **Balcon d'étage courant :**

Charges permanentes et charges d'exploitation :

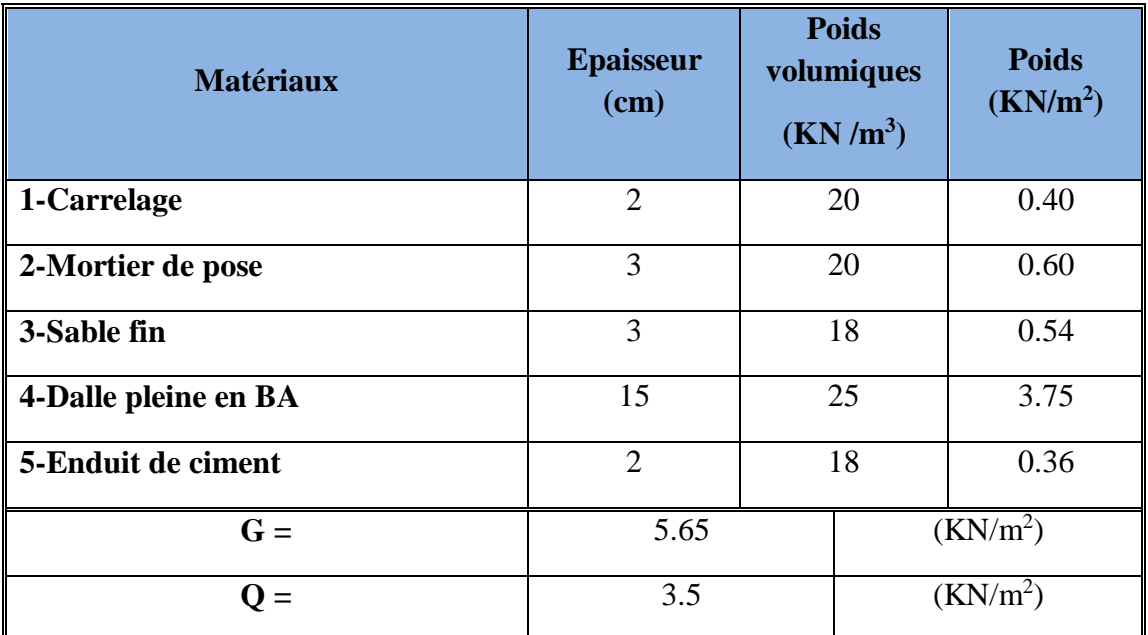

**Tableau III. 3 : évaluation des charges du balcon d'étage courant**

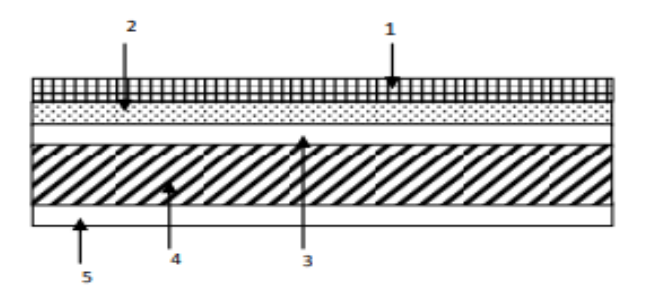

**Figure (III.3) : coupe de la dalle pleine**

# **3) Les murs doubles parois en brique creuses :**

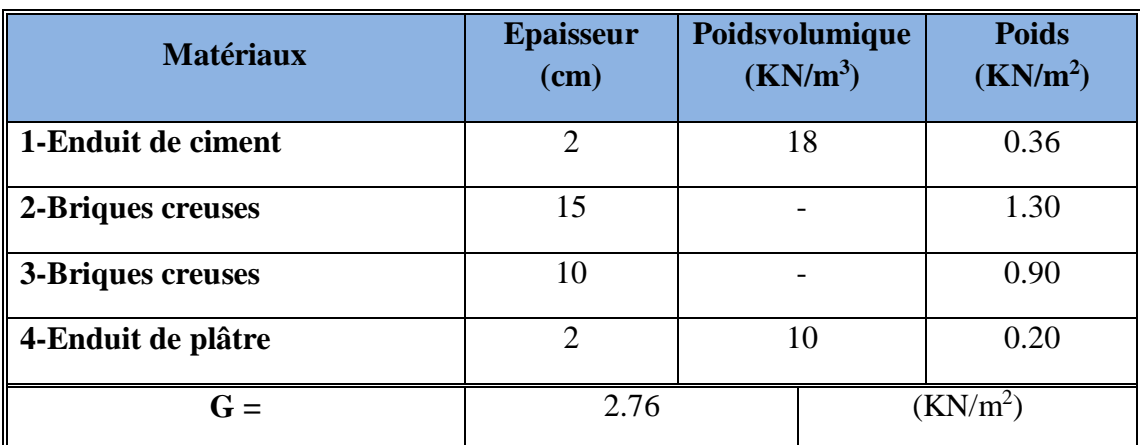

**Tableau III. 4 : évaluation des charges des murs extérieurs**

| <b>Cloisons intérieures :</b><br>4) |                          |                                                   |                                      |  |
|-------------------------------------|--------------------------|---------------------------------------------------|--------------------------------------|--|
| <b>Matériaux</b>                    | <b>Epaisseur</b><br>(cm) | <b>Poids</b><br>volumique<br>(KN/m <sup>3</sup> ) | <b>Poids</b><br>(KN/m <sup>2</sup> ) |  |
| 1-Enduit de ciment                  |                          | 12                                                | 0.2                                  |  |
| 2-Briques creuses                   | 10                       |                                                   | 0.9                                  |  |
| 3- Enduit de plâtre                 |                          | 10                                                | 0.20                                 |  |
| $G =$                               |                          | (KN/m <sup>2</sup> )                              |                                      |  |

**Tableau III. 5 : évaluation des charges des murs intérieurs**

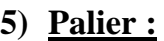

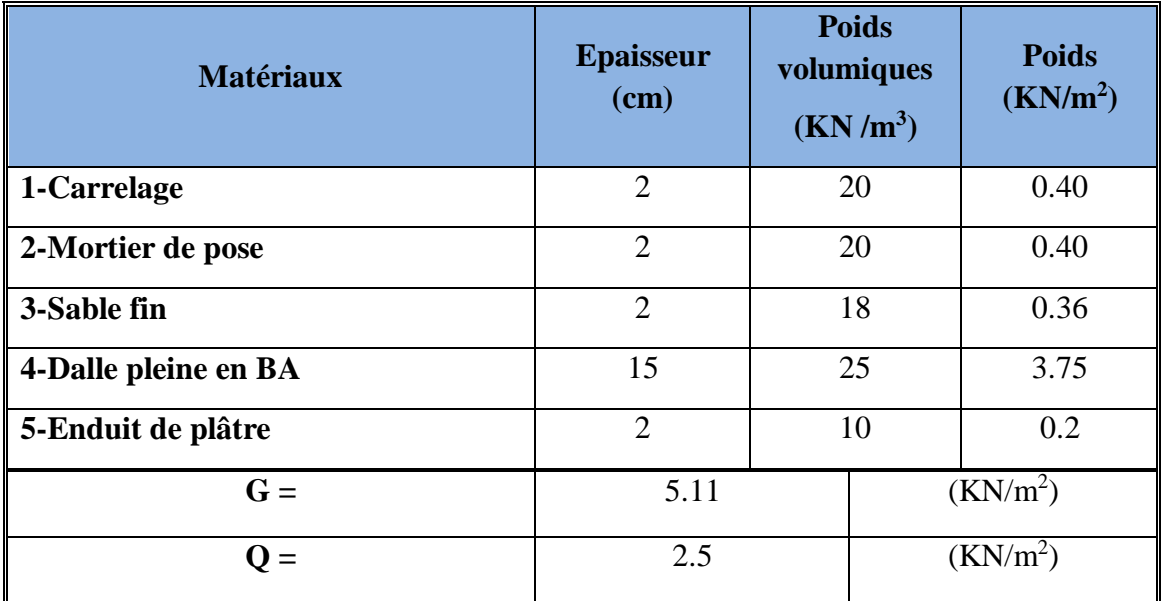

**Tableau III. 6 : évaluation des charges du palier**

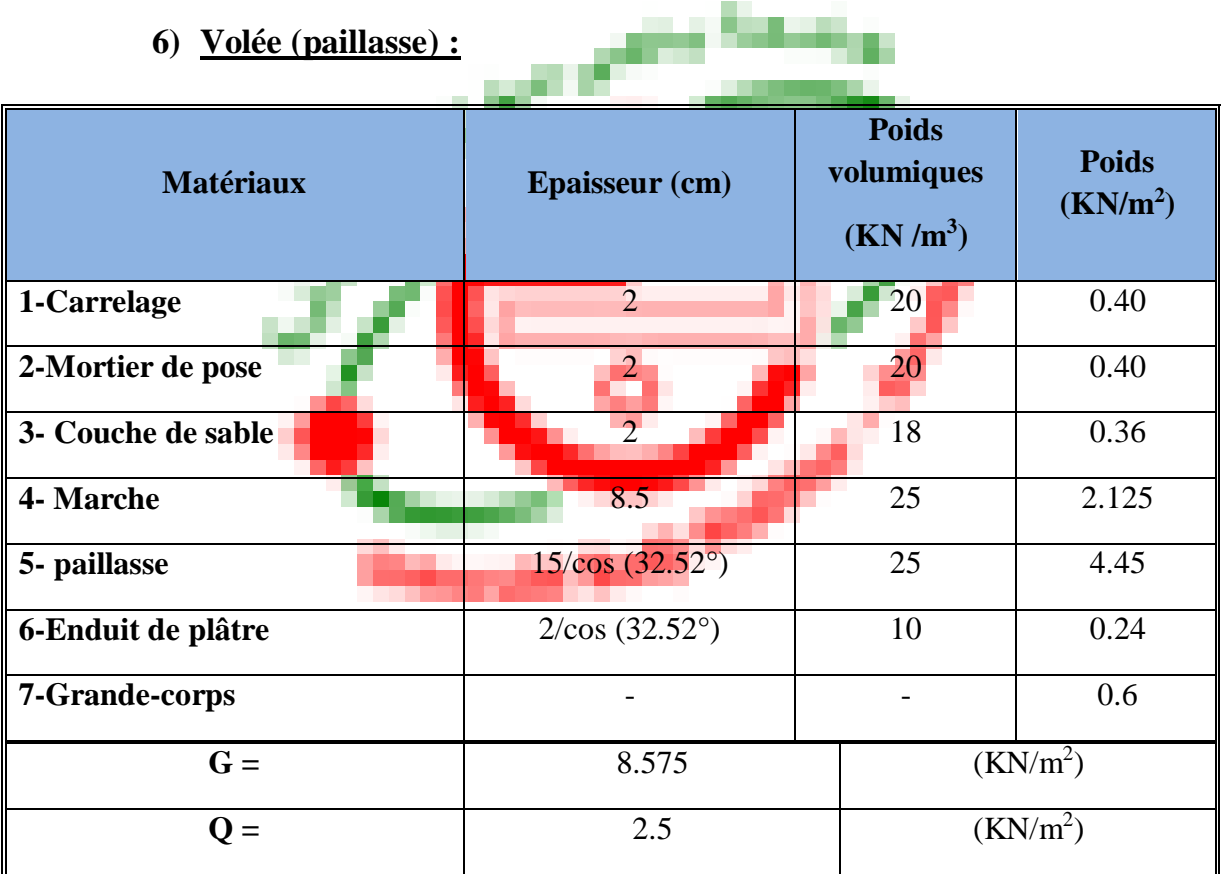

**Tableau III. 7 : évaluation des charges de la volée (paillasse)**

### **7) Acrotère :**

On fait les calculs pour 1m de longueur.

### **Charge permanente :**

Poids propre :

 $P_P = 25. S_{\text{act}}$  (l'acrotère est fait en B.A)

 $S_{\text{acr}} = 0,161 \text{m}^2$ 

 $P_P = 0.161 \times 25 = 4.025$  KN/ml

Enduit en ciment :

 $G = 18 \times 0.02 \times 2(1 + 0.15) = 0.108$  KN/ml

 $G_{\text{acr}} = 4,025 + 0,108 = 4,133$  KN/ml

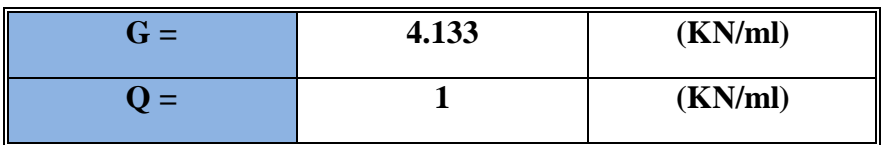

**Tableau III. 8 : évaluation des charges de l'acrotère**

### **8) Ascenseur :**

L'épaisseur de la dalle machine est évalué à partir du pré-dimensionnement : e=15cm.

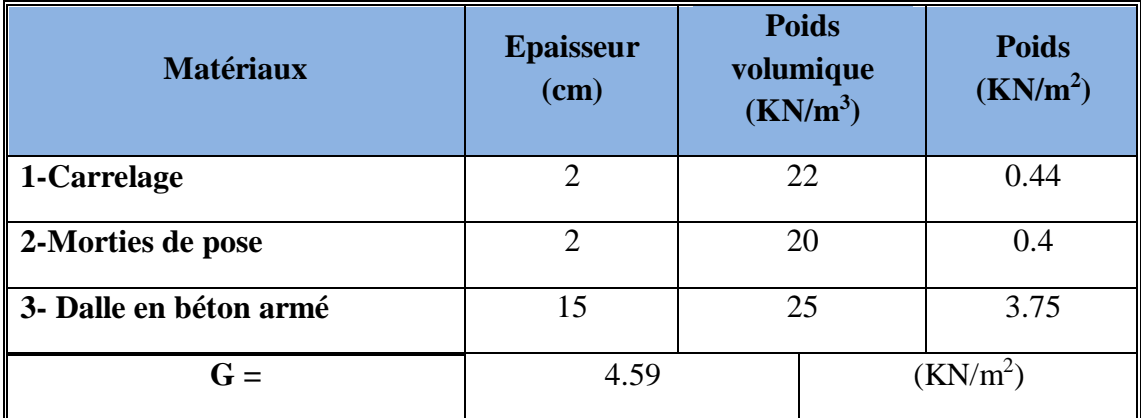

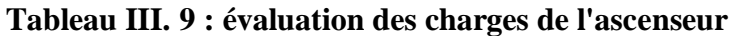

D'après les recommandations techniques de fabrication des ascenseurs la somme des charges ou des actions appliquées sur cette dalle est :

Poids de la cabine : 4000Kg

Poids de la machine : 6550Kg

La charge répartie est :  $G = \frac{4000 + 6550}{1.6 \times 2.40}$   $\rightarrow G = 2.7$  t/m<sup>2</sup>

 $G = G_{dalle\ machine} + G_{rénartie} = 0.459 + 2.7 \rightarrow G = 3.16t/m^2$ 

# **Descente de charges**

Pour le calcul de la descente des charges on utilise la règle de dégression donnée par le document technique règlementaire «DTR B.C. 2.2 : charges permanentes et charges d'exploitation» qui recommande « d'appliquer une dégression de la charge d'exploitation lorsque le bâtiment étudié comporte plus de 5 niveaux.

**Descente de charges pour un poteau intermédiaire (E-3) :**

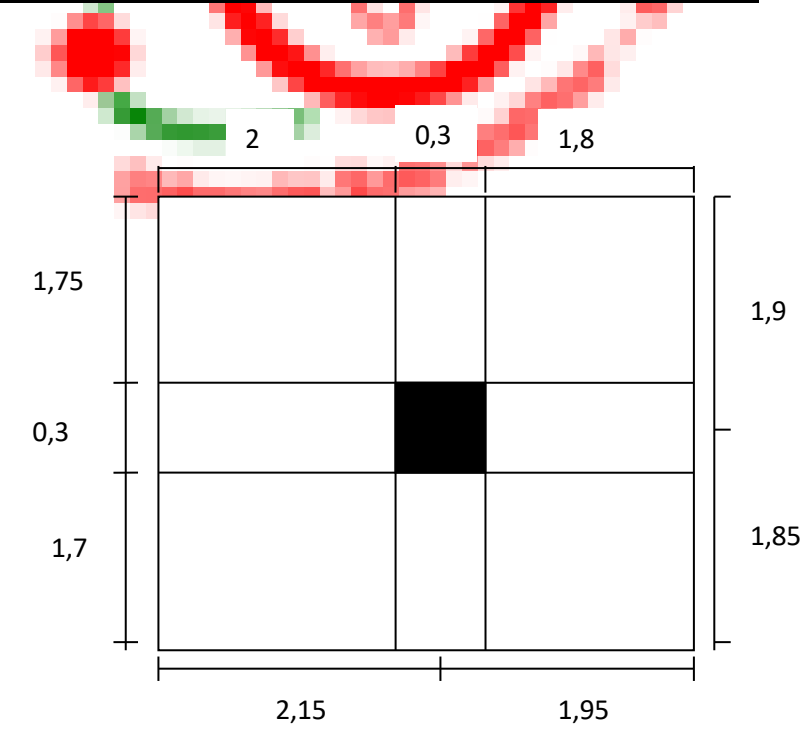

### **Sous G :**

### **Niveau 1 :**

Poutre transversale :  $(0,3 \times 0,4) \times 25 \times (1,8 + 2) = 11,4$  KN Poutre longitudinale :  $(0,3 \times 0,35) \times 25 \times (1,8 + 2) = 9,97$  KN Plancher terrasse :  $6,28 \times [(1,75 \times 2) + (1,75 \times 1,8) + (1,7 \times 2) + (1,7 \times 1,8)] = 82,33$  KN

$$
\sum = N_1 = 103.7 \; KN
$$

### **Niveau 2 :**

Venant de  $N_1 = 103,7 K N$ 

Poteau :  $(0,3 \times 0,3) \times 25 \times 3,06 = 6,88$  KN

$$
\sum = N_2 = 110,58 \, KN
$$

### **Niveau 3 :**

Venant de  $N_2 = 110,58$  KN

Poutre transversale :  $(0,3 \times 0,4) \times 25 \times (1,8 + 2) = 11,4$  KN

Poutre longitudinale :  $(0,3 \times 0,35) \times 25 \times (1,8 + 2) = 9,97$  KN

Plancher étage courant : 5,54 ×  $[(1,75 \times 2) + (1,75 \times 1,8) + (1,7 \times 2) + (1,7 \times 1,8)] = 72,62$  KN

$$
\sum = N_3 = 204,57 \text{ KN}
$$

### **Niveau 4 :**

Venant de  $N_3 = 204,57$  KN

Poteau :  $(0,3 \times 0,3) \times 25 \times 3,06 = 6,88$  KN

$$
\sum = N_4 = 211,45 \, KN
$$

### **Niveau 5 :**

Venant de  $N_4 = 211,45$  KN

Poutre transversale :  $(0,3 \times 0,4) \times 25 \times (1,8 + 2) = 11,4$  KN

Poutre longitudinale :  $(0,3 \times 0,35) \times 25 \times (1,8 + 2) = 9,97$  KN

Plancher étage courant : 5,54 × [(1,75 × 2) + (1,75 × 1,8) + (1,7 × 2) + (1,7 × 1,8)] = 72,62 KN

$$
\sum = N_5 = 305,44 \text{ KN}
$$

### **Niveau 6 :**

Venant de  $N_5 = 305,44$  KN Poteau :  $(0.4 \times 0.4) \times 25 \times 3.06 = 12.24$  KN

$$
\sum = N_6 = 317,68 \, KN
$$

**Niveau 7 :**

Venant de  $N_6 = 317,68$  KN Poutre transversale :  $(0,3 \times 0,4) \times 25 \times (1,8 + 2) = 11,4$  KN

Poutre longitudinale :  $(0,3 \times 0,35) \times 25 \times (1,8 + 2) = 9,97$  KN

Plancher étage courant : 5,54 ×  $[(1,75 \times 2) + (1,75 \times 1,8) + (1,7 \times 2) + (1,7 \times 1,8)] = 72,62$  KN

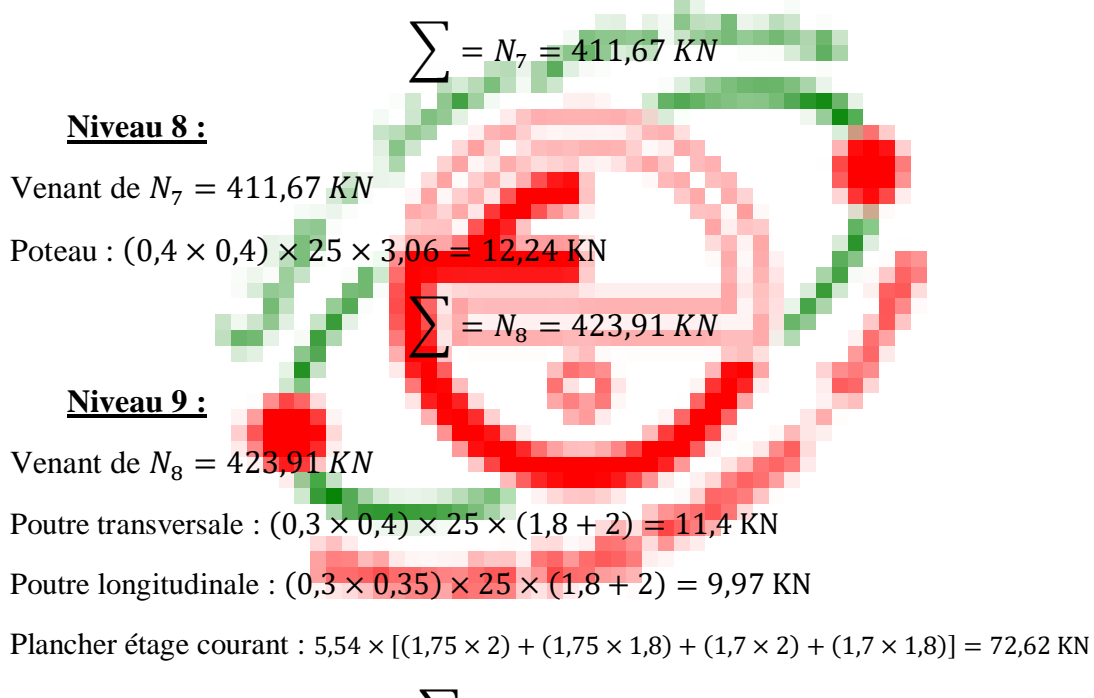

$$
\sum = N_9 = 517.9 \; KN
$$

### **Niveau 10 :**

Venant de  $N<sub>9</sub> = 517,9$  KN

Poteau :  $(0.4 \times 0.4) \times 25 \times 3.06 = 12.24$  KN

$$
\sum = N_{10} = 530,14 \, \text{KN}
$$

### **Niveau 11 :**

Venant de  $N_{10} = 530,14$  KN Poutre transversale :  $(0,3 \times 0,4) \times 25 \times (1,8 + 2) = 11,4$  KN Poutre longitudinale :  $(0,3 \times 0,35) \times 25 \times (1,8 + 2) = 9,97$  KN Plancher étage courant : 5,54 × [(1,75 × 2) + (1,75 × 1,8) + (1,7 × 2) + (1,7 × 1,8)] = 72,62 KN

$$
\sum = N_{11} = 624,13 \, KN
$$

### **Niveau 12 :**

Venant de  $N_{11} = 624,13 KN$ 

Poteau :  $(0.4 \times 0.4) \times 25 \times 3.06 = 12.24$  KN

$$
\sum = N_{12} = 636,37 \text{ KN}
$$

### **Niveau 13 :**

Venant de  $N_{12} = 636,37$  KN

Poutre transversale :  $(0,3 \times 0,4) \times 25 \times (1,8 + 2) = 11,4$  KN

Poutre longitudinale :  $(0,3 \times 0,35) \times 25 \times (1,8 + 2) = 9,97$  KN

Plancher étage courant : 5,54 ×  $[(1,75 \times 2) + (1,75 \times 1,8) + (1,7 \times 2) + (1,7 \times 1,8)] = 72,62$  KN

$$
\sum = N_{13} = 730,36 \, KN
$$

### **Niveau 14 :**

Venant de  $N_{13} = 730,36$  KN

Poteau :  $(0.4 \times 0.4) \times 25 \times 3.06 = 12.24$  KN

$$
\sum = N_{14} = 742,6 \, KN
$$

### **Niveau 15 :**

Venant de  $N_{14} = 742,6 KN$ 

Poutre transversale :  $(0,3 \times 0,4) \times 25 \times (1,8 + 2) = 11,4$  KN

Poutre longitudinale :  $(0,3 \times 0,35) \times 25 \times (1,8 + 2) = 9,97$  KN

Plancher étage courant : 5,54 × [(1,75 × 2) + (1,75 × 1,8) + (1,7 × 2) + (1,7 × 1,8)] = 72,62 KN

$$
\sum = N_{15} = 836,59 \, KN
$$

### **Niveau 16 :**

Venant de  $N_{15} = 836,59$  KN

Poteau :  $(0.4 \times 0.4) \times 25 \times 3.06 = 12.24$  KN

$$
\sum = N_{16} = 848,83 \text{ KN}
$$

### **Niveau 17 :**

Venant de  $N_{16} = 848,83$  KN

Poutre transversale :  $(0,3 \times 0,4) \times 25 \times (1,8 + 2) = 11,4$  KN

Poutre longitudinale :  $(0,3 \times 0,35) \times 25 \times (1,8 + 2) = 9,97$  KN

Plancher étage courant :  $5,54 \times [(1,75 \times 2) + (1,75 \times 1,8) + (1,7 \times 2) + (1,7 \times 1,8)] = 72,62$  KN

$$
\sum = N_{17} = 942,82 \, KN
$$

**Niveau 18 :** Venant de  $N_{17} = 942,82$  KN Poteau :  $(0.5 \times 0.5) \times 25 \times 3.06 = 19.12$  KN  $\sum$  =  $N_{18}$  = 961,94 KN **Niveau 19 :** Venant de  $N_{18} = 961,94$  KN Poutre transversale :  $(0,3 \times 0,4) \times 25 \times (1,8 + 2) = 11,4$  KN Poutre longitudinale :  $(0,3 \times 0,35) \times 25 \times (1,8 + 2) = 9,97$  KN Plancher étage courant :  $\frac{5,54 \times [(1,75 \times 2) + (1,75 \times 1,8) + (1,7 \times 2) + (1,7 \times 1,8)]}{2} = 72,62 \text{ KN}$  $\sum = N_{19} = 1055,93$  KN

### **Niveau 20 :**

Venant de  $N_{19} = 1055,93$  KN

Poteau :  $(0.5 \times 0.5) \times 25 \times 3.06 = 19.12$  KN

$$
\sum = N_{20} = 1075,05 \, \text{KN}
$$

### **Niveau 21 :**

Venant de  $N_{20} = 1075,05$  KN

Poutre transversale :  $(0,3 \times 0,4) \times 25 \times (1,8 + 2) = 11,4$  KN

Poutre longitudinale :  $(0,3 \times 0,35) \times 25 \times (1,8 + 2) = 9,97$  KN

Plancher étage courant :  $5,54 \times [(1,75 \times 2) + (1,75 \times 1,8) + (1,7 \times 2) + (1,7 \times 1,8)] = 72,62$  KN

$$
\sum = N_{21} = 1169,04 \, \text{KN}
$$

### **Niveau 22 :**

Venant de  $N_{21} = 1169,04$  KN

Poteau :  $(0.5 \times 0.5) \times 25 \times 5.45 = 34.06$  KN

$$
\sum = N_{22} = 1203, 1 \, KN \qquad (NG)
$$

### **Sous Q :**

On procède comme suit :  $Q_0 = 1.5 \times 13.11 = 19.66$  KN  $Q_1 = Q_2 = \cdots = Q_{10} = 1.5 \times 13.11 = 19.66$  KN

- $\bullet$  Sous la terrasse :  $O0 = 19.66$  KN
- $\bullet$  Sous le 10éme étage : Q0 + Q1 = 39,32 KN
- Sous le 9éme étage :  $Q0 + 0.95 (Q1 + Q2) = 57,01$  KN
- Sous le 8éme étage :  $Q0 + 0.90 (Q1 + Q2 + Q3) = 72{,}74$  KN
- Sous le 7éme étage :  $Q0 + 0.85 (Q1 + Q2 + Q3 + Q4) = 86,50$  KN
- Sous le 6éme étage :  $Q0 + 0.80 (Q1 + Q2 + Q3 + Q4 + Q5) = 98,3$  KN
- Sous le 5éme étage :  $Q0 + 0.750(Q1 + Q2 + Q3 + Q4 + Q5 + Q6) = 108,13$  KN
- Sous le 4éme étage :  $Q0 + 0.714(Q1 + Q2 + Q3 + Q4 + Q5 + Q6 + Q7) = 117,92$  KN
- Sous le 3éme étage :  $Q0 + 0.688(Q1 + Q2 + Q3 + Q4 + Q5 + Q6 + Q7 + Q8) = 127,86$  KN
- Sous le 2éme étage :  $Q0 + 0.667(Q1 + Q2 + Q3 + Q4 + Q5 + Q6 + Q7 + Q8 + Q9) = 137,67$  KN
- Sous le 1éme étage :  $Q0 + 0.65 (Q1+Q2+Q3+Q4+Q5+Q6+Q7+Q8+Q9+Q10) = 147,45$  KN
- Sous le RDC :  $Q0 + 0.636(Q1 + Q2 + Q3 + Q4 + \dots + Q7 + Q8 + Q9 + Q10 + Q11) = 157,20$  KN

$$
\sum = NQ = 1169,76 \, KN
$$

$$
N_U = 1,35N_G + 1,5N_Q
$$
  
\n
$$
N_G = 1203,10 \, KN
$$
  
\n
$$
N_Q = 1169,76 \, KN
$$
  
\n
$$
\Leftrightarrow N_U = 1,35 \times 1203,10 + 1,5 \times 1169,76 = 3378,82KN
$$

### **Vérification de la stabilité de forme :**

$$
N_U = 3378,82 KN
$$
  
\n
$$
B = 50 \times 50 = 2500 cm^2
$$
  
\n
$$
I_x = \frac{b \times h^3}{12} = \frac{50 \times 50^3}{12} = 520833,33 cm^4
$$
  
\n
$$
I_y = \frac{b \times h^3}{12} = \frac{50 \times 50^3}{12} = 520833,33 cm^4
$$
  
\n
$$
i = \sqrt{\frac{I_{min}}{B}} = \sqrt{\frac{520833,33}{2500}} = 14,43 cm
$$
  
\n
$$
\begin{cases} I_f = I_0 = 306 cm & (\text{étage courant}) \\ I_f = I_0 = 545 cm & (RDC) \end{cases}
$$

$$
\begin{cases}\n\lambda = \frac{l_f}{i} = \frac{306}{14,43} = 21,20 \implies \lambda < 50 \implies 21,20 < 50 \\
\lambda = \frac{l_f}{i} = \frac{5,45}{14,43} = 37,76 \implies \lambda < 50 \implies 37,76 < 50 \\
\int \alpha = \frac{0.85}{1 + 0.2(\frac{\lambda}{35})^2} = \frac{0.85}{1 + 0.2(\frac{21,20}{35})^2} = \frac{0.792}{10.691} \\
\alpha = \frac{0.85}{1 + 0.2(\frac{\lambda}{35})^2} = \frac{0.85}{1 + 0.2(\frac{87,76}{35})^2} = 0,691 \\
B_r = (b - 2)(h - 2) = 48 \times 48 = 2304 \text{ cm}^2 \\
A = max \begin{bmatrix}\n\frac{0.2b \times h}{100} & \frac{0.2 \times 50 \times 50}{100} = 5 \text{ cm}^2 \\
\frac{4 \times 2(b + h)}{100} & \frac{4 \times 2(50 + 50)}{100} = 8 \text{ cm}^2\n\end{bmatrix} = 8 \text{ cm}^2\n\end{cases}
$$

**La condition de stabilité de forme :**

$$
N_U \le \alpha \left[ \frac{B_r \times f_{c28}}{1,35} + A \left( \frac{f_e}{\gamma_s} \right) \right]
$$

**Etage courant :**

$$
N_U \le 0,792 \left[ \frac{2304 \times 25}{1,35} + 8 \left( \frac{400}{1,15} \right) \right]
$$
  

$$
N_U = 3378,82 < 35995,81 \implies C.V
$$

# **RDC :**

$$
N_U \le 0,691 \left[ \frac{2304 \times 25}{1,35} + 8 \left( \frac{400}{1,15} \right) \right]
$$
  

$$
N_U = 3378,82 < 31405,43 \implies C.V
$$

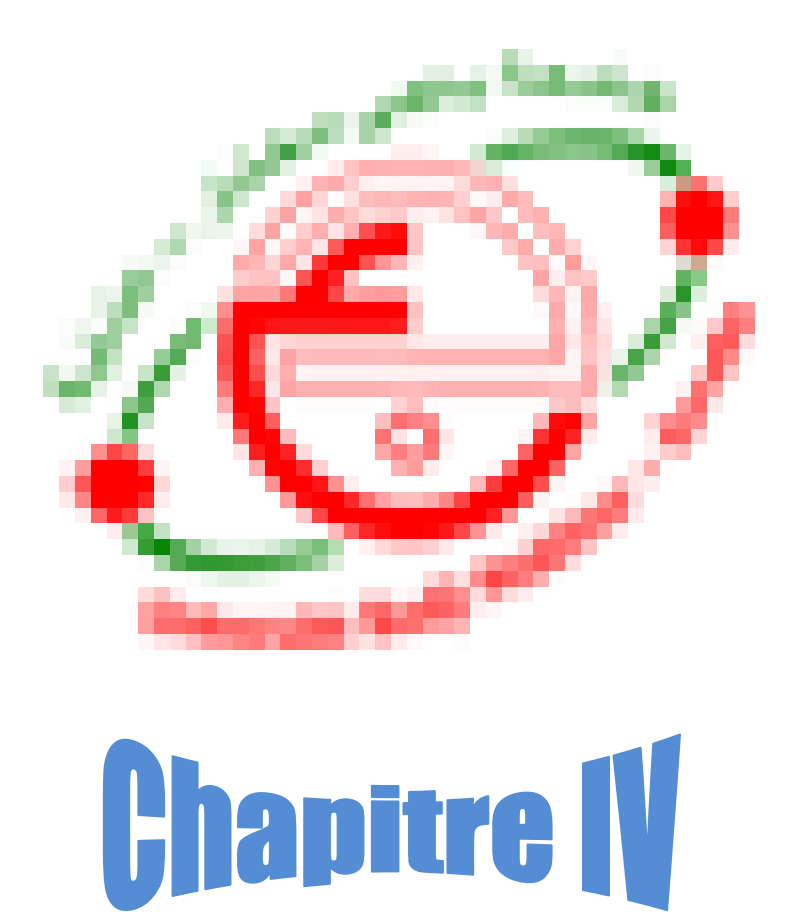

# **Calcul des éléments secondaires**

# **IV.1. Introduction :**

Les éléments secondaires sont des éléments qui n'ont pas une fonction de contreventement.

Le calcul de ces éléments se fait généralement sous l'action des charges permanentes et des surcharges d'exploitation.

Dans ce chapitre, on va procéder au calcul des éléments suivants :

- > L'acrotère.
- Les escaliers et la poutre palière.
- $\triangleright$  Les planchers à corps creux et dalles pleines.
- $\triangleright$  Les balcons.
- $\triangleright$  La salle machine.

Le calcul de ses éléments s'effectue suivant le règlement [**BAEL91]** en respectant le règlement parasismique Algérien **[RPA99]**.

# **IV.2. Calcul de l'acrotère :**

L'acrotère est un élément secondaire en béton armé qui entoure le bâtiment conçu pour la protection de ligne conjonctif entre lui-même et la forme de pente contre l'infiltration des eaux pluviales.

Les charges qui sollicitent l'acrotère sont :

- Son poids propres sous forme d'efforts normaux verticaux.
- Une charge d'exploitation horizontale due à la main courante.
- Actions climatiques (gradient thermique).

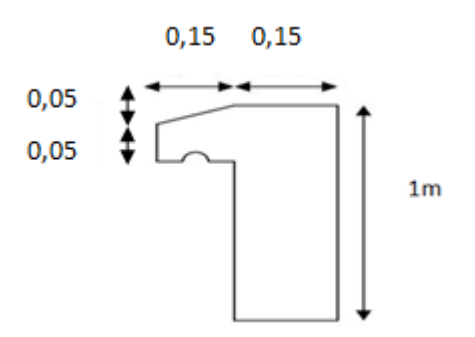

Le ferraillage sera déterminé en flexion composée pour une bande de 1 m de largeur.

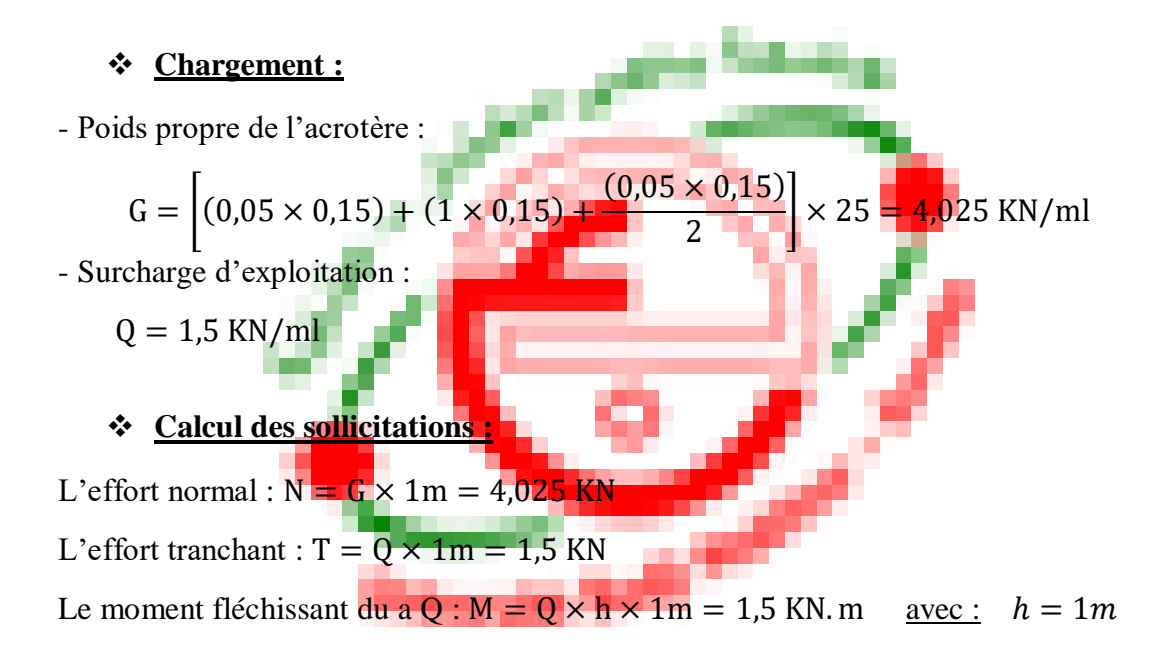

### **Combinaisons :**

**ELU :** La combinaison est 1,35G + 1,5Q  $N_{\text{u}} = 1,35 \times N = 1,35 \times 4,025 = 5,43$  KN

 $M_u = 1.5 \times M = 1.5 \times 1.5 = 2.25$  KN  $T_u = 1.5 \times T = 1.5 \times 1.5 = 2.25$  KN

**ELS** : La combinaison est  $G + Q$ 

 $N_{ser} = 4,025$  KN  $M_{ser} = 1.5$  KN  $T_{\text{ser}} = 1.5$  KN

### **Ferraillage de l'acrotère :**

On considère une section  $(b \times h)$ cm<sup>2</sup> soumis à la flexion composée.

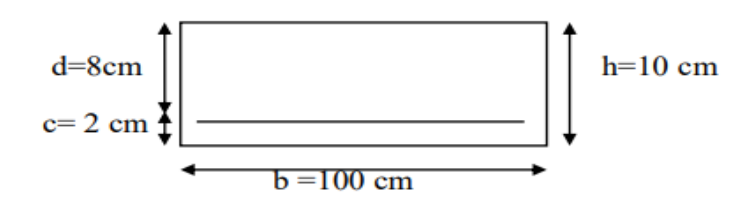

### **Calcul de l'excentricité :**

$$
\begin{cases}\n\mathbf{e}_{0u} = \frac{M_u}{N_u} = \frac{2.25}{5.43} = 41.43 \text{ cm} \\
\mathbf{e}_{0s} = \frac{M_{\text{ser}}}{N_{\text{ser}}} = \frac{1.5}{4.025} = 37.26 \text{ cm}\n\end{cases}
$$

$$
\lambda_{\text{max}} = \max[(50 \, ; \, \min\left(\frac{67 \, e_0}{h}, 100\right)]
$$
\n
$$
= \max[(50 \, ; \, \min\left(\frac{67 \times 37,26}{10}, 100\right)]
$$
\n
$$
= \max[(50 \, ; \, \min(242,74,100)]
$$
\n
$$
= \max(50 \, ; \, 100) \implies \lambda_{\text{max}} = 100
$$

Et on a aussi :

$$
\lambda = \frac{L_f}{i} \qquad L_f = 2L_0 = 2 \times 100 = 200 \text{cm}
$$
\n
$$
i = \sqrt{\frac{I}{S}}
$$
\n
$$
S = 10 \times 100 = 1000 \text{ cm}^2
$$
\n
$$
I = \frac{bh^3}{12} = \frac{100 \times 10^3}{12} = 8333,33 \text{ cm}^4
$$
\n
$$
\implies i = \sqrt{\frac{8333,33}{1000}} = 2,886
$$
\n
$$
\lambda = \frac{200}{2,886} = 69,30 < 100
$$

 $\Rightarrow$  Donc, il n y a pas de risque de flambement.

► Calcul des armatures à l'ELU :  

$$
e_{u0} = \frac{M_u}{N_u} = \frac{2.25}{5.43} = 41.43 \text{ cm}
$$

$$
e_0 = \frac{h}{2} - c = \frac{10}{2} - 2 = 3 \text{ cm}
$$

 $\Rightarrow e_{u0} > e_0 =$ Le centre de pression se trouve à l'extérieur de la section limitée par les armatures d'où la section est priori partiellement comprimé, et donc assimilable a une section en flexion simple sous l'effort d'un moment fictif  $(M_f)$ .

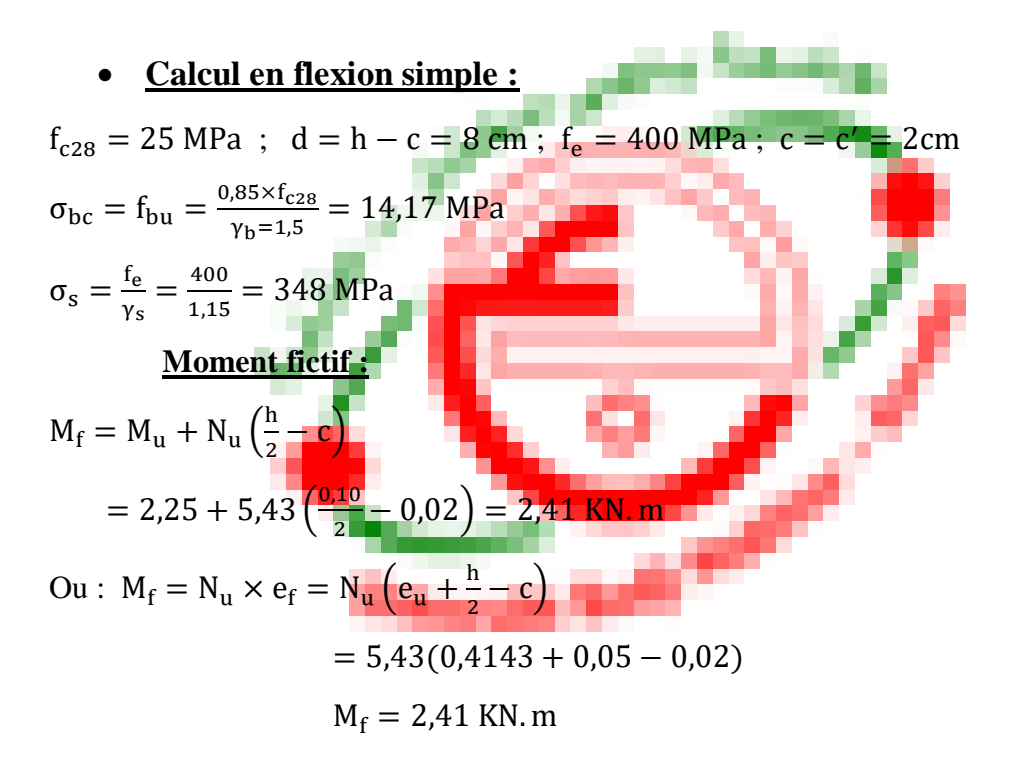

 $\mu_{\rm u} = \frac{M_{\rm f}}{\ln 42 \epsilon}$  $\frac{M_f}{bd^2f_{bu}} = \frac{2.41 \times 10^3}{1 \times (80)^2 \times 14}$  $\frac{2,41\times10}{1\times(80)^2\times14,17} = 0,026$ 

 $\mu_{\rm u} < \mu_{\rm 1} = 0.392$  (Pour FeE400)

 $\Rightarrow$  A'<sub>u</sub> = 0  $\Rightarrow$  La section est simplement armée.

### **Armature fictives :**

$$
A_f = \frac{M_f}{\beta.d.\sigma_s}
$$

 $\beta = 1 - 0.4\alpha \text{ et : } \alpha = \frac{1 - \sqrt{1 - 2\mu}}{2.8\pi}$  $\frac{\sqrt{1-2\mu}}{0.8} = \frac{1-\sqrt{1-2\times0.026}}{0.8}$  $\frac{-2 \times 0,028}{0,8} = 0,037$  $\Rightarrow \beta = 1 - 0.4 \times 0.037 = 0.985$  $A_f = \frac{2.41 \times 10^4}{0.985 \times 80 \times 3}$  $\frac{2,41\times10^{1}}{0,985\times80\times348} = 0,87 \, \text{cm}^2$ 

### **Vérification à l'ELU :**

#### **a- Condition de non fragilité [Art A.4.2.1(BAEL91)] :**

 $A_{\text{min}} = 0.23 \text{bd} \frac{f_{t28}}{f_e}$  avec :  $f_{t28} = 0.6 + 0.06 f_{c28} = 2.1 \text{ MPa}$  $A_{\text{min}} = 0.23 \times 100 \times 8 \times \frac{2.1}{4.00}$  $\frac{2.1}{400}$  = 0,97 cm<sup>2</sup> Donc : A = max $(A_{\text{calculé}}; A_{\text{min}}) = 0.97 \text{ cm}^2$ On adopte :  $A_s = 4H A6 = 1.13$  cm<sup>2</sup>

### **Calcul de l'espacement :**

 $S_t = min(3h; 33cm) = min(30; 33) \implies S_t = 25 cm$ 

### **Armature de répartition :**

 $A_r = \frac{A_s}{4}$  $\frac{A_s}{4} = \frac{1,13}{4}$  $\frac{13}{4}$  = 0,35 cm<sup>2</sup>

On adopte :  $A_s = 4H A6 = 1,13$  cm<sup>2</sup> avec :  $S_t = 25$  cm

### **b- Vérification de l'effort de tranchant « cisaillement » [(BAEL91) Art 5.1.1] :**

On doit vérifier que :  $\tau_u \leq \overline{\tau}_u$ , tel que :

$$
\bar{\tau}_{u} = \min(0.13f_{c28}; 4MPa) = \min(3.25; 4MPa)
$$
 (Fissuration préjudiciable)

$$
\tau_{\rm u} = \frac{{\tau_{\rm u}}^{\rm max}}{\rm bd} = \frac{2.25 \times 10^{-3}}{1 \times 0.08} = 0.028 \text{MPa}
$$

 $\tau_u < \bar{\tau}_u$   $\Rightarrow$  Condition vérifie

 $\Rightarrow$  Les armatures transversales ne sont pas nécessaires.

### **c- Longueur de scellement droit [Art 1.2.2 (BAEL91)] :**

 $l_s = 40\phi = 40 \times 0.6 = 24$  cm

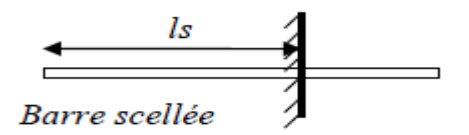

**Figure (IV.1) : longueur de scellement**

**Calcul à l'ELS :**

$$
e_{s0} = \frac{M_{ser}}{N_{ser}} = \frac{1.5}{4.025} = 0.37 \text{ m}
$$
  
 $e_1 = \frac{h}{6} = \frac{0.1}{6} = 0.016 \text{ m}$ 

 $e_{s0} < e_1 \Rightarrow$  La section partiellement comprimé.

Les armatures seront calculées à la flexion simple en équilibrant le moment, est donné par la formule ci-dessous :

$$
M_{\text{serA}} = M_{\text{serG}} + N_{\text{ser}} \left( d - \frac{h}{2} \right)
$$

On a : N<sub>ser</sub> = 4,025 KN  
\n
$$
M_{ser} = 1,5 KN.m
$$
\n
$$
\overline{\sigma}_{bc} = 0,6f_{c28} = 15 MPa
$$

$$
\overline{\sigma}_{st} = \min \left[ \frac{2}{3} f_e ; 110 \sqrt{\eta f_{tj}} \right] = 201,63 \text{ MPa}
$$
\n- La position de l'axe neutre :  
\n
$$
\overline{Y} = \frac{15 \overline{\sigma}_{bc}}{15 \overline{\sigma}_{bc} + \overline{\sigma}_{st}} \times d = \frac{15 \times 15}{(15 \times 15) + 201,63} 80 = 42,19 \text{ mm}
$$
\n- Moment de service limite :  
\n
$$
\overline{M}_1 = \frac{1}{2} b. \overline{\sigma}_{bc} . \overline{Y} . (d - \frac{y}{3}) = \overline{\sigma}_{bc} \times b \times \overline{Y} \times \frac{z}{2}
$$
\nAvec :  $\overline{Z} = d - \frac{\overline{Y}}{3} = 8 - \frac{4.2}{3} = 6,6 \text{ cm}$   
\n
$$
\overline{M}_1 = \frac{1}{2} \times 1 \times 15 \times 0.04219 (0.08 - \frac{0.04219}{3})
$$
\n
$$
\overline{M}_1 = 20,86,10^{-3} \text{MN} . \text{m} = 2,08 \text{KN} . \text{m}
$$

$$
M_{\text{serA}} = N_{\text{ser}} \left( d - \frac{h}{2} \right) + M_{\text{ser}} = 4,025(0,08 - 0,05) + 1,5
$$
  

$$
M_{\text{serA}} = 1,12 \text{ KN.m}
$$

 $M_{\text{serA}} < \overline{M}_1 \implies A'_0 = 0$ , La section est sans aciers comprimés.

D'où : 
$$
A_{s,ser} = \frac{M_{serA}}{z.\overline{\sigma}_{st}} - \frac{N_{ser}}{\sigma_s}
$$
  
=  $\frac{1,12.10^3}{0,066 \times 201,63.10^2} - \frac{4,025.10^3}{348.10^2} = 0,73 \text{ cm}^2$ 

 $A_s = max(A_s : A_{min}) \Rightarrow A_s \ge 0.96$ On adopte :  $4H A6 = 1.13$  cm<sup>2</sup>

#### **Vérification de l'acrotère au séisme :**

Le RPA exige de vérifier les éléments de structure sous l'effet des forces horizontales suivant la formule (Art 6.2.3) **:**

$$
F_P=4.\,A.\,C_P.\,W_P
$$

 **:** Facteur de force horizontale pour les éléments secondaires donnés par le (tableau 6.1), pour le consol :  $Cp = 0.8$ 

 $W_P$ : Poids de l'élément. $W_P = N_G \times 1m = 4,025$  KN/ml

**A** : coefficient d'accélération (zone II, groupe d'usage  $2 \implies A = 0.15$ 

D'où :

$$
F_P = 4 \times 0.15 \times 0.8 \times 4.025 = 1.93
$$
 KN/ml

 $F_P = 1.93$  KN/ml <  $1.5Q = 1.5 \times 1.5 = 2.25$  KN/ml  $\Rightarrow$  Condition vérifie

# **Schéma de ferraillage :**

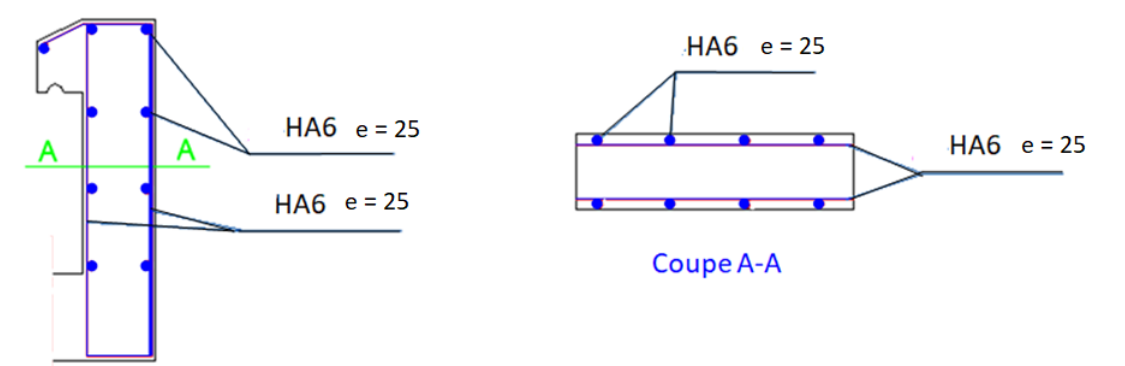

**Figure (IV.2) : Ferraillage acrotère.**

# **IV.3.Calcul d'escalier :**

### **Définition :**

Un escalier est un ouvrage qui permet de passer à pied d'un niveau à l'autre d'une construction. Notre structure comporte un escalier à deux volées parallèles, il est constitué de paillasse, et palier de repos.

L'escalier est calculé à la flexion simple.

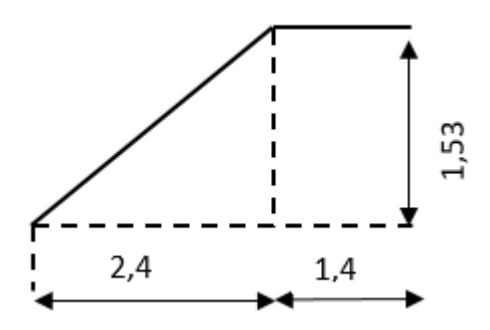

**Figure (IV.3) : schéma statique d'escalier**

### **Evaluation et combinaison des charges :**

**a) Palier :**

 $G = 5.11$  KN/m<sup>2</sup>  $Q = 2.5$  KN/m<sup>2</sup>  $q_u = 1,35G + 1,5Q \implies q_u = 10,64 \text{ KN/m}^2$  $q_s = G + Q \implies q_s = 7{,}61 \text{ KN/m}^2$ 

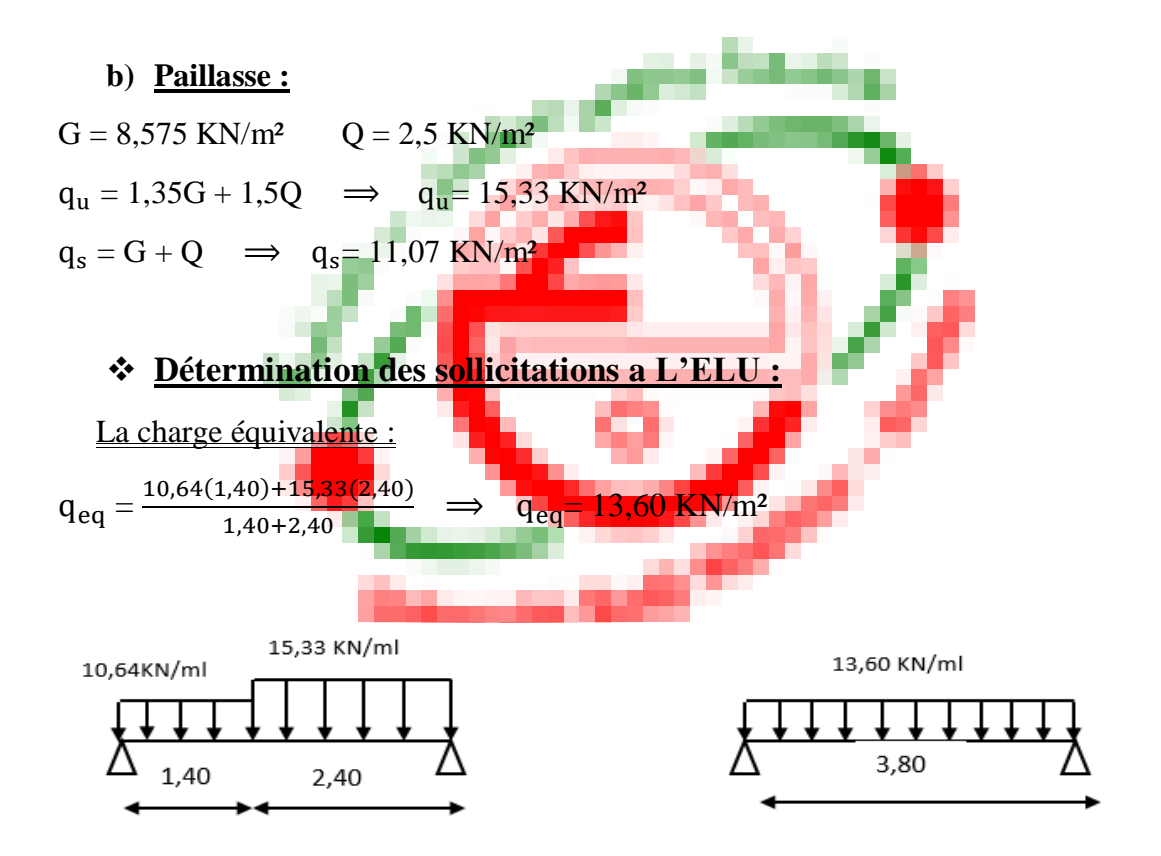

Moment isostatique

 $M_0 = \frac{q l^2}{8}$  $\frac{d^{2}}{8} = \frac{13,60.3,80^{2}}{8}$  $\frac{3.5,80}{8}$   $\implies$  M<sub>0</sub> = 24,55 KN.m **En travée :**  $0,85M_0 = 0,85$ .  $24,55 = 20,86$  KN.m **Sur appuis :**  $0,3M_0 = 0,30$ .  $24,55 = 7,37$  KN.m

L'effort tranchant :

 $T = \frac{ql}{2} = \frac{13,60 \times 3,80}{2}$  $\frac{34.5,80}{2}$   $\implies$  T = 25,84 KN

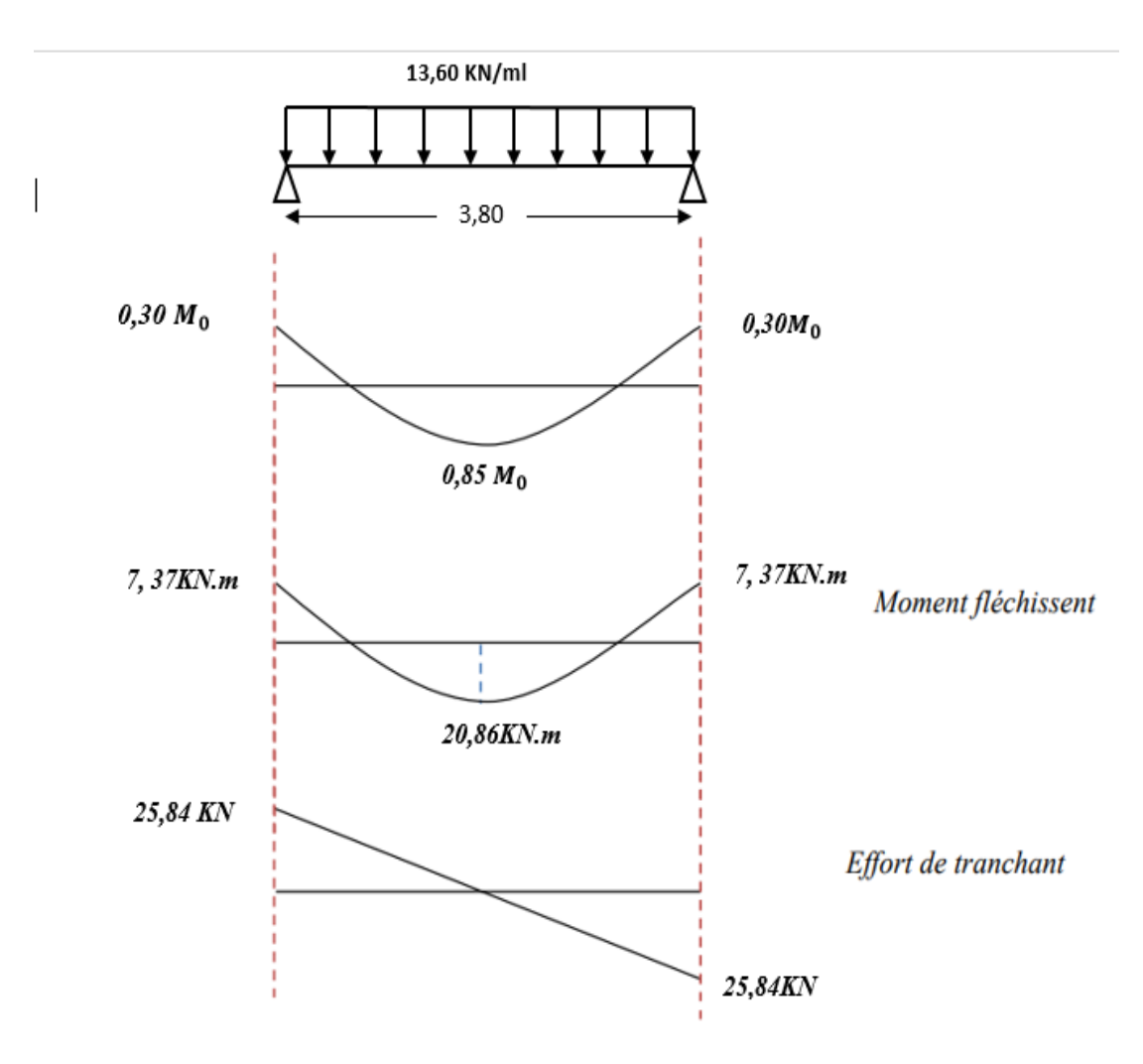

**Diagramme M et T**

### **Détermination des sollicitations : (ELS)**

La charge équivalente

 $q_{eq} = \frac{7,61(1,40)+11,07(2,40)}{1,40+2,40}$  $q_{eq} = 9,79$  KN/m<sup>2</sup> 1,40+2,40 11,07KN/ml 7,61KN/ml  $1,40$  $2,40$ 

9,79KN/ml

3,80

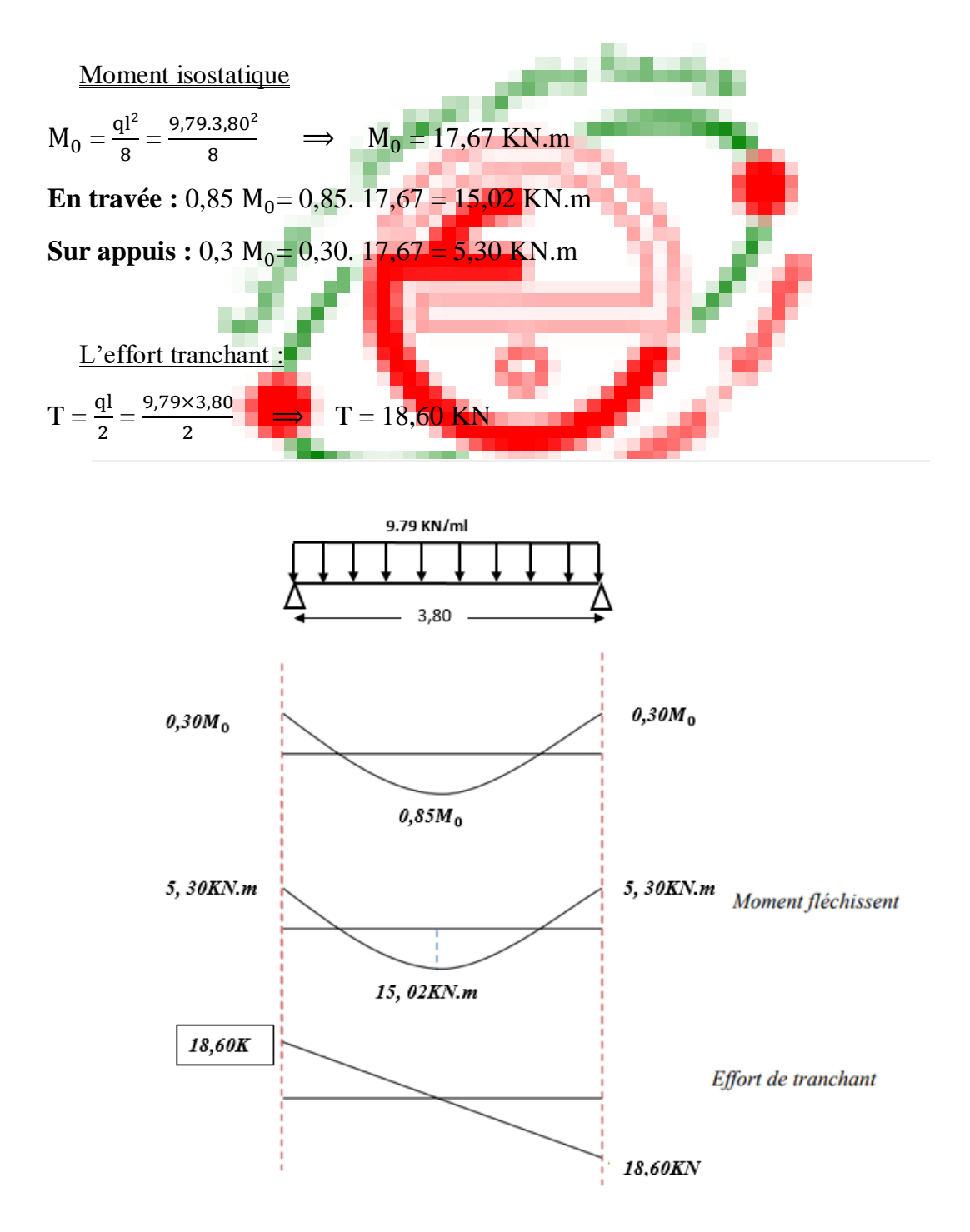

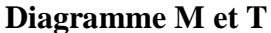

# **Calcul de Ferraillage :**

### **En travée**

### **1. ELU :**

 $h = 15cm$ ;  $d = 13cm$ 

 $\mu = \frac{M_t}{\ln d^2f}$  $\frac{M_t}{bd^2f_{bu}} = \frac{20,86.10^4}{100.13^2.14}$  $\frac{20,80.10}{100.13^2.142}$   $\implies$   $\mu = 0,086 < \mu_R = 0,392$ 

$$
\alpha = \frac{1 - \sqrt{1 - 2\mu}}{0.8} \implies \alpha = 0.112
$$
  
\n
$$
\beta = (1 - 0.4\alpha) \implies \beta = 0.96
$$
  
\n
$$
A_S = \frac{M_T}{\beta. d. \sigma_S} = \frac{20.86.10^4}{0.96.13.3480} \implies A_S = 4.80 \text{ cm}^2
$$

On adopte : **5HA12** ( $A_S = 5,65$  cm<sup>2</sup>).

**Armature de répartition :**

$$
A_r = \frac{A_s}{4} = \frac{5.65}{4}
$$
  $\implies$   $A_r = 1.41$  cm<sup>2</sup>

On adopte : **5HA8** ( $A_S = 2,51$  cm<sup>2</sup>)

**Calcul de l'espacement :**

 $S_t \le \text{min}(3h, 33cm) \Rightarrow \text{min}(45, 33cm)$ 

On adopte :  $S_t = 20$  cm

# **Vérification condition de non fragilité :**

On a : 
$$
A_{\text{min}} = 0,23 \text{bd.} \frac{ft_{28}}{f_e}
$$
  
\n $A_{\text{min}} = 1,57 \text{ cm}^2$   
\n $A_S = 4,80 \text{ cm}^2 > A_{\text{min}} = 1,57 \text{ cm}^2 \dots \dots \dots \text{Condition Vérifiée.}$   
\n2. ELS :

La fissuration peu nuisible, les escaliers sont à l'abri des intempéries.

### **Sur appui**

1. ELU  
\n
$$
\mu = \frac{M_a}{bd^2 f_{bu}} = \frac{7,37.10^4}{100.13^2.142} \implies \mu = 0,030 < \mu_R = 0,392
$$
\n
$$
\alpha = \frac{1 - \sqrt{1 - 2\mu}}{0.8} \implies \alpha = 0,038
$$
\n
$$
\beta = (1 - 0,4\alpha) \implies \beta = 0,98
$$
\n
$$
A_s = \frac{M_t}{\beta.d.\sigma_s} = \frac{7,37.10^4}{0,98.13.3480} \implies A_s = 1,66 \text{ cm}^2
$$

On adopte : **5HA10** ( $A_s = 3.93$  cm<sup>2</sup>).

### **Armature de répartition :**

 $A_r = \frac{A_s}{4}$  $\frac{A_s}{4} = \frac{3,93}{4}$  $\frac{1}{4}$   $\implies$   $A_r = 0.98$  cm<sup>2</sup>

On adopte : **3HA10** ( $A_S = 2,35$  cm<sup>2</sup>)

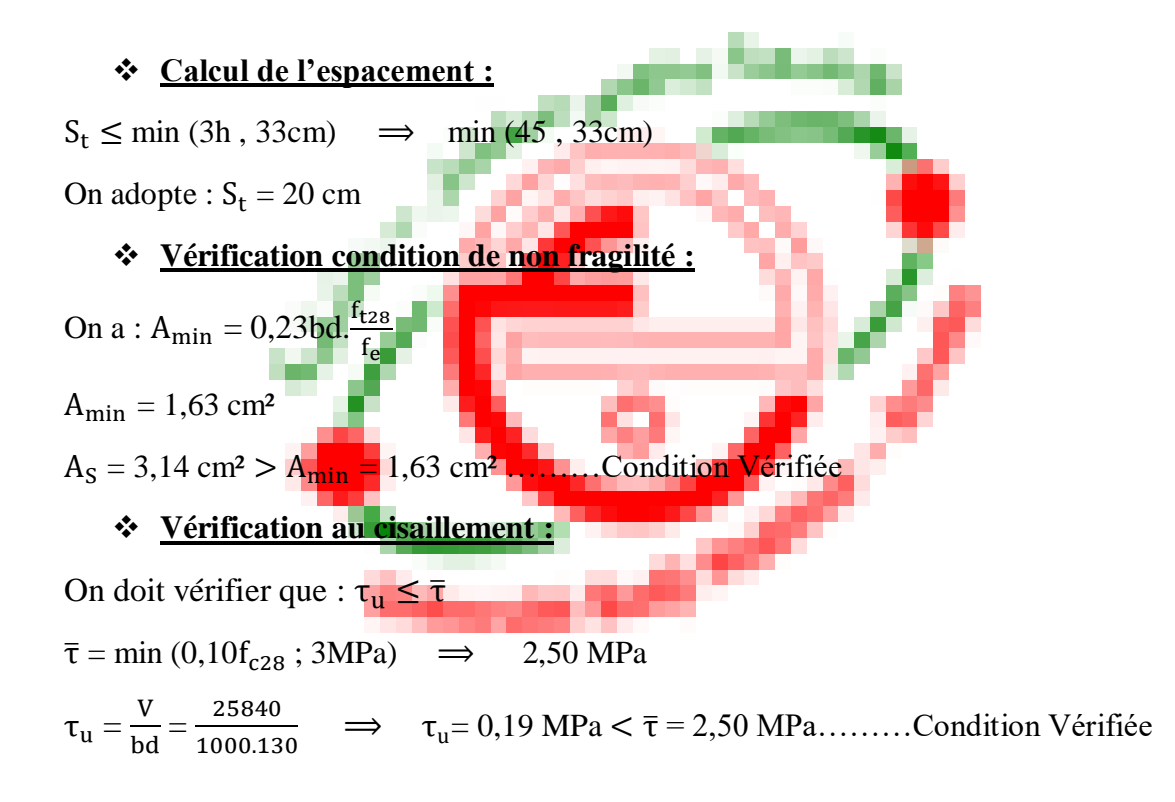

### **Vérification à L'ELS :**

Vérification des contraintes :

### **En travée :**

- En béton :

$$
\sigma_{bc} = \frac{M_{ser.}Y}{I}
$$

- Position de l'axe neutre :

$$
\frac{bY^2}{2} + 15. A_s.Y - 15.A_s.d
$$
  
\n
$$
A_s = 5,65 \text{ cm}^2; d = 13 \text{ cm}
$$
  
\n
$$
50 Y^2 + 84,75 Y - 1101,75
$$
  
\n
$$
\Delta = b^2 - 4 (a)(c)
$$
  
\n
$$
Y = 3,92 \text{ cm}
$$
  
\n
$$
I = \frac{bY^3}{3} + 15A(d-Y)^2 = 0
$$
  
\n
$$
I = \frac{100.3,92^3}{3} + 15.5,65(13-5,65)^2 \implies I = 6586,28 \text{ cm}^4
$$
  
\n
$$
M_{ser} = 15,02 \text{ KN.m}
$$
  
\n
$$
\sigma_{bc} = \frac{1502.3,21}{6586,28} \implies \sigma_{bc} = 0,893 \text{ cm}^2 = 8,93 \text{ MPa}
$$

 $\overline{\sigma}_{bc} = 0.6$ .fc<sub>28</sub>  $\overline{\sigma}_{bc} = 0,6.25 = 15 \text{ MPa}$  $\sigma_{bc} < \overline{\sigma}_{bc}$ ........... Condition Vérifiée.

- En acier :

Fissuration peu nuisible pas de vérification de contrainte d'acier.

### **Sur appuis**

- En béton :  $\sigma_{\rm bc} = \frac{M_{\rm ser.}Y}{I}$ I - Position de l'axe neutre : bY²  $\frac{1}{2}$  +15. A<sub>s</sub>. Y –15. A<sub>s</sub>. d  $A_s = 3.93$  cm<sup>2</sup>; d = 13cm  $50 Y^2 + 58.95Y - 766.35$  $\Delta = b^2 - 4$  (a)(c)  $Y = 3,41$ cm  $I = \frac{bY^3}{3} + 15A_s(d-Y)^2 = 0$  $I = \frac{100.3,41^3}{3}$ +15.3,93(13−3,93)<sup>2</sup> ⇒ I= 6171,24cm<sup>4</sup>  $M<sub>ser</sub> = 5,05$  KN.m  $\sigma_{bc} = \frac{505.3,21}{6586.28}$  $\frac{303.5,21}{6586,28}$   $\implies$   $\sigma_{bc} = 0,279 \text{ cm}^2 = 2,79 \text{ MPa}$  $\overline{\sigma}_{bc} = 0, 6$ .fc<sub>28</sub>  $\bar{\sigma}_{bc} = 0, 6.25 = 15 \text{ MPa}$  $\sigma_{bc} < \overline{\sigma}_{bc}$ ........... Condition Vérifiée - En acier :

Fissuration peu nuisible pas de vérification de contrainte d'acier.

### **Vérification de la flèche :**

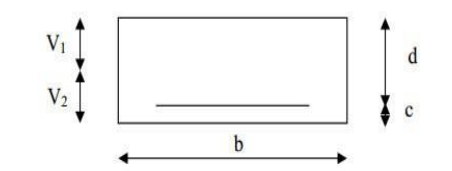

$$
\frac{h}{1} = \frac{15}{380} = 0,039 > \frac{1}{16} = 0,0625......\text{Condition non verifiée.}
$$
\n
$$
f = \frac{5}{384} \times \frac{q_{s} L^{4}}{E_{V} I} \vec{f} = \frac{L}{500}
$$
\n
$$
E_{V} = 3700^{3} \sqrt{f_{c28}} = 10818.86 \text{ MPa}; f_{c28} = 25 \text{ MPa}.
$$
\nI : moment d'inertie de **li** section homogène par rapport au centre de gravité. 
$$
I = \frac{b}{3} (V_{1}^{3} + V_{2}^{3}) + 15 \text{ As } V_{2} - C
$$
\n
$$
V_{1} = \frac{S_{xx}}{b_{0}}
$$
\n
$$
S_{xx} = \frac{bh^{2}}{2} + 15 \text{ As } d = \frac{100.15^{2}}{2} + 15, 5,65 \text{ J}3 \qquad S_{xx} = 12351,75 \text{ cm}^{3}
$$
\n
$$
b_{0} = bh + 15A_{S} = 100.15 + 15, 5,65 \qquad b_{0} = 1584,75 \text{ cm}^{2}
$$
\n
$$
V_{1} = \frac{12351.75}{1584.75} \qquad V_{1} = 7,79 \text{ cm}
$$
\n
$$
V_{2} = h - V_{1} = 15 - 7,79 \qquad V_{2} = 7,21 \text{ cm}
$$
\n
$$
I = \frac{100}{3}(7,79^{3} + 7,21^{3}) + 15,5,65 (7,21 - 2)^{2} \rightarrow I = 30551,61 \text{ cm}^{4}
$$
\n
$$
D' \text{o} \text{u}: f = \frac{5}{384} \times \frac{11,073,80^{4}}{10818.8610^{3},30551,61.10^{-8}} = 0,009 \text{ cm}
$$
\n
$$
\vec{f} = \frac{380}{500} = 0,76 \text{ cm} \qquad \Rightarrow \qquad f = 0,009 \text{cm} < \vec
$$

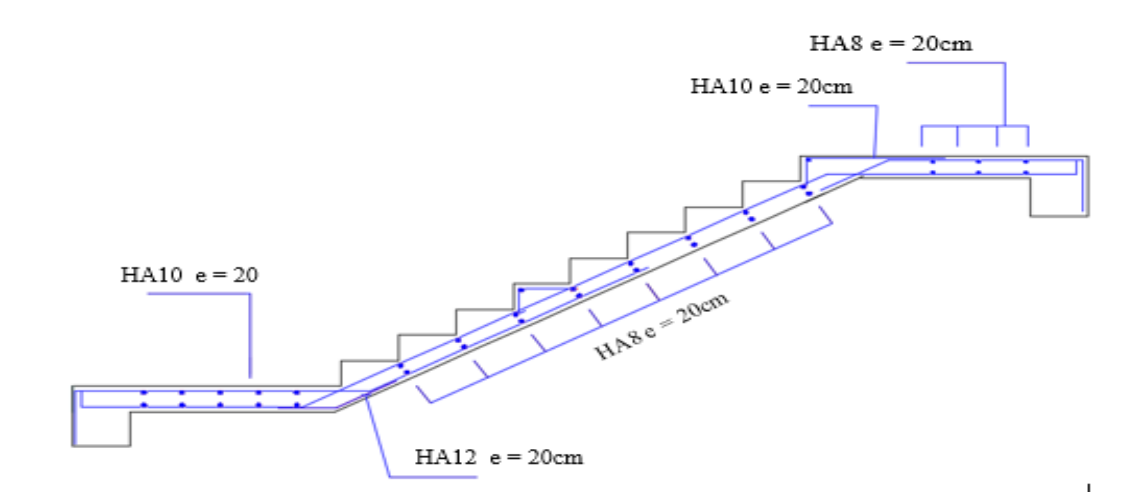

**Figure (IV.4) : Ferraillage escalier.**

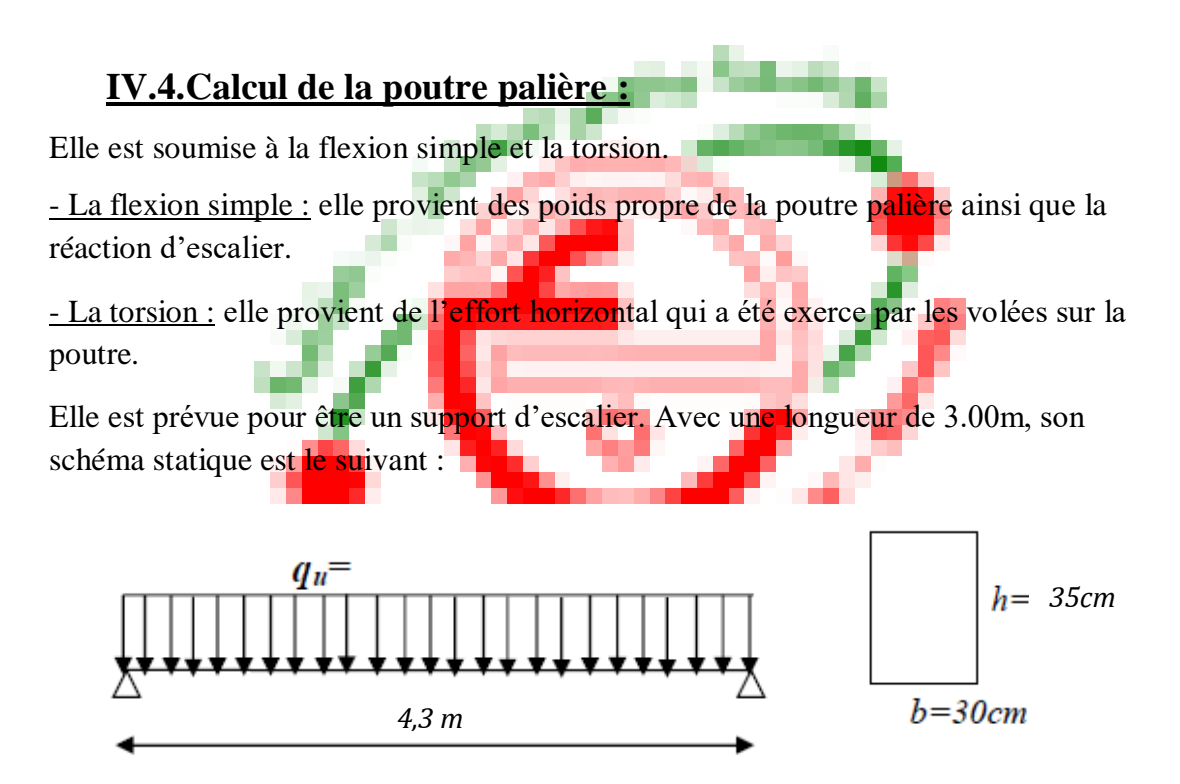

### **Figure (IV.5) : Schéma statique de la poutre palière.**

La poutre palière se calcul à l'ELU puisque la fissuration est considérée peu nuisible.

### **Pré dimensionnement :**

- Selon le **BAEL91** les dimensions de la poutre sont :

 $L = 4.3 m$ 

$$
\frac{1}{15} \le h \le \frac{1}{10}
$$
  

$$
\frac{430}{15} \le h \le \frac{430}{10} \implies 28,66 \le h \le 43
$$

On prend :  $h = 35$  cm

$$
0.3h \le b \le 0.7h
$$
  

$$
10.5 \le b \le 24.5
$$

On prend :  $\mathbf{b} = 30 \text{ cm}$ 

- Condition de **RPA99** :

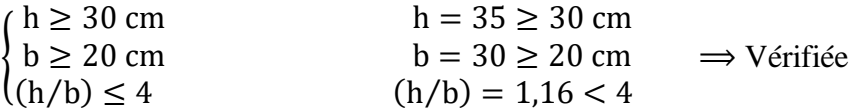

### **Evaluation des charges :**

La poutre palière est soumise à :

- 1. Poids propres :  $G_p = 25 \times 0.30 \times 0.35 = 2.62$  KN/ml
- 2. Poids du mur :  $G = 2.76$  KN/m

$$
G_{\text{tot}} = 5.38 \text{ KN/m}
$$

**Réaction de la paillasse et de palier :**

 $\frac{\textbf{ELU : R}_{\text{u}} = \frac{q_{\text{eu}}.l}{2}}{q_{\text{eu}}}}$  $\frac{1}{2} = \frac{13,60 \times 1,9}{2}$  $\frac{6 \times 1.5}{2}$  = 12,92 KN  $\underline{\textbf{ELS}}$  **:**  $R_{\text{ser}} = \frac{q_{\text{es}}l}{2}$  $\frac{\text{e.s.}}{2} = \frac{9,79 \times 1,9}{2}$  $\frac{1}{2}$  = 9,30 KN

### **Sollicitation du calcule :**

**ELU**:  $q_u = 1.35G + R_u = 1.35 \times 5.38 + 12.92 = 20.18$  KN **ELS** :  $q_s = G + R_{ser} = 5.38 + 9.30 = 14.68$  KN

### **Etude de la poutre palière à la flexion :**

### **ELU :**

Moment isostatique :  $M_0 = \frac{q_u l^2}{g}$  $\frac{u^{1^2}}{8} = \frac{20,18 \times 4,3^2}{8}$  $\frac{364,3}{8}$  = 46,64 KN. m  $M_{\text{max}}$ (en travée) = 0,85 $M_0$  = 0,85 × 46,64 = 39,64 KN. m  $M_{\text{max}}(\text{en appui}) = 0.3 M_0 = 0.3 \times 46.64 = 13.99 \text{ KN.m}$ **ELS :**

Moment isostatique :  $M_0 = \frac{q_s l^2}{g}$  $\frac{s^{1^2}}{8} = \frac{14,68 \times 4,3^2}{8}$  $\frac{364,3}{8}$  = 33,92 KN. m  $M_{\text{max}}(\text{en travée}) = 0.85M_0 = 0.85 \times 33.92 = 28.83 \text{ KN.m.}$  $M_{\text{max}}$ (en appui) = 0,3 $M_0$  = 0,3 × 33,92 = 10,17 KN. m

**Calcul du ferraillage :**

### **Réaction d'appuis :**

 $R_A = R_B = \frac{q_u l}{r^2}$  $rac{a_0}{2} = \frac{20,18\times4,3}{2}$  $\frac{8\times4,3}{2}$  = 43,39 KN

### **Calcul des moments :**

$$
M_0 = \frac{q_u l^2}{8} = \frac{20,18 \times 4,3^2}{8} = 46,64
$$
 KN. m
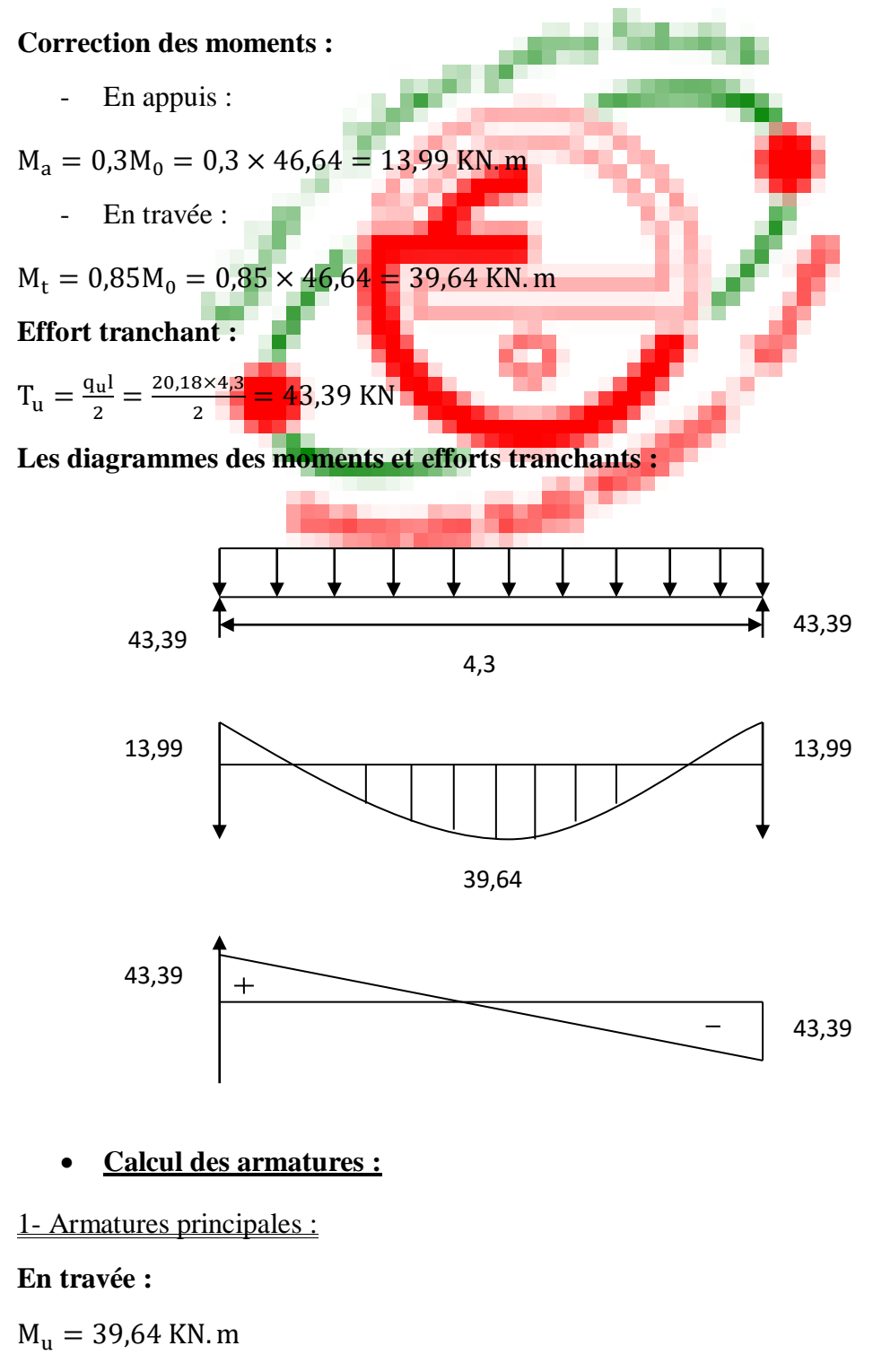

$$
\mu = \frac{M_u}{bd^2 f_{bu}} = \frac{39,64 \times 10^3}{0,3 \times 320^2 \times 14,17} = 0,091 < \mu_1 = 0,392 \implies A' = 0
$$
\n
$$
\alpha = 0,121 \qquad \beta = 0,952
$$

 $A_{ult} = \frac{M_{ult}}{B \, d \, \sigma}$  $\frac{M_{ult}}{\beta.d.\sigma_s} = \frac{39,64\times10^5}{0,952\times32\times(348)}$  $\frac{39,64\times10^{5}}{0,952\times32\times(348\times10^{2})} = 3,73 \text{ cm}^{2}$ 

On opte pour **5HA12** ( $A = 5,65$  cm<sup>2</sup>)

#### **Aux appuis :**

$$
M_{u} = 23,32 \text{ KN. m}
$$
  
\n
$$
\mu = \frac{M_{u}}{bd^{2}f_{bu}} = \frac{23,32 \times 10^{3}}{0,3 \times 320^{2} \times 14,17} = 0,053 < \mu_{1} = 0,392 \implies A' = 0
$$
  
\n
$$
\alpha = 0,069 \qquad \beta = 0,972
$$

$$
A_{ult} = \frac{M_{ult}}{\beta d \sigma_s} = \frac{23,32 \times 10^5}{0,972 \times 32 \times (348 \times 10^2)} = 2,15 \text{ cm}^2
$$

On opte pour **3HA12** ( $A = 3,39$  cm<sup>2</sup>)

### **Vérification à l'ELU :**

#### **a- Condition de non fragilité : (Art A.4.2.1 BAEL91)**

$$
A_s \ge A_s^{\min} = \frac{0.23 \text{bdf}_{\text{t28}}}{f_e} = \frac{0.23 \times 30 \times 37 \times 2.1}{400} = 1.16 \text{ cm}^2
$$

- **En travée :**

 $A_{s \text{ adopt} 6} = 5,65 \text{ cm}^2 > A_s^{\text{min}} = 1,16 \text{ cm}^2 \dots$  Vérifiée.

- **Aux appuis :**

 $A_{s \text{ adopt} 6} = 3{,}39 \text{ cm}^2 > A_s^{\text{min}} = 1{,}16 \text{ cm}^2 \dots$  Vérifiée.

#### **b-Vérification de l'effort tranchant : (art A.5.2.2 BAEL91)**

On doit vérifier que : 
$$
\tau_u \le \overline{\tau}
$$
 tel que :  
\n $\overline{\tau}_u = \min(0, 13f_{c28}, 5 \text{ MPa}) = 3,25 \text{ MPa}$  (Fissuration peu nuisible)  
\n $\tau_u = \frac{T_u^{\text{max}}}{bd} = \frac{43,39 \times 10^3}{(0,30 \times 0,32)10^6} = 0,45 \text{ MPa} < \overline{\tau}_u = 3,25 \text{ MPa} \dots$  Vérifiée.

Pas de risque de cisaillement donc les armatures transversales ne sont pas nécessaires.

#### **c- Vérification de la contrainte d'adhérence :**

Il faut vérifier que :  $\tau_{se} \leq \overline{\tau}_{se}$ Avec :  $\bar{\tau}_{se} = \Psi_s \times f_{t28} = 3.15 \text{ MPa}$  $\tau_{\text{se}} = \frac{T_u^{\text{max}}}{0.9 \text{ d} \text{N}}$ 0,9.d. $\Sigma$  U<sub>i</sub> Avec :  $\Sigma U_i = n \times \pi \times \emptyset = 2 \times 3.14 \times 12 = 75.36$  mm  $\tau_{\text{se}} = \frac{43,39 \times 10^3}{0.9 \times 320 \times 75}$  $\frac{43,33\times10}{0,9\times320\times75,36} = 1,99 \text{ MPa}$ 

τse = 1,99 MPa < τ̅se = 3,15 MPa ……………… Condition vérifiée.

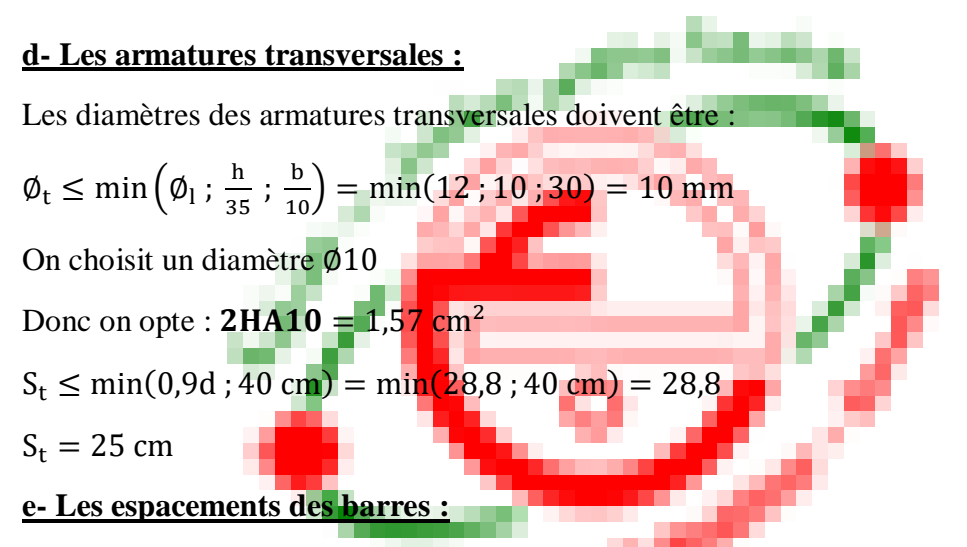

L'espacement maximal entre les armatures transversales exigé par le RPA est déterminé comme suit :

Zone nodale :

$$
S_t \le \min\left(\frac{h}{4} : 12\emptyset\right) = \min(8.75 \text{ cm} : 12 \text{ cm}) = 8.75 \text{ cm}
$$

Soit :  $S_t = 8$  cm

Zone courante :

$$
S_t \le \frac{h}{2} = 17.5 \; cm
$$

Soit :  $S_t = 15$  cm

**Calcul à l'ELS :**

$$
q_s=14{,}68~\mathrm{KN}
$$

Moment isostatique :  $M_0 = \frac{q_s l^2}{g}$  $\frac{s^{2}}{8} = \frac{14,68 \times 4,3^{2}}{8}$  $\frac{324,3}{8}$  = 33,92 KN. m  $M_{\text{max}}(\text{en travée}) = 0.85M_0 = 0.85 \times 33.92 = 28.83 \text{ KN.m.}$  $M_{\text{max}}(\text{en appui}) = 0.3 M_0 = 0.3 \times 33.92 = 10.17 \text{ KN.m}$ 

# **Vérification à l'ELS :**

## **a- Vérification de la section d'acier :**

Le calcul se fait selon le règle de B.A.E.L 91, la fissuration est considérée comme préjudiciable :

## - **En travée :**

 $M_s = 28,83$  KN. m

 $A_s = 4.52$  KN. m

## **La position de l'axe neutre (y) :**

$$
\frac{bx^2}{2} + 15(A_s + A'_s)x - 15(A'_s \times c' + A_s \cdot d) = 0
$$
  

$$
15x^2 + 15 \times 4,52x - 15 \times 4,52 \times 32 = 0
$$
  

$$
15x^2 + 67,8x - 2169,6 = 0
$$
  

$$
\Delta = b^2 - 4ac \implies x = 9,97 \text{ cm}
$$

**Moment d'inertie :**

I = 
$$
\left(\frac{bx^3}{3}\right)
$$
 + 15A<sub>s</sub>(d - x)<sup>2</sup> + 15A'<sub>s</sub>(x - c')<sup>2</sup>  
\nI =  $\left(\frac{30 \times (9.97)^3}{3}\right)$  + 15 x 4,52(32 – 9,97)<sup>2</sup>  
\nI = **42814**, 96 cm<sup>4</sup>

## **b- Vérification des contraintes :**

Dans le béton :

$$
\sigma_{bc} = \frac{M_s \cdot x}{I} = \frac{28,83 \times 9,97 \times 10^{-2}}{42814,96 \times 10^{-8}} = 6703,26 \text{ KN/m}^2
$$
  
\n
$$
\sigma_{bc} \le 0,6f_{cj} = 0,6 \times 25 = 15 \text{ MPa}
$$
  
\n
$$
\sigma_{bc} = 6703,26 \text{ KN/m}^2 \le \sigma'_{bc} = 150000 \text{ MPa} \dots \dots \dots \text{Vérifiée.}
$$
  
\n- **Sur appuis :**  
\n
$$
M_s = 14,68 \text{ KN.m}
$$

$$
A_s = 3.39
$$
 KN. m

## **La position de l'axe neutre (y) :**

$$
\frac{bx^{2}}{2} + 15(A_{s} + A'_{s})x - 15(A'_{s} \times c' + A_{s}.d) = 0
$$
  

$$
15x^{2} + 15 \times 3,39x - 15 \times 3,39 \times 32 = 0
$$
  

$$
15x^{2} + 33,9x - 1084,8 = 0
$$
  

$$
\Delta = b^{2} - 4ac \implies x = 7,44 \text{ cm}
$$

## **Moment d'inertie :**

I = 
$$
\left(\frac{bx^3}{3}\right) + 15A_s(d - x)^2 + 15A'_s(x - c')^2
$$
  
\nI =  $\left(\frac{30 \times (7,44)^3}{3}\right) + 15 \times 2,26(32 - 7,44)^2$   
\nI = **21001,80 cm<sup>4</sup>**

PFE 2020-2021 Page -54-

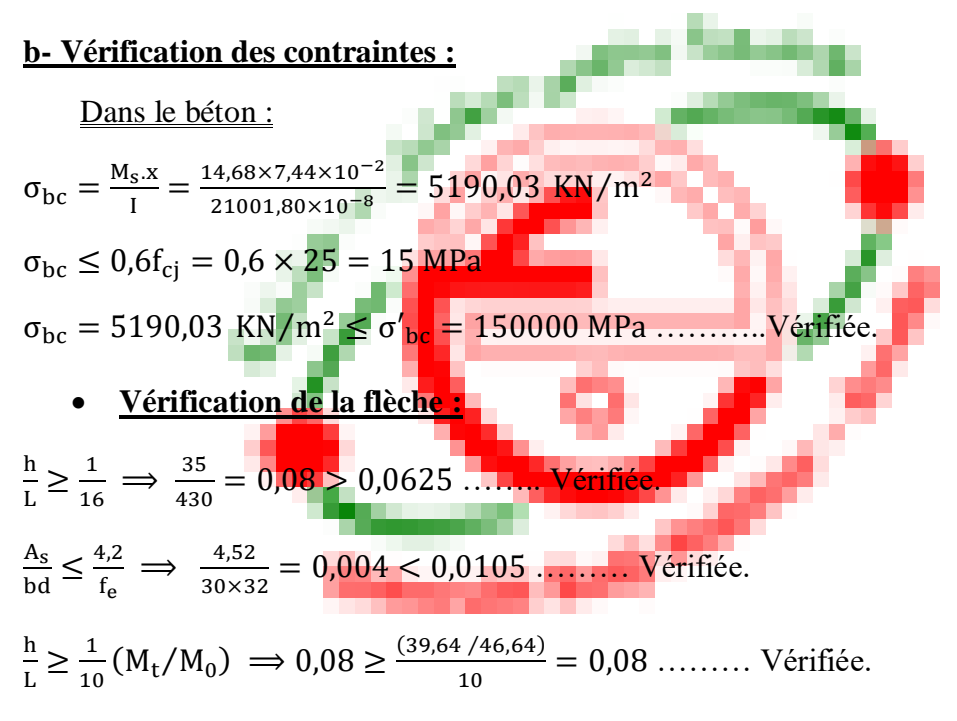

Le calcul de la flèche n'est pas nécessaire.

#### $→$  **Torsion**

La poutre palière est soumise à un moment de torsion uniformément reparti sur sa longueur, c'est le moment sur appui de l'escalier. Dans notre cas il faut faire l'équilibrage entre les réactions de la poutre et les réactions de plancher.

D'après le [CBA], la contrainte de torsion  $\tau_{ut}$ est comme pour les sections creuses.

$$
\tau_{ut}=\frac{M_{tor}}{2.\,\Omega.\,b_0}
$$

Avec :  $M_{tor}$  : Moment de torsion ;

 $b_0$ : épaisseur réel de la paroi ;

Ω : aire du contour à mi-épaisseur des parois

$$
\Omega = (b - b_0) \times (h - b_0) \rightarrow b_0 = \min(b, h)/6 = 30/6 = 5 \text{ cm}
$$
  
\n
$$
\Omega = (30 - 5) \times (35 - 5) = 750 \text{ cm}^2
$$
  
\n
$$
M_{\text{tor}} = 0.3 M_0 \frac{1}{2} = 0.3 \times 46.64 \frac{4.3}{2} = 30.08 \text{ KN. m}
$$
  
\n
$$
\Rightarrow \tau_{\text{ut}} = \frac{30.08 \times 10^{-3}}{2 \times 5.10^{-2} \times 750.10^{-4}} = 4.01 \text{ MPa}
$$
  
\nJustification du béton :

Pour notre cas : section pleine et d'après la BAEL91, on doit avoir :

$$
\tau_{ut}^2 + \tau_{uv}^2 \leq \overline{\tau}_u^2
$$

$$
\tau_{uv} = \frac{\tau_u}{b.d} = \frac{43.39 \times 10^{-3}}{0.30 \times 0.32} = 0.45 \text{ MPa}
$$
\n
$$
\bar{\tau} = \min \begin{cases} 0.2. \frac{f_{c28}}{\gamma_b} = \begin{cases} 3.33 \text{ MPa} \\ 5 \text{ MPa} \end{cases} = 3.33 \text{ MPa} \end{cases}
$$
\n
$$
\tau_{ut}^2 + \tau_{uv}^2 = (4.01)^2 + (0.45)^2 = 16.28 \Rightarrow \sqrt{\tau_{ut}^2 + \tau_{uv}^2} = 4.03 < \bar{\tau} = 3.33 \text{ MPa}
$$
\n• Calculate **des armatures longitudinales :**

 $\sum A_l$ : sont des sections d'acier long de torsion

- µ : Périmètre de contour d'air Ω
- $S_t$ : Equidistance selon ces axes

At : Section d'un cours des cadres de torsion orthogonaux à l'axe de la pièce

$$
\mu = 2 [(30 - 5) + (35 - 5)] = 110 \text{ cm}
$$

$$
A_1 = \frac{30,08 \times 10^{-3} \times 1,16}{2 \times 750.10^{-4} \times 400} = 5,8 \times 10^{-4} \text{ m}^2
$$

$$
A_1 = 5,8 \text{ cm}^2
$$

On adopte : **4HA14**= 6,15 cm<sup>2</sup>

#### **Armature transversale :**

Espacement :

$$
S_t = \min\left\{\begin{matrix} 0.9d \\ 40 \text{ cm} \end{matrix} \right. \implies S_t = 28.8 \text{ cm}
$$

Donc:  $S_t = 20$  cm

$$
A_{t} = \frac{M_{t}.s_{t}.y_{s}}{2.0.f_{e}} = \frac{30,08.10^{-3} \times 20.10^{-2} \times 1,15}{2 \times 750.10^{-4} \times 400} = 1,15.10^{-4} \text{ m}^{2}
$$

$$
A_t = 1.15 \text{ cm}^2
$$

On adopte :  $3T8 = 1.51$   $cm<sup>2</sup>$ 

Armatures totales : (flexion + torsion) :

Pour les armatures longitudinales :

Flexion : Appui : **3HA12**

Travée : **5HA12** 

## Torsion : **2HA12**

Pour les armatures transversales, on adopte : 3T8

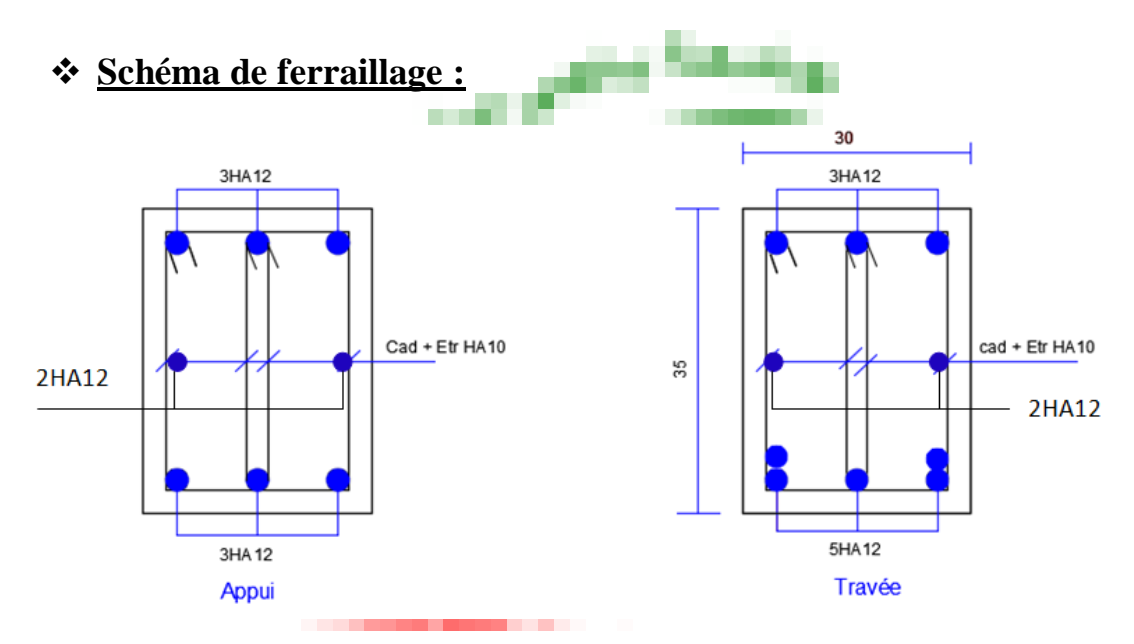

**Figure (IV.6) : Ferraillage poutre palière.**

# **IV.5.Calcul du plancher :**

## **La dalle de compression :**

La dalle de compression en béton de 4 cm d'épaisseur est coulée sur place, elle est armée avec un treillis soudé de nuance TL400.

Les dimensions des mailles de treillis soudé ne doivent pas dépasser les valeurs suivantes, données par le BAEL91 :

- 20 cm pour les armatures perpendiculaires aux poutrelles.

- 33 cm pour les armatures parallèles aux poutrelles.

## **Ferraillage de la dalle de compression :**

1. Armatures perpendiculaires aux poutrelles :

 $A_{\perp} \geq \frac{4L}{f}$  $\frac{4L}{f_e} = \frac{4 \times 65}{400}$  $\frac{400}{400}$  = 0,65cm<sup>2</sup> lorsque : 50 cm  $\leq L \leq 80$  cm

**L** : entraxes des poutrelles, exprimé en cm

: limite d'élasticité de l'acier utilise en MPa

Soit :  $A_{\perp}$  = **5HA6** = 1,41 cm<sup>2</sup> avec un espacement  $S_t$  = 20 cm.

2. Armatures parallèles aux poutrelles :

$$
A_{//} \ge \frac{A_{\perp}}{f_e} = \frac{1.41}{400} = 0,705 \text{ cm}^2
$$

Soit :  $A_{//}$  = 5HA6 = 1,41 cm<sup>2</sup> avec un espacement  $S_t$  = 20cm

- Chargement :

Poids propre de plancher :  $G = 5.54.0.65 \implies G = 3.60 \text{ KN/ml}$ 

```
Poids propre de terrasse : G = 6,28.0,65 \implies G = 4,08 KN/ml
```
Surcharge d'exploitation : usage d'habitation :  $Q = 1,5.0,65 = 0,975$  KN/ml

Terrasse accessible :  $1.5.0.65 = 0.975$  KN/ml

**Note :** nous considérons pour nous calculs, les planchers qui présentent le cas le plus défavorable.

 $G = 6,28.0,65 \implies G = 4,08$  KN/ml

 $Q = 1,5.0,65 \implies Q = 0,975$  KN/ml

**Combinaison de charge à L'ELU :**

 $q_u = 1,35G + 1,5Q \implies q_u = 6,97$  KN/ml

## **Choix de la méthode de calcul :**

Vérification des conditions d'application de la méthode forfaitaire (Art.

B.6.2210/BAEL91/modifié 99)

1- La méthode s'applique aux planchers a surcharge d'exploitation modéré

 $Q \leq max (2G; 5 KN)$ 

 $Q = 1.5$  KN/ml  $\leq$  max (2.4,08 ; 5 KN/ml) = 8,16 KN/ml.........Condition vérifiée.

- 2- Les moments d'inerties des sections transversales sont les mêmes dans les différentes travées……condition vérifiée.
- 3- Les portées successives des travées sont dans un rapport :  $0.8 \leq \frac{L_i}{L_i}$  $\frac{L_1}{L_{i+1}} \le 1,25$

 $L_1$  $\frac{L_1}{L_2} = \frac{380}{370}$  $\frac{380}{370} = 1,02; \frac{L_2}{L_3} = \frac{370}{380}$  $\frac{370}{380}$  = 0,97.........Condition vérifiée.

## **Principe de la méthode forfaitaire :**

Le principe consiste à évaluer les valeurs maximales des moments en travées et en appuis à partir de fraction fixé forfaitairement de la valeur maximale de moment

fléchissant isostatique en travée (celle-ci étant supposé isostatique de même porté libre et soumise aux même charge que la travée considérée.

$$
M_t \ge -\frac{M_w + M_e}{2} + \max \{1,05M_0 : (1+0.3\alpha) M_0\}
$$
  
\n
$$
M_t \ge \frac{1+0.3\alpha}{2} M_0 : \text{dans un trayée intermediaire.}
$$
  
\n
$$
M_t \ge \frac{1.2+0.3\alpha}{2} M_0 : \text{dans un trayée de rive.}
$$
  
\nM et M : respectiament les values des monants sur annu's de qu

 $M<sub>w</sub>$ <sup>et</sup>  $M<sub>e</sub>$  : respect ents <mark>sur a</mark>ppuis de gauche (w) et de droite (e) dans la travée considéré

**:** le moment maximal en travée considéré

**:** la valeur maximale du moment fléchissant dans la travée indépendante, de même portée que la travée considérée est soumise aux même charges et surcharges.  $M_0 = \frac{q l^2}{g}$ 8

$$
\alpha=\frac{Q}{Q+G}
$$

**:** Rapport de charge.

Les valeurs de chaque moment sur appuis intermédiaire doit être au moins égale à :

 $0.6 M_0$  pour une poutre à deux travées.

 $0.5 M_0$  pour les appuis voisins des appuis de rive d'une poutre à plus de deux travées.

 $0.5 M_0$  pour les appuis intermédiaires d'une poutre à plus de deux travées.

## **Type1 :**

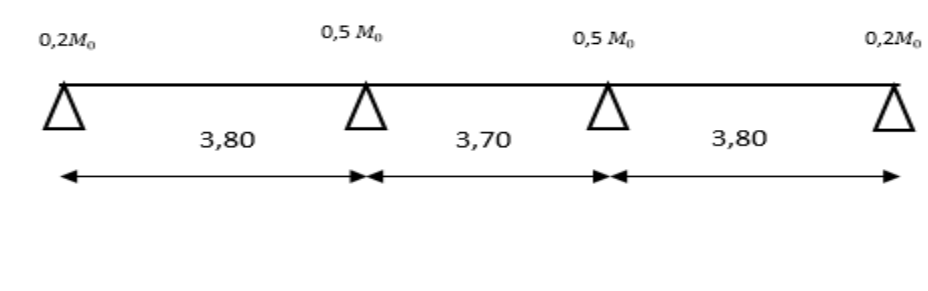

#### **Type 2 :**

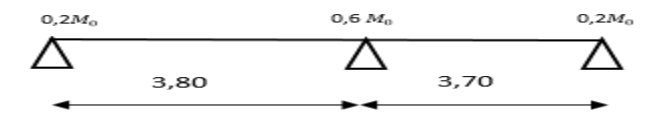

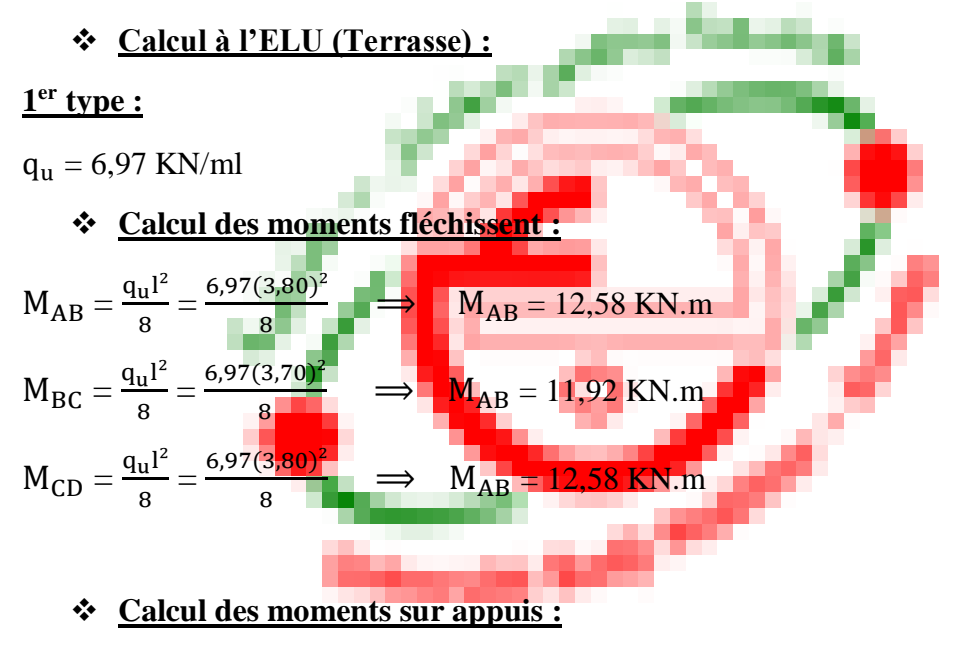

$$
M_A = 0,2M_{AB} = 0,2.12,58 \implies M_A = 2,51 \text{ KN.m}
$$
  
\n
$$
M_B = 0,5 \text{max} (M_{AB}, M_{BC}) = 0,5.12,58 \implies M_A = 6,29 \text{ KN.m}
$$
  
\n
$$
M_C = 0,5 \text{max} (M_{BC}, M_{CD}) = 0,5.12,58 \implies M_A = 6,29 \text{ KN.m}
$$
  
\n
$$
M_D = 0,2M_{CD} = 0,2.12,58 \implies M_A = 2,51 \text{ KN.m}
$$

**Calcul des moments en travée :**

$$
\alpha = \frac{Q}{Q+G} = \frac{1,5}{1,5+6,28} = 0,19
$$
  
1+ 0,3\alpha = 1,05  

$$
\frac{1+0,3\alpha}{2} = 0,52
$$
  

$$
\frac{1,2+0,3\alpha}{2} = 0,62
$$

**Travée AB :**

$$
\begin{cases}\nM_t \ge -\frac{M_w + M_e}{2} + \max\{1,05M_0; (1 + 0,3\alpha)M_0\} \\
M_t \ge \frac{1,2 + 0,3\alpha}{2}M_0\n\end{cases}
$$
\n
$$
\begin{cases}\nM_t \ge -\frac{2,51 + 6,29}{2} + (1,05.12,58) = 8,80 \text{ KN.m} \\
M_t \ge 0,62.12,58 = 7,79 \text{ KN.m}\n\end{cases}
$$

Soit :  $M_{AB} = 8,80$  KN.m

**Travée BC :**

$$
\begin{cases} M_t \ge -\frac{M_w + M_e}{2} + \max\left\{1,05M_0\right\} (1 + 0.3\alpha)M_0\} \\ M_t \ge \frac{1 + 0.3\alpha}{2}M_0 \end{cases}
$$

 $\left\{\frac{M_t}{\geq} - \frac{6,29 + 6,29}{2}\right\}$  $\frac{+6.25}{2}$  + (1,05.11,92) = 6,22 KN. m  $M_t \geq 0.62$ .11,92 = 6,19 KN. m

Soit :  $M_{BC} = 6,22$  KN.m

**Travée CD :**

$$
\begin{cases}\nM_t \ge -\frac{M_w + M_e}{2} + \max\{1,05M_0; (1 + 0,3\alpha)M_0\} \\
M_t \ge \frac{1,2 + 0,3\alpha}{2}M_0\n\end{cases}
$$
\n
$$
\begin{cases}\nM_t \ge -\frac{2,51 + 6,29}{2} + (1,05,12,58) = 8,80 \text{ KN.m} \\
M_t \ge 0,62,12,58 = 7,79 \text{ KN.m}\n\end{cases}
$$

 $Soit : M_{CD} = 8,80KN.m$ 

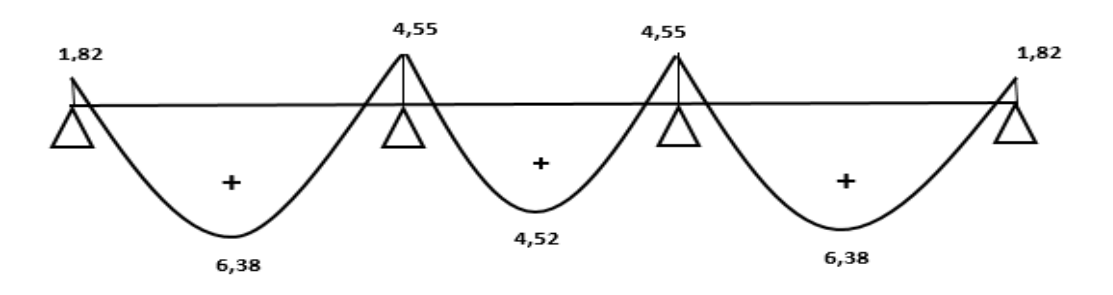

**Figure (IV.7) : diagramme des moments fléchissent à L'ELU**

#### **Calcul des efforts tranchant :**

L'effort tranchant en tout point d'une poutre est donnée par la formule suivante :

$$
T_{(x)} = \theta_{(x)} + \frac{M_{i+1} - M_i}{l_i}
$$
 avec :  $\begin{cases} \theta(x = 0) = 0 = \frac{q_u \times l}{2} \\ \theta(x = l) = -\frac{q_u \times l}{2} \end{cases}$ 

$$
\begin{cases}\nT_w = \frac{q_u \times l}{2} + \frac{M_{i+1} - M_i}{l_i} \\
T_e = -\frac{q_u \times l}{2} + \frac{M_{i+1} - M_i}{l_i}\n\end{cases}
$$

 $T(x)$ : Effort tranchant sur appui

 $T(x)$ : Effort tranchant de la travée isostatique.

 $M_i$  et  $M_{i+1}$ : moment sur appui i, i+1 respectivement en valeur algébrique.

**:** Effort tranchant sur appuis gauche de la travée.

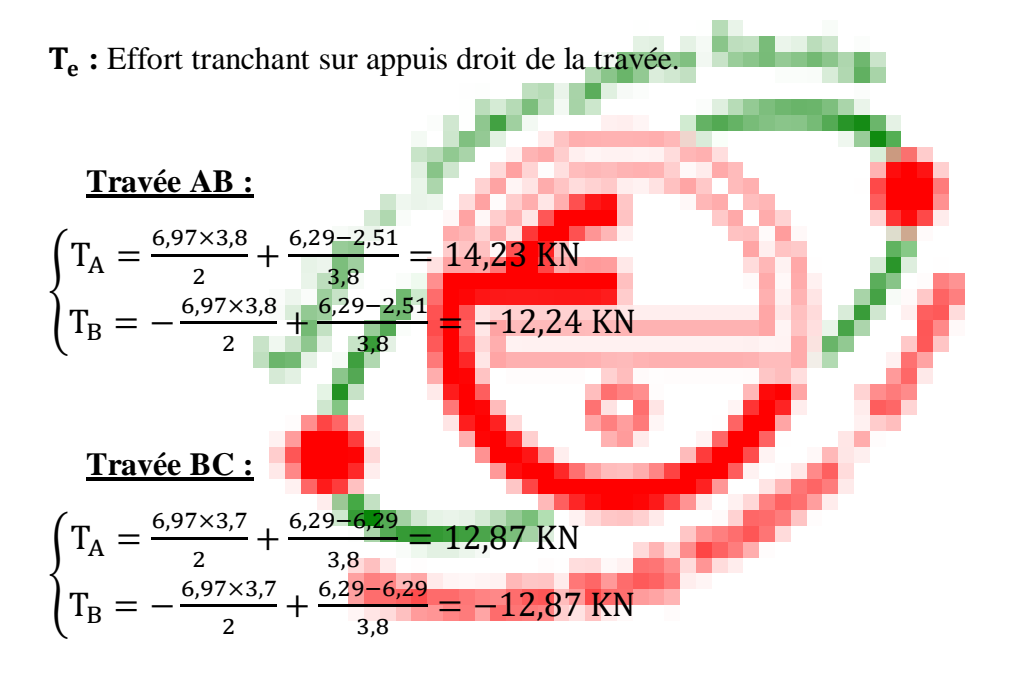

## **Travée CD :**

$$
\begin{cases}\n\text{T}_\text{A} = \frac{6,97 \times 3,8}{2} + \frac{2,51 - 6,29}{3,8} = 12,24 \text{ KN} \\
\text{T}_\text{B} = -\frac{6,97 \times 3,8}{2} + \frac{2,51 - 6,29}{3,8} = -14,23 \text{ KN}\n\end{cases}
$$

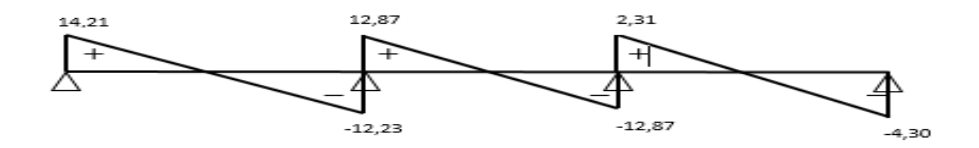

**Figure (IV.8) : Diagramme des efforts tranchant à L'ELU**

#### **2éme type :**

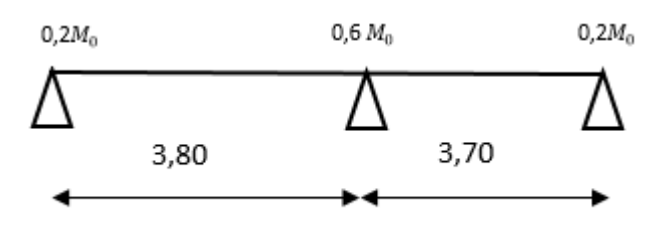

#### **Calcul des moments fléchissent :**

$$
M_{AB} = \frac{q_{u}l^{2}}{8} = \frac{6.97(3.80)^{2}}{8} \implies M_{AB} = 12,58 \text{KN.m}
$$

$$
M_{BC} = \frac{q_{u}l^{2}}{8} = \frac{6.97(3.70)^{2}}{8} \implies M_{AB} = 11,92 \text{KN.m}
$$

#### **Calcul des moments sur appuis :**

 $M_A = 0.2M_{AB} = 0.2.12,58 \implies M_A = 2.51$  KN.m  $M_B = 0,6$ max ( $M_{AB}, M_{BC}$ ) = 0,6.12,58  $\implies$   $M_A = 7,54$  KN.m  $M_C = 0.2M_{BC} = 0.2.11,92 \implies M_C = 2,38$  KN.m

## **Calcul des moment en travée :**

#### **Travée AB :**

$$
\begin{cases}\n\mathbf{M}_{\rm t} \ge -\frac{2.51 + 7.54}{2} + (1.05 \times 12.58) = 8.18 \text{ KN. m} \\
\mathbf{M}_{\rm t} \ge \frac{1.2 + 0.3 \alpha}{2} \mathbf{M}_{0 \text{ AB}} = \frac{1.2 + 0.3 \times 0.19}{2} 12.58 = 7.9 \text{ KN. m} \\
\frac{\text{Soit : } \mathbf{M}_{\rm AB}}{2} = 8.18 \text{ KN. m}\n\end{cases}
$$

**Travée BC :**

$$
\begin{cases}\n\mathbf{M}_{\text{t}} \ge -\frac{7.54 + 2.38}{2} + (1.05 \times 11.92) = 7.55 \text{ KN. m} \\
\mathbf{M}_{\text{t}} \ge \frac{1.2 + 0.3\alpha}{2} \mathbf{M}_{0 \text{ BC}} = \frac{1.2 + 0.3 \times 0.19}{2} 11.92 = 7.49 \text{ KN. m}\n\end{cases}
$$

 $Soit$  **:**  $M_{BC}$  = 7,55 KN. m

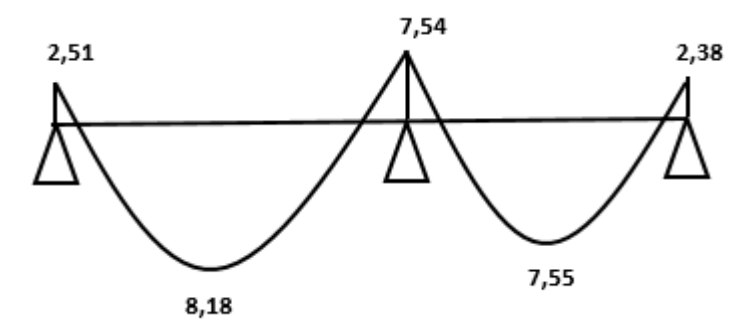

**Figure (IV.9) : Diagramme des moments fléchissant à l'ELU en KN.M**

## **Calcul des efforts tranchant :**

**Travée AB :**

$$
\begin{cases}\nT_A = \frac{6,97 \times 3,8}{2} + \frac{7,54 - 2,51}{3,8} = 14,56 \text{ KN} \\
T_B = -\frac{6,97 \times 3,8}{2} + \frac{7,54 - 2,51}{3,8} = -11,91 \text{ KN}\n\end{cases}
$$

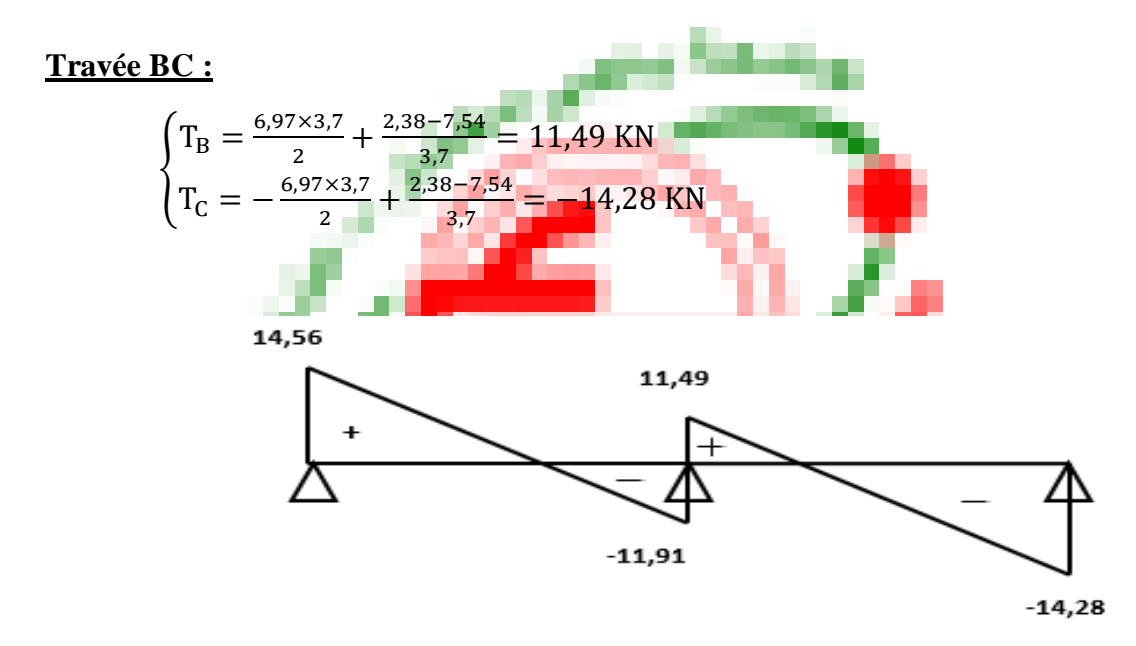

**Figure (IV.10): Diagramme des efforts tranchants à l'ELU**

## **Ferraillage de la poutrelle :**

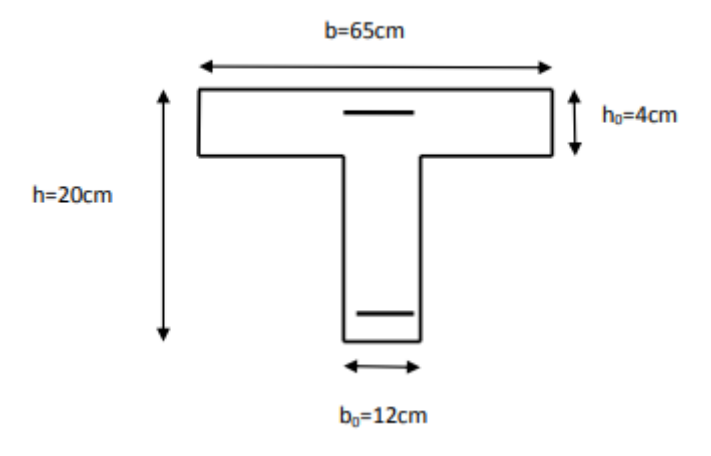

## **En travée :**

On parle d'abord le moment équilibré par la dalle de compression.

 $M_0 = b \times h_0 \left(d - \frac{h_0}{2}\right)$  $\left(\frac{a_0}{2}\right)$  f<sub>bu</sub> = 0,65 × 0,04  $\left(0,18-\frac{0,04}{2}\right)$  $\left(\frac{1}{2}\right)$  × 14,17.10<sup>3</sup> = 58,947 KN. m

 $M_0 = 58,947$  KN. m >  $M_t^{max} \implies L'$  axe neutre se situe dans la table de compression, la section en Té à calculé sera donc considérer comme une section rectangulaire de dimension  $b \times h = 65 \times 20$  cm.

Calcul de u :

$$
\mu_u=\tfrac{M_t^{max}}{b\times d^2\times f_{bu}}=\tfrac{8,8.10^4}{65\times 18^2\times 142}=0,029\Longrightarrow \beta=0,985
$$

$$
\mu_{\rm u} = 0.029 < \mu_{\rm i} = 0.392 \implies A'_{\rm s} = 0
$$
\n
$$
A_{\rm st} = \frac{M_{\rm t}^{\rm max}}{\beta \times d \times \sigma_{\rm st}} = \frac{8.8 \cdot 10^4}{0.985 \times 18 \times 3480} = 1.43 \text{ cm}^2
$$

Soit :  $A_{st} = 2HA12 = 2.26$  cm<sup>2</sup>

#### **En appuis :**

Puisque le béton tendu est négligeable, on fera nos calcul pour une section rectangulaire de section  $b \times h = 12 \times 20$  cm.

$$
\mu_{\rm u} = \frac{M_{\rm ap}^{\rm max}}{b \times d^2 \times f_{\rm bu}} = \frac{6.28.10^4}{12 \times 18^2 \times 142} = 0,113 \implies \beta = 0,940
$$
\n
$$
\mu_{\rm u} = 0,113 < \mu_{\rm i} = 0,392 \implies A'_{\rm s} = 0
$$
\n
$$
A_{\rm st} = \frac{M_{\rm AP}^{\rm max}}{\beta \times d \times \sigma_{\rm st}} = \frac{6,28.10^4}{0,940 \times 18 \times 3480} = 1,06 \text{ cm}^2
$$

Soit :  $A_{st} = 1H A 12 = 1.13$  cm<sup>2</sup>

## **Vérification à l'ELU :**

## **Condition de non fragilité du béton (Art A.4.2.1/BAEL91(99)) : En travée :**

On a : A<sub>min</sub> = 0,23  $\times$  b  $\times$  d  $\left(\frac{f_{t_{28}}}{f}\right)$  $\left(\frac{128}{f_e}\right)$  = 0,23 × 65 × 18 $\frac{2.1}{400}$  = 1,41 cm<sup>2</sup>  $A_{\rm st} = 2,26 \text{ cm}^2$  $A_{\text{min}} = 1.41 \text{ cm}^2 \Rightarrow A_{\text{min}} < A_{\text{st}} \longrightarrow$  Condition vérifiée

#### **Sur appuis :**

On a :  $A_{\text{min}} = 0.23 \times b_0 \times d \left( \frac{f_{t,28}}{f} \right)$  $\frac{(128)}{f_e}$  = 0,23 × 12 × 18 $\frac{2.1}{400}$  = 0,26 cm<sup>2</sup>

 $A_{\rm st} = 1.13 \text{ cm}^2$  $A_{\text{min}} = 0.26 \text{ cm}^2 \Rightarrow A_{\text{min}} < A_{\text{st}} \longrightarrow$  Condition vérifiée

#### **Vérification de l'effort tranchant (Art A.5.1.1/BAEL91(99)) :**

$$
\tau_{\rm u} = \frac{T_{\rm max}}{b_0 \times d} = \frac{14,23}{12 \times 18} = 0,065 \text{ KN/m}^2
$$

 $\bar{\tau} = \min\left(0.2 \times \frac{f_{c,28}}{n}\right)$  $\frac{c_{28}}{y_b}$ , 5) MPa  $\longrightarrow$  min(0,2 $\frac{25}{1.5}$  $\frac{25}{1,5}$ , 5)  $\longrightarrow$  min(3,33,5) = 3,33 MPa

 $\tau_u < \overline{\tau} \implies$  Condition vérifiée

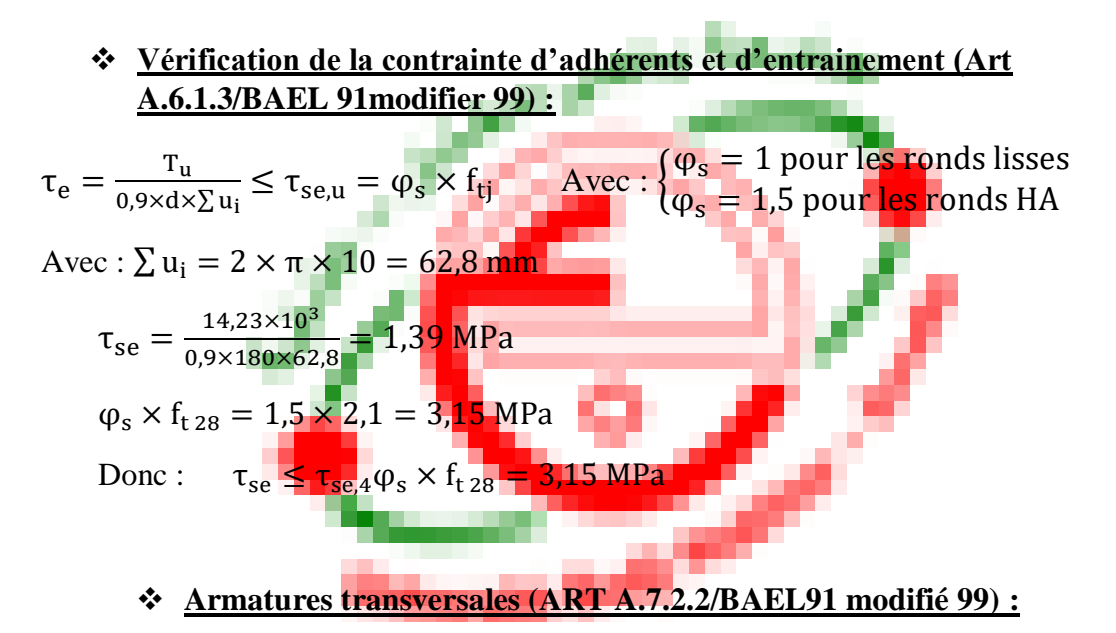

Le diamètre des armatures transversales doit satisfaire les conditions suivantes :

$$
\varnothing_{t} \le \min\left\{\frac{h}{35} : \varnothing_{1} : \frac{b_{0}}{10}\right\} \implies \varnothing_{t} \le \min\left\{\frac{20}{35} : 1, 2 : \frac{12}{10}\right\}
$$
  

$$
\varnothing_{t} \le \min\{0, 57 : 1, 2 : 1, 2\} = 0, 57 \text{ cm}
$$
  
Soit:  $\varnothing_{t} = 6 \text{ mm} \implies A_{t} = 2\varnothing6 = 0, 56 \text{ cm}^{2}$ 

#### **Espacement des armatures (Art A.5.1.22/BAEL91 modifié 99) :**

L'espacement des armatures transversales est au plus égale au plus bas des espacements suivant :  $S_t \le \min(S_{t1}, S_{t2})$ 

 $S_{t1} = min\{0.9d, 40 \text{ cm}\} = min\{0.9 \times 18; 40 \text{ cm}\} = 16.2 \text{ cm}$ 

$$
S_{t2} = \frac{A_t \times f_e}{0.4 \times 12} = \frac{0.56 \times 400}{0.4 \times 12} = 46.67
$$
 cm

$$
S_t \le \min\{16, 2; 46, 67\} = 16, 2 \text{ cm}
$$

Soit :  $S_t = 15$  cm

#### **Vérification a L'ELS :**

 $G = 4.08$ ;  $Q = 0.975$ 

**Combinaison de charge à L'ELS :**

$$
q_s = G + Q
$$
  $q_s = 5,05$  KN/ml  
\n $\text{Calculate the number of freedom}$ 

 $M_{AB} = \frac{q_u l^2}{8}$  $\frac{u^{1^2}}{8} = \frac{5,05(3,80)^2}{8}$  $\frac{3,000}{8}$   $\implies$  M<sub>AB</sub> = 9,11 KN.m  $M_{BC} = \frac{q_u l^2}{g}$  $\frac{u^{1^2}}{8} = \frac{5,05(3,70)^2}{8}$  $\frac{3,70}{8}$   $\Rightarrow$  M<sub>BC</sub> = 8,64 KN.m  $M_{CD} = \frac{q_u l^2}{8}$  $\frac{u^{1^2}}{8} = \frac{5,05(3,80)^2}{8}$  $\frac{3,000}{8}$   $\implies$  M<sub>CD</sub> = 9,11 KN.m

# **Calcul des moments sur appuis :**

$$
M_A = 0,2M_{AB} = 0,2.9,11 \implies M_A = 1,82 \text{ KN.m}
$$
  
\n
$$
M_B = 0,5\text{max}(\text{ M}_{AB}, \text{M}_{BC}) = 0,5.9,11 \implies M_A = 4,55 \text{ KN.m}
$$
  
\n
$$
M_C = 0,5\text{max}(\text{ M}_{BC}, \text{M}_{CD}) = 0,5.9,11 \implies M_A = 4,55 \text{ KN.m}
$$
  
\n
$$
M_D = 0,2M_{CD} = 0,2.9,11 \implies M_A = 1,82 \text{ KN.m}
$$

#### **Moment en travée :**

**Travée AB :**

$$
\begin{cases}\nM_t \ge -\frac{M_w + M_e}{2} + \max\{1,05M_0; (1 + 0,3\alpha)M_0\} \\
M_t \ge \frac{1,2 + 0,3\alpha}{2}M_0\n\end{cases}
$$
\n
$$
\begin{cases}\nM_t \ge -\frac{1,82 + 4,55}{2} + (1,05.9,11) = 6,38 \text{ KN. m} \\
M_t \ge 0,62.9,11 = 5,64 \text{ KN. m}\n\end{cases}
$$
\nSoit :  $M_{AB} = 6,38 \text{ KN.m}$ 

**Travée BC :**

$$
\begin{cases}\nM_t \ge -\frac{M_w + M_e}{2} + \max\{1,05M_0; (1 + 0,3\alpha)M_0\} \\
M_t \ge \frac{1 + 0,3\alpha}{2}M_0\n\end{cases}
$$
\n
$$
\begin{cases}\nM_t \ge -\frac{4,55 + 4,55}{2} + (1,05.8,64) = 4,52 \text{ KN.m} \\
M_t \ge 0,52.8,64 = 4,49 \text{ KN.m}\n\end{cases}
$$

Soit :  $M_{BC} = 4,52$  KN.

**Travée CD :**

$$
\begin{cases}\nM_t \ge -\frac{M_w + M_e}{2} + \max\{1,05M_0; (1 + 0,3\alpha)M_0\} \\
M_t \ge \frac{1,2 + 0,3\alpha}{2}M_0\n\end{cases}
$$
\n
$$
\begin{cases}\nM_t \ge -\frac{1,82 + 4,55}{2} + (1,05.9,11) = 6,38 \text{ KN. m} \\
M_t \ge 0,62.9,11 = 5,64 \text{ KN. m}\n\end{cases}
$$

Soit :  $M_{CD} = 6,38$  KN.m

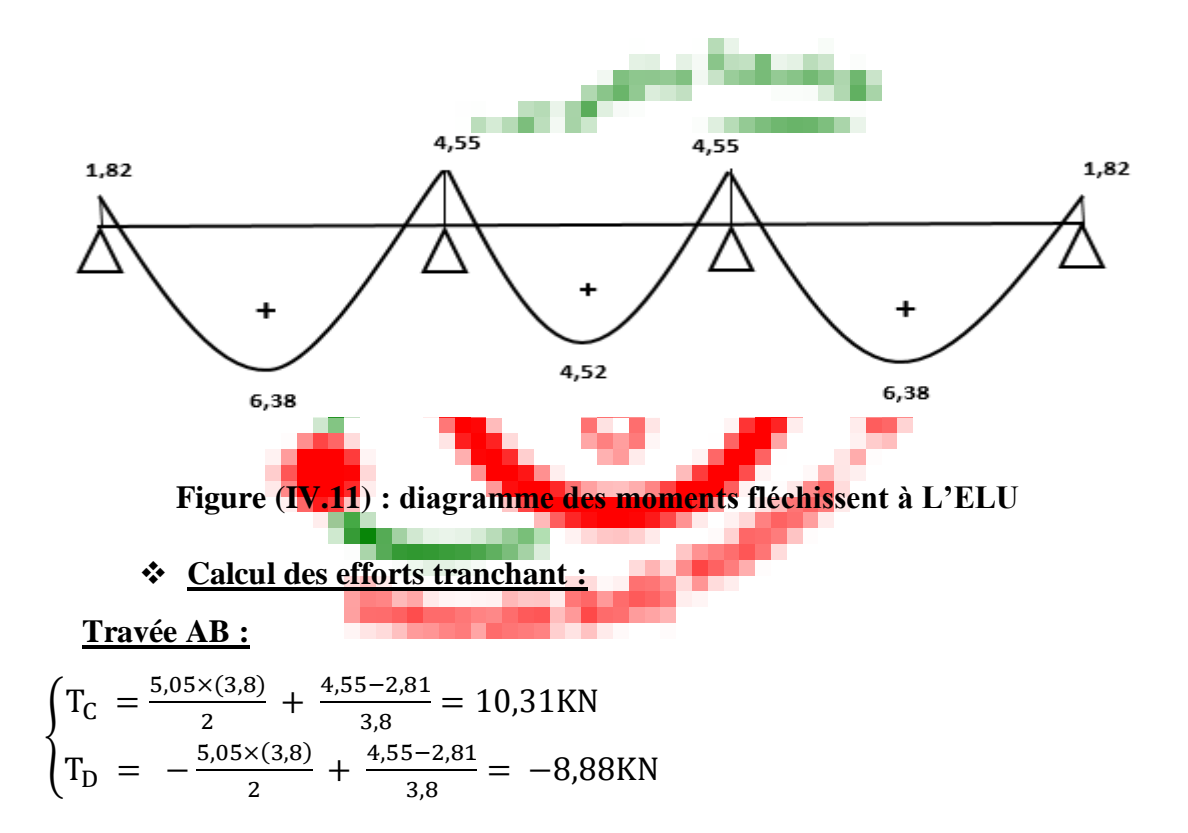

## **Travée BC**

$$
\begin{cases}\n\text{T}_\text{B} = \frac{5,05 \times 3,7}{2} + \frac{4,55 - 4,55}{3,7} = 9,34 \text{KN} \\
\text{T}_\text{C} = -\frac{5,05 \times 3,7}{2} + \frac{4,55 - 4,55}{3,7} = -9,34 \text{KN}\n\end{cases}
$$

**Travée CD :**  
\n
$$
\begin{cases}\nT_C = \frac{5,05 \times (3,8)}{2} + \frac{1,82 - 4,55}{3,8} = 8,88 \text{KN} \\
T_D = -\frac{5,05 \times (3,8)}{2} + \frac{1,82 - 4,55}{3,8} = -10,31 \text{KN}\n\end{cases}
$$

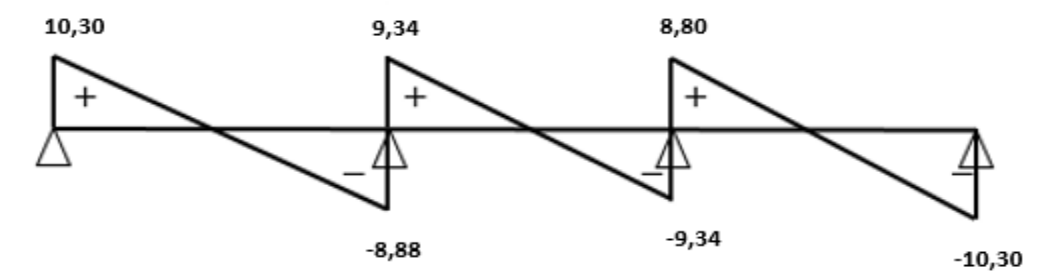

**Figure (IV.12) : diagramme des efforts tranchant à L'ELS**

#### **Vérification de la résistance du béton a la compression :**

 $\sigma_{\rm bc} < \overline{\sigma}_{\rm bc}$ 

Avec :  $\overline{\sigma}_{bc} = 15MPa$  Et :  $\sigma_{bc} = \frac{\sigma_s}{K}$  $K_1$ 

#### **En travée :**

Contrainte dans le béton :

$$
\rho_1 = \frac{100 \times A_s}{b \times d} = \frac{100 \times 1,51}{12 \times 18} \implies \rho_1 = 0,69 \begin{cases} \beta_1 = 0,879 \\ K_1 = 26,32 \end{cases}
$$
  
\n
$$
\sigma_s = \frac{M_s}{\beta_1 \times d \times A_s} = \frac{6,38 \times 10^3}{0,879 \times 18 \times 1,51} \implies \sigma_s = 267,04 \text{ MPa}
$$
  
\n
$$
\sigma_{bc} = \frac{\sigma_s}{K_1} = \frac{267,04}{26,32} \implies 10,14 \text{ MPa} < \overline{\sigma}_{bc} = 15 \text{ MPa} \dots \dots \dots \text{Condition verify the equation}
$$

#### **Sur appui :**

Contrainte dans le béton :

$$
\rho_1 = \frac{100 \times A_s}{b \times d} = \frac{100 \times 1.51}{12 \times 18} \implies \rho_1 = 0.69 \begin{cases} \beta_1 = 0.879 \\ K_1 = 26.32 \end{cases}
$$
  
\n
$$
\sigma_s = \frac{M_s}{\beta_1 \times d \times A_s} = \frac{4.55 \times 10^3}{0.879 \times 18 \times 1.51} \implies \sigma_s = 190.44 \text{ MPa}
$$
  
\n
$$
\sigma_{bc} = \frac{\sigma_s}{K_1} = \frac{190.44}{26.32} \implies \sigma_{bc} = 7.23 \text{ MPa} < \overline{\sigma}_{bc} = 15 \text{ MPa} \dots \dots \text{Condition } \text{veinfinite}
$$

## **Etat limite de déformation (Art B.6.5.1/BAEL 91 modifié 99) :**

Les règles de BAEL 91 précisent qu'on peut se dispenser de vérifier à l'ELS l'état limite de déformation pour des poutres associées à des ourdis lorsque les conditions suivantes sont satisfaites.

$$
\begin{cases}\n\frac{h}{L} \ge \frac{1}{16} \\
\frac{h}{L} \le \frac{M_t}{10 \times M_0} \\
\frac{A}{b_0 \times d} \le f_e \quad 4, 2\n\end{cases}
$$

20  $\frac{20}{380}$  = 0,0526 <  $\frac{1}{16}$  = 0,0625.........Condition non vérifiée

## **Calcul de la flèche : (Art B.6.5.2/BAEL 91) :**

$$
F_v{=}\frac{M_T{\times}l^2}{10\phantom{.}E_v\phantom{.}I_{fv}}
$$

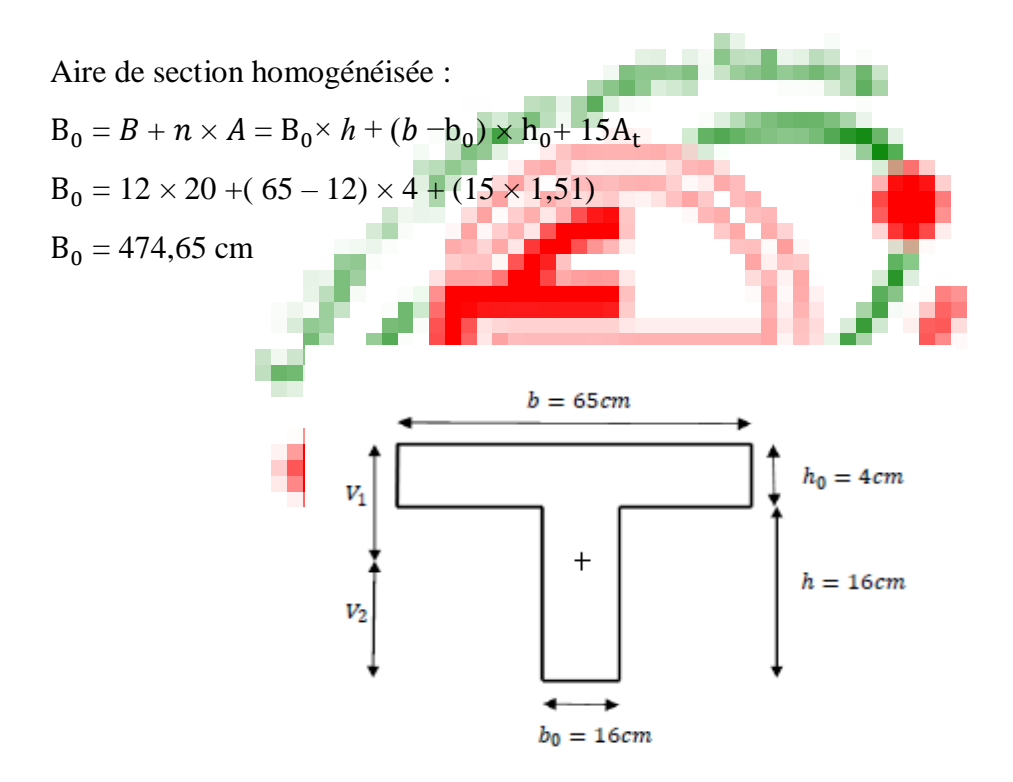

Moment isostatique de section homogénéisée par rapport à **:**

$$
S/\_{xx} = \frac{b_0 \times h^2}{2} + (b - b_0) \times \frac{h_0^2}{2} + 15A_t \times d
$$
  
\n
$$
S/\_{xx} = \frac{12 \times 20^2}{2} + (65 - 12) \times \frac{4^2}{2} + 15 \times 1,51 \times 18
$$
  
\n
$$
S/\_{xx} = 3231,7 \text{ cm}^2
$$
  
\n
$$
V_1 = \frac{S/\_{xx}}{B_0} = \frac{3231,7}{474,65} \implies V_1 = 6,80 \text{ cm}
$$
  
\n
$$
V_2 = h - V_1 = 20 - 6,80 = 13,2 \text{ cm}
$$
  
\n
$$
I_0 = \frac{b_0}{3} (V_1^3 + V_2^3) + (b - b_0) \times h_0 \times \left[\frac{h_0^2}{12} + (V_1 - \frac{h_0}{2})^2\right] + 15A_t \times (V_2 - C)^2
$$
  
\n
$$
I_0 = \frac{12}{3} (6,80^3 + 13,2^3) + (65 - 12) \times 4 \times \left[\frac{4^2}{12} + (6,80 - \frac{4}{2})^2\right] + 15 \times 1,51 \times
$$
  
\n
$$
(13,2 - 2)^2
$$
  
\n
$$
I_0 = 617962,53 \text{ cm}^4
$$
  
\n
$$
\rho = \frac{A_t}{b_0 \times d} = \frac{1,51}{12 \times 18} = 0,007
$$
  
\n
$$
\lambda_V = \frac{0,02 \times f_{t28}}{\left[2 + \frac{3b_0}{b}\right] \times \rho} = \frac{0,02 \times 2,1}{\left[2 + \frac{3 \times 12}{65}\right] \times 0,007} = 2,35
$$
  
\n
$$
\mu = \max \left\{1 - \frac{1,75 \times f_{t28}}{4 \times 0 \times 05 + f_{t28}}; 0\right\} = \max \left\{\frac{1,75 \times 2,1}{4 \times 0,007 \times 2
$$

$$
f = 3,06 \le \frac{1}{500} = \frac{3800}{500} = 7,6
$$
 mm ........Condition verifiée

#### **Plancher étage courant :**

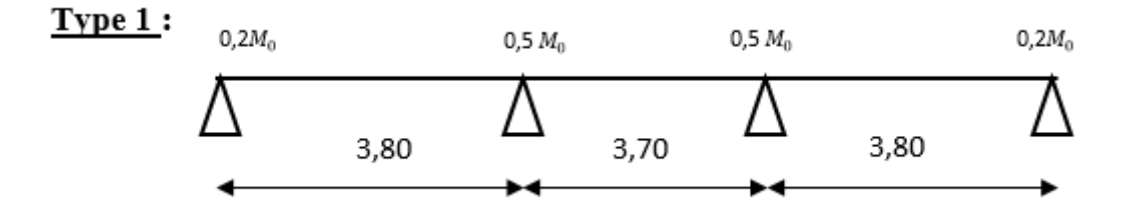

 $G = 5,54.0,65 \rightarrow G = 3,60$  KN/ml  $Q = 1,5.0,65 \rightarrow Q = 0,975$  KN/ml

#### **Combinaison de charge à L'ELU :**

 $q_u = 1,35G + 1,5Q \implies q_u = 6,32$  KN/ml

#### **Calcul des moments fléchissent :**

$$
M_{AB} = \frac{q_{u}l^{2}}{8} = \frac{6,32(3,80)^{2}}{8} \implies M_{AB} = 11,40 \text{ KN.m}
$$
  

$$
M_{BC} = \frac{q_{u}l^{2}}{8} = \frac{6,32(3,70)^{2}}{8} \implies M_{BC} = 10,81 \text{ KN.m}
$$
  

$$
M_{CD} = \frac{q_{u}l^{2}}{8} = \frac{6,32(3,80)^{2}}{8} \implies M_{CD} = 11,40 \text{ KN.m}
$$

#### **Calcul des moments sur appuis :**

 $M_A = 0,2M_{AB} = 0,2.11,40 \implies M_A = 2,28$  KN.m  $M_B = 0.5$ max( $M_{AB}$ , $M_{BC}$ ) = 0.5.11,40  $\implies$   $M_B = 5.7$  KN.m  $M_C = 0.5$ max( $M_{BC}$ , $M_{CD}$ ) = 0.5.11,40  $\implies$   $M_C = 5.7$  KN.m  $M_D = 0,2M_{CD} = 0,2.11,40 \implies M_D = 2,28$  KN.m

#### **Calcul des Moment en travée :**

$$
\alpha = \frac{Q}{Q+G} = \frac{1,5}{1,5+5,54} = 0,21
$$
  
1 + 0,3\alpha = 1,06

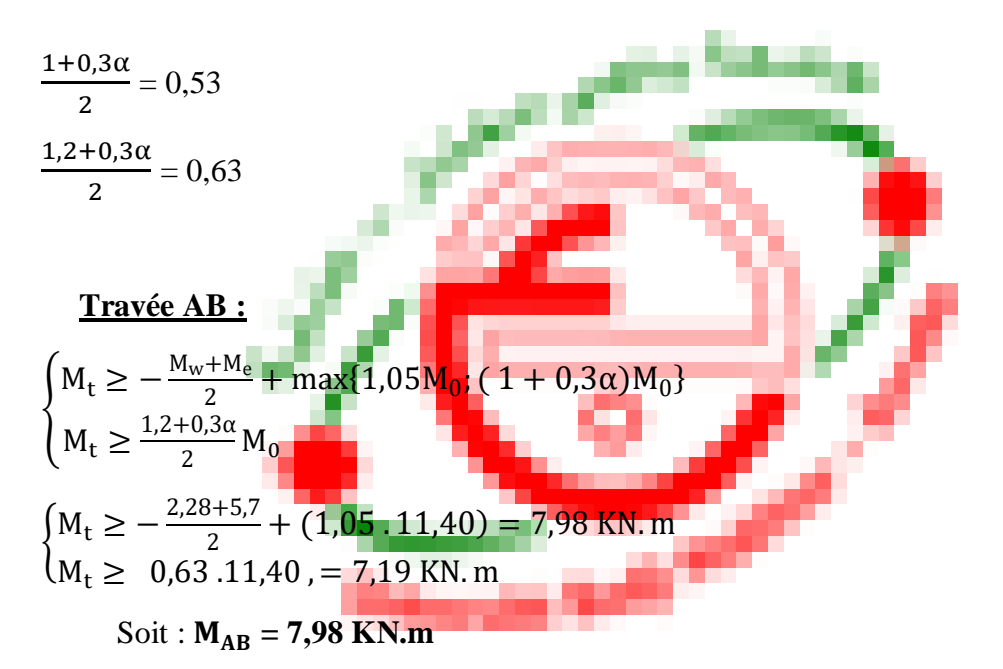

## **Travée BC :**

$$
\begin{cases}\nM_t \ge -\frac{M_w + M_e}{2} + \max\{1, 05M_0; (1 + 0.3\alpha)M_0\} \\
M_t \ge \frac{1 + 0.3\alpha}{2}M_0\n\end{cases}
$$
\n
$$
\begin{cases}\nM_t \ge -\frac{5.7 + 5.7}{2} + (1.05.10.81) = 5.65 \text{ KN.m.}
$$

 $M_t \geq 0.53$  .10,80, = 5,74 KN. m

Soit :  $M_{BC} = 5,74$  KN.m

## **Travée CD :**

$$
\begin{cases}\nM_t \ge -\frac{M_w + M_e}{2} + \max\{1, 05M_0; (1 + 0, 3\alpha)M_0\} \\
M_t \ge \frac{1, 2 + 0, 3\alpha}{2}M_0\n\end{cases}
$$
\n
$$
\begin{cases}\nM_t \ge -\frac{5, 7 + 2, 28}{2} + (1, 05, 11, 40) = 7,98 \text{ KN. m} \\
M_t \ge 0, 63, 11, 40, = 7, 19 \text{ KN. m}\n\end{cases}
$$

$$
Soit : M_{CD} = 7,98 \text{ KN.m}
$$

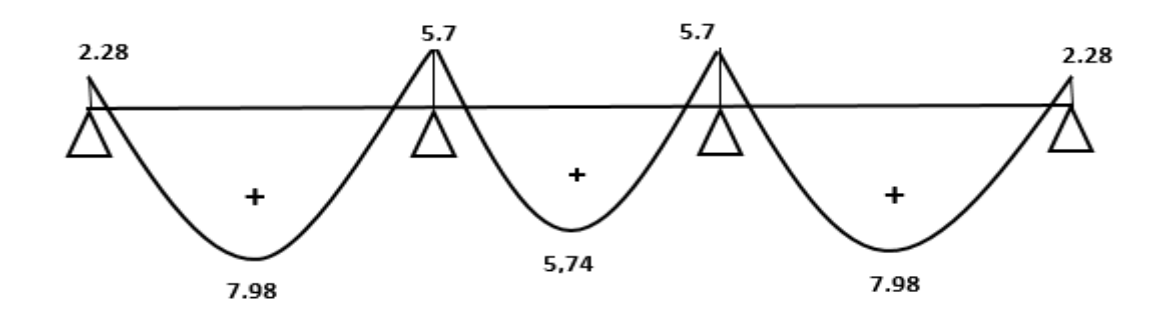

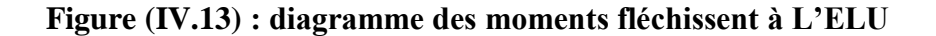

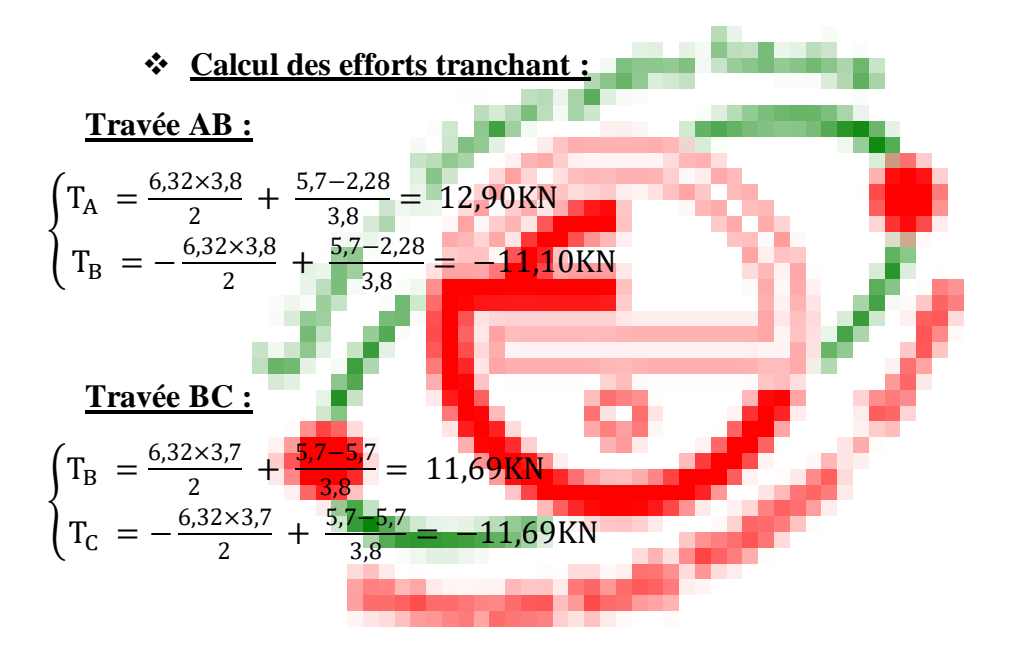

**Travée CD :**

$$
\begin{cases}\nT_C = \frac{6,32 \times 3,8}{2} + \frac{5,7-2,28}{3,8} = 11,10KN \\
T_D = -\frac{6,32 \times 3,8}{2} + \frac{5,7-2,28}{3,8} = -12,90KN\n\end{cases}
$$

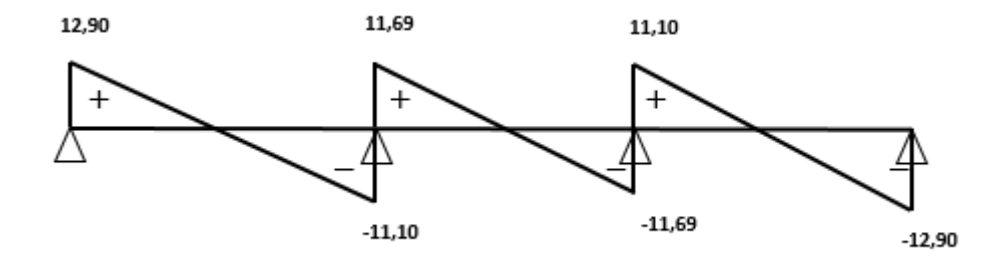

**Figure (IV.14) : diagramme des efforts tranchant à L'ELU**

#### **2éme type :**

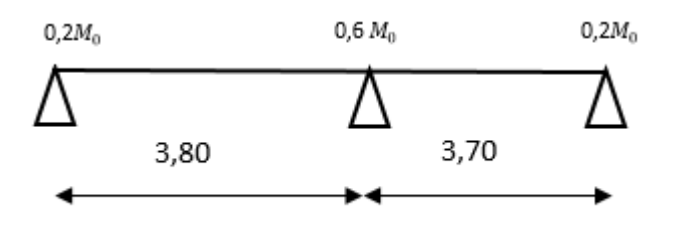

#### **Calcul des moments fléchissent :**

 $M_{AB} = \frac{q_u l^2}{8}$  $\frac{u^{1^2}}{8} = \frac{6,32(3,80)^2}{8}$  $\frac{3,800}{8}$   $\implies$   $M_{AB} = 11,40$  KN.m  $M_{BC} = \frac{q_u l^2}{8}$  $\frac{u^{1^2}}{8} = \frac{6,32(3,80)^2}{8}$  $\frac{3,800}{8}$   $\implies$   $M_{BC} = 10,81$  KN.m

#### **Calcul des moments sur appuis :**

 $M_A = 0.2M_{AB} = 0.2.11,40 \implies M_A = 2.28$  KN.m  $M_B = 0,6$ max( $M_{AB}, M_{BC}$ ) = 0,6.11,40  $\implies$   $M_B = 6,84$  KN.m  $M_C = 0.2M_{BC} = 0.2.10,81 \implies M_C = 2.16$  KN.m

#### **Calcul des Moment en travée :**

**Travée AB :**

$$
\begin{cases} M_t \ge -\frac{M_w + M_e}{2} + \max\{1, 05M_0; (1 + 0.3\alpha)M_0\} \\ M_t \ge \frac{1.2 + 0.3\alpha}{2}M_0 \end{cases}
$$

 $\left\{\right. M_t \geq -\frac{2,28+6,84}{2}\right\}$  $\frac{+6,64}{2}$  + (1,05 .11,40) = 7,41 KN. m  $M_t \geq 0.63$  .11,40, = 7,06 KN. m

 $Soit : M_{AB} = 7,41$  KN.m

**Travée BC :**

$$
\begin{cases} M_t \ge -\frac{M_w + M_e}{2} + \max\{1, 05M_0; (1 + 0.3\alpha)M_0\} \\ M_t \ge \frac{1.2 + 0.3\alpha}{2}M_0 \end{cases}
$$

 $\left\{\,M_{\rm t}\geq -\frac{6,84+2,16}{2}\right\}$  $\frac{+2.10}{2}$  + (1,05.10,81) = 6,85 KN. m  $M_t \geq 0.63$  .10,81 = 6,70 KN. m

Soit :  $M_{BC} = 6,85$  KN.m

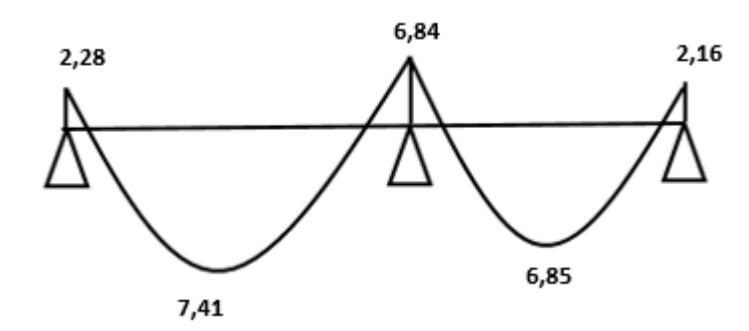

**Figure (IV.15) : diagramme des moments fléchissent à L'ELU**

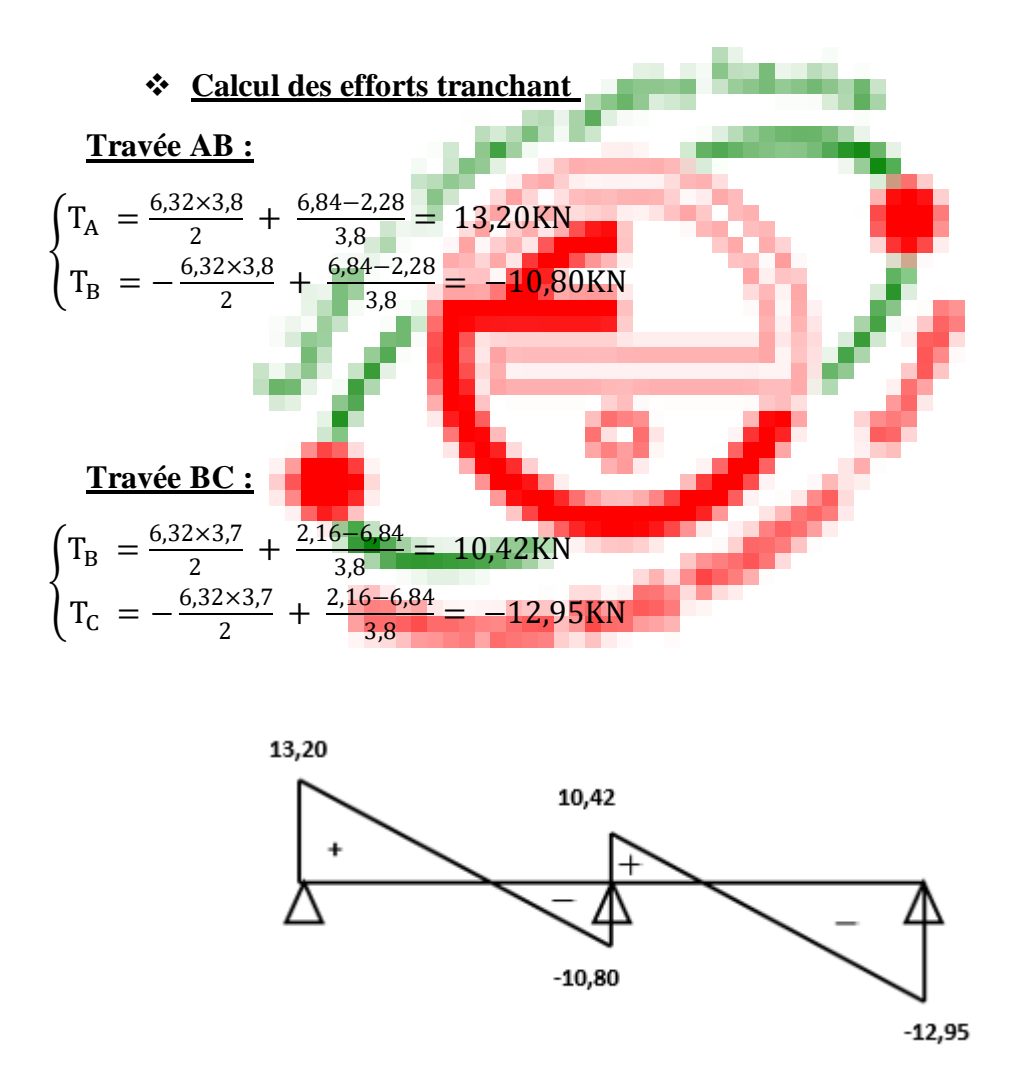

**Figure (IV.16) : diagramme des efforts tranchant à L'ELU**

**Ferraillage de poutrelle :**

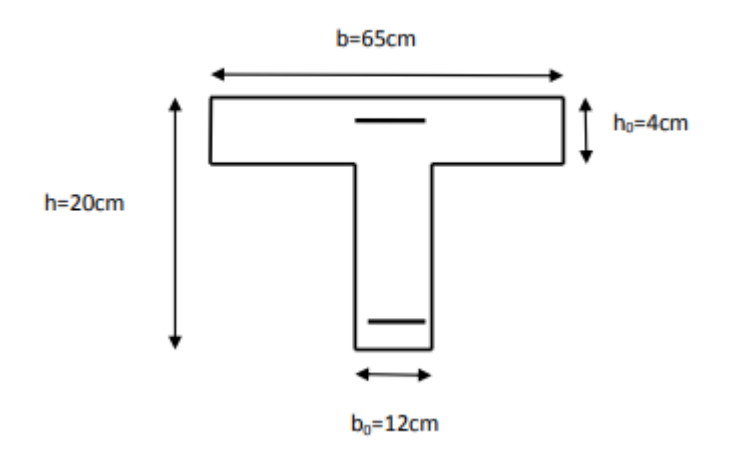

## **En travée :**

On parle d'abord le moment équilibré par la dalle de compression.

 $M_0 = b \times h_0 \left(d - \frac{h_0}{2}\right)$  $\left(\frac{a_0}{2}\right)$  f<sub>bu</sub> = 0,65 × 0,04  $\left(0,18-\frac{0,04}{2}\right)$  $\left(\frac{104}{2}\right)$  × 14,17.10<sup>3</sup> = 58,947 KN. m  $M_0 = 58,947$  KN. m >  $M_t^{max}$   $\Rightarrow$  L'axe neutre se situe dans la table de compression, la section en Té à calculé sera donc considérer comme une section rectangulaire de dimension  $b \times h = 65 \times 20$  cm.

Calcul de u :

$$
\mu_{u} = \frac{M_{t}^{max}}{b \times d^{2} \times f_{bu}} = \frac{7,98.10^{4}}{65 \times 18^{2} \times 142} = 0,026 \longrightarrow \beta = 0,986
$$
\n
$$
\mu_{u} = 0,026 < \mu_{i} = 0,392 \implies A'_{s} = 0
$$
\n
$$
A_{st} = \frac{M_{t}^{max}}{\beta \times d \times \sigma_{st}} = \frac{7,98.10^{4}}{0,986 \times 18 \times 3480} = 1,29 \text{ cm}^{2}
$$

Soit :  $A_{st} = 2HA10 = 1.57cm^2$ 

#### **En appuis :**

Puisque le béton tendu est négligeable, on fera nos calcul pour une section rectangulaire de section  $b \times h = 12 \times 20$  cm.

$$
\mu_{u} = \frac{M_{ap}^{max}}{b \times d^{2} \times f_{bu}} = \frac{5,7.10^{4}}{12 \times 18^{2} \times 142} = 0,103 \implies \beta = 0,944
$$
\n
$$
\mu_{u} = 0,103 < \mu_{i} = 0,392 \implies A'_{s} = 0
$$
\n
$$
A_{st} = \frac{M_{AP}^{max}}{\beta \times d \times \sigma_{st}} = \frac{5,7.10^{4}}{0,944 \times 18 \times 3480} = 0,96 \text{ cm}^{2}
$$

Soit :  $A_{st} = 1H A 12 = 1.13$  cm<sup>2</sup>

## **Vérification à l'ELU :**

#### **- Condition de non fragilité du béton (Art A.4.2.1/BAEL91(99)) :**

#### **En travée :**

On a : A<sub>min</sub> = 0,23  $\times$  b  $\times$  d  $\left(\frac{f_{t_{28}}}{f}\right)$  $\frac{(128)}{f_e}$  = 0,23 × 65 × 18 $\frac{2.1}{400}$  = 1,41 cm<sup>2</sup>  $A_{\rm st} = 1.57$  cm<sup>2</sup>  $A_{\text{min}} = 1.41 \text{ cm}^2 \Rightarrow A_{\text{min}} < A_{\text{st}} \longrightarrow$  Condition vérifiée

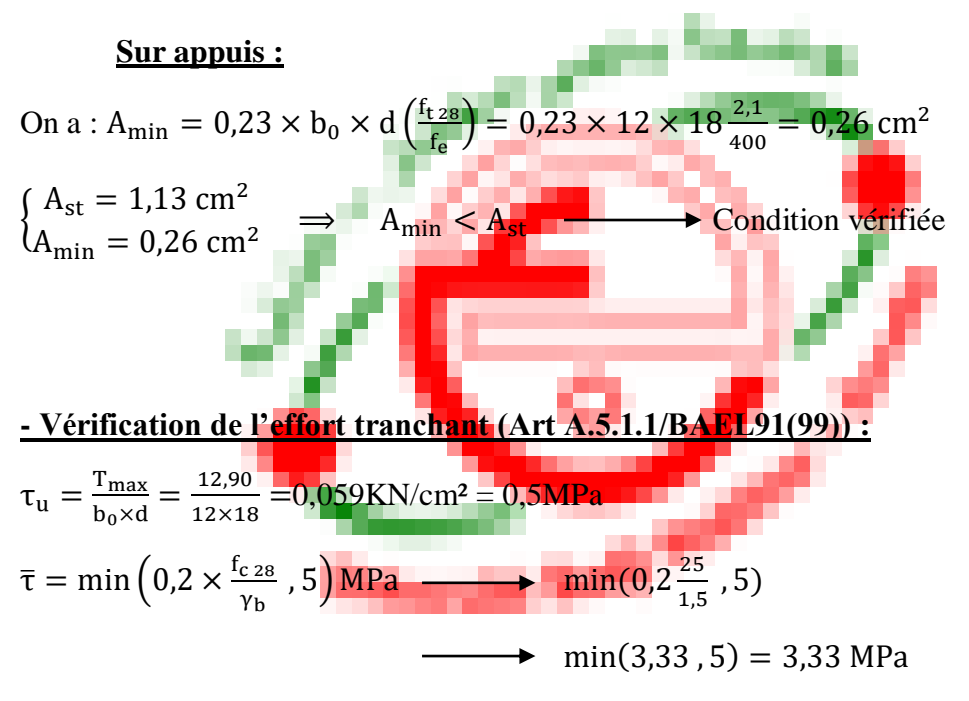

 $\tau_{\rm u} < \overline{\tau} \implies$  Condition vérifiée

## **- Vérification de la contrainte d'adhérents et d'entrainement (Art A.6.1.3/BAEL 91modifier 99) :**

 $\tau_e = \frac{v_u}{0.9 \times dx}$  $\frac{v_u}{0.9 \times d \times \Sigma u_i} \le \tau_{se,u} = \varphi_s \times f_{tj}$  Avec :  $\begin{cases} \varphi_s = 1 \text{ pour les ronds lisses} \\ \varphi_s = 1.5 \text{ pour les ronds HA} \end{cases}$  $\varphi_{\rm s}=1.5$  pour les ronds HA

Avec :  $\sum u_i = 2 \times \pi \times 10 = 62.8$  mm

$$
\tau_{se} = \frac{12,90 \times 10^3}{0,9 \times 180 \times 62,8} = 1,26 \text{ MPa}
$$
  
\n
$$
\varphi_s \times f_{t28} = 1,5 \times 2,1 = 3,15 \text{ MPa}
$$
  
\nDonc : 
$$
\tau_{se} = 1,26 \text{ MPa} < \tau_{se,4} \varphi_s \times f_{t28} = 3,15 \text{ MPa}
$$

#### **Armatures transversales (ART A.7.2.2/BAEL91 modifié 99) :**

Le diamètre des armatures transversales doit satisfaire les conditions suivantes :

$$
\emptyset_{t} \le \min\left\{\frac{h}{35}, \emptyset_{1}, \frac{b_{0}}{10}\right\} \implies \emptyset_{t} \le \min\left\{\frac{20}{35}, 1, \frac{12}{10}\right\}
$$
  

$$
\emptyset_{t} \le \min\{0, 57, 1, 1, 2\} = 0, 57 \text{ cm}
$$
  
Soit :  $\emptyset_{t} = 6 \text{ mm} \implies A_{t} = 2\emptyset6 = 0, 56 \text{ cm}^{2}$ 

## **Espacement des armatures (Art A.5.1.22/BAEL91 modifié 99) :**

L'espacement des armatures transversales est au plus égale au plus bas des espacements suivant :  $S_t \leq \min(S_{t1}, S_{t2})$ 

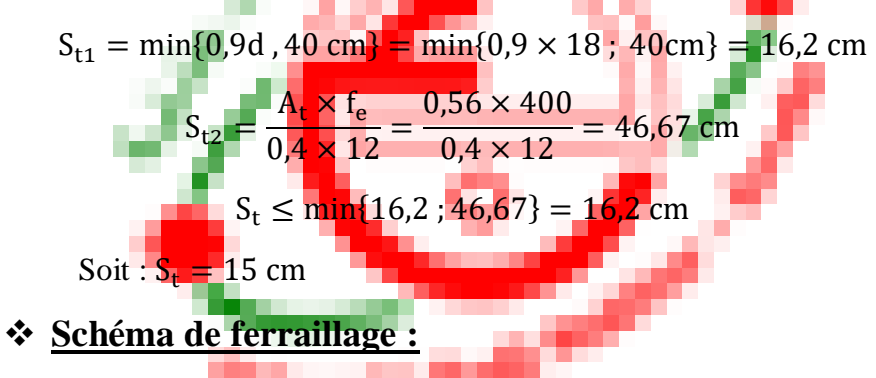

**<sup>-</sup> Ferraillage des poutrelles :** 

Terrasse :

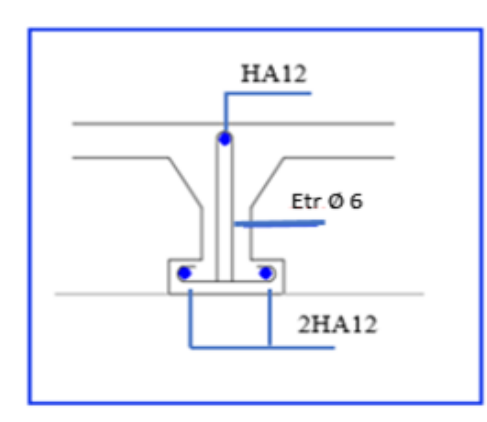

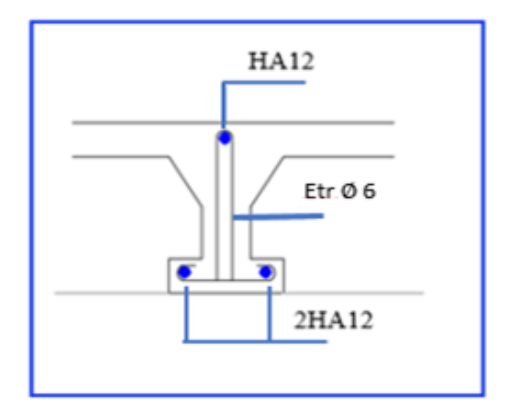

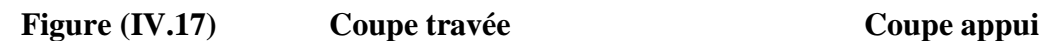

Etage courant :

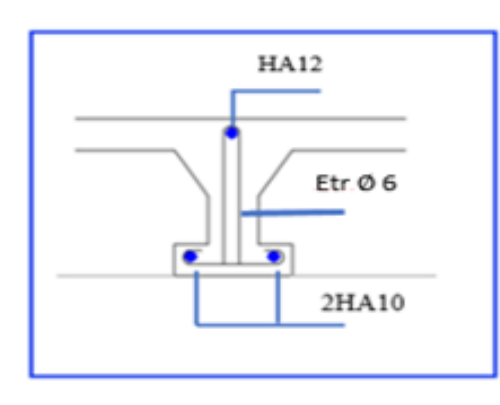

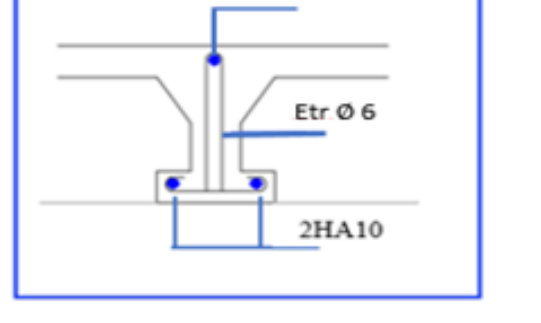

**HA12** 

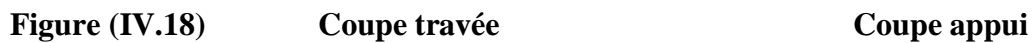

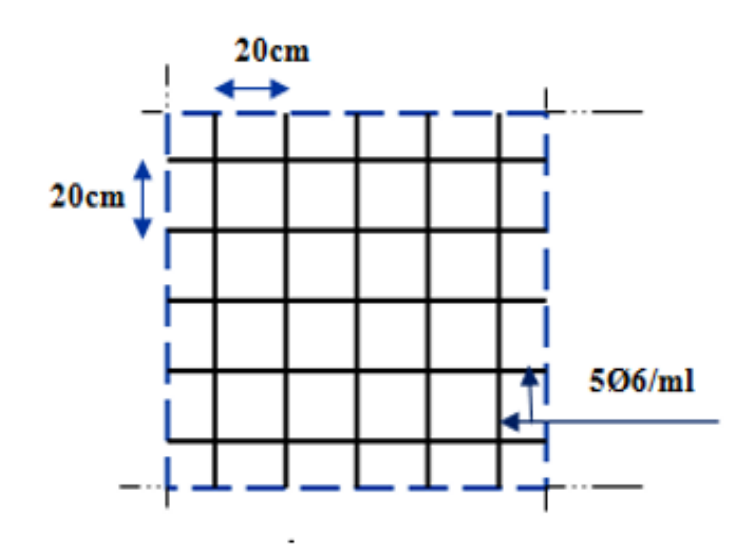

**Figure (IV.19) : Ferraillage dalle de compression.**

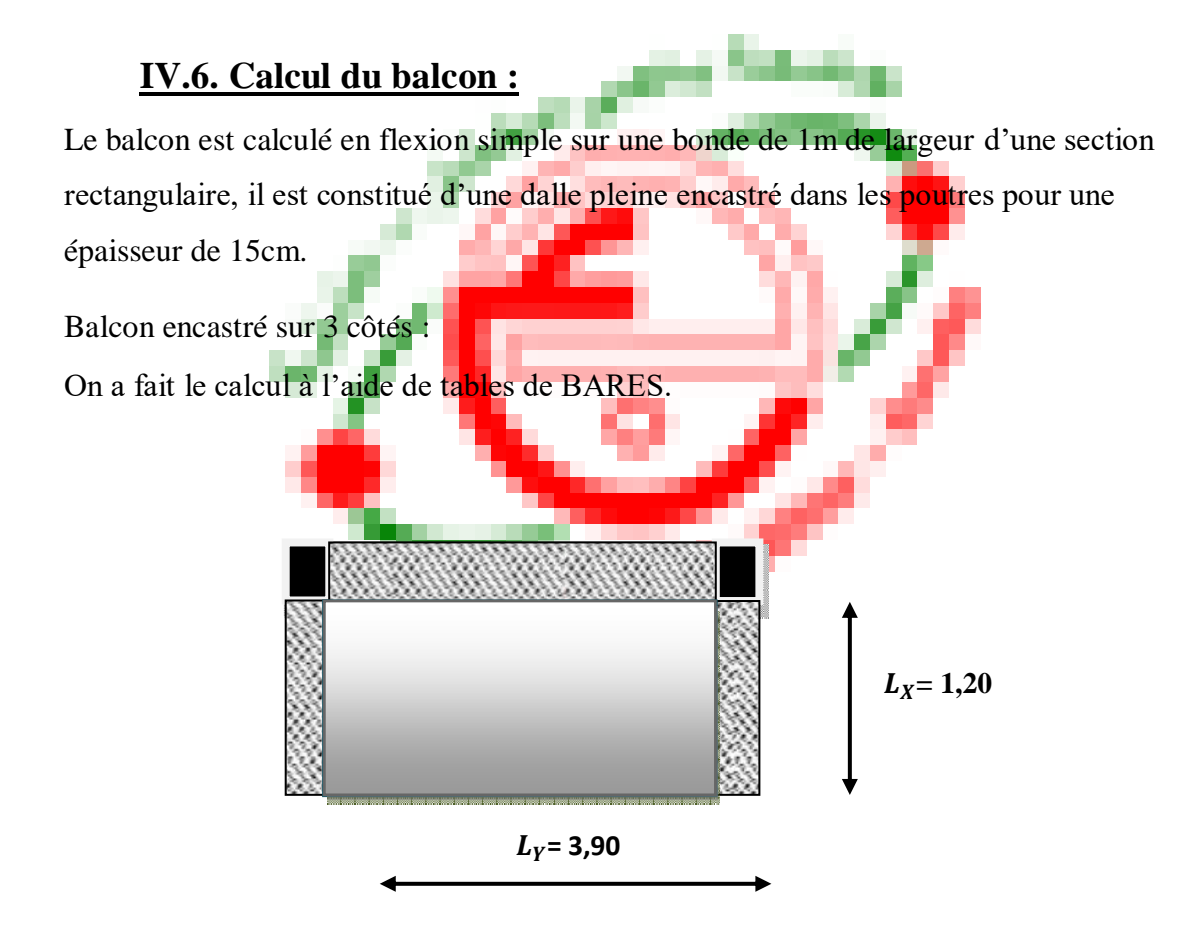

## **Calcul des sollicitations :**

 $G = 5,65$  KN/m<sup>2</sup>; Q = 3,5 KN/m<sup>2</sup>  $q_u = 1,35G + 1,5Q \implies q_u = 12,87$  KN/m<sup>2</sup>  $q_s = G + Q \implies q_s = 9{,}15 \text{ KN/m}^2$ 

Dalle rectangulaire appuyée sur trois côtés :

$$
\rho = \frac{L_X}{L_Y} = \frac{1,20}{3,90} = 0,30 < 0,4
$$

D'après le tableau BARES on a :

#### **Calcul des moments fléchissant** :

#### **1. ELU :**

#### **Sens X-X**

**En travée :**  $M_{tx} = 0,2083q_u.L_x^2 \implies M_{tx} = 3,86$  KN.m

**Sur appuis**  $:M_{ax} = 0.6812q_u.L_x^2 \implies M_{ax} = 12{,}62$  KN.m

## **Sens Y-Y :**

**En travée :**  $M_{\text{tv}} = 0.0218q_{\text{u}}.L_{\text{v}}^2 \implies M_{\text{tv}} = 4.267 \text{ KN.m}$ **Sur appuis**  $:M_{av} = 0.0379q_u.L_v^2 \implies M_{av} = 7,419 \text{ KN.}$ **2. ELS : Sens X-X En travée :**  $M_{tx} = 0.1133q_S.L_x^2 \implies M_{tx} = 1,492 \text{ KN.m}$ **Sur appuis**  $:M_{ax} = 0.3833q_S.L_x^2 \implies M_{tx} = 5.050 \text{ KN.m.}$ **Sens Y-Y En travée :**  $M_{ty} = 0.0256q_S.L_y^2 \implies M_{tx} = 3.562$  KN.m **Sur appuis**  $:M_{\text{ay}} = 0.0333q_S.L_y^2 \implies M_{\text{tx}} = 4.634 \text{ KN.m}$ 

#### **Calcul des efforts tranchant :**

 $T_{\text{max}} = 0.2200q_{\text{u}}L_{\text{x}}L_{\text{v}} \implies T_{\text{max}} = 13.25 \text{ KN}$ 

## **Calcul de ferraillage :**

Le calcul est fait à la flexion simple avec :(b x h =  $100 \times 15$ ).

 $h = 15$  cm et :  $d = 12$  cm

#### **1. ELU :**

#### **En travée :**

$$
\frac{\text{Armature Ax :}}{\mu = \frac{M_{tx}}{b.d^2.f_{bc}} = \frac{3,86.10^4}{100.12^2.142}} \implies \mu = 0,018 < \mu_R = 0,392
$$
\n
$$
\alpha = \frac{1 - \sqrt{1 - 2\mu}}{0.8} \implies \alpha = 0,022
$$
\nZ = d (1 - 0,4α) ⇒ Z = 11,89 cm\n
$$
\sigma_S = 348 \text{ MPa}
$$
\n
$$
A_S = \frac{M_u}{Z.\sigma_S} = \frac{3,86.10^4}{11,89.3480} \implies A_S = 0,93 \text{ cm}^2
$$

#### **Vérification condition de non fragilité :**

On a :  $A_{\text{min}} = 0,23bd.\frac{f_{\text{t28}}}{f_{\text{e}}}$  $f_{t28} = 0.6 + 0.06.f_{c28}$ 

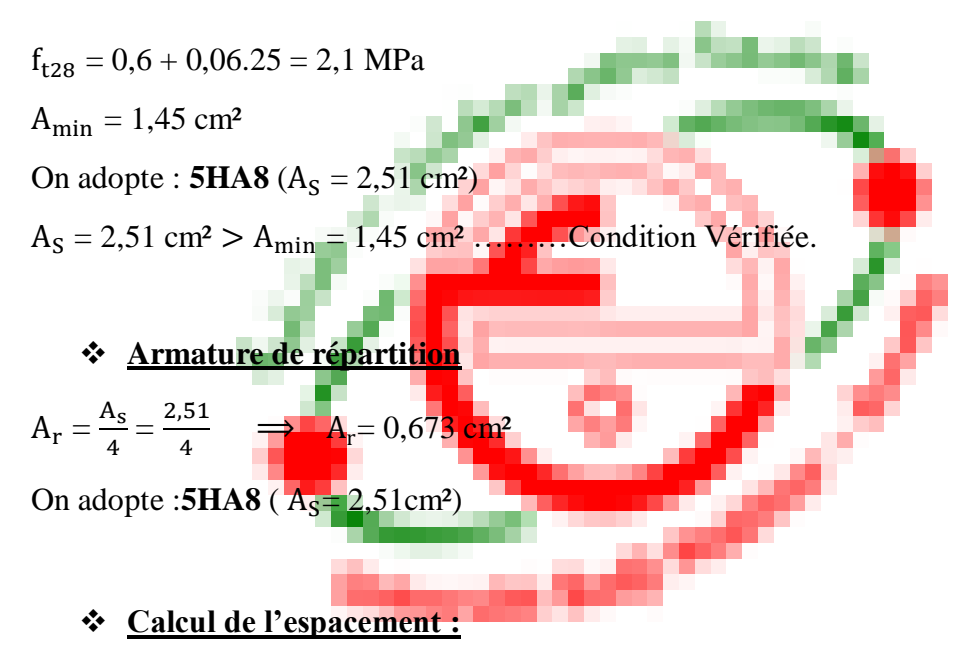

 $S_t \le \text{min}(3h; 33cm) \Rightarrow \text{min}(45; 33cm)$ 

On adopte :  $S_t = 20$  cm

$$
\frac{\text{Armature AY :}}{\mu = \frac{M_{\text{ty}}}{b \cdot d^2 f_{\text{bc}}} = \frac{4,267.10^4}{100.12^2.142}} \implies \mu = 0,020 < \mu_R = 0,392
$$
\n
$$
\alpha = \frac{1 - \sqrt{1 - 2\mu}}{0.8} \implies \alpha = 0,025
$$
\n
$$
Z = d (1 - 0,4\alpha) \implies Z = 11,88 \text{ cm}
$$
\n
$$
\sigma_S = 348 \text{ MPa}
$$
\n
$$
A_S = \frac{M_u}{Z \cdot \sigma_S} = \frac{4,267.10^4}{11,88.3480} \implies A_S = 1,032 \text{ cm}^2
$$

## **Vérification condition de non fragilité :**

On a :  $A_{\text{min}} = 0,23bd.\frac{f_{\text{t28}}}{f_{\text{e}}}$  $f_{t28} = 0.6 + 0.06.f_{c28}$  $f<sub>t28</sub> = 0,6 + 0,06.25 = 2,1 MPa$  $A_{\text{min}} = 1,45 \text{ cm}^2$ On adopte : **5HA8** ( $A_S = 2,51$  cm<sup>2</sup>)  $A<sub>S</sub> = 2,51$  cm<sup>2</sup> >  $A<sub>min</sub> = 1,45$  cm<sup>2</sup> .........Condition Vérifiée.

## **Armature de répartition :**

PFE 2020-2021 Page -82-

$$
A_r = \frac{A_s}{4} = \frac{2.51}{4}
$$
  $\implies$   $A_r = 0.63$  cm<sup>2</sup>

On adopte : **5HA8** ( $A_S = 2,51$  cm<sup>2</sup>)

#### **Calcul de l'espacement :**

 $S_t \le \text{min}(3h; 33cm) \Rightarrow \text{min}(45; 33cm)$ On adopte :  $S_t = 20$  cm

# **Sur appui :**

$$
\begin{aligned}\n&\text{Armature Ax :} \\
\mu = \frac{M_{ax}}{bd^2 f_{bc}} = \frac{12,62.10^4}{100.12^2.142} \implies \mu = 0,061 < \mu_R = 0,392 \\
\alpha = \frac{1 - \sqrt{1 - 2\mu}}{0.8} \implies \alpha = 0,078 \\
Z &= d (1 - 0,4\alpha) \implies Z = 11,62 \text{ cm} \\
\sigma_S = 348 \text{ MPa} \\
A_S = \frac{M_u}{Z.\sigma_S} = \frac{12,62.10^4}{11,62.3480} \implies A_S = 3,12 \text{ cm}^2\n\end{aligned}
$$

#### **Vérification condition de non fragilité**

On a :  $A_{\text{min}} = 0,23bd.\frac{f_{t28}}{f_e}$ 

 $A_{\text{min}} = 1,45 \text{ cm}^2$ 

On adopte :  $5H A10 (A<sub>S</sub> = 3,93 cm<sup>2</sup>)$  avec un espacement de 20cm.

 $A<sub>S</sub> = 3.93$  cm<sup>2</sup> >  $A<sub>min</sub> = 1.45$  cm<sup>2</sup> .........Condition Vérifiée.

#### **Armature de répartition :**

$$
A_r = \frac{A_s}{4} = \frac{3.93}{4}
$$
  $\implies$   $A_r = 0.98$  cm<sup>2</sup>

On adopte : **5HA8** ( $A_S = 2,51$  cm<sup>2</sup>)

Armature AY :

$$
\mu = \frac{M_{ay}}{bd^2 f_{bc}} = \frac{7,419.10^4}{100.12^2.142} \implies \mu = 0,036 < \mu_R = 0,392
$$
  

$$
\alpha = \frac{1 - \sqrt{1 - 2\mu}}{0.8} \implies \alpha = 0,045
$$
  

$$
Z = d (1 - 0,4\alpha) \implies Z = 11,78 \text{ cm}
$$

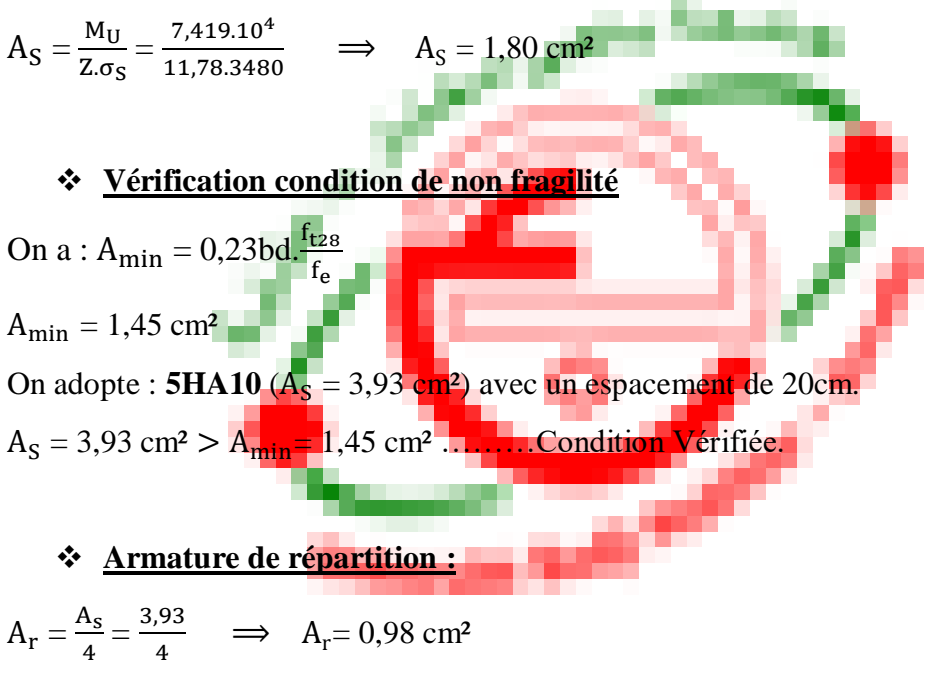

On adopte : **5HA8** ( $A_S = 2,51$  cm<sup>2</sup>)

#### **Vérification à L'ELS :**

Vérification des contraintes du béton et d'acier :

#### **- En travée :**

En béton :

$$
\sigma_{bc} = \frac{M_{ser.}Y}{I}
$$

-Position de l'axe neutre :

$$
\frac{bY^2}{2} + 15. A_s. Y - 15A_s. d
$$
  
\n
$$
A_s = 2,51 \text{ cm}^2; d = 12 \text{ cm}
$$
  
\n
$$
50Y^2 + 37,65Y - 451,8
$$
  
\n
$$
\Delta = b^2 - 4 (a)(c)
$$
  
\n
$$
Y = 3,40 \text{ cm}
$$
  
\n
$$
I = \frac{bY^3}{3} + 15A_s(d-Y)^2 = 0
$$
  
\n
$$
I = \frac{100.3,21^3}{3} + 15.3,93(12-3,2)^2 \implies I = 4096,72 \text{ cm}^4
$$
  
\n
$$
M_{ser} = 3,56 \text{ KN.m}
$$
  
\n
$$
\sigma_{bc} = \frac{356.3,40}{4096,72} \implies \sigma_{bc} = 0,295 \text{ cm}^2 = 2,95 \text{ MPa}
$$

 $\overline{\sigma}_{bc} = 0.6$ . $f_{c28}$  $\overline{\sigma}_{bc} = 0,6.25 = 15 \text{ MPa}$  $\sigma_{bc} < \overline{\sigma}_{bc}$ ........... Condition Vérifiée. En acier :  $\overline{\sigma}_{s}$ = min ( $\frac{2}{3}f_{e}$ ; 110  $\sqrt{\eta f_{tj}}$ )  $\implies \overline{\sigma}_{s}$ = 202MPA  $\sigma_{\rm s} = \frac{15 M_{\rm ser}(\rm d-V)}{I}$ I  $\sigma_{\rm s} = \frac{15.356(12-3.40)}{4096.72}$  $\frac{36(12-3.40)}{4096.72}$   $\Rightarrow$   $\sigma_s = 11,209 \text{ KN/cm}^2 = 112,09 \text{ MPa} < 202 \text{ MPa}...$ CV **- Sur appui :**

En béton

$$
\sigma_{bc}=\frac{M_{ser.Y}}{I}
$$

Position de l'axe neutre

$$
\frac{bY^2}{2} + 15. A . Y - 15. A. d
$$
  
\n
$$
A_S = 3,93 \text{ cm}^2; d = 12 \text{ cm}
$$
  
\n
$$
50 Y^2 + 58,9 Y - 707,4
$$
  
\n
$$
\Delta = b^2 - 4 (a)(c)
$$
  
\n
$$
Y = 3,21 \text{ cm}
$$
  
\n
$$
I = \frac{bY^3}{3} + 15A(d - Y)^2 = 0
$$
  
\n
$$
I = \frac{100.3,21^3}{3} + 15.3,93(12-3,21)^2 \implies I = 5667,6 \text{ cm}^4
$$
  
\n
$$
M_{ser} = 5,05 \text{KN.m}
$$
  
\n
$$
\sigma_{bc} = \frac{505.3,21}{5667,6} \implies \sigma_{bc} = 0,286 \text{ cm}^2 = 2,86 \text{ MPa}
$$
  
\n
$$
\overline{\sigma}_{bc} = 0,6.f_{c28}
$$
  
\n
$$
\overline{\sigma}_{bc} = 0,6.25 = 15 \text{ MPa}
$$
  
\n
$$
\sigma_{bc} < \overline{\sigma}_{bc}
$$
........ Condition Vérifiée.  
\nEn acier  
\n
$$
\overline{\sigma}_{s} = \min \left( \frac{2}{3} f_e ; 110 \sqrt{\eta . f_{tj}} \right) \implies \overline{\sigma}_{s} = 202 \text{ MPa}
$$
  
\n
$$
\sigma_{s} = \frac{15M_{ser}(d - Y)}{1}
$$

I

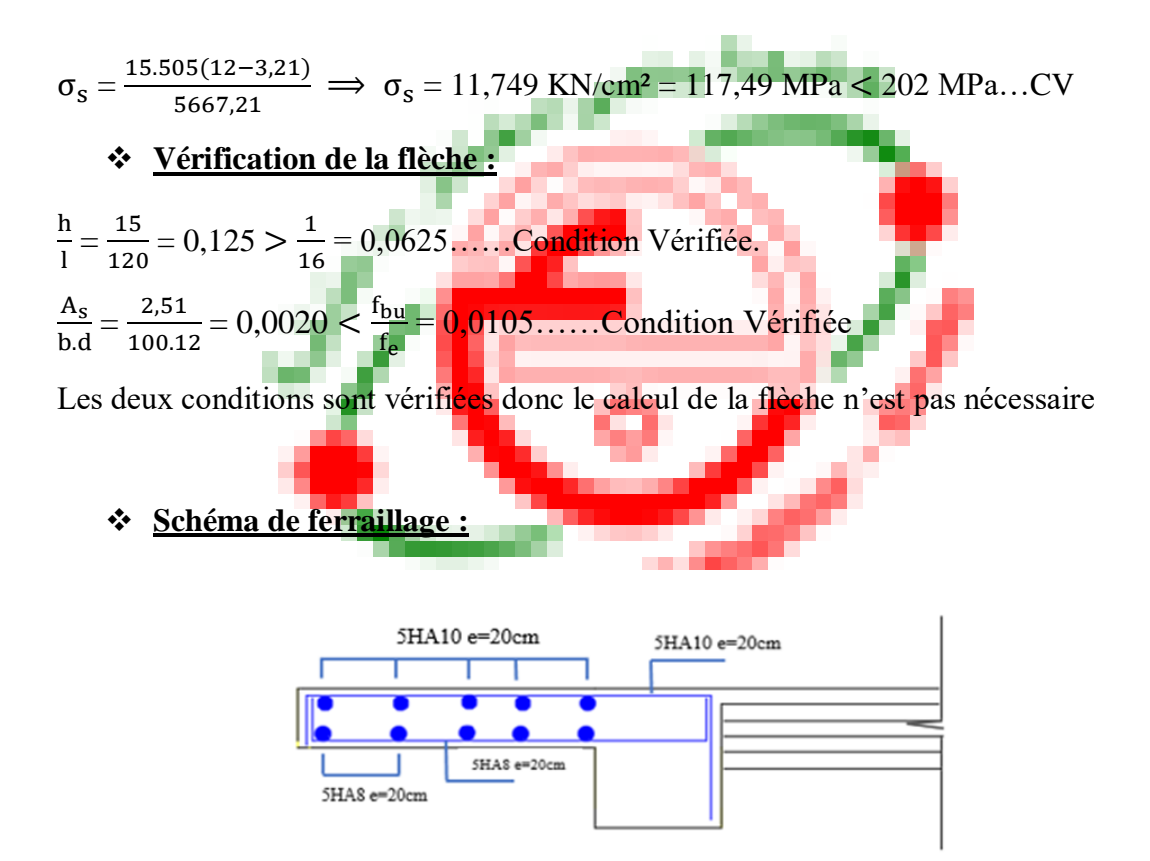

**Figure (IV.20) : Ferraillage balcon**

## **IV.7.Calcul de la sale machine :**

## **Introduction :**

Vis-à-vis de nombre d'étage important de notre immeuble (11 niveaux), la présence d'un ascenseur est nécessaire.

La surface du cabinet est :  $S = 2,40 \times 1,6 = 3,84$  m<sup>2</sup>. Ce dernier peut contenir 9 personnes, la charge totale transmise par le système de levage et par le cabinet est :  $P = 90$  KN.

#### **Dimensionnement :**

 $L_x = 160 \text{ cm}$   $L_y = 240 \text{ cm}$  $L_{\rm X}$  $\frac{L_{x}}{50} \le e \le \frac{L_{x}}{40}$  $rac{L_x}{40}$   $\implies$   $rac{160}{50}$  $\frac{160}{50} \le e \le \frac{160}{40}$ 40  $3,2 \leq e \leq 4$ 

Et selon les conditions de l'entreprise nationale des ascenseurs : e  $\leq$  25 cm.

 $\implies$  On adopte : e = 15 cm
#### **Calcul des sollicitations :**

$$
\begin{cases}\n\rho = \frac{L_x}{L_y} = \frac{160}{240} = 0,6 \\
0,4 \le \rho = 0,6 \le 1 \rightarrow \text{ La dalle travaille dans les deux sens} \\
\begin{cases}\nU = u_0 + 2\left(\frac{h_0}{2} + \xi \times e\right) \\
V = v_0 + 2\left(\frac{h_0}{2} + \xi \times e\right)\n\end{cases}\n\end{cases}
$$

Avec :  $h_0$  : épaisseur de la dalle 15 cm.

e : épaisseur de revêtement (e = 5cm).

Le coefficient ξ dépend de la nature du revêtement, dans notre cas la dalle est composée de béton armé, et d'une chape en béton ξ = 1.0

 $(U \times V)$ : surface d'impacte au niveau du feuillet moyen.

 $(u_0 \times v_0)$ : coté de rectangle dans le quel la charge est centrée  $u_0 = v_0 = 80$ cm

$$
\begin{cases} U = u_0 + 2\left(\frac{h_0}{2} + \xi \times e\right) = 80 + 2\left(\frac{15}{2} + 1 \times 5\right) = 105\\ V = v_0 + 2\left(\frac{h_0}{2} + \xi \times e\right) = 80 + 2\left(\frac{15}{2} + 1 \times 5\right) = 105 \end{cases}
$$

#### **Moment due au poids propre :**

 $M_x = \mu_x \times q \times l_x^2 \rightarrow M$ oment suivant la petite portée.

 $M_v = \mu_v \times M_x$   $\rightarrow$  Moment suivant la grande portée.

Les coefficients  $\mu_x$ ,  $\mu_y$  sont donnés en fonction du rapport  $\rho$  et du coefficient de poisson υ.

Avec :  $\begin{cases} v = 0.0 & \text{à l'ELU} \\ 0.2 & \text{NIEU} \end{cases}$ υ = 0.2 à l′ELS

q : Charge uniformément répartie sur tout la dalle.

• Etat limite ultime  $(ELU)$   $v = 0$  :

$$
\rho = 0.6 \quad \left\{ \begin{array}{l} \mu_x = 0.0820 \\ \mu_y = 0.3289 \end{array} \right.
$$

Poids de la dalle :  $G = 4.59$  KN/ml

Surcharge d'exploitation :  $Q = 1$  KN/ml  $q_{\text{u}} = 1.35 \times G + 1.5 \times Q = 1.35 \times 4.59 + 1.5 \times 1 = 7.69$  KN/ml  $\left\{\n\begin{array}{l}\nM_{\text{u}y1} = 0.3289 \times 1.614 = 0.530 \text{ KN/m}\n\end{array}\n\right.$  $\int M_{ux1} = 0.0820 \times 7.69 \times 1.60^2 = 1.614$  KN/m

• Etat limite service  $(ELS)$   $v = 0, 2$ .  $\rho = 0.6$   $\begin{cases} \mu_x = 0.0869 \\ \mu_y = 0.4682 \end{cases}$  $\mu_y = 0,4682$  $q_s = G + Q = 4.59 + 1 = 5.59$  KN/ml  $\begin{cases} M_{sx1} = 0.0869 \times 5.59 \times 1.60^2 = 1.243 \text{ K}N/m \\ M = 0.4693 \times 1.242 = 0.591 \text{ K}m/m \end{cases}$  $M_{syl} = 0,4682 \times 1,243 = 0,581$  KN/m **Moment due à la charge localisée :**  $\begin{cases} M_x = p \times (M_1 + v \times M_2) \\ M_y = p \times (M_1 + v \times M_2) \end{cases}$  $M_y = p \times (M_1 + v \times M_2)$  $M_1$ ,  $M_2$  : Coefficient donnée par les abaques de pigeau en fonction de  $\rho$  et des rapports  $\frac{U}{I}$  $\frac{U}{l_x}$  et  $\frac{V}{l_y}$  $\frac{v}{l_y}$  .  $\begin{cases} U = 105 \text{ cm} \\ V = 105 \text{ cm} \end{cases}$  $V = 105$  cm U  $\frac{U}{I_x} = \frac{105}{160}$  $\frac{105}{160} = 0,6$  Et  $\frac{V}{I_y} = \frac{105}{240}$  $\frac{103}{240} = 0,4$ Après interpolation :  $\begin{cases} M_1 = 0.115 \\ M_2 = 0.043 \end{cases}$  $M_2 = 0.043$ Etat limite ultime **(ELU)**  $v = 0$ :  $P_u = 1.35 \times 90 = 121.5$  KN  $M_{11} = P_{11} \times M_1 = 121.5 \times 0.115 = 13.97$  KN. m  $M_{\text{uv2}} = P_{\text{u}} \times M_{\text{2}} = 121.5 \times 0.043 = 5.22$  KN. m Etat limite service  $(ELS)$ **v** = **0**, **2** :  $P_s = 90$  KN  $M_{s x 2} = P_s \times (M_1 + v \times M_2) = 90 \times (0.115 + 0.2 \times 0.043) = 11.12$  KN. m  $M_{\text{sy2}} = P_s \times (M_1 \times \nu + M_2) = 90 \times (0.115 \times 0.2 + 0.043) = 5.94 \text{ KN. m}$ **Superposition des moments :**

 $-$  ELU :  $\left\{\frac{M_{\text{ux}}}{M_{\text{ux}}} = \frac{M_{\text{ux1}} + M_{\text{ux2}}}{M_{\text{ux2}}} = 1,614 + 13,97 = 15,58 \text{ KN. m} \right\}$  $M_{uy} = M_{uy1} + M_{uy2} = 0,530 + 5,22 = 5,75$  KN. m

 $-ELS: \begin{cases} M_{sx} = M_{sx1} + M_{sx2} = 1,243 + 11,12 = 12,36 \text{ KN. m} \\ M_{s} = M_{s1} + M_{s2} = 0.591 + 5.94 = 6.52 \text{ KN. m} \end{cases}$  $M_{sy} = M_{sy1} + M_{sy2} = 0,581 + 5,94 = 6,52$  KN. m

Pour tenir compte de semi encastrement de la dalle, on réduit les moments calculés (sur appuis et en travée).

- En través: 
$$
\begin{cases} M_x^t = 0.85 \times M_x = 0.85 \times 15.58 = 13.24 \text{ KN. m} \\ M_y^t = 0.85 \times M_y = 0.85 \times 5.75 = 4.88 \text{ K} \end{cases}
$$

- Sur appuis : 
$$
\begin{cases} M_x^a = 0.3 \times M_x = 0.3 \times 15.58 = 4.67 \text{ KN.m} \\ M_y^a = 0.3 \times M_y = 0.3 \times 5.75 = 1.72 \text{ KN.m} \end{cases}
$$

#### **Ferraillage du panneau :**

Il se fera à l'ELU pour une bande de 1m de largeur.

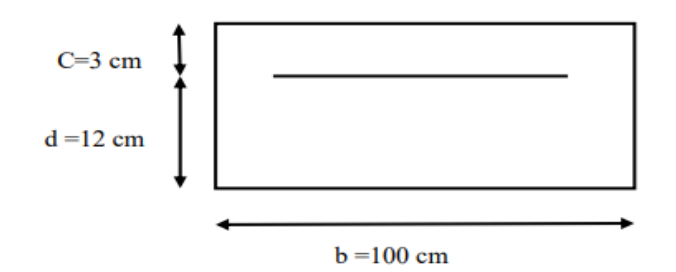

#### **Sens x-x :**

 $\bullet$  Sur appuis :

 $M_x^a = 4.67$  KN. m

$$
\mu_u = \frac{M_x^a}{b \times d^2 \times f_{bu}} = \frac{4,67 \times 10^3}{100 \times 13^2 \times 14,17} = 0,019 < \mu_1 = 0,392
$$

 $\rightarrow$  La section est simplement armée.

$$
\mu_u = 0.019 \ \text{Donc}: \ \beta = 0.990
$$

$$
A_x^a = \frac{M_x^a}{\beta \times d \times \sigma_{st}} = \frac{4,67 \times 10^3}{0,990 \times 13 \times 348} = 1,06 \text{ cm}^2
$$

On opte pour :  $A_x^a = 4HAB = 2.01$  cm<sup>2</sup>

• En travée :

$$
M_x^a = 13,24 \text{ KN}.\text{m}
$$

 $\mu_{\rm u} = \frac{M_{\rm x}^{\rm a}}{b \times d^2}$  $\frac{M_X^a}{b \times d^2 \times f_{bu}} = \frac{13,24 \times 10^3}{100 \times 13^2 \times 14}$  $\frac{13,24 \times 10}{100 \times 13^2 \times 14,17} = 0,055 < \mu_1 = 0,392$ 

 $\rightarrow$  La section est simplement armée.

$$
\mu_{\rm u} = 0.055 \text{ Donc}: \quad \beta = 0.971
$$
\n
$$
A_{\rm x}^{\rm a} = \frac{M_{\rm x}^{\rm a}}{\beta \times d \times \sigma_{\rm st}} = \frac{13.24 \times 10^3}{0.971 \times 13 \times 348} = 3.01 \text{ cm}^2
$$

On opte pour :  $A_x^a = 4H A 10 = 3.14$  cm<sup>2</sup>

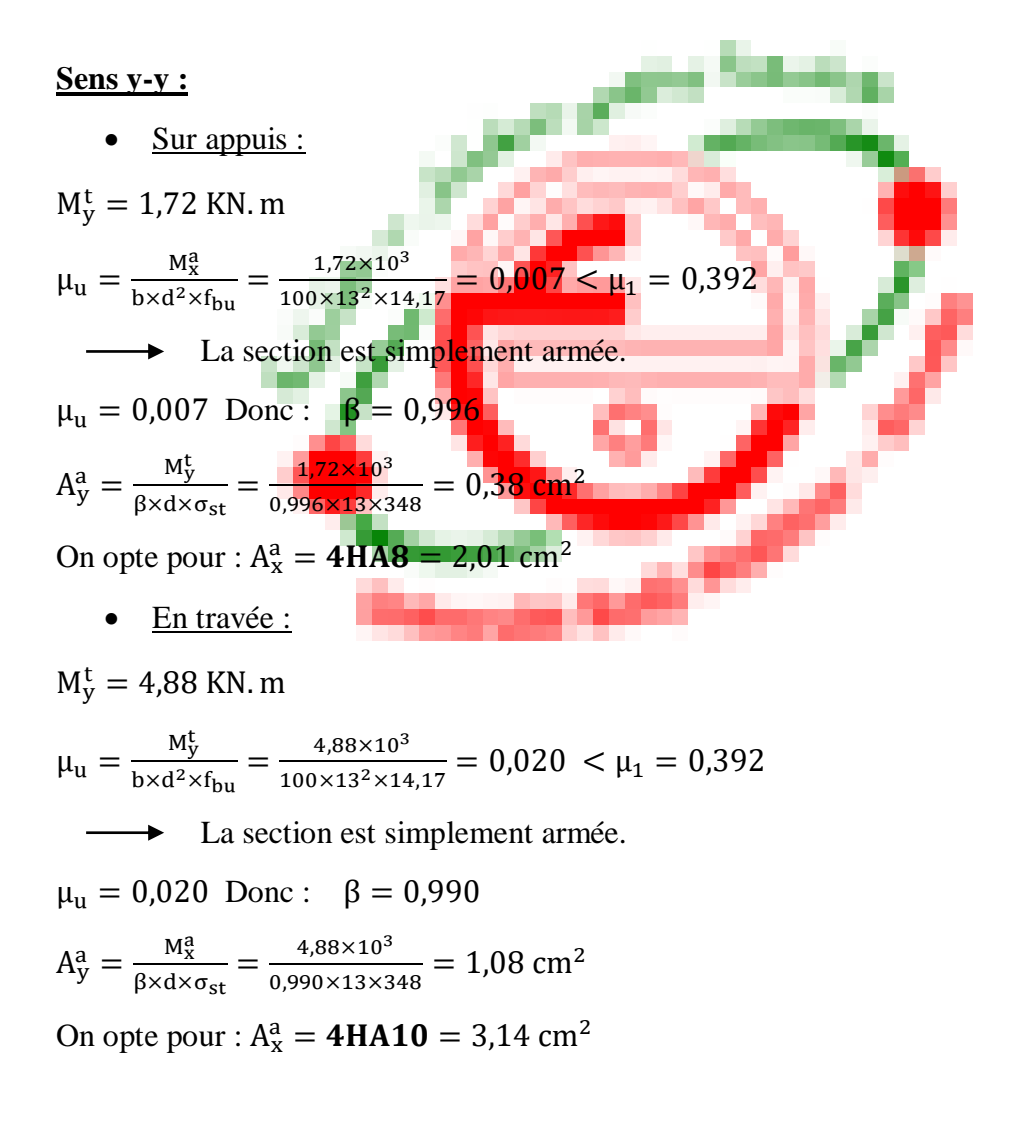

#### **Vérification à l'ELU :**

#### **Condition de non fragilité :**

Les conditions de non fragilité et de section minimale des armatures tendues, sont déterminées à partir d'un pourcentage de référence  $w0$  qui dépend de la nuance des aciers, de leurs diamètres et de la résistance à la compression du béton.

Pour notre cas :  $w_0 = 0.80/00$ 

#### **Sens x-x :**

On a :  $w_0 = 0.8 \times 10^{-3}$  pour les aciers de nuance FeE400.

w : Le pourcentage d'acier en travée dans le sens x-x.

$$
A_x^{\min} = w_0 \times \left(\frac{3-\rho}{2}\right) \times b \times h = 0.8 \times 10^{-3} \times \left(\frac{3-0.6}{2}\right) \times 100 \times 15 = 1.44 \text{ cm}^2
$$
  
\n
$$
A_x^{\min} = 1.44 \text{ cm}^2
$$
  
\n
$$
A_x^{\min} = 2.01 \text{ cm}^2
$$
  
\n
$$
A_x^{\text{t}} = 3.14 \text{ cm}^2
$$
  
\n
$$
A_x^{\text{t}} = 3.14 \text{ cm}^2
$$
  
\n
$$
A_x^{\text{t}} = 3.14 \text{ cm}^2
$$

#### **Sens y-y :**

$$
A_y^{\min} = w_0 \times b \times h = 0.8 \times 10^{-3} \times 100 \times 15 = 1.2 \text{ cm}^2
$$
  
\n
$$
A_y^{\min} = 1.2 \text{ cm}^2
$$
  
\n
$$
A_x^a = 2.01 \text{ cm}^2
$$
  
\n
$$
A_x^t = 3.14 \text{ cm}^2
$$
  
\n
$$
A_y^b > A_{\text{ymin}} \implies \text{Condition } \text{veffi\'ee.}
$$

Les conditions de non fragilités sont vérifiées dans les deux sens.

#### **Diamètre minimal des barres (Art.3.2.1/BAEL91 révisé99) :**

On doit vérifier que :

$$
\emptyset_{\text{max}} \le \frac{h_0}{10} = \frac{150}{10} = 15 \text{ mm}
$$
\n
$$
\emptyset = 10 \text{ mm} < \emptyset_{\text{max}} = 15 \text{ mm} \qquad \to \text{ Condition verify}
$$

#### **Ecartement des barres (Art.6.5.1/BAEL91) :**

L'écartement des armatures d'une même nappe ne peut excéder la plus faible des deux valeurs suivantes en région central.

-Armature // à l<sub>x</sub> : A<sub>x</sub> // l<sub>x</sub> : S<sub>t</sub> = 25 cm < min(3h, 33cm) = 33 cm → CV -Armature // à l<sub>y</sub> : A<sub>y</sub> // l<sub>y</sub> : S<sub>t</sub> = 25 cm < min(4h, 45cm) = 33 cm → CV

#### **Condition de non poinçonnement :**

On n'admet aucune armature transversale si la condition suivante est satisfaite.

$$
N_u \leq 0.045 \times h \times \mu_c \frac{f_{c28}}{\gamma_b}
$$

Avec  $\mu_c$ : périmètre du conteur de l'aire sur le lequel agit la charge dans le plan du feuillet moyen.

 $\mu_c = 2(U + V) = (105 + 105) \times 2 = 420$  cm = 4,2 m

 $N_u$ : Charge de calcul à l'état limite ultime.

 $N_u = 1,35G = 1,35 \times 90 = 121,5 KN$  $N_u = 121,5$  KN  $< 0.045 \times 0.15 \times 4.2 \times \frac{25}{15}$  $\frac{25}{1,5} \times 10^3 = 472,5 \text{ KN} \rightarrow \text{CV}$ 

# **Contrainte tangentielle :** Les efforts tranchants sont max au voisinage de la charge. Au milieu de U  $\Rightarrow$  T<sub>max</sub> =  $\frac{N_u}{211+1}$  $\frac{N_{u}}{2U+V} = \frac{121.5}{3 \times 105}$  $\frac{121,3}{3\times105}$  = 38,57 KN Au milieu de V  $\Rightarrow$  T<sub>max</sub> =  $\frac{N_u}{211}$  $\frac{N_{u}}{2U+V} = \frac{121.5}{3 \times 105}$  $\frac{1219}{3\times105}$  = 38,57 KN  $T_{\rm u} = \frac{T_{\rm max}}{d_{\rm b}} = \frac{38,57}{0,13 \times 10}$  $\frac{38,57}{0,13\times1}$  = 296,69 KN/m<sup>2</sup> = 0,29 MPa < 0,07  $\frac{\text{c}_2}{\gamma_{\text{b}}}$  = 1,167 MPa → CV **Vérification à l'ELS : Calcul des moments :** → **Moment dû au système de levage :**

Les abaques nous donnent les moments au centre du panneau.

 $M_{x_1}^s = P_s \times (M_1 + vM_2)$  $M_{y 1}^{s} = P_{s} \times (M_{2} + vM_{1})$ Avec  $v = 0.2$  à l'ELS  $M_1 = 0.115$  KN. m,  $M_2 = 0.043$  KN. m,  $P_s = 90$  KN  $M_{x_1}^s = 90 \times (0.115 + 0.2 \times 0.043) = 11.12$  KN. m  $M_{y_1}^s = 90 \times (0.043 + 0.2 \times 0.115) = 5.94$  KN. m

→ **Moment dû au poids de la dalle pleine :**  $q_s = G + Q = 4.59 + 1 = 5.59$  KN/ml Dans le sens  $L_x$ :  $M_{x_2}^s = \mu_x \times q_s \times l_x^2$ Dans le sens  $L_y$ :  $M_{y_2}^s = \mu_y \times M_{x_2}^s$ On a :  $\{\rho = 0.6$  $ρ = 0,6$  d'après tableau : ${μ_x = 0,0869}$ <br>  $υ = 0,2$  d'après tableau : ${μ_y = 0,4682}$  $\mu_{y} = 0.4682$  $M_{x_2}^s = 0.0869 \times 90 \times 1.60^2 = 20.02$  KN. m  $M_{y_2}^s = 0,4682 \times 20,02 = 9,37$  KN. m

#### → **Superposition des moments :**

 $M_x^s = M_{x_1}^s + M_{x_2}^s = 11{,}12 + 20{,}02 = 31{,}14$  KN. m  $M_y^s = M_{y_1}^s + M_{y_2}^s = 5.94 + 9.37 = 15.31$  KN. m

## → **Correction des moments :**

**En travée :**  $M_x^t = 0.85 \times M_x^s = 0.85 \times 31.14 = 26.47$  KN. m  $M_y^t = 0.85 \times M_y^s = 0.85 \times 15.31 = 13.01$  KN. m

## **Aux appuis :**

 $M_x^a = 0.3 \times M_x^s = 0.3 \times 31.14 = 9.34$  KN. m  $M_y^a = 0.3 \times M_y^s = 0.3 \times 15.31 = 4.59$  KN. m

## **Etat limite de fissuration :**

La fissuration est peu préjudiciable, aucune vérification n'est nécessaire.

#### **Vérification au poinçonnement :**

$$
q_{u} \le \frac{0.045 \times U_{C} \times f_{c28}}{\gamma_{b}}
$$
  
avec :  $U_{C} = 2 \times (U + V) = 2 \times 2 \times 1.05 = 4.2$  m  
Et :  $q_{u} = 7.69 \le \frac{0.045 \times 4.2 \times 25.10^{3}}{1.5} = 3150$  KN  $\longrightarrow$  Condition vérifiée

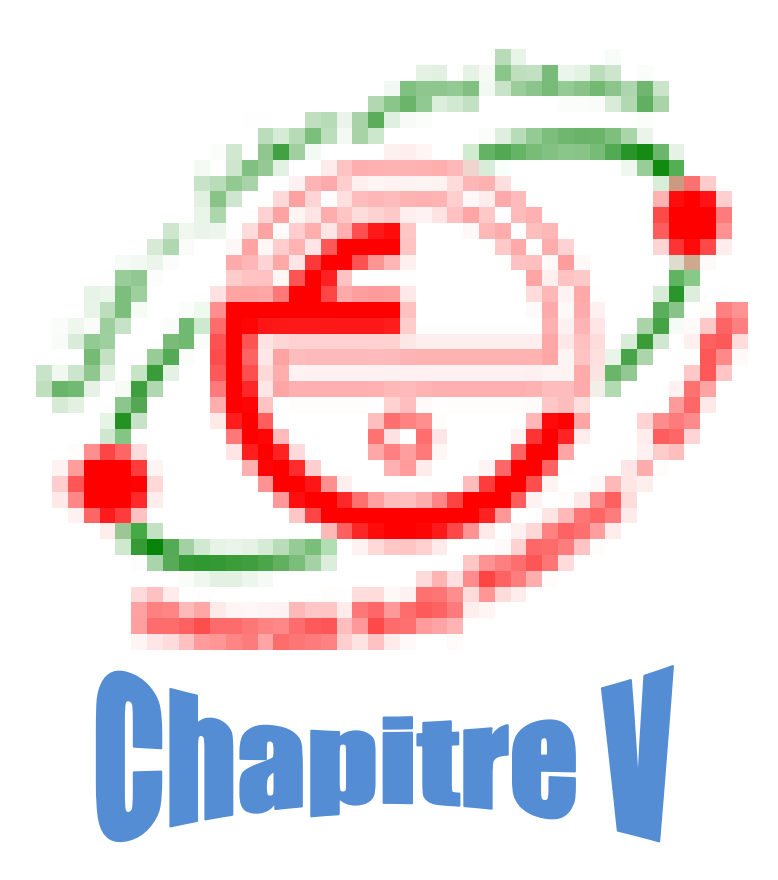

# **Modélisation + Etude sismique**

## **V.1.Introduction :**

Un séisme est une libération brutale de l'énergie potentielle accumulée dans les roches par le jeu des mouvements relatifs des différentes parties de l'écorce terrestre. Lorsque les contraintes dépassent un certain seuil, une rupture d'équilibre se produit et donne naissance aux ondes sismiques qui se propagent dans toutes les directions et atteignent la surface du sol. Ces mouvements du sol excitent les ouvrages par déplacement de leurs appuis et sont plus ou moins amplifiés dans la structure. Le niveau d'amplification dépend essentiellement de la période de la structure et de la nature du sol. Ceci nous oblige de bien faire toute une étude pour essayer de mettre en exergue le comportement dynamique de l'ouvrage.

متاحين

## **V.2.Présentation du Logiciel Robot :**

#### **Introduction :**

A l'heure actuelle, on dispose de nombreux programmes bases sur la méthode des éléments finis (M.E.F), permettant le calcul automatique des diverses structures. Il est donc indispensable que tout ingénieur connaisse les bases de la (M.E.F) et comprenne également le processus de la phase de solution. Cette compétence ne peut être acquise que par l'étude analytique du concept de la (M.E.F) et la connaissance des techniques en rapport avec l'utilisation de ces outils de calcul.

Cette étude se fixe comme objectif la présentation des notions fondamentale du calcul automatique d'un point de vue essentiellement physique tout en considérant le code de calcul dans son efficacité opératoire, c'est à dire en tenant compte des considérations précédentes, formuler son problème de calcul des structures et contrôler presque sans effort les résultats fournis par l'ordinateur.

#### **Description général du logiciel :**

Basé sur la méthode des éléments finis (M.E.F), le logiciel **Autodesk Robot Structural Analysis** est destiné à modéliser, analyser et dimensionner les différents types de structures.

**Robot** permet de créer les structures, les calculer, vérifier les résultats obtenus et dimensionner les éléments spécifiques de la structure. La dernière étape gérée par Robot est la création de la documentation pour la structure calculée et dimensionnée.

## **Les caractéristiques principales de logiciel ROBOT :**

- $\checkmark$  Définition de la structure réalisée en mode entièrement graphique dans l'éditeur conçu à cet effet.
- $\checkmark$  Possibilité de présentation graphique de la structure étudiée et de représenter à l'écran les différents types de résultats de calcul (efforts, déplacements, travail simultané en plusieurs fenêtres ouvertes etc…).
- Possibilité d'effectuer l'analyse statique et dynamique de la structure.
- $\checkmark$  Possibilité de composer librement les impressions (notes de calcul, captures d'écran, composition de l'impression, copie des objets vers les autres logiciels).

## **Les étapes à suivre :**

## **Choix du type de la structure :**

Le choix de la structure à étudier s'effectue à partir de cette fenêtre :

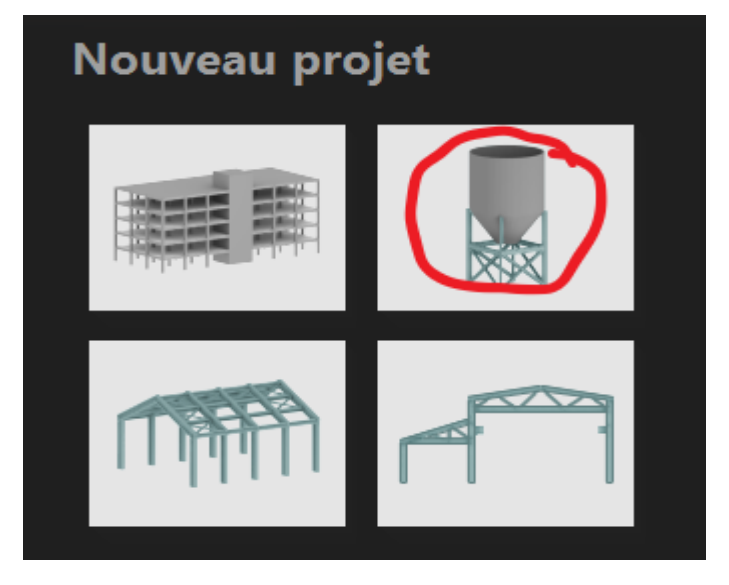

**Figure (V.1) : Choix de la structure à étudier**

# **Réglage des preferences :**

Avant d'entamer la modélisation il faut régler les préférences (langue, affichage, ) et préférences de l'affaire (Unités, Matériaux, Normes, ). Pour cela, cliquez sur le menu déroulant outils/préférences (ou outils/préférences d'affaire).

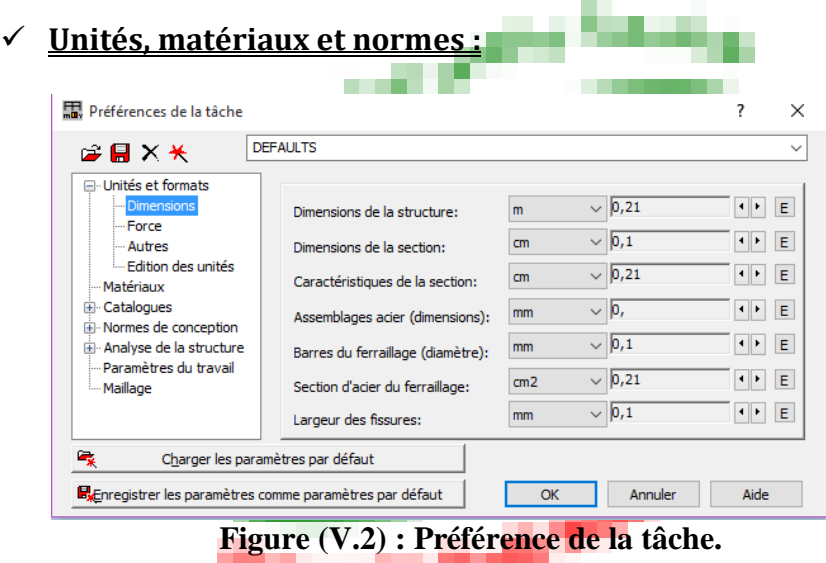

# **Ligne de construction :**

Les lignes de construction sont d'une grande importance lors de la modélisation de la structure.

Dans le menu« **Structure** », on clique sur l'icône  $\overline{0}$ : Lignes de construction.

Les cotes de ces lignes seront introduites dans la fenêtre donnée à coté, dans le système de coordonnées cartésiennes.

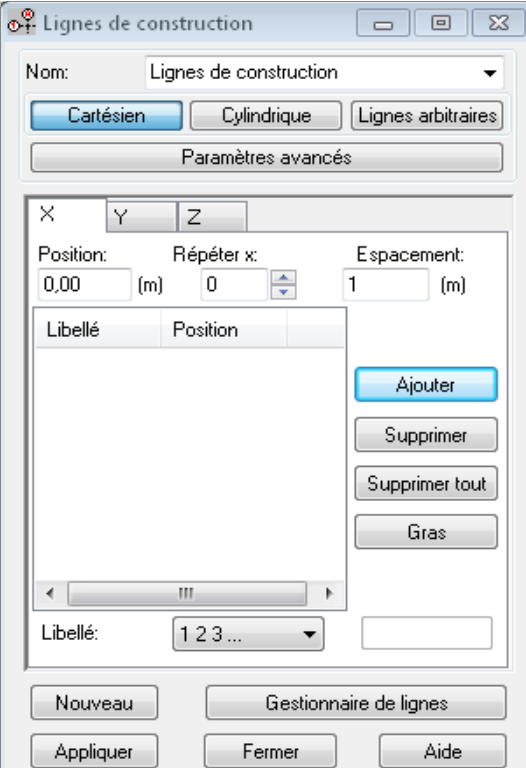

**Figure (V.3) : Ligne de construction.**

## **Définir les sections transversales (profilés des barres) :**

Cette étape nous permet de définir les différentes sections transversales qui existent dans la structure. Dans le menu « **structure** » « caractéristiques » « profilés de barres », Il apparait la boite de dialogue ci-après, et on définit un nouveau profilé en cliquant  $\sup$   $\boxed{\Delta}$ 

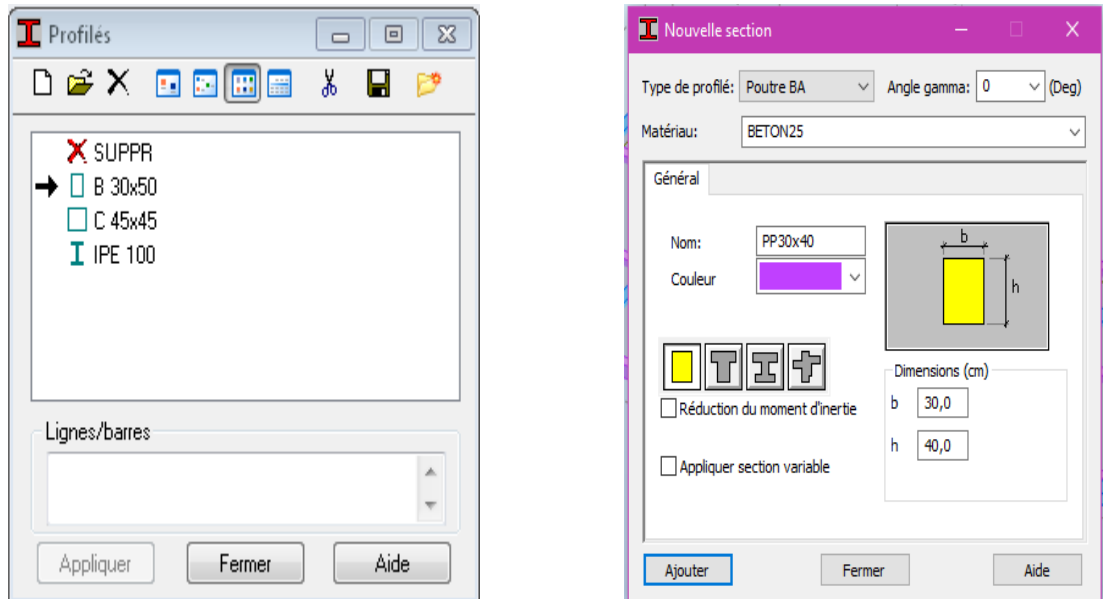

**Figure (V.4) : Choix des profilées de barres**

## **Affectation des sections transversales (création des barres) :**

Dans le menu « **structure** », on clique sur l'icône « **barres »** pour choisir

l'élément (poutre, poteau) et sa section, puis on les affecte suivant les lignes de construction.

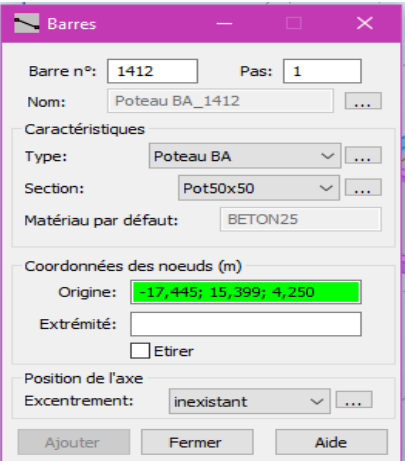

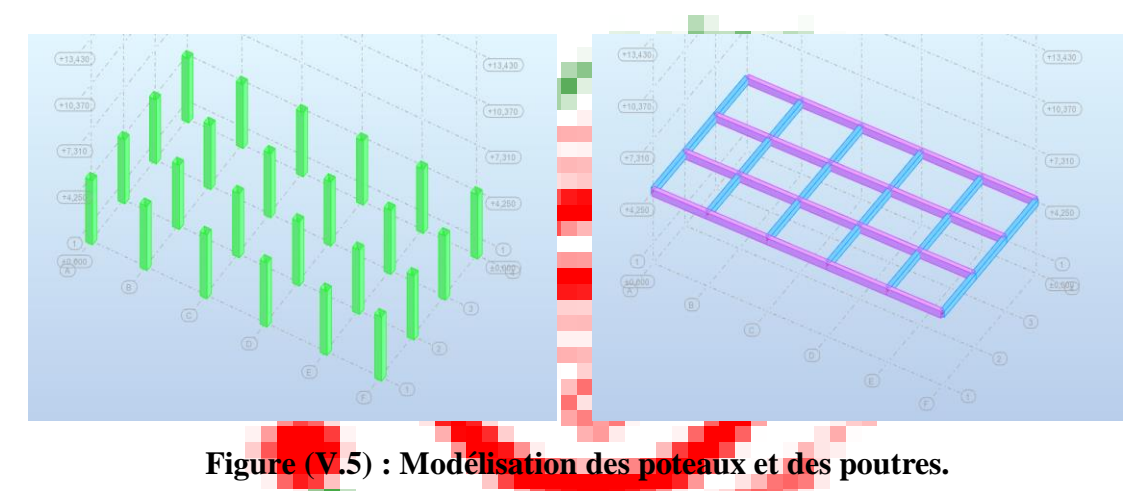

**Définition de bardage :**

On clique sur le menu « **Structure** » « **Bardages** », puis on choisi la direction, après on construit le plancher :

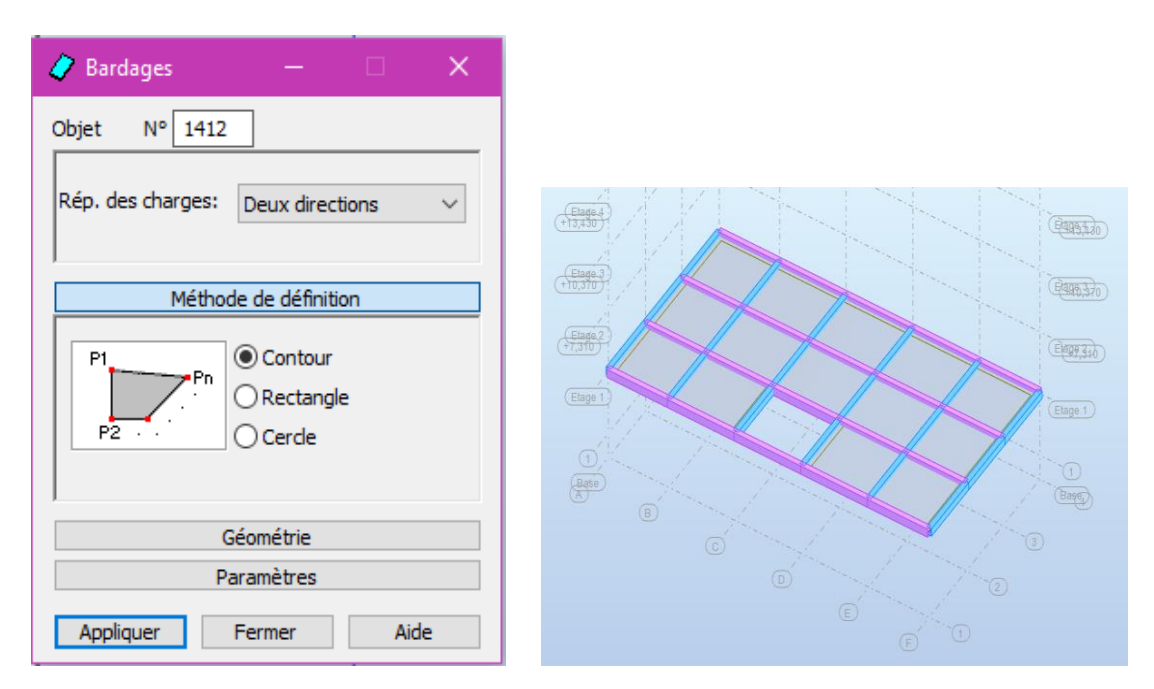

**Figure (V.6) : Création de plancher « Bardage ».**

## **Création des panneaux :**

Pour accéder à la boite de dialogue « **épaisseur EF** » on sélectionne dans le menu « **structure** » « **caractéristique** » et on clique sur l'icône , après un clic sur l'icône **d** « **définir nouvelle section** » et sur l'onglet « **uniforme** » on introduit le nom, l'épaisseur et sa variation ainsi que le matériau du panneau.

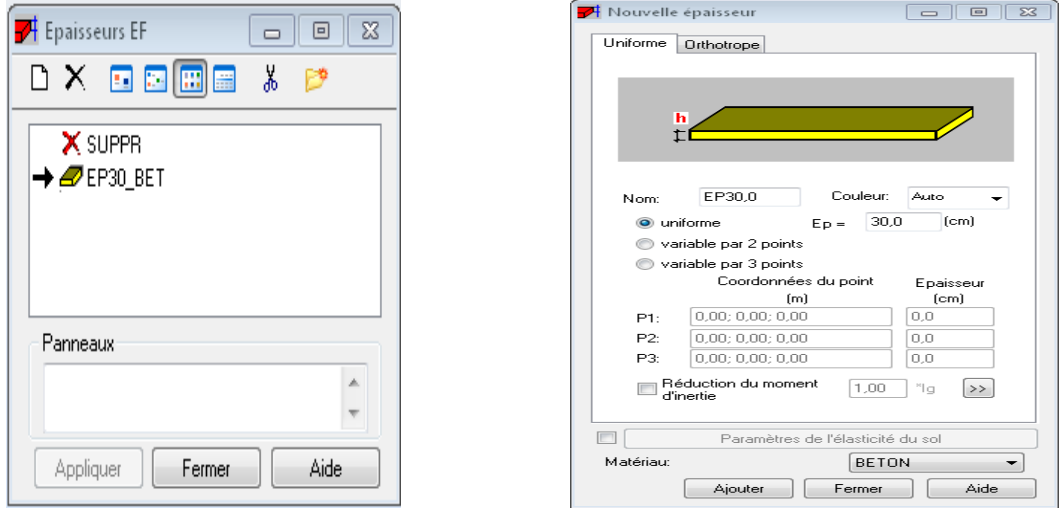

**Figure (V.7) : Epaisseur des panneaux.**

**Définition des liaisons rigides :**

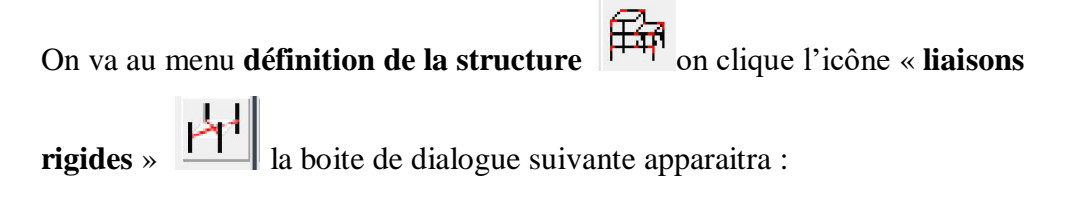

On clique sur l'icône **définir une nouvelle liaison rigide** et on bloque toutes les translations et les rotations après on choisit dans chaque étage le nœud maitre et les nœuds esclaves.

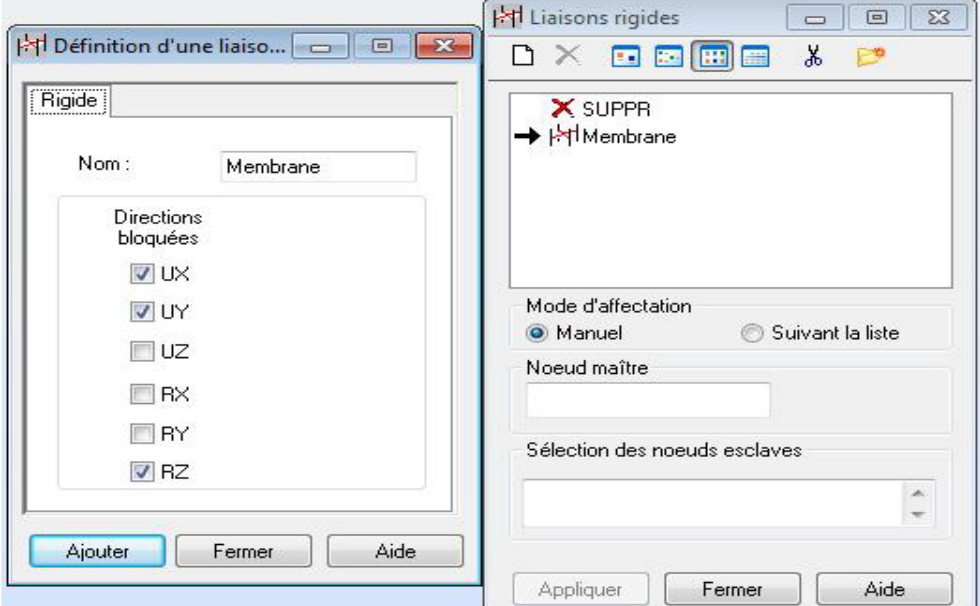

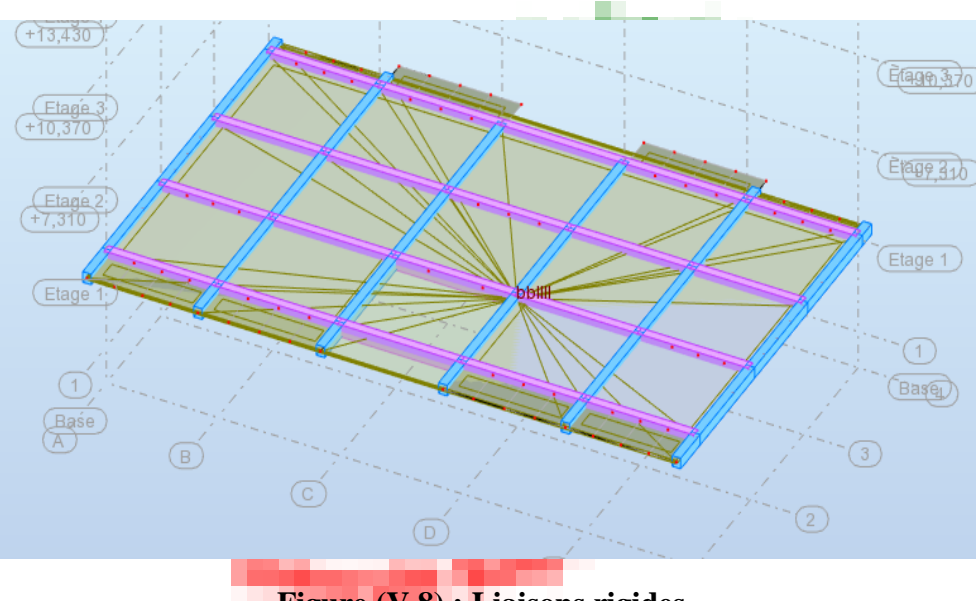

**Figure (V.8) : Liaisons rigides.**

## **Définition des degrés de liberté des nœuds de la base :**

Afin d'effectuer les appuis dans notre structure on clique sur l'icône « **appuis** », on choisit les encastrements nodaux pour les nœuds et les encastrements linéaire pour les voiles (bords des contours).

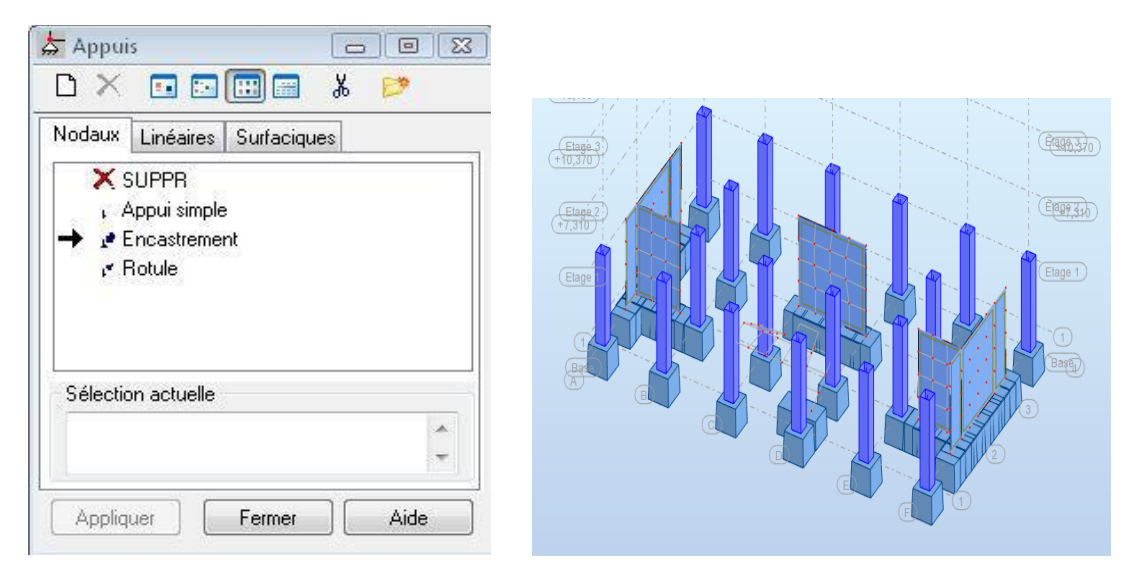

**Figure (V.9) : Définition des appuis.**

# **Définition des cas de charges :**

Pour définir les charges statiques (permanentes et d'exploitation) de la structure, on clique sur l'icône « **cas de charges** », on choisit le nom et la nature de la charge puis on clique sur « **nouveau** ».

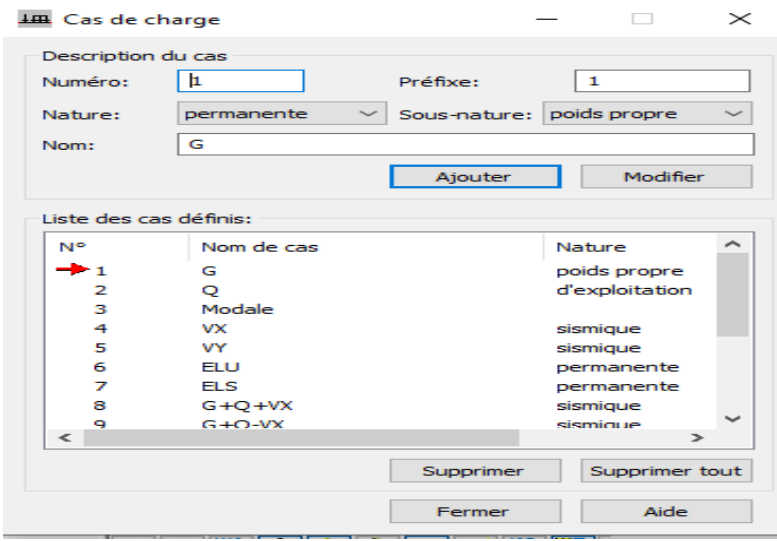

**Figure (V.10) : Définition des charges.**

## **Chargement de la structure :**

Pour charger la structure on choisit le type de charge G (permanente) ou Q (exploitation), on sélectionne dans le menu « **chargement** », « **définir charge** », on introduit la valeur de G ou Q dans la zone « **charge** ».

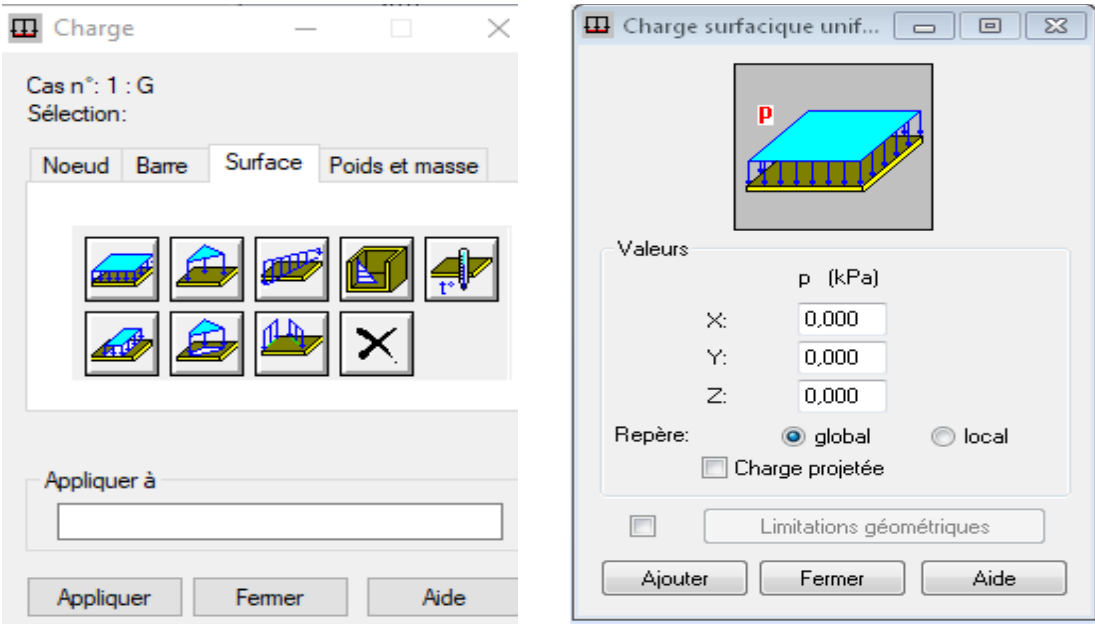

**Figure (V.11) : Application des charges surfaciques.**

## **Définition des options de calculs :**

On clique sur le menu « **Analyse** », « **Type d'analyse** » une boite de dialogue apparait :

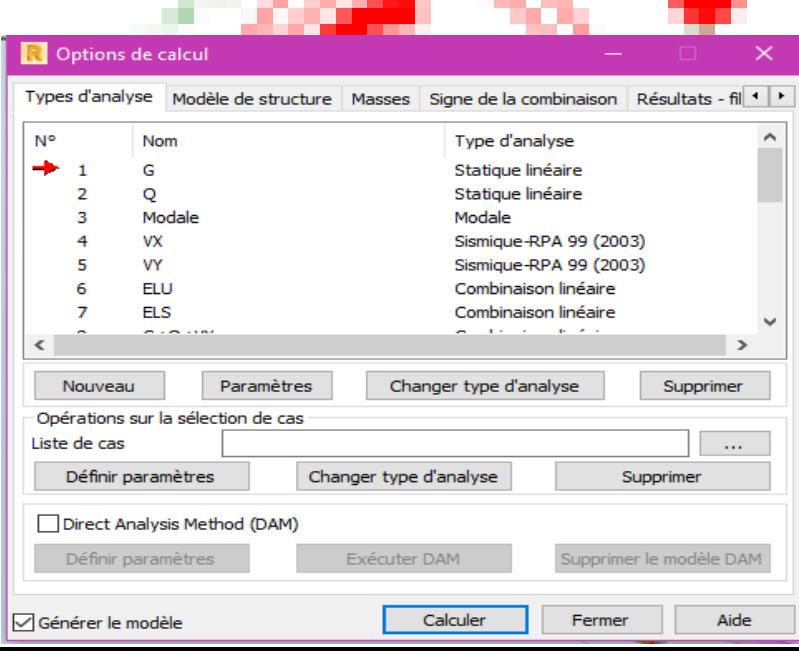

Où l'on peut choisir les options de calcul à savoir le type d'analyse (modale et sismique), et introduire le nombre de modes de vibration pour l'analyse modale et les valeurs des paramètres du RPA 99 version 2003 pour l'analyse sismique.

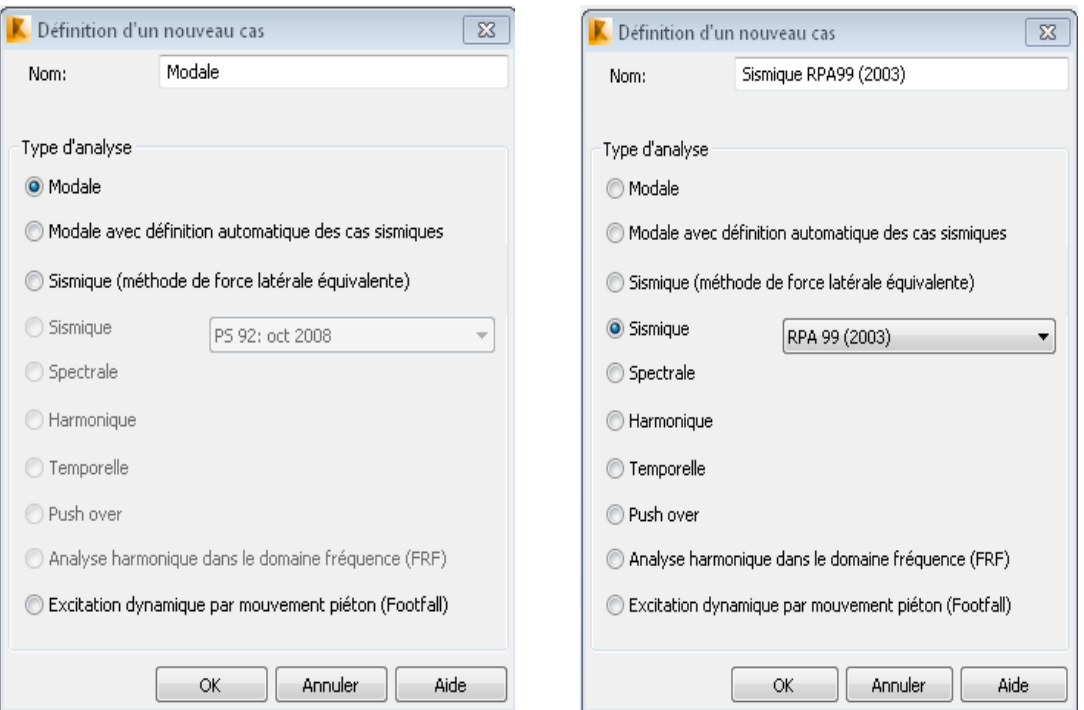

**Figure (V.12) : Définition des charges dynamiques.**

## **Combinaison de charges :**

A présent on passe aux combinaisons de charges possibles on allant dans le menu charges/combinaisons manuelles une [fenêtre 1] apparaitra pour déclarer le nom de combinaison et le type de cette dernière, puis on clique sur le bouton ok pour afficher la fenêtre.

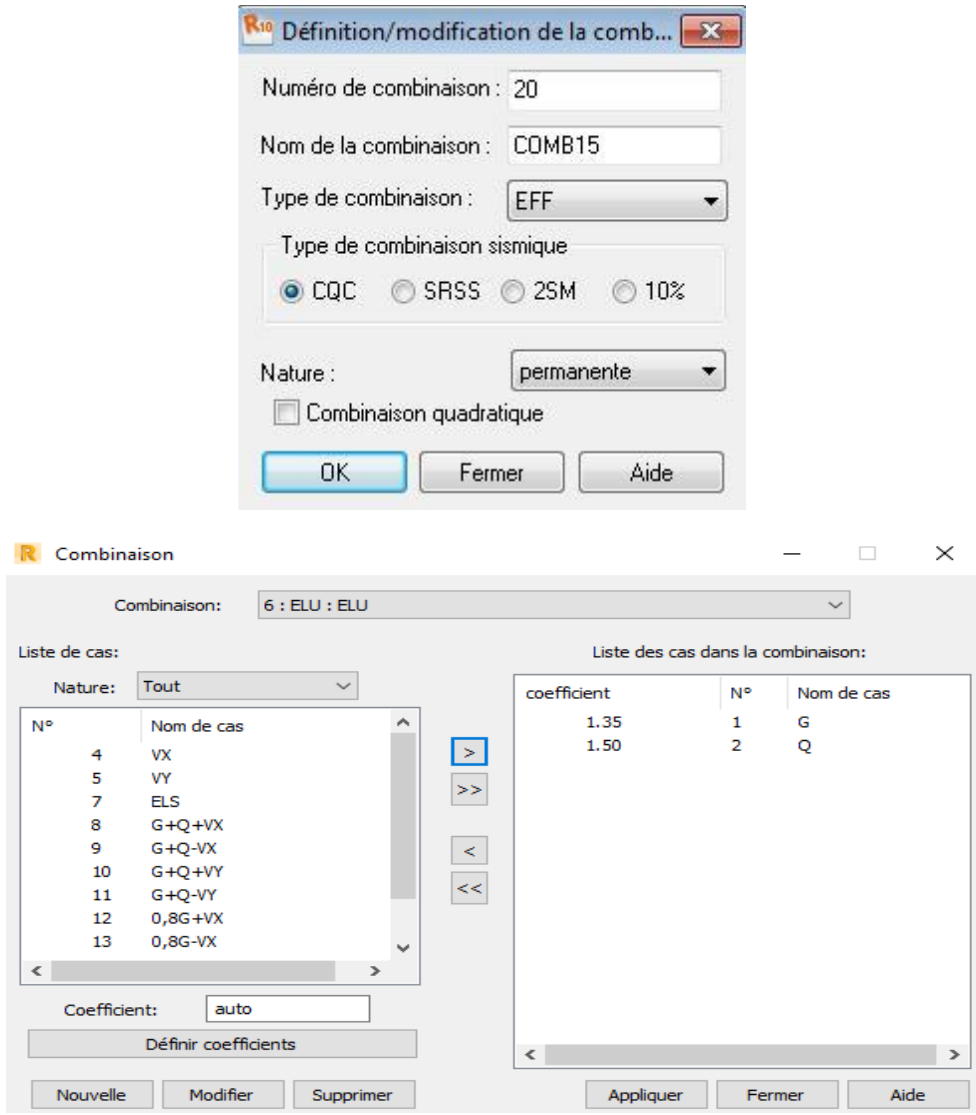

**Figure (V.13) : Combinaison de charges.**

## **Conclusion :**

On a présenté les principales étapes de la modélisation d'une structure avec le logiciel Robot, on les appliquera sur notre structure à étudier dans les chapitres suivants.

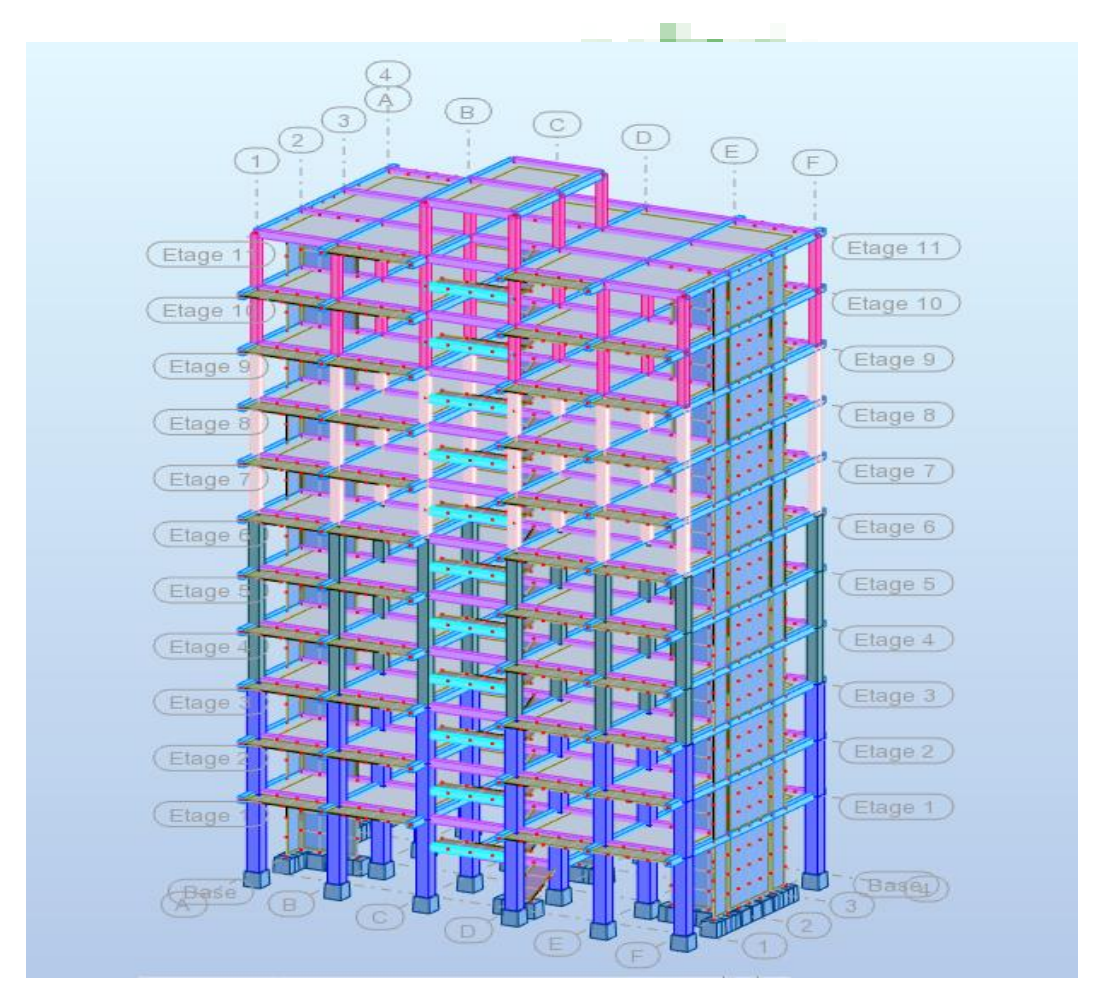

**Figure (V.14) : Structure finale.**

En effet le choix du positionnement des voiles doit satisfaire un certain nombre de conditions :

- Le nombre doit être suffisamment important pour assurer une rigidité suffisante tout en restant dans le domaine économique et facilement réalisable.
- La position de ces voiles doit éviter des efforts de torsion préjudiciable pour la structure.
- En respectant l'architecture et en suivant les critères ci distribution suivante.

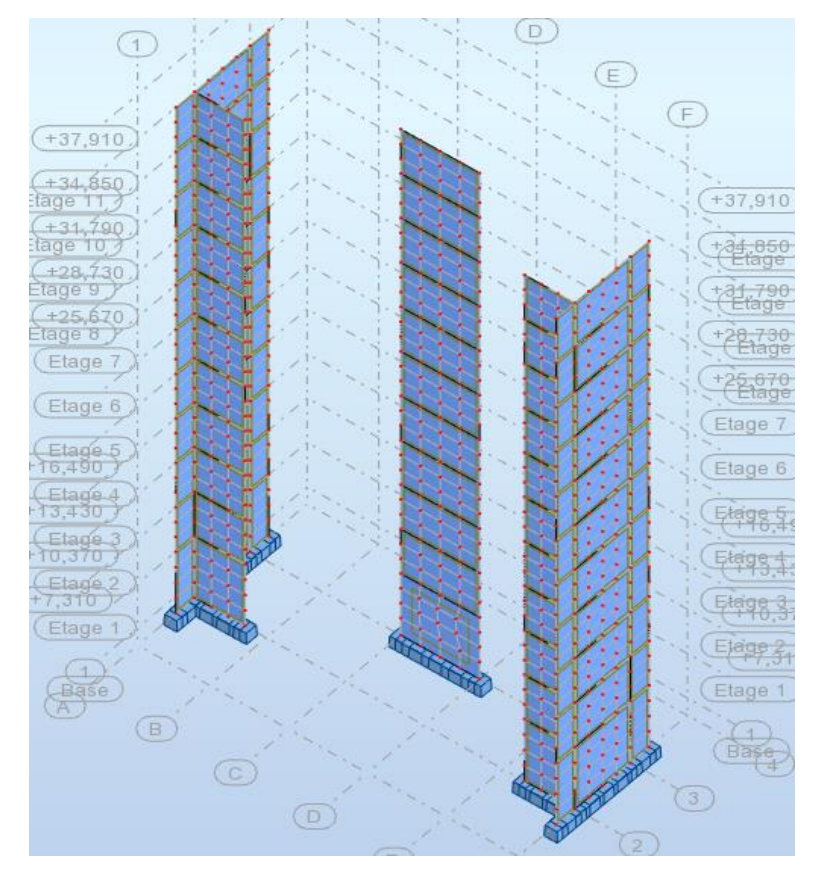

**Figure (V.15) : disposition constructive des voiles.**

## **Lancement de calcul :**

Une fois toutes les démarches sont faites, il ne nous reste que le lancement de

l'analyse on cliquant sur le bouton calculer dans le menu.

## **V.3. Objective de l'étude dynamique :**

L'objective initiale de l'étude dynamique d'une structurent est de la détermination des ses caractéristiques dynamiques propre, ceci est obtenu en considérant son comportement en vibration libre non –amortie, cela nous permet de calculer les efforts et les déplacements maximums lors d'un séisme.

L'étude dynamique d'une structurent tell qu'elle se présente réellement, est souvent très complexe et demande un calcule très, fastidieux voire impossible, c'est pour cette raison qu'on fait souvent appel a des modélisations qui permettent de simplifier suffisamment le problème pour pouvoirs l'analyser.

# **V.4. Choix de la méthode de calcul :**

L'étude sismique à pour but de calculer les forces sismiques ; calcul peut être mené par les trois méthodes qui sont :

- $\checkmark$  la méthode statique équivalente.
- la méthode d'analyse modale spectrale.
- √ la méthode d'analyse dynamique par accélérogrammes

**Conditions d'application de la méthode statique équivalente :**

La méthode statique équivalente peut être utilisée dans les conditions suivantes :

- **a)** Le bâtiment ou bloc étudié, satisfaisait aux conditions de régularité en plan et en élévation avec une hauteur au plus égale à 65m en zones I et II et à 30m en zones III.
- La hauteur de notre bâtiment : H = 37,91 < 65 m…………CV.

**Régularité en plan :**

- Le bâtiment est respecter la configuration sensiblement symétrique vis-à-vis deux directions orthogonales aussi bien pour la distribution des rigidités que pour celle des masses.

- La distance entre le centre de gravité des masses et le centre des rigidités doit être inférieure à 15% de la dimension du bâtiment mesurée perpendiculairement à la direction de l'action sismique.

- Rapport longueur/largeur du plancher :

LX LY ≤ 4 ⟹ 20,70 11,30 = 1,83 < 4 ………CV.

- Les limites des décrochements en plan ; prenons les exemples :

l1+l2 L ≤ 0,25 ⟹ 1,35+0,65 11,30 = 0,17 < 0,25 ……….CV.

⟹ **Le bâtiment est classé régulier en plan.**

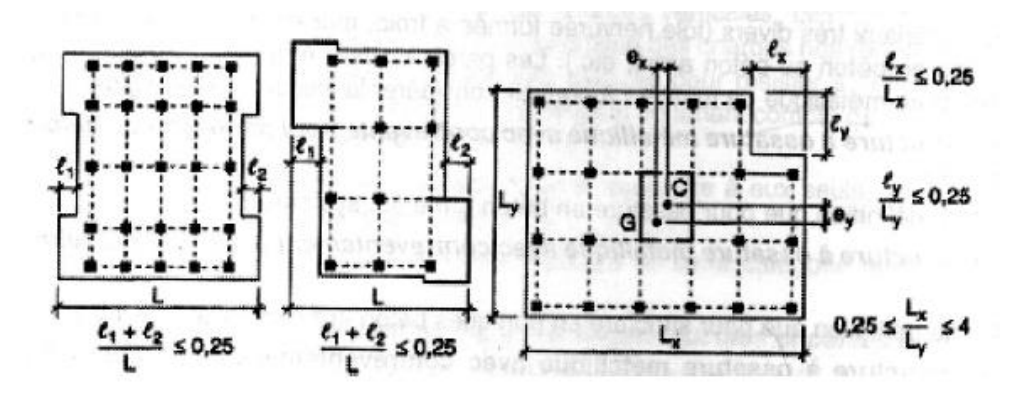

**Figure (V.16) : limites des décrochements en plan**

## **Régularité en élévation :**

**-** Les éléments porteurs verticaux sont continus.

- La masse des différents niveaux diminue progressivement.
- Les décrochements en élévation :

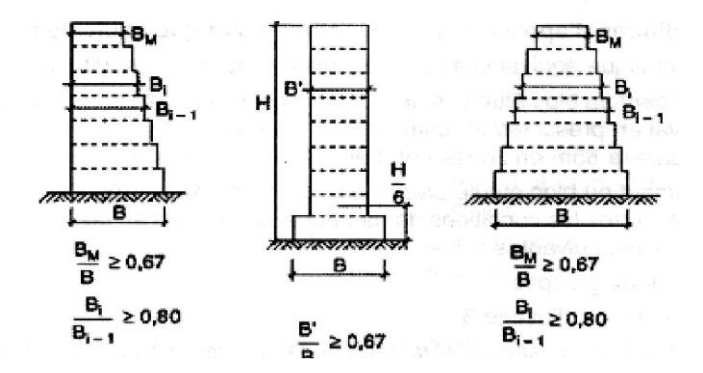

**Figure (V.17) : les décrochements en élévation.**

⟹ **Le bâtiment est classé régulier en élévation.**

- **b)** Le bâtiment ou bloc étudié présente une configuration irrégulière tout en respectant, outres les conditions de hauteur énoncées en à les conditions complémentaires suivantes :
- **- Zone II** : Groupe d'usage 2, si la hauteur est inférieure ou égale à 7 niveaux ou 23m.

# **Conditions d'Application de la Méthode d'Analyse Modale Spectrale :**

La méthode d'analyse modale spectrale peut être utilisée dans tous les cas, et en particulier, dans le cas où la méthode statique équivalente n'est pas permise.

# **Conditions d'application de la méthode d'Analyse Dynamique :**

La méthode d'analyse dynamique par accélérogrammes peut être utilisée au cas par cas par un personnel qualifié, ayant justifié auparavant les choix des séismes de calcul et des lois de comportement utilisées ainsi que la méthode d'interprétation des résultats et les critères de sécurité à satisfaire.

# **V.5. Classification du site :**

D'après l'article 3.3 (**RPA99version2003**), les sites sont cassés en quatre (04) catégories en fonction des propriétés mécaniques des sols qui les constituent :

- **Catégorie S1** (site rocheux).
- **Catégorie S2** (site ferme).
- **Catégorie S3** (site meuble).
- **Catégorie S4** (site très meuble).

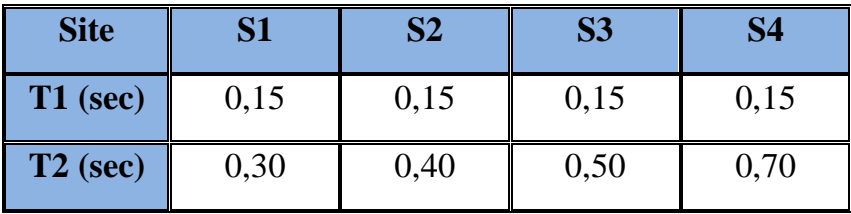

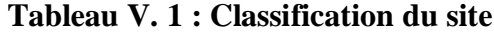

Notre structure est située dans un site de catégorie **S3.**

# **V.6. La méthode statique équivalente :**

## **V-6-1- Principe :**

Les forces réelles dynamiques qui se développent dans la construction sont remplacées par un système de forces statiques fictives dont les effets sont considérés équivalents à ceux de l'action sismique. Le mouvement du sol peut se faire dans une direction quelconque dans le plan horizontal. Les forces sismiques horizontales équivalentes seront considérées appliquées successivement suivant deux directions orthogonales caractéristiques. Dans le cas général, ces deux directions sont les axes principaux du plan horizontal de la structure.

## **V-6-2- Calcul de la force sismique totale :**

La force sismique totale V, appliquée à la base de la structure, doit être calculée successivement dans deux directions horizontales orthogonales selon la formule :

$$
V=\frac{A.\,D.\,Q}{R}\,W
$$

Avec :

**A** : Coefficient d'accélération de zone

- **D** : Coefficient d'amplification dynamique moyen
- **R** : Coefficient de comportement global de la structure

**Q :** Facteur de qualité

**W** : poids total de la structure

## **Coefficient d'accélération de zone « A » :**

Le coefficient d'accélération de zone, A, est donné par **Tableau 2 de RPA 99/Ver.2003** suivant la zone sismique et le groupe d'usage du bâtiment Pour un ouvrage du **groupe usage 2 en Zone II-a** on a : **A = 0,15.**

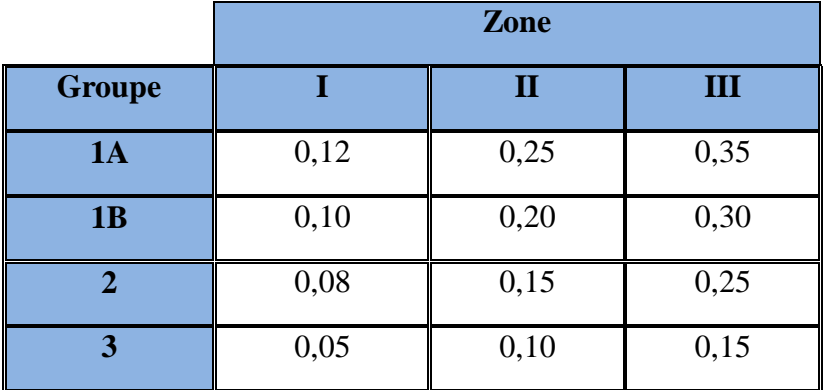

**Tableau V. 2 : Coefficient d'accélération de zone A**

## **Facteur d'amplification dynamique moyen « D » :**

Fonction de la catégorie de site, du facteur de correction d'amortissement  $(\eta)$  et de la période fondamentale de la structure (T).

$$
D=\begin{cases} 2,5\eta & 0\leq T\leq T_2\\ 2,5\eta(T_2/T)^{\frac{2}{3}} & T_2\leq T\leq 3.0s\\ 2,5\eta(T_2/3.0)^{\frac{2}{3}}(3.0/T)^{\frac{5}{3}} & T\geq 3.0s \end{cases}
$$

**- :** période caractéristique, associée à la catégorie du site et donnée par le tableau 4.7

Sol meuble « S3 »  $\rightarrow$  T<sub>2</sub> = 0,50 ; T<sub>1</sub> = 0,15

**- ξ(%) :** est le pourcentage d'amortissement critique en fonction du matériau constitué, du type de structure de l'importance des remplissages

Nous avons un portique en béton armé avec remplissage dense et d'après le tableau  $4.2 \rightarrow \xi = 7\%$ .

**- η :** facteur de correction d'amortissement donnée par la formule suivant :

$$
\eta = \sqrt{7/(2 + \xi)} \ge 0.7 \quad (4.3) \implies \eta = \sqrt{7/(2 + 7)} = 0.882 > 0.7
$$
\n
$$
\implies D_X = 2.5 \eta (T_2/T)^{\frac{2}{3}} = 2.5 \times 0.8825 (0.5/0.74)^{\frac{2}{3}} = 1.70
$$
\n
$$
D_Y = 2.5 \eta (T_2/T)^{\frac{2}{3}} = 2.5 \times 0.8825 (0.5/0.76)^{\frac{2}{3}} = 1.67
$$

#### **Coefficient de comportement global de la structure « R » :**

Les valeurs du coefficient du **comportement R** sont données par la réglementation en fonction du type de structure (mode de contreventement), des matériaux utilisés et des dispositions constructives adoptées pour favoriser la ductilité des éléments et assemblages, c'est–à–dire leur aptitude à supporter des déformations supérieurs à la limite élastique. Selon **le tableau 4** des **RPA99/version 2003,** pour un système **de voiles porteurs R=3,5.**

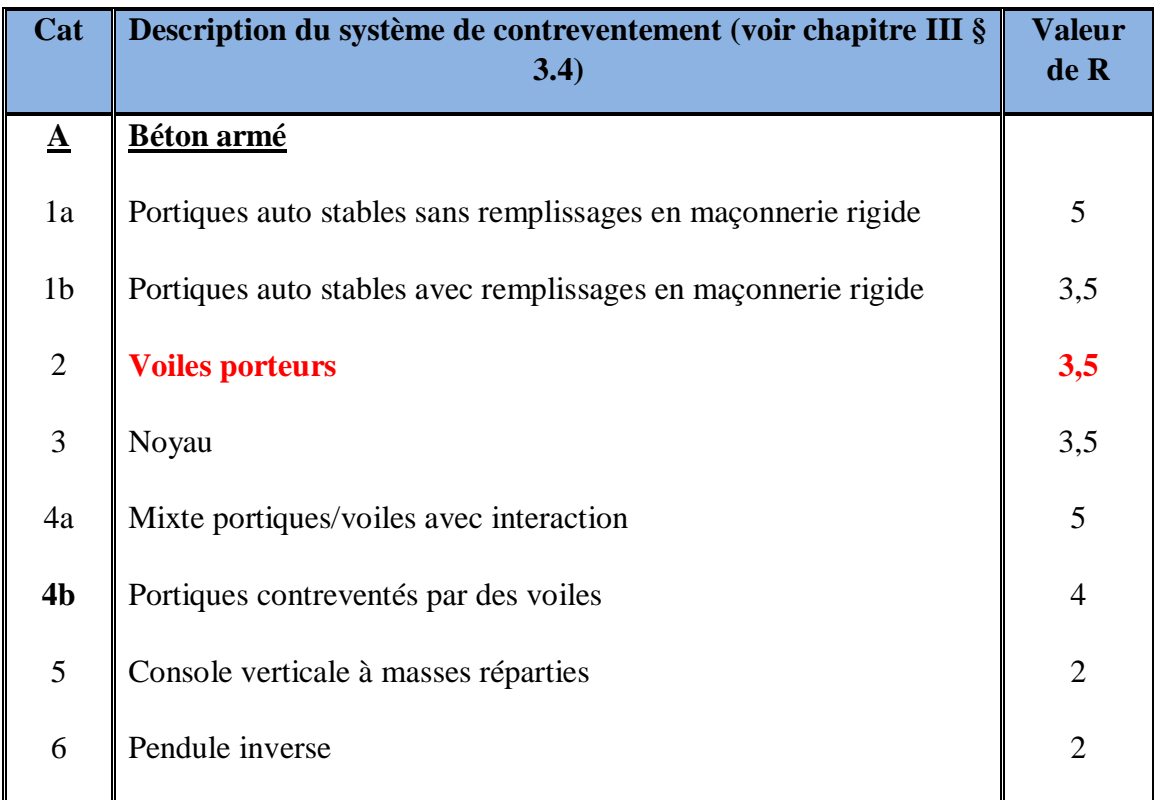

# **Tableau V. 3 : Valeurs du coefficient de comportement R**

- **Facteur de qualité :**  $Q = 1 + \sum_{q=1}^{6} P_q$
- **-** Coefficient de pénalité  $P_q$ :

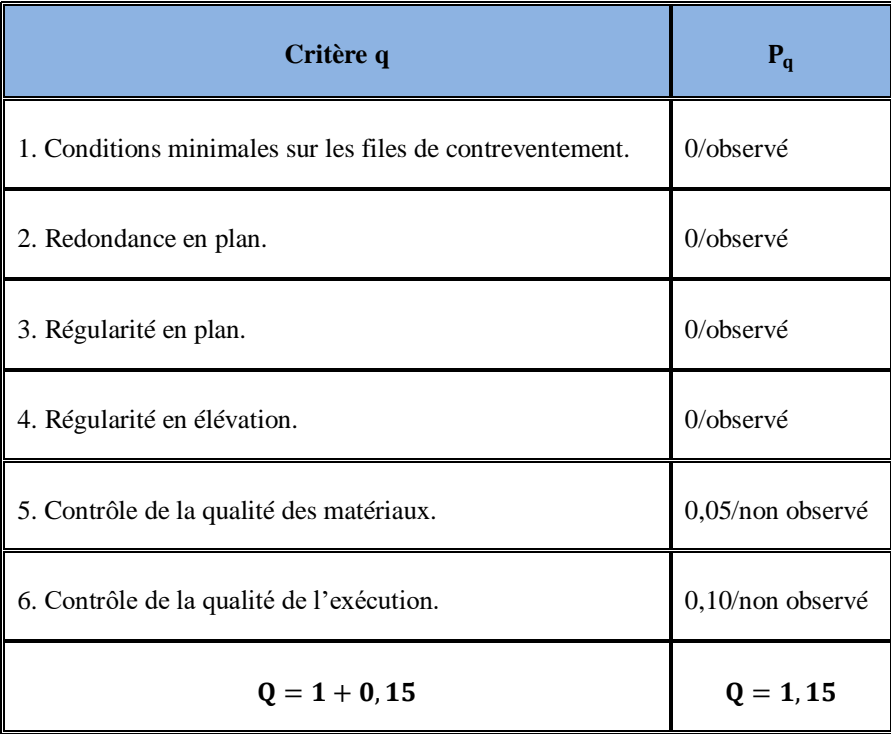

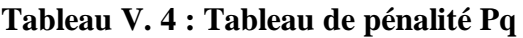

## **Poids totale de la structure :**

Selon RPA 99/V2003 (Art 4.2.3) il faut prendre la totalité des charges permanentes avec une fraction β des charges d'exploitation.

Poids total de la structure **W** égal à la somme des poids **W<sup>i</sup>** calculés à chaque niveau(i).

 $\mathbf{W} = \sum \mathbf{W_i}$  avec :  $\mathbf{W_i} = \mathbf{W_{Gi}} + \beta \mathbf{W_{Qi}}$ 

- *-* **:** poids dû aux charges permanentes.
- **W<sub>0i</sub>** : charges d'exploitation.
- $\beta$  : coefficient de pondération, fonction de la nature et la durée de la charge d'exploitation et donnée par le tableau 4.5 du RPA99 /v2003.  $\Rightarrow$  Le bâtiment à usage d'habitation  $\rightarrow \beta = 0.2$

Le poids total de la structure a été calculé en utilisant le logiciel Robot, la valeur trouvée est : **W = 33937,2 KN.**

$$
V_{X} = \frac{A.D_{X}.Q}{R}. W = \frac{0.15 \times 1.70 \times 1.15}{4} \times 33937.2 = 2488.02 \text{ KN}
$$
  
- Sens Y-Y :  

$$
V_{Y} = \frac{A.D_{Y}.Q}{R}. W = \frac{0.15 \times 1.67 \times 1.15}{4} \times 33937.2 = 2444.11 \text{ KN}
$$

## **VI.7.Méthode dynamique modale spectrale : Art 4.3 de l'RPA99/V2003**

La méthode d'analyse modale spectrale peut être utilisée dans tous les cas, et en particulier dans le cas ou la méthode statique équivalente n'est pas permise.

## **VI-7-1-Principe :**

Par cette méthode, il est recherché pour chaque mode de vibration, le maximum des effets engendrés dans la structure par les forces sismiques représentées par un spectre de réponse de calcul. Ces effets sont par la suite combinés pour obtenir la réponse de la structure.

# **Résultats de l'analyse modale :**

Les valeurs des périodes et facteurs de participations modales calculées par le logiciel Robot sont données dans le tableau suivant :

# **Résultats de l'analyse modale :**

Les valeurs des périodes et facteurs de participations modales calculées par le logiciel Robot sont données dans le tableau suivant :

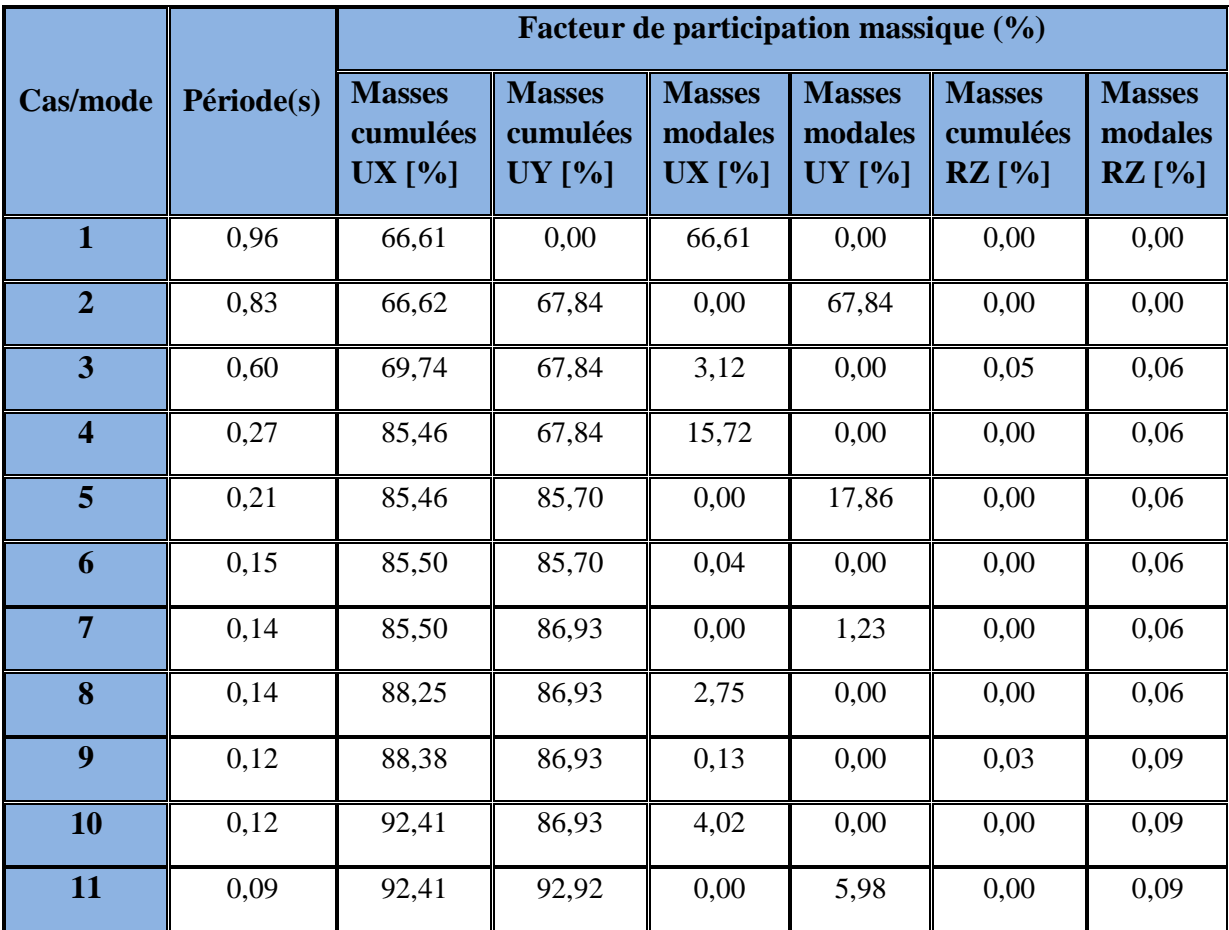

## **Tableau V. 5 : Période et participation massique**

## **Interprétation des résultats :**

- $\triangleright$  Le premier mode est un mode de translation selon la direction X avec un taux de participation massique de **66.61%** dans cette direction.
- $\triangleright$  Le deuxième mode est un mode de translation selon la direction Y avec un taux de participation massique de 6**7.84%** dans cette direction.
- Le troisième mode est un mode de torsion autour de la direction verticale Z avec un taux de participation massique de **0.05%** (**négligeable** =>car elle est parfaitement symétrique).
- $\triangleright$  La condition de RPA (Art 4.3.4) sur le nombre des modes à retenir est satisfaite à partir du **11ème** mode pour que la masse atteigne les 90%*.*

# **V.8. Vérifications règlementaires :**

## **A. Effort normal réduit :**

On entend par effort normal réduit, le rapport :

$$
V = \frac{N_d}{B_c \cdot f_{cj}}
$$

Avec :

- *-* **:** désigne l'effort normal de calcul s'exerçant sur une section de béton
- *-* **:** est l'aire (section brute) de cette dernière
- *-* **:** est la résistance caractéristique du béton

La vérification de l'effort normal réduit est résumée dans les tableaux suivants :

## *-* **Poteau 60**×**60 :**

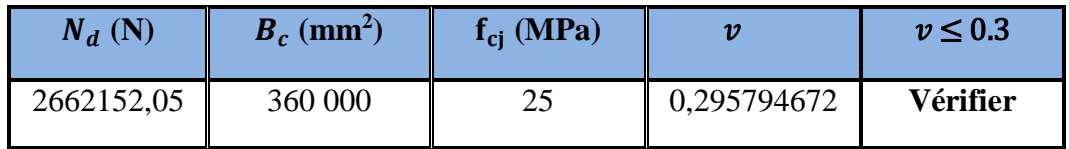

## **Tableau V. 6 : Vérification de l'effort normal réduit poteau 60**×**60**

## *-* **Poteau 50**×**50 :**

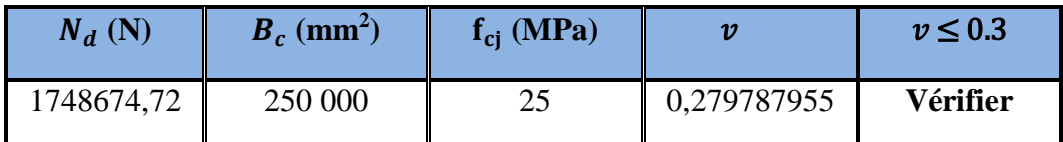

**Tableau V. 7 : Vérification de l'effort normal réduit poteau 50**×**50**

## *-* **Poteau 40**×**40 :**

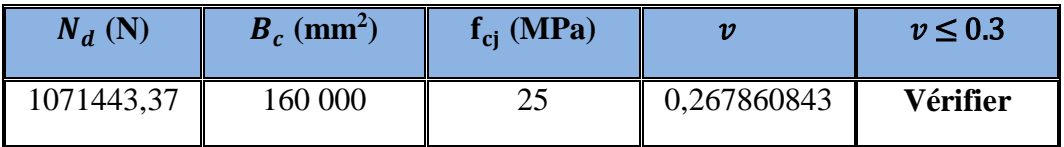

**Tableau V. 8 : Vérification de l'effort normal réduit poteau 40**×**40**

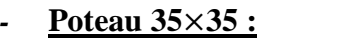

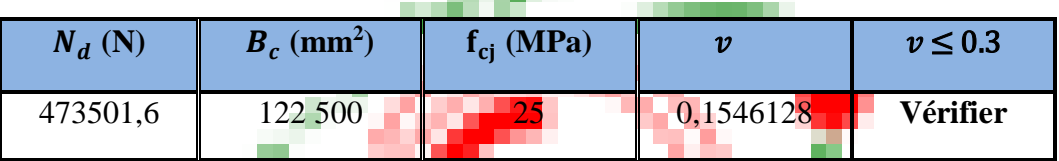

والموا

**Tableau V. 9 : Vérification de l'effort normal réduit poteau 35**×**35**

D'après les résultats des tableaux, la condition :  $v \leq 0.3$  est vérifiée.

**B. Estimation de la période fondamentale :**

La période de la structure est estimée à partir de la formule empirique suivante :

**T=0.09h** $\sqrt{D}$ .... (Formule 4.7 de RPA99 / version 2003)

- **- h**<sub>N</sub>: hauteur mesurée en mètres à partir de la base de la structure jusqu'au dernier niveau N (dans notre structure :  $h_N = 18.36$ m).
- *-* **D :** est la dimension du bâtiment mesurée à sa base dans la direction de calcul considérée (dans notre structure :  $D_1 = 26.66$ m,  $D_2 = 18.48$ m).

 $T_x = 0.74$  **sec ;**  $T_y = 0.76$  **sec** 

La période empirique a été utilisée pour le calcul des efforts statiques équivalentes non celle donnée par le calcul dynamique aucune vérification des périodes n'est pas nécessaire.

## **C. La résultante des forces sismiques :**

Résumé des résultats calculés par la méthode statique équivalente :

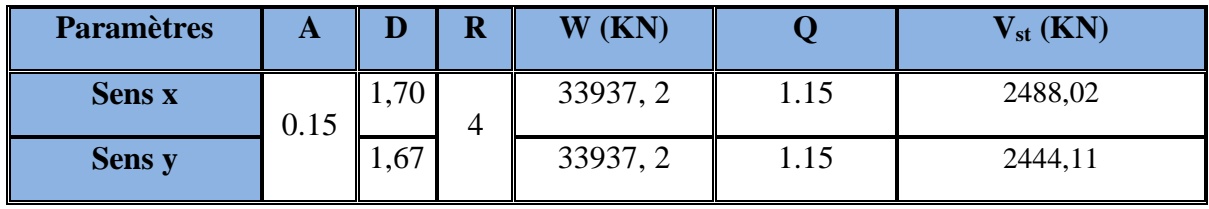

**Tableau V. 10 : La force sismique à la base par la méthode statique équivalente**

La vérification de la résultante sismique est résumée dans le tableau suivant :

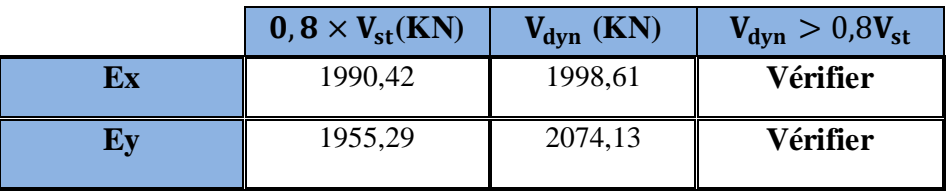

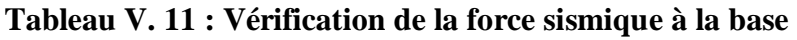

D'après les résultats du tableau, la condition  $V_{dyn} > 0.8V_{st}$  est **vérifiée**.

# **D. Vérification de l'excentricité :**

D'après l'article 3.5.1 du RPA 99/V2003 : à chaque niveau et pour chaque direction de calcul, la distance entre le centre des masses et le centre des rigidités ne dépasse pas **15%** de la dimension du bâtiment perpendiculairement à la direction de l'action séismique considérée.

L'analyse automatique par le logiciel Autodesk Robot a donné les résultats qui sont illustrés dans le tableau suivant :

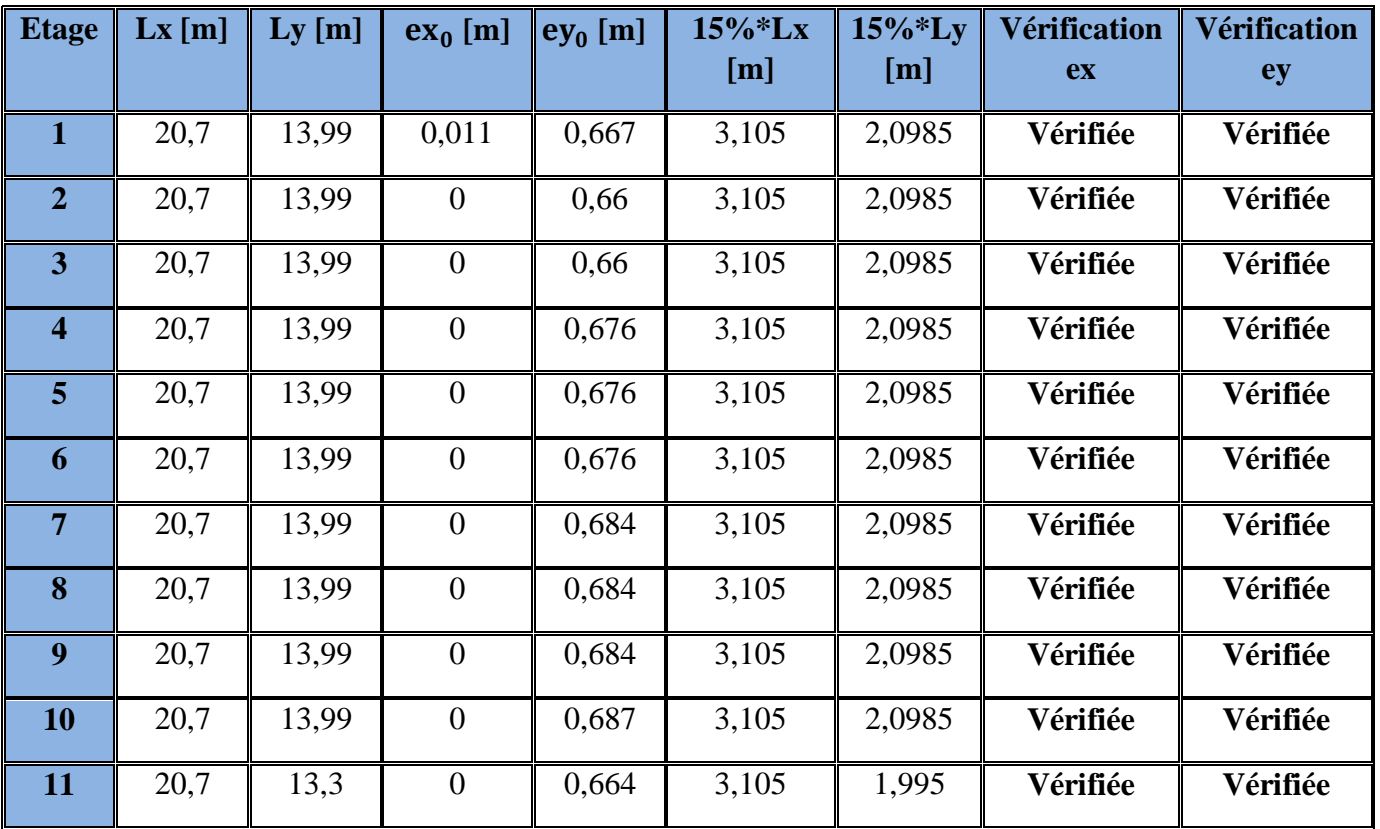

## **Tableau V. 12 : Vérification de l'excentricité**

D'après les résultats des excentricités dans chaque étage représenté dans le tableau précédent, ne dépassent pas les 15% alors la condition de l'art 3.5.1 de l'RPA /v2003 est **vérifiée**.

## **E. Les déplacements latéraux inter-étage :**

Selon le RPA99/Version2003 (Art 5.10), les déplacements relatifs latéraux d'un étage par rapport aux autres qui lui sont adjacent, ne doivent pas dépasser 1% de la hauteur d'étage (h).

- ∆**<sup>k</sup> :** le déplacement relatif au niveau « k » par rapport au niveau « k-1 »

Les résultats sont résumés dans le tableau suivant :

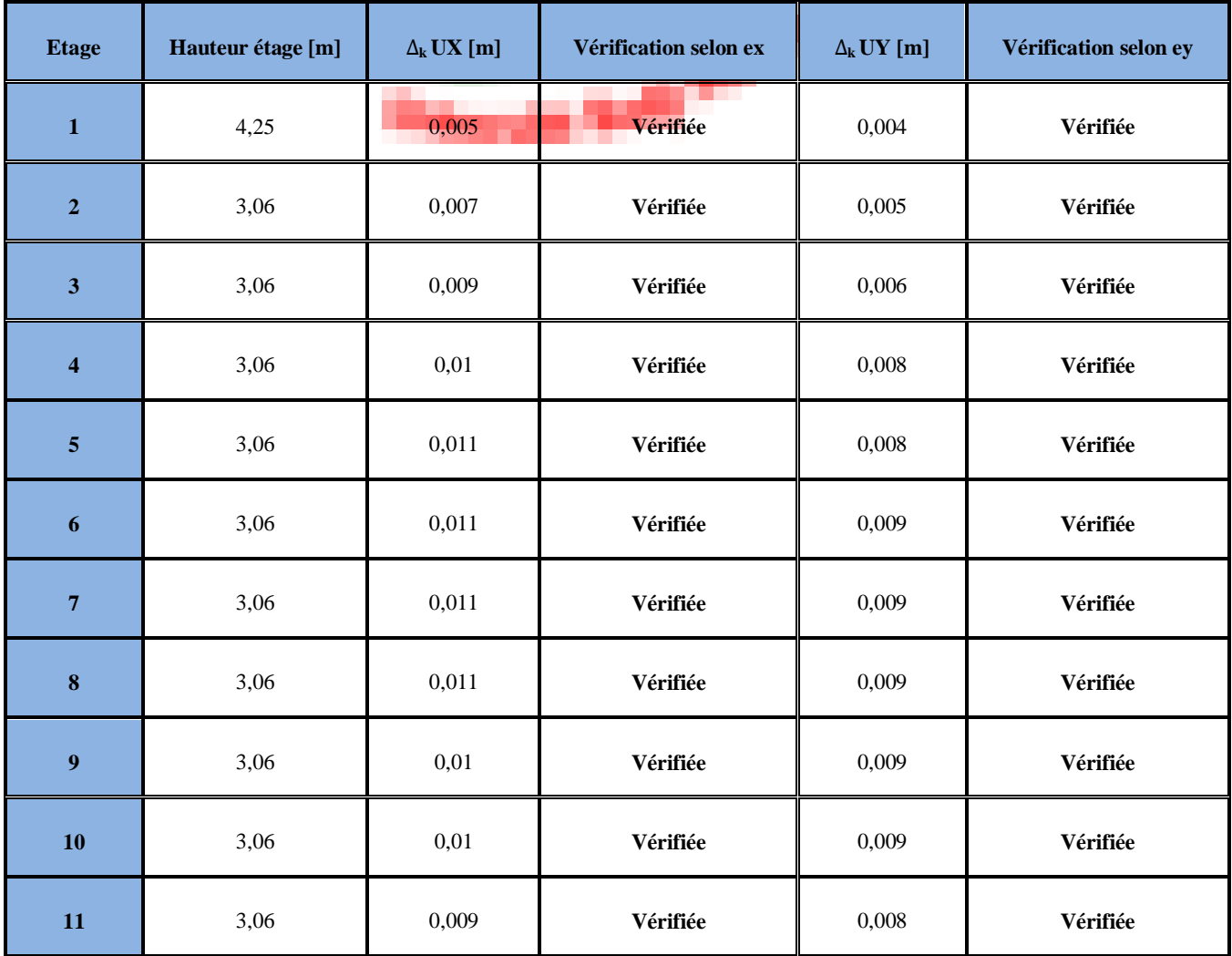

## **Tableau V. 13 : Vérification des déplacements inter-étage**

D'après le tableau ci-dessus nous constatons que les déplacements relatifs des niveaux sont inférieurs au centième de la hauteur d'étage, alors la condition de l'art 5.10 de l'RPA /V2003 est **vérifiée**.

## **F. Justification vis-à-vis de l'effet P-**∆ **:**

Selon RPA99/V2003 (Art 5.9) les effets du 2° ordre (ou effet **P-**∆ ) peuvent être

négligés dans le cas des bâtiments si la condition suivante est satisfaite a tous les

$$
niveaux: \theta = \frac{Pk \Delta k}{Vk.hk} \le 0.1
$$

- $\blacksquare$  P<sub>k</sub> : poids total de la structure et des charges d'exploitation associées au-dessus du niveau « k »
- $\bullet$  V<sub>k</sub>: effort tranchant d'étage au niveau « k »
- $\Delta_k$ : déplacement relatif du niveau « k » par rapport au niveau « k-1 »
- $h_k$ : hauteur de l'étage « k »

**Niveau**  $h_k$  [m]  $P_k$  [KN] **Ex Ey**  $\Delta_{\mathbf{k}}$  [m] |  $V_{\mathbf{k}}$  $V_{k}$  [KN]  $\parallel$   $\theta$  $\Delta_{\mathbf{k}}$  [m]  $V_{k}$  [KN]  $\parallel$   $\theta$ **1 1** 4,25 **1** 33281,03 **1** 0,005 **1** 1998,61 **1** 0,0196 **1** √ **1** 0,004 **1** 2074,12 **1** 0,0151 **1** √ **2 1** 3,06 **1** 29388,38 **1** 0,007 **1** 1956,12 **1** 0,0344 **1** √ **1** 0,005 **1** 2029,11 **1** 0,0237 **1** √ **<sup>3</sup>** 3,06 26268,43 0,009 1875,11 0,0412 **<sup>√</sup>** 0,006 1947,89 0,0264 **<sup>√</sup> 4 d** 3,06 **d** 23218,67 **d** 0,01 **d** 1768,56 **d** 0,0429 **√ d** 0,008 **d** 1844,77 **d** 0,0329 **√ 5 0** 3,06 **0** 20247,34 **0** 0,011 **1** 1646,06 **0** 0,0442 **√ 0** 0,008 **1** 1725,71 **0** 0,0307 **√ 6 1** 3,06 17276,02 0,011 1506,37 0,0412 √ 0,009 1584,23 0,0321 √ **<sup>7</sup>** 3,06 14362,12 0,011 1351,54 0,0382 **<sup>√</sup>** 0,009 1421,17 0,0297 **<sup>√</sup>**

Les résultats sont résumés dans le tableau suivant :

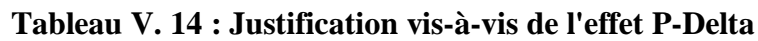

**8 d** 3,06 **d** 11512,39 **d** 0,011 **d** 1180,67 **d** 0,0351 **√** 0,009 **d** 1239,72 **d** 0,0273 **√** 

**9 d** 3,06 **b** 8662,67 **d** 0,01 **c** 984,22 **d** 0,0288 **d** √ **d** 0,009 **d** 1033,62 **d** 0,0246 **√** 

**10 10** 3,06 **5836,87 0,01 1** 744,64 **0** 0,0256 **1** √ **1** 0,009 **1** 784,62 **1** 0,0219 **1** √

**11 1** 3,06 **1** 3037,81 **1** 0,009 **1** 435,45 **1** 0,0205 **1** √ **1** 0,008 **1** 462,53 **1** 0,0172 **1** √

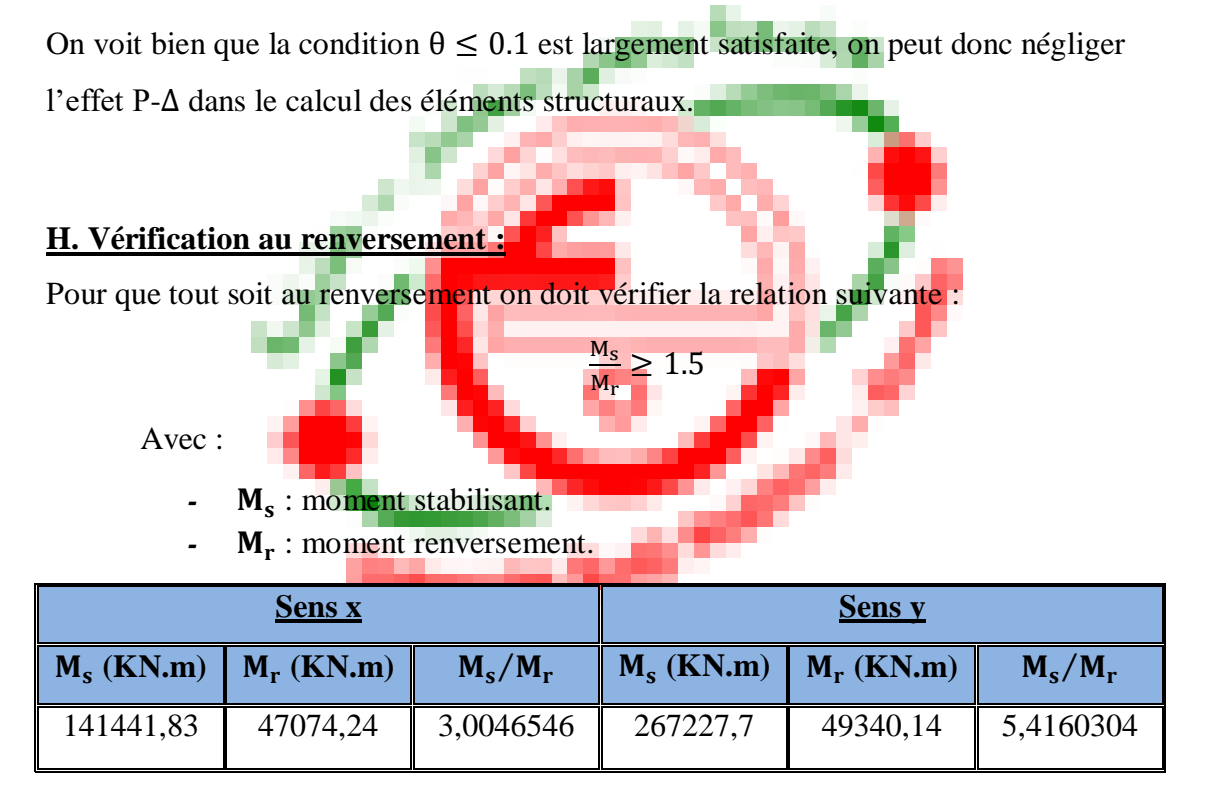

**Tableau V. 15 : Vérification au renversement**

D'après le tableau  $\frac{Ms}{Mr} > 1.5$ , donc l'ouvrage est stable au renversement dans les deux sens.

# **Conclusion :**

Reposons sur les résultats obtenus dans cette étude dynamique, on peut dire que notre bâtiment est bien dimensionné et peut résister aux différents chocs extérieurs, tel que le séisme après un ferraillage correcte.

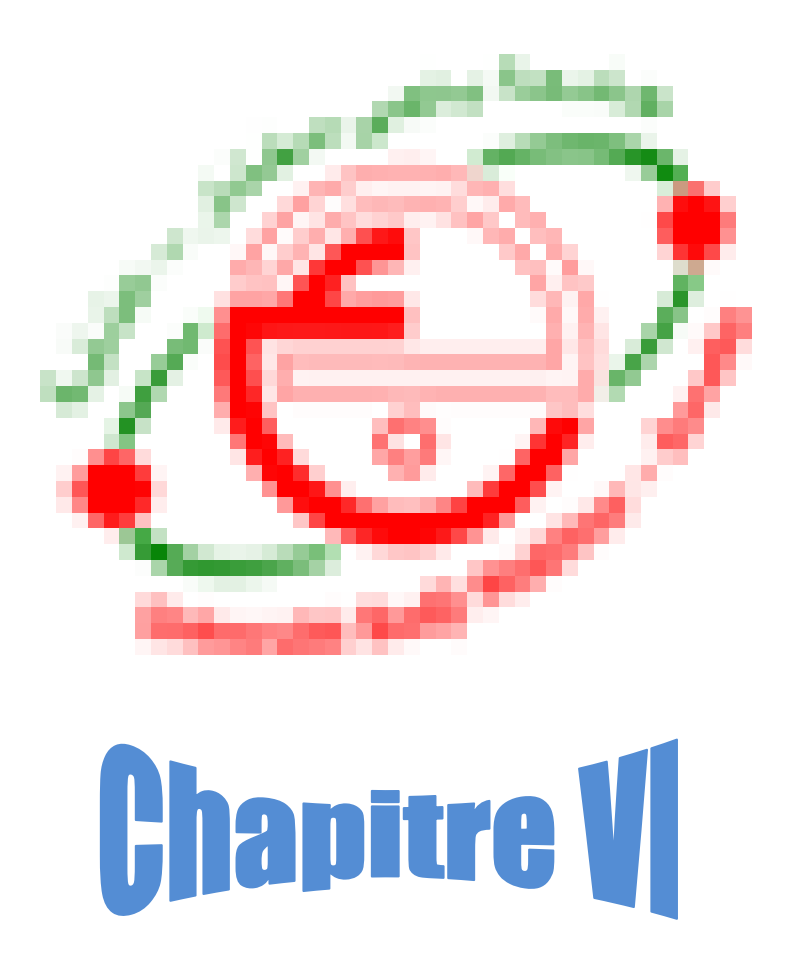

# **Ferraillage des éléments structuraux**

# **VI.1. Introduction :**

Les différentes sollicitations qui seront considérées ultérieurement ont été obtenues lors de l'analyse statique et dynamique de la structure retenue par le biais du logiciel ROBOT.

Une section d'un élément peut avoir quatre types de sollicitations possibles :

- 1. Compression simple.
- 2. Traction simple.
- 3. Flexion simple.
- 4. Flexion composée.
- Les poutres sont soumises au moment fléchissant et des efforts tranchants donc elles sont calculées à la flexion simple*.*
- Les poteaux sont soumis à des efforts normaux, des efforts tranchants et à des moments fléchissant, ils seront donc calculés en flexion composée*.*

# **VI.2. Ferraillages des poutres :**

Les poutres sont sollicitées par la flexion simple, sous un effort tranchant et un moment fléchissant, celui-ci permet la détermination des armatures longitudinales .l'effort tranchant permet de déterminer les armatures transversales.

## Les recommandations du RPA99 :

- a) Armatures longitudinales :
	- Le pourcentage total minimum des aciers longitudinaux sur toute la longueur de la poutre est de 0,5% de la section totale du béton, c'est-àdire :  $A_{\rm s,min} = 0.5\% \times b \times h$
	- Le pourcentage total maximum des aciers longitudinaux est de
		- 4% de la section de béton en zone courante ;
		- 6% de la section de béton en zone de recouvrement ;
	- La longueur minimale de recouvrement est de  $40 \times \phi$  (Zone II-a).
	- L'ancrage des armatures longitudinales supérieures et inférieures dans les poteaux de rive et d'angle doit être effectué à 90° .
- b) Armatures transversales :
	- La quantité d'armatures transversales minimales est donnée par :
		- $A_t = 0.003 \times S_t \times b$
	- L'espacement maximum entre les armatures transversales, est donné comme suite :
		- $S_t = min($ h 4 12Ø<sub>1</sub>), dans la zone nodale et en travée si les armatures comprimées sont nécessaire.
	- $\bullet$  S<sub>t</sub>  $\leq$ h <del>"</del> : en dehors de la z<mark>one</mark> noda<mark>le.</mark>
	- La valeur de diamètre Ø<sub>1</sub> est le plus petit diamètre utilisé.

Les premières armatures transversales doivent être disposées à 5cm au plus du nu de l'appui ou de l'encastrement.

## **1) Poutres principales (30**×**40) :**

Présentation des résultats en tableau :

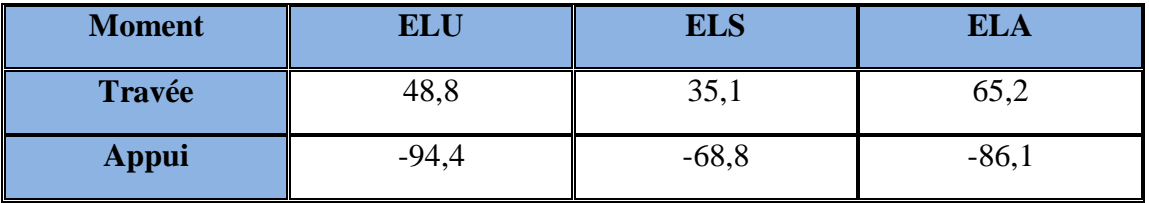

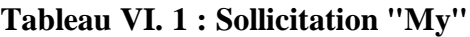

#### **Exemple de calcul :**

Calcul des armatures longitudinales :

#### **Sur travée :**

Etat limite ultime : (ELU)

$$
\mu = \frac{M_{\text{tu}}}{bd^2 f_{\text{bc}}} = \frac{48.8 \times 10^6}{300 \times 370^2 \times 14.2} \implies \mu = 0.083 < \mu_R = 0.392
$$
\n
$$
\alpha = \frac{1 - \sqrt{1 - 2\mu}}{0.8} \implies \alpha = 0.108
$$
\n
$$
\beta = (1 - 0.4\alpha) \implies \beta = 0.957
$$

$$
A_S = \frac{M_{tu}}{\beta \times d \times \sigma_S} = \frac{48.8 \times 10^6}{0.957 \times 370 \times 348} \Longrightarrow A_S = 396.02 \text{ mm} = 3.96 \text{ cm}^2
$$

## **En appui :**

$$
\mu = \frac{M_{tu}}{bd^2 f_{bc}} = \frac{94.4 \times 10^6}{300 \times 370^2 \times 14.2} \implies \mu = 0,162 < \mu_R = 0,392
$$
\n
$$
\alpha = \frac{1 - \sqrt{1 - 2\mu}}{0.8} \implies \alpha = 0,222
$$
\n
$$
\beta = (1 - 0,4\alpha) \implies \beta = 0,911
$$
\n
$$
\sigma_S = 348 \text{ MPa}
$$
\n
$$
\mu = 0,162 < \mu_R = 0,392
$$
\n
$$
\beta = 0,222
$$

 $A_S = \frac{M_{tu}}{8 \times d \times d}$  $\frac{M_{\text{tu}}}{\beta \times d \times \sigma_{\text{S}}} = \frac{94,4 \times 10^6}{0,911 \times 370 \times 30^6}$  $\frac{54,4\times10}{0,911\times370\times348}$   $\Rightarrow$  A<sub>S</sub> = 804,5 mm<sup>2</sup> = 8,05 cm<sup>2</sup>

## Etat limite accidentelle : (ELA)

## **Sur travée :**

$$
M = \frac{M_{tu}}{bd^2 f_{bc}} = \frac{65,2 \times 10^6}{300 \times 370^2 \times 18,4} \implies \mu = 0,086 < \mu_R = 0,379
$$
  

$$
\alpha = \frac{1 - \sqrt{1 - 2\mu}}{0,8} \implies \alpha = 0,113
$$

$$
\beta=(1{-}0{,}4\alpha)\Longrightarrow\beta=0{,}954
$$

$$
A_S = \frac{M_{tu}}{\beta \times d \times \sigma_S} = \frac{65,2 \times 10^6}{0,954 \times 370 \times 400} \implies A_S = 461,7 \text{ mm} = 4,61 \text{ cm}^2
$$

### **En appui :**

$$
\mu = \frac{M_{\text{tu}}}{\text{bd}^2 f_{\text{bc}}} = \frac{86,1 \times 10^6}{300 \times 370^2 \times 18,4} \implies \mu = 0,113 < \mu_R = 0,392
$$
\n
$$
\alpha = \frac{1 - \sqrt{1 - 2\mu}}{0,8} \implies \alpha = 0,150
$$
\n
$$
\beta = (1 - 0,4\alpha) \implies \beta = 0,94
$$
\n
$$
\sigma_S = 400 \text{ MPa}
$$
\n
$$
\mu = 0,113 < \mu_R = 0,392
$$
\n
$$
\beta = 0,113 < \mu_R = 0,392
$$
\n
$$
\beta = 0,402 < \beta = 0,113 < \beta = 0,392
$$
\n
$$
\beta = 0,402 < \beta = 0,113 < \beta = 0,392
$$

$$
A_S = \frac{M_{\text{tu}}}{\beta \times d \times \sigma_S} = \frac{86,1 \times 10^6}{0.94 \times 370 \times 400} \Longrightarrow A_S = 618,8 \text{ mm}^2 = 6,2 \text{ cm}^2
$$

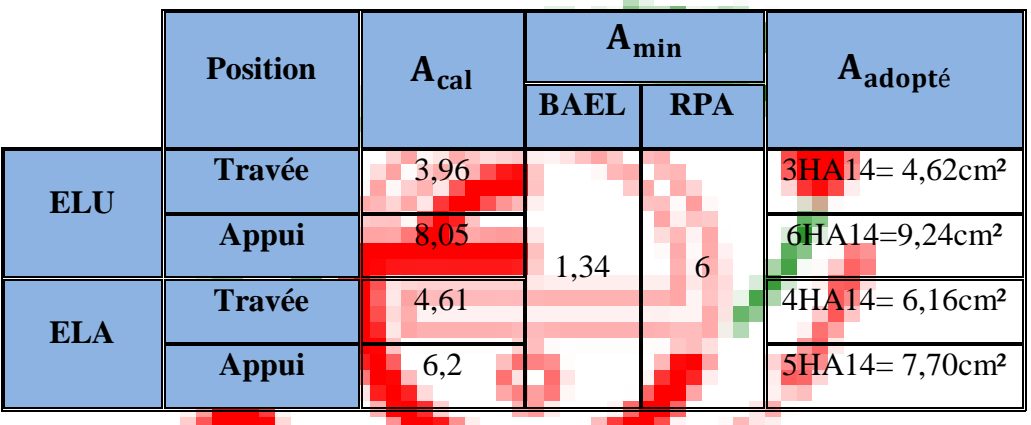

**Tableau VI. 2 : Calcul ferraillage des poutres principales**

**Condition non fragilité :** 

 $A_{\text{min}} = 0,23 \text{bd.} \frac{f_{t28}}{f_e} = 0,23 \times 30 \times 37 \times \frac{2,1}{400}$  $\frac{2.1}{400}$  = 1,34 cm<sup>2</sup>

#### **Pourcentage minimum des armatures longitudinales :**

 $A_{\text{min}} = 0.5 \% b \times h = 0,005 \times 30 \times 40 = 6 \text{ cm}^2$ 

#### **Pourcentage maximum des armatures longitudinales :**

 $A_{\text{max}} = 4\% \times 30 \times 40 = 48 \text{cm}^2$  en zone courante

 $A_{\text{max}} = 6\% \times 30 \times 40 = 72 \text{cm}^2$  en zone de recouvrement

#### **Choix des armatures :**

 $A_S$  (Travée) = max ( $A_S$  <sub>BAEL</sub>;  $A_{S, RPA}$ ;  $A_{S, ACC}$ ;  $A_{S, u}$ )

 $A_S$  (Travée) = max (1,34cm<sup>2</sup>; 6cm<sup>2</sup>; 4,61cm<sup>2</sup>; 3,96cm<sup>2</sup>) = 6 cm<sup>2</sup>

On adopte : **5HA14= 7,70 cm²**

 $A_S$  (Appui) = max ( $A_S$  <sub>BAEL</sub>;  $A_S$ <sub>RPA</sub>;  $A_S$ <sub>ACC</sub>;  $A_{S_u}$ )

 $A_S$  (Appui) = (1,34cm<sup>2</sup>; 6cm<sup>2</sup>; 6,2cm<sup>2</sup>; 8,05cm<sup>2</sup>) = 8,05 cm<sup>2</sup>

On adopte : **6HA14 = 9,24 cm²**

La longueur minimale de recouvrement est de :  $L_r = 40\phi = 40 \times 1, 4 = 56$  cm

**Vérification a L'ELS :**

**Sur travée :**

 $\sigma_{\rm bc} = \frac{M_{\rm ser.} Y}{I}$ I

Position de l'axe neutre

$$
\frac{bY^2}{2} + 15 \times A \times Y - 15
$$
. A.d

15 Y²+92,4 Y − 3481,8

 $\Delta = b^2 - 4$  (a)(c)

 $Y = 12,46$  cm

$$
I = \frac{bY^3}{3} + 15A(d - Y)^2 = 0
$$

$$
I = \frac{30 \times 12,46^3}{3} + 15 \times 6,16 (37 - 12,46)^2 \implies I = 74988,70 \text{ cm}^4
$$

# **Vérification des contraintes :**

#### **En béton :**

$$
M_{Ser} = 35,10 \text{ KN.m}
$$

$$
\sigma_{bc} = \frac{3510 \times 12,46}{74988,70}
$$
  $\Rightarrow$   $\sigma_{bc} = 0,583$  cm<sup>2</sup> = 5,8 MPa

$$
\bar{\sigma}_{bc}{=}\,0{,}6{.}f_{c28}
$$

 $\bar{\sigma}_{bc} = 0,6.25 = 15$  MPa

 $\sigma_{bc} < \overline{\sigma}_{bc}$  ........... Condition vérifiée

## **En acier :**

$$
\overline{\sigma}_{s} = \min \left( \frac{2}{3} f_{e} ; 110 \sqrt{\eta_{s} f_{tj}} \right) \Longrightarrow \overline{\sigma}_{s} = 202 \text{ MPa}
$$

$$
\sigma_{s} = \frac{15 \text{M}_{\text{Ser}} (d - Y)}{I} = \frac{15 \times 3510(37 - 12,46)}{74988,70} \Longrightarrow \sigma_{s} = 17,22 \text{ KN/cm}^{2} = 172,2 \text{ MPa}
$$

 $\sigma_s \leq \overline{\sigma}_s$  .........Condition vérifiée

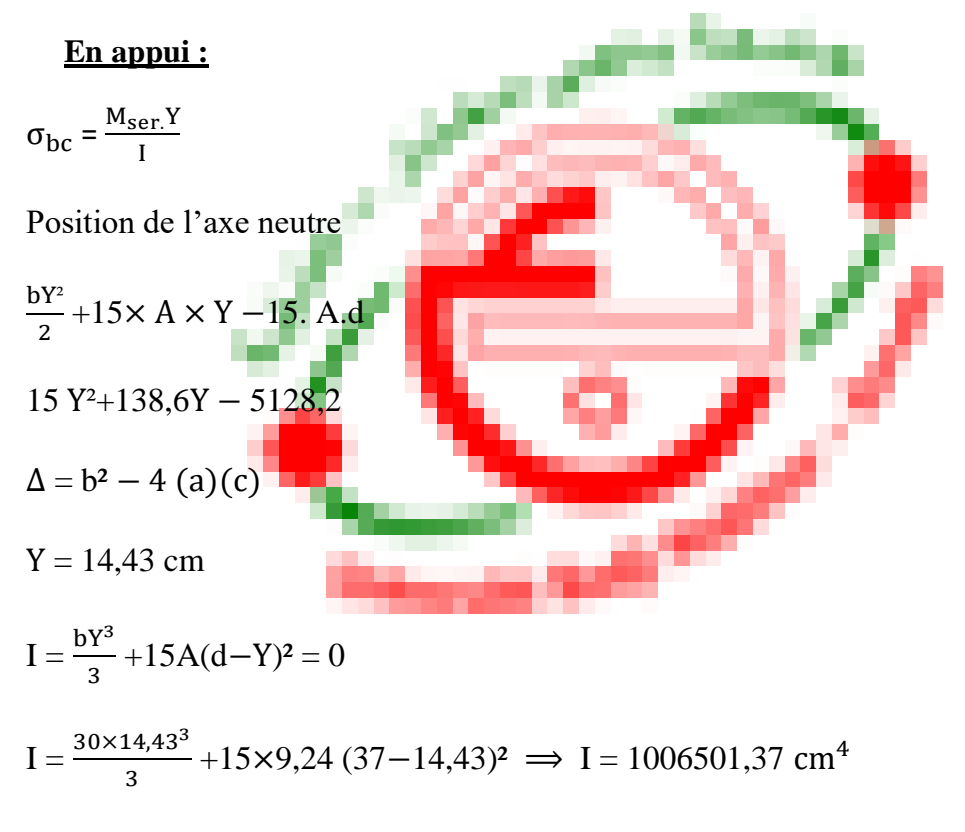

#### **Vérification des contraintes :**

#### **En béton :**

 $M_{Ser} = 68,80$  KN.m

$$
\sigma_{bc} = \frac{6880 \times 14,43}{100650,37} \implies \sigma_{bc} = 0,986 \text{ cm}^2 = 9,9 \text{ MPa}
$$

$$
\overline{\sigma}_{bc} = 0.6.f_{c28}
$$

 $\bar{\sigma}_{bc}$  = 0,6.25 = 15 MPa

σ<sub>bc</sub> <  $\overline{\sigma}_{bc}$  .......... Condition vérifiée

#### **En acier :**

$$
\overline{\sigma}_{s} = \min\left(\frac{2}{3}f_{e}\right); 110\sqrt{\eta \cdot f_{tj}} \implies \overline{\sigma}_{s} = 202 \text{ MPa}
$$
  

$$
\sigma_{s} = \frac{15M_{\text{Ser}}(d-Y)}{I} = \frac{15 \times 6880(37-14.43)}{100650.37} \implies \sigma_{s} = 20,16 \text{ KN/cm}^{2} = 201,6 \text{ MPa}
$$
  

$$
\sigma_{s} \le \overline{\sigma}_{s} \text{ .......}.\text{Condition } \text{veffiée}
$$

## **Vérification de l'effort tranchant :**

On doit vérifier que :  $\tau_u \leq \overline{\tau}$  $\bar{\tau}$  = min (0,2 $\frac{f_{c28}}{g}$  $; 5MPa) = 3,33 MPa$ 

γb

 $T = V_{11} = 142$ KN

 $\tau_{\rm u} = \frac{V_{\rm u}}{bd} = \Rightarrow \tau_{\rm u} = 0,127 \text{ MPa} < \bar{\tau} = 3,33 \text{ MPa} \dots \dots \dots \text{condition}$  vérifiée

**Détermination des armatures transversales :**

 $\phi_t \leq \min\left(\frac{h}{\alpha} \right)$  $\frac{h}{35}$ ;  $\frac{b}{10}$  $\frac{b}{10}$ ;  $\phi$ <sub>1 min</sub> $\Rightarrow$   $\left(\frac{400}{35}\right)$  $\frac{400}{35}$ ;  $\frac{300}{10}$  $\frac{100}{10}$ ; 14)

 $\phi_t \leq 10$  mm  $\Rightarrow \phi_t = 8$  mm

Soit :  $A_t = 4HAB = 2,01$  cm<sup>2</sup>

## **Espacement d'après le BAEL :**

 $S_{t1} \le \min(0.9 \times d; 40 \text{cm}) \Rightarrow S_{t1} \le \min(33.3 \cdot 40 \text{cm}) = 33.3 \text{cm}$ 

$$
S_{t2} \le \frac{A_{t \times f_e}}{0.4 \times b} = \frac{2.01 \times 400}{0.4 \times 30} \implies S_{t2} = 67 \text{ cm}
$$

$$
S_t = min(S_{t1} ; S_{t2}) = 33.3 cm
$$

#### **Espacement exigé par le RPA :**

 $-$  En zone nodale :  $S_t \leq \min\left(\frac{h}{4}\right)$  $\frac{\pi}{4}$ ; 12 $\phi$ )  $\Rightarrow$  S<sub>t</sub>  $\leq$  min(10; 16,8) = 10 cm

- En zone courante :  $S_t \leq \frac{h}{2}$  $\frac{h}{2} = \frac{40}{2}$  $\frac{1}{2}$  = 20cm

Donc on adopte :

 $S_t = 10$  cm ........... en zone nodale.

 $S_t = 20$  cm ............. en zone courante.

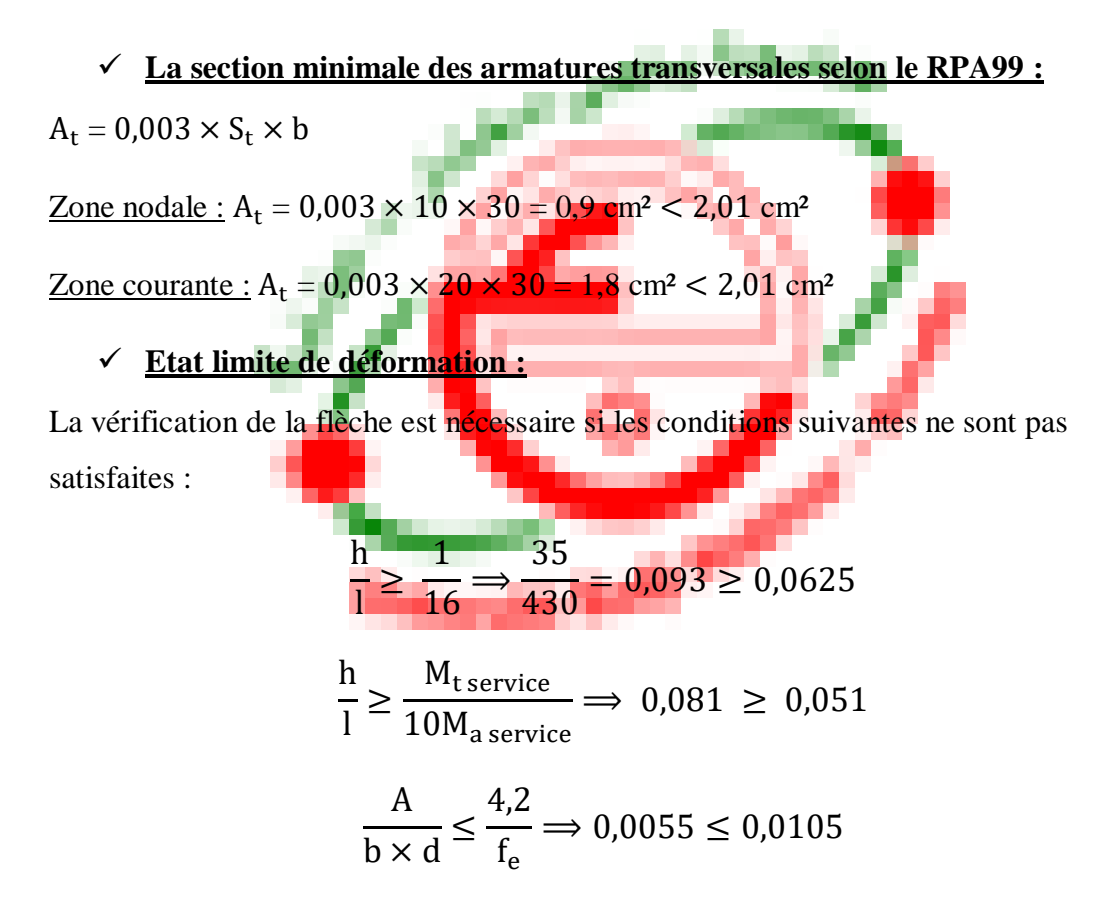

Donc il n'est pas nécessaire de calculer la flèche de cette poutre car les trois conditions sont vérifier.

#### **2) Les poutres secondaires (30**×**35) :**

Présentation des résultats en tableau :

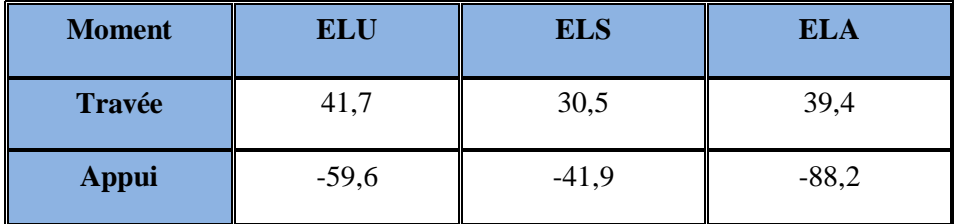

**Tableau VI. 3 : Sollicitation "My" PS**

#### **Condition non fragilité :**

$$
A_{\min} = 0.23 \text{bd.} \frac{f_{t28}}{f_e} = 0.23 \times 30 \times 32 \times \frac{2.1}{400} = 1.16 \text{ cm}^2
$$

#### **Pourcentage minimum des armatures longitudinales :**

 $A_{\text{min}} = 0.5 \% b \times h = 0,005 \times 30 \times 35 = 5,25 cm^2$ 

## **Pourcentage maximum des armatures longitudinales :**

 $A_{\text{max}} = 4\% \times 30 \times 35 = 42 \text{ cm}^2$  en zone courante

 $A_{\text{max}} = 6\% \times 30 \times 35 = 63 \text{ cm}^2$  en zone de recouvrement

|                          | <b>Position</b> | $A_{cal}$ | $A_{\min}$  |            | Aadopté           |  |
|--------------------------|-----------------|-----------|-------------|------------|-------------------|--|
|                          |                 |           | <b>BAEL</b> | <b>RPA</b> |                   |  |
| <b>ELU</b><br><b>ELA</b> | <b>Travée</b>   | 3,93      |             |            | $4HA14 = 6,16cm2$ |  |
|                          | <b>Appui</b>    | 5,8       | 1,16        | 5,25       | $4HA14=6,16cm2$   |  |
|                          | <b>Travée</b>   | 2,9       |             |            | $2HA14 = 3,08cm2$ |  |
|                          | <b>Appui</b>    | 7,5       |             |            | $6HA14 = 9,24cm2$ |  |

**Tableau VI. 4 : Calcul ferraillage des poutres secondaires**

**Choix des armatures :**

 $A_S$  (Travée) = max ( $A_S$  <sub>BAEL</sub>;  $A_{S, RPA}$ ;  $A_{S, ACC}$ ;  $A_{S, u}$ )

 $A<sub>S</sub>$  (Travée) = max (1,16cm<sup>2</sup>; 5,25cm<sup>2</sup>; 2,9cm<sup>2</sup>; 3,93cm<sup>2</sup>) = 5,25 cm<sup>2</sup>

On adopte : **4HA14 = 6,16 cm²**

 $A_S$  (Appui) = max ( $A_S$  <sub>BAEL</sub>;  $A_S$ <sub>RPA</sub>;  $A_S$ <sub>ACC</sub>;  $A_{S_u}$ )

 $A_S$  (Appui) = (1,16cm<sup>2</sup>; 4,25cm<sup>2</sup>; 7,5cm<sup>2</sup>; 5,8cm<sup>2</sup>) = 7,5 cm<sup>2</sup>

On adopte : **5HA14 = 7,70 cm**

La longueur minimale de recouvrement est de :  $L_r = 40\phi = 40 \times 1.4 = 56$  cm

## **Vérification a L'ELS :**

#### **Vérification des contraintes dans le béton :**

On doit vérifier que : $\sigma_{bc} < \bar{\sigma}_{bc}$ 

$$
\sigma_{bc} = \frac{M_{ser,Y}}{I}
$$

 $\bar{\sigma}_{bc} = 0.6$ . $f_{c28}$ 

 $\bar{\sigma}_{bc} = 0,6.25 = 15 \text{ MPa}$ 

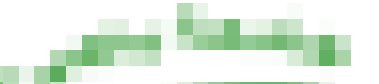

Les résultats de Robot Expert sont présentés sur le tableau suivant

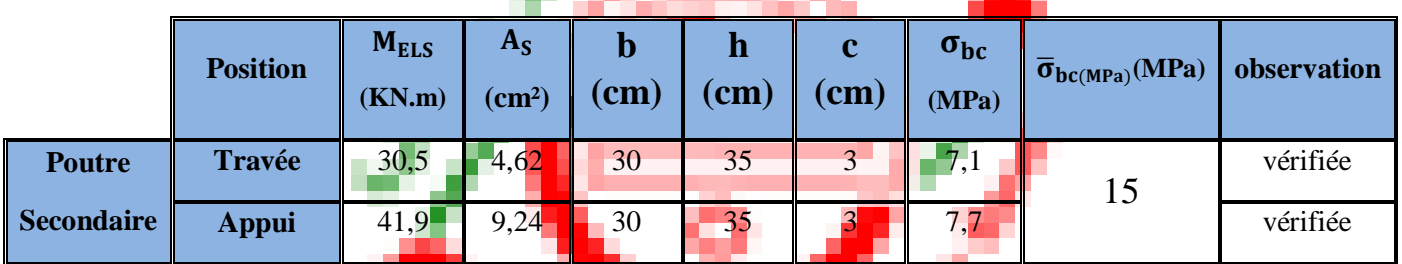

**Tableau VI. 5 : Vérification de la contrainte dans le béton**

## **Vérification des contraintes dans l'acier :**

On doit vérifier que  $:\!\sigma_{\rm s} \le \overline{\sigma}_{\rm s}$ 

$$
\sigma_{s} = \frac{15M_{Ser}(d-Y)}{I}
$$

$$
\overline{\sigma}_s = \min\big(\tfrac{2}{3}f_e\,;\, \textbf{110}\sqrt{\eta.\,f_{tj}}\,\big) \Longrightarrow \overline{\sigma}_s = 202\;\text{MPa}
$$

Les résultats de Robot Expert sont présentés sur le tableau suivant :

|                   | <b>Position</b> | M <sub>ELS</sub><br>(KN.m) | $A_{S}$<br>$\text{(cm}^2)$ | (cm | n<br>$(cm)$ | C<br>(cm) | $\sigma_{s}$<br>(MPa) | $\overline{\sigma}_{s}$ (MPa) | observation |
|-------------------|-----------------|----------------------------|----------------------------|-----|-------------|-----------|-----------------------|-------------------------------|-------------|
| <b>Poutre</b>     | <b>Travée</b>   | 30,5                       | 4,62                       | 30  | 35          |           | 201,6                 | 202                           | vérifiée    |
| <b>Secondaire</b> | <b>Appui</b>    | 41,9                       | 9,24                       | 30  | 35          |           | 164,3                 |                               | vérifiée    |

**Tableau VI. 6 : Vérification de la contrainte dans l'acier**

## **Vérification de l'effort tranchant :**

On doit vérifier que :  $\tau_u \leq \overline{\tau}$ 

$$
\overline{\tau} = \min_{\tau} (0, 2 \frac{f_{c28}}{\gamma_b} ; 5MPa) = 3,33 MPa
$$
  

$$
\tau_u = \frac{v_u}{bd}
$$

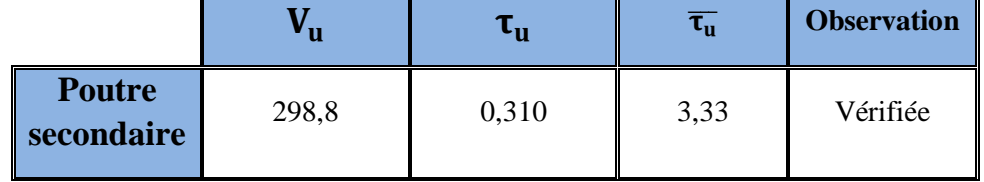

#### **Tableau VI. 7 : Vérification de l'effort tranchant**

#### **Détermination des armatures transversales :**

$$
\emptyset_{t} \le \min\left(\frac{h}{35}; \frac{b}{10}; \emptyset_{1 \min}\right) \Longrightarrow \left(\frac{350}{35}; \frac{300}{10}; 12\right)
$$

 $\phi_t \le 10$  mm  $\Rightarrow \phi_t = 8$  mm

Soit :  $A_t = 4HAB = 2,01$  cm<sup>2</sup>

#### **Espacement d'après le BAEL :**

 $S_{t1} \le \min(0.9 \times d; 40 \text{cm}) \Rightarrow S_{t1} \le \min(28.8 \cdot 40 \text{cm}) = 28.8 \text{cm}$ 

 $S_{t2} \leq \frac{A_{t \times f_e}}{0.4 \times h}$  $\frac{A_{\text{txf}_e}}{0.4 \times b} = \frac{2.01 \times 400}{0.4 \times 30}$  $\frac{0.01 \times 400}{0.4 \times 30}$   $\Rightarrow$  S<sub>t2</sub> = 67 cm

 $S_t = min(S_{t1} ; S_{t2}) = 33,3$  cm

#### **Espacement exigé par le RPA :**

 $\frac{1}{4}$  - En zone nodale : $S_t \leq \min\left(\frac{h}{4}\right)$  $\frac{\pi}{4}$ ; 12 $\phi$ )  $\Rightarrow$  S<sub>t</sub>  $\leq$  min(10; 16,8) = 10 cm

 $-$  En zone courante :  $S_t \leq \frac{h}{2}$  $\frac{h}{2} = \frac{35}{2}$  $\frac{35}{2}$  = 17,5 cm

Donc on adopte :

 $S_t = 10$ cm ......... en zone nodale.

 $S_t = 15$ cm ............. en zone courante.

#### **La section minimale des armatures transversales selon le RPA99 :**

$$
A_t = 0.003 \times S_t \times b
$$

 $-$  Zone nodale : A<sub>t</sub> = 0,003 × 10 × 30 = 0,9 cm<sup>2</sup> < 2,01 cm<sup>2</sup>

 $-$ <u>Zone courante :</u> A<sub>t</sub> = 0,003 × 15 × 30 = 1,35 cm<sup>2</sup> < 2,01 cm<sup>2</sup>

#### **Etat limite de déformation :**

La vérification de la flèche est nécessaire si les conditions suivantes ne sont pas satisfaites :

$$
\frac{h}{l} \ge \frac{1}{16} \Longrightarrow \frac{35}{430} = 0,081 \ge 0,0625
$$

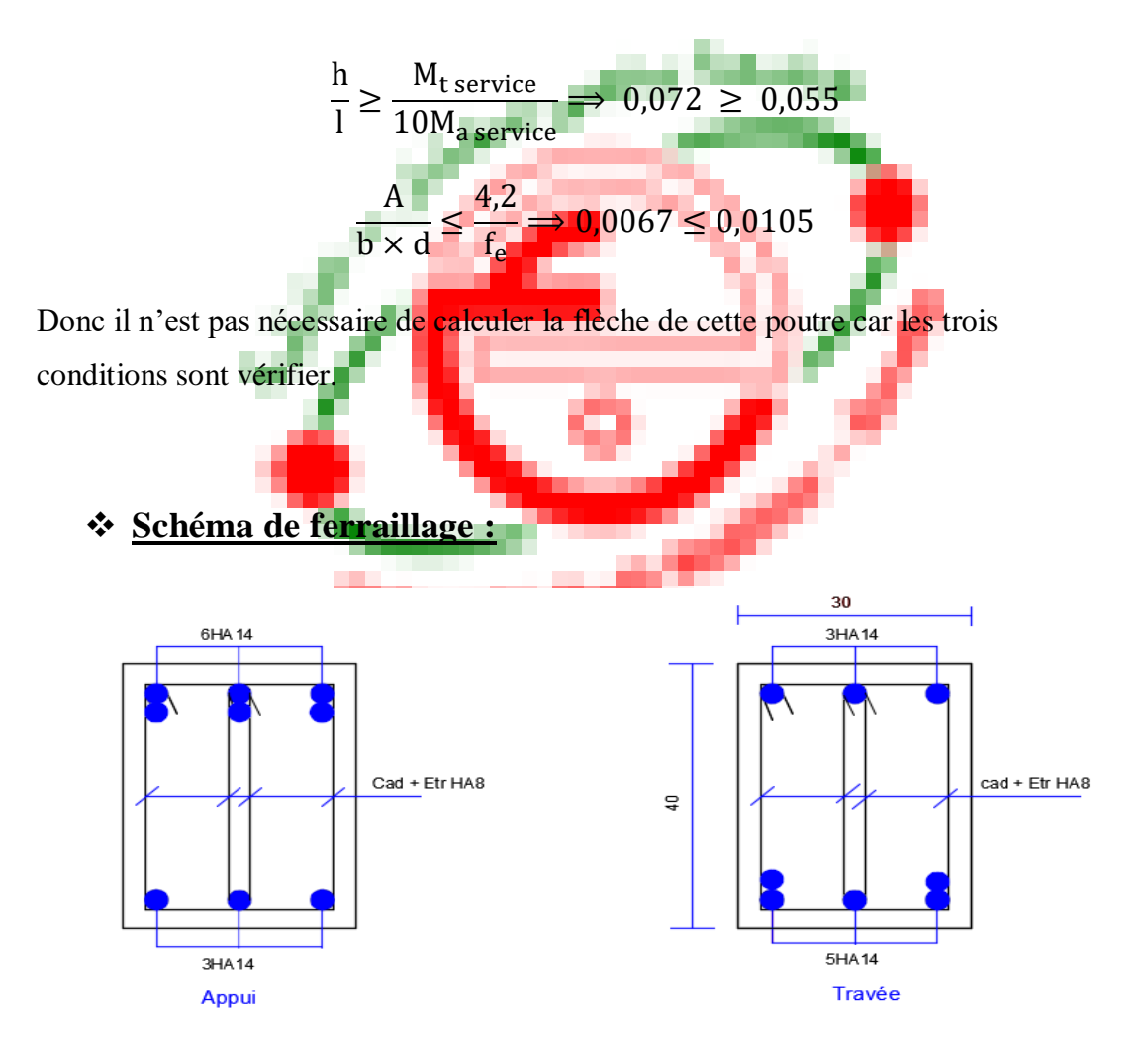

**Figure (VI.1) : Ferraillage poutres principales.**

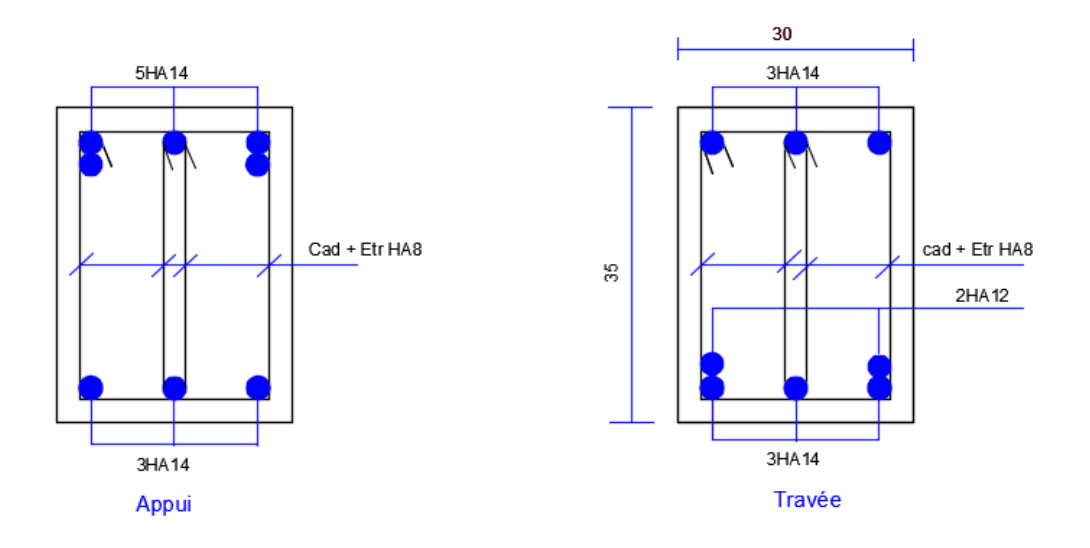

**Figure (VI.2) : Ferraillage poutres secondaires.**

## **VI.3. Ferraillages des poteaux :**

## **Définition :**

Les poteaux sont des éléments verticaux, constituant les éléments porteurs du système plancher-poutre par point d'appuis isolés.

#### **Leur rôle :**

- Supporter les charge verticales (effort de compression) ;
- Participer à la stabilité transversale par le système poteaux poutre pour reprendre les efforts horizontaux ;
- Effet des efforts sismique ;
- Effet de dissymétrie les charge ;
- Effet du vent ;
- Limiter l'encombrement.

Les poteaux sont des éléments structuraux assurant la transmission des efforts des poutres vers les fondations. Un poteau est soumis à un effort normal « N » et à un moment de flexion « M » dans les deux sens soit dans le sens longitudinal et le sens transversal. Donc les poteaux sont sollicités en flexion composée.

#### **Combinaisons des charges :**

En fonction du type de sollicitation, nous distinguons les différentes combinaisons suivantes :

#### **Selon BAEL 91 :**

E.L.U : Situation durable : 1,35 G +1,5 Q …………………... (1)

#### **Selon le R.P.A 99 :**

Situation accidentelle (article 5.2 page 40)

G+Q+E………………………..(2)

0.8G+E………………………..(3)

La combinaison (2) comprend la totalité de la charge d'exploitation ainsi que la charge sismique. Du fait que cette charge (exploitation) est tout à fait improbable, une grande partie de celle-ci (de 40% a 60%) peut effectivement représenter l'effet des accélérations verticales des séismes.

#### **Les armatures longitudinales :**

Pour Les armatures longitudinales, on doit respecter les conditions suivantes :

## **Condition de L'RPA99 (version 2003) :**

- Les armatures longitudinales doivent être à haute adhérence droites et sans crochets.
- Le pourcentage minimum est de 0.8% (zone II)
- Le pourcentage maximum est de 4% en zone courante et de 6% en zone de recouvrement.
- La longueur minimale de recouvrement est de 40  $\Phi$  (zone II).
- La distance entre les barres verticales sur une face du poteau ne doit pas dépasser 25 cm (zone II).
- Les jonctions par recouvrement doivent être faites si possible à l'extérieur des zones nodales (zones critiques).
- $h' = max(h_e/6, b_1, h_1, 60).$

Avec : **h :** Hauteur de la poutre ;

**b et a :** Section d'un poteau ;

**:** Hauteur libre entre deux étage.

#### **Les armatures transversales :**

#### **Condition RPA99 (version 2003) :**

Les armatures transversales des poteaux  $A_t$  sont calculées à l'aide de la formule :

$$
\frac{A_t}{t} = \frac{\rho_a \cdot T_u}{h_t \cdot f_e}
$$

Avec : **T<sup>u</sup> :** Effort tranchant de calcul

**h<sup>t</sup> :** Hauteur totale de la section brute.

**:** Contrainte limite élastique de l'acier des armatures transversales.

 $f_e = 400$  MPa.

**:** Coefficient correcteur (tient compte de la rupture ).

 $\rho_a = 2.5$  Si l'élancement géométrique  $\geq 5$ .

ρ a = 3.75 Si l'élancement géométrique < 5.

**t :** Espacement des armatures transversales :

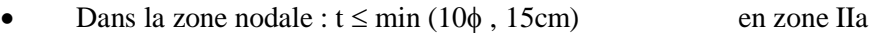

• Dans la zone courante :  $t' \le 15\phi$  en zone IIa

Où ϕ est le diamètre minimal des armatures longitudinales du poteau.

La quantité d'armatures minimale  $(A_t/b_1, t\%)$  est donnée par :

0,3% si:  $\lambda$   $g \ge 5$ 

 $0.8\%$  si:  $\lambda_{g} \leq 3$ 

Par interpolation : si :  $3 < \lambda_{\rm g} < 5$ 

Avec :

 $\lambda_{\rm g} = \frac{\rm l_{f}}{2}$  $\frac{d}{dt}$  ou  $\lambda_g = \frac{d}{b}$  $\frac{d}{b}$  avec : **a** et **b** les dimensions de la section du poteau. **Condition de BAEL91 : (B.A.E.L91/A.8.1.1) :**

Diamètre des armatures transversales doit être :

$$
\varphi_t \leq \frac{1}{3} \varphi_{L_{max}}
$$

L'espacement des armatures transversales a pour valeur :

$$
t = min(15\varphi_{L_{min}}; 40cm; b+10cm)
$$

## Avec :

b : plus petite dimension de la section transversale du poteau.

 $\varphi_{L_{\min}}$  : plus petit diamètre des armatures longitudinales nécessaire à la résistance.

## **Calcul de ferraillage des poteaux :**

On prend comme un exemple de calcul le poteau le plus sollicité (60×60).

# **Armatures longitudinales :**

Les résultats des ferraillages adoptés pour les poteaux sont résumés dans le tableau suivant :

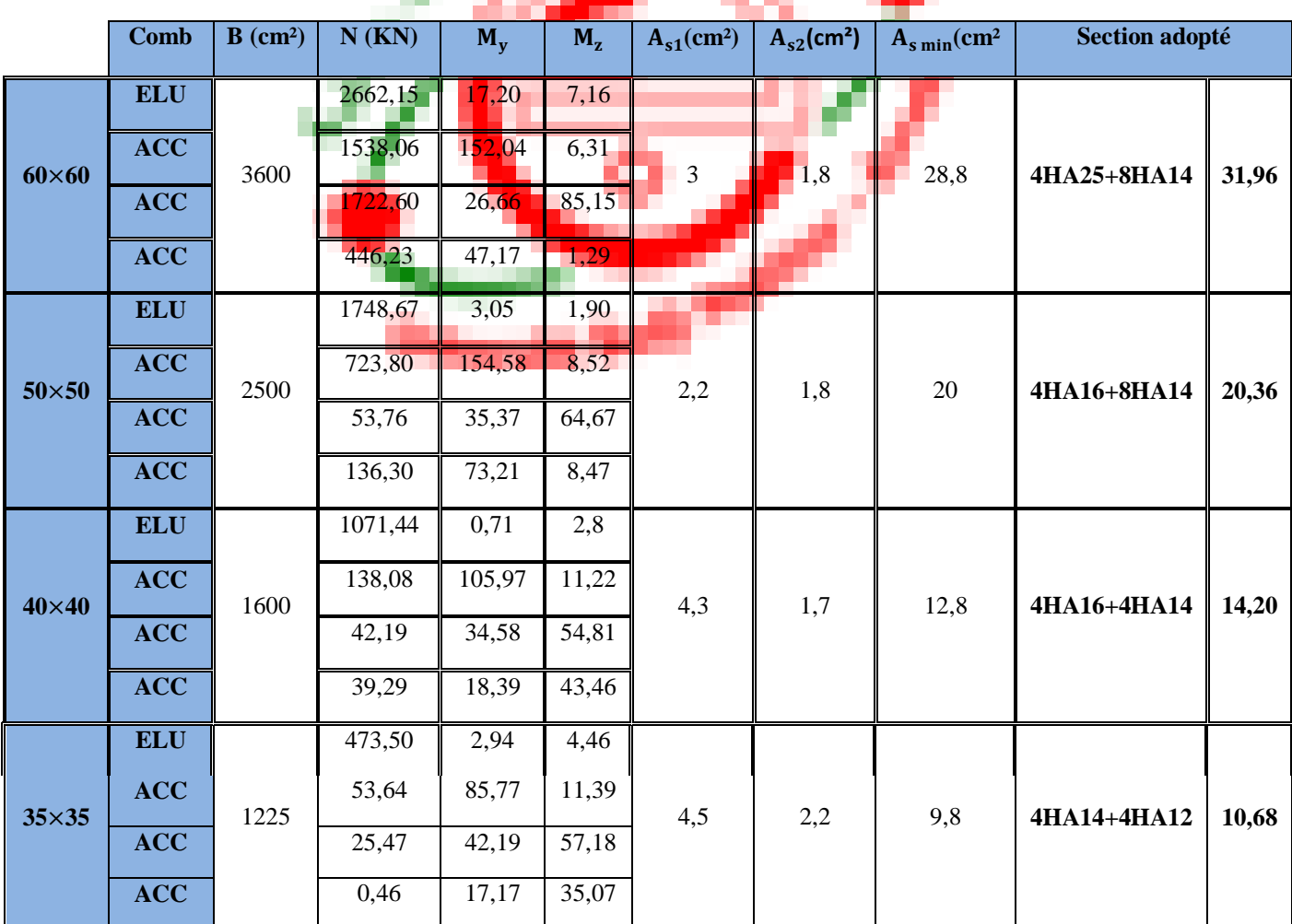

#### **Tableau VI. 8 : Ferraillage longitudinale des poteaux**

#### **Remarque :**

On remarque que le béton seul peut reprendre les efforts de la flexion composée, il faut prévoir donc des sections minimales requises par les règlements en vigueur.

#### **Condition non fragilité :**

$$
A_{\min} = \frac{f_{t28}}{f_e} b \cdot h
$$

 $\overline{\mathcal{L}}$  $\mathsf{I}$  $\mathbf{I}$  $\mathbf{I}$ Poteau 60  $\times$  60  $\Rightarrow$  A<sub>min</sub> = 18,9 cm<sup>2</sup> Poteau  $50 \times 50 \Rightarrow A_{\text{min}} = 13{,}12 \text{ cm}^2$ Poteau  $40 \times 40 \Rightarrow A_{\text{min}} = 8.4 \text{ cm}^2$ Poteau 35  $\times$  35  $\Rightarrow$  A<sub>min</sub> = 6,43 cm<sup>2</sup>

 $\overline{\mathcal{L}}$  $\overline{1}$  $\mathbf{I}$ 

 $\mathbf{I}$ 

Toutes les sections sont supérieures à Amin donc, la condition de non fragilité est vérifiée pour tous les poteaux.

## **Section minimale (RPA) :**

 $A_{\text{min RPA}} = 0.8\%$ b. h

Poteau 60  $\times$  60  $\Rightarrow$  A<sub>min RPA</sub> = 28,8 cm<sup>2</sup> Poteau 50  $\times$  50  $\Rightarrow$  A<sub>min RPA</sub> = 20 cm<sup>2</sup> Poteau 40  $\times$  40  $\Rightarrow$  A<sub>min RPA</sub> = 12,8cm<sup>2</sup> Poteau 35  $\times$  35  $\Rightarrow$  A<sub>min RPA</sub> = 9,8 cm<sup>2</sup>

Toutes les sections d'armatures sont supérieures à Amin de l'RPA.

### **Pourcentage exigé par le RPA :**

#### **Poteau 60**×**60 :**

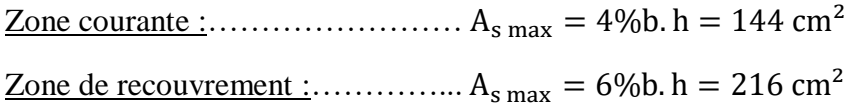

#### **Poteau 50**×**50 :**

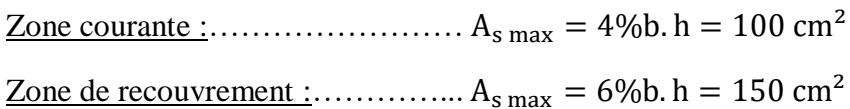

#### **Poteau 40**×**40 :**

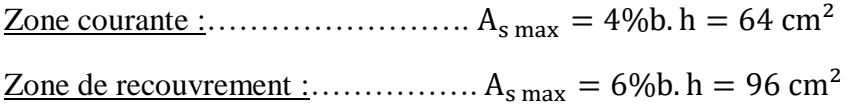

#### **Poteau 35**×**35 :**

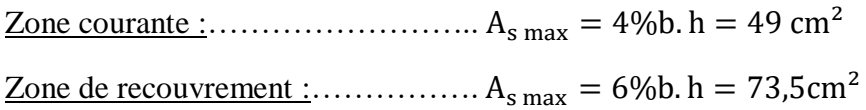

|                      |                                            |                         | $A_{s max}$ (cm <sup>2</sup> ) |                      |  |
|----------------------|--------------------------------------------|-------------------------|--------------------------------|----------------------|--|
|                      | $A_s$ adopté $(cm^2)$                      | <b>Zone</b><br>courante | Zone de<br>recouvrement        | $A_s \leq A_{s max}$ |  |
| Poteau $60\times 60$ | $4H\text{A}25 + 8H\text{A}14 = 31,96$      | 144                     | 216                            | Vérifiée             |  |
| Poteau $50\times50$  | $4HA16+8HA14=20.36$                        | $\Box$ 100              | <b>150</b>                     | Vérifiée             |  |
| Poteau $40\times40$  | $4H$ $\overline{A16}$ +4 $H$ $A14$ = 14,20 | 64.                     | 96                             | Vérifiée             |  |
| Poteau $35\times35$  | $4HA14 + 4HA12 = 10,68$                    | 49                      | 73,5                           | Vérifiée             |  |

**Tableau VI. 9 : Pourcentage exigé par RPA des poteaux**

#### **Calcul des armatures transversales :**

- BAEL 91 :

On à :  $\qquad \qquad \Phi_t > \frac{1}{3}$  $\frac{1}{3}\phi_1 = \frac{1}{3}$  $\frac{1}{3} \times 14 = 4,66$  mm  $\implies \phi_t = 8$  mm

On adopte : **4HA8 = 2,01 cm²**

 $-$  RPA99 (2003):

$$
\frac{A_t}{t} = \frac{\rho_a \cdot T_u}{h_t \cdot f_e}
$$

$$
\rho_d = \begin{cases} 2.5 & \text{si} : \lambda_g \ge 5 \\ 3.75 & \text{si} : \lambda_g \ge 5 \end{cases}
$$

On a :  $\lambda_g = 12{,}38 > 5$   $\implies \rho_a = 2{,}5$ 

Pour le poteau  $60\times60$  : T<sub>u</sub> = 42,24 KN

<u>Zone nodale :</u>  $A_t = \frac{\rho_a.T_u}{h.f}$  $\frac{\rho_a \cdot T_u}{h_t f_e} S_t = \frac{2.5 \times 42.24.10^3}{60 \times 400}$  $\frac{\cancel{\text{0.42}}}{60 \times 400}$  10 = 44 mm<sup>2</sup>

<u>Zone courante :</u>  $A_t = \frac{\rho_a \cdot T_u}{h \cdot f}$  $\frac{\rho_a \cdot T_u}{h_t f_e} S_t = \frac{2.5 \times 42.24.10^3}{60 \times 400}$  $\frac{\cancel{\text{60} \times 42,24.10}}{60 \times 400}$  20 = 88 mm<sup>2</sup>

#### **Conclusion :**

On adopte :  $A_t = 2.01$  cm<sup>2</sup> = 4T8 pour tout les poteaux.

#### **Espacement exigé par l'RPA :**

- Dans la zone nodale :

 $S_t \leq min(10\phi_l; 15MPa)$  $S_t \le \min(10 \times 1.4; 15 MPa) \Rightarrow$  On prend :  $S_t = 10 cm$ 

 $S_t \leq min(14MPa; 15MPa)$ 

- Dans la zone courante :

 $S_t \le 15\phi_l = 15 \times 1.4 = 21 \text{ cm} \implies \text{On prend}: S_t = 20 \text{ cm}$ 

|                      | <b>Choix</b>    | $A_s$ (cm <sup>2</sup> ) | <b>Espacement nodale (cm)</b> | <b>Espacement courant (cm)</b> |
|----------------------|-----------------|--------------------------|-------------------------------|--------------------------------|
| Poteau $60\times 60$ | 2T <sub>8</sub> | 2,01                     | 10                            | 20                             |
| Poteau $50\times50$  | 2T <sub>8</sub> | 2,01                     | 10                            | 20                             |
| Poteau $40\times40$  | 2T <sub>8</sub> | 2,01                     | 10                            | 20                             |
| Poteau $35\times35$  | 2T <sub>8</sub> | 2,01                     | 10                            | 20                             |

**Tableau VI. 10 : La section des armatures transversal des poteaux**

## **Les vérifications nécessaires :**

On prend comme exemple de calcul le poteau le plus sollicité (60×60).

## **Vérification de l'effort tranchant :**

- D'après BAEL 91 :

Il faut que :  $\tau_u \leq \bar{\tau}_u$ 

$$
\bar{\tau}_u = \min\left(0.2\frac{f_{c28}}{\gamma_b} \; ; 4MPa\right) = 3.33 \; MPa
$$

Soit le poteau le plus sollicité :  $T_{\text{max}} = 42,24$  KN

$$
\tau_u = \frac{T_{max}}{b.d} = \frac{42,24.10^3}{600 \times 570} = 0,12 \text{ MPa}
$$

 $\Rightarrow \tau_u = 0.12 \text{ MPa} \leq \bar{\tau}_u = 3.33 \text{ MPa} \dots \dots \text{CV}$ 

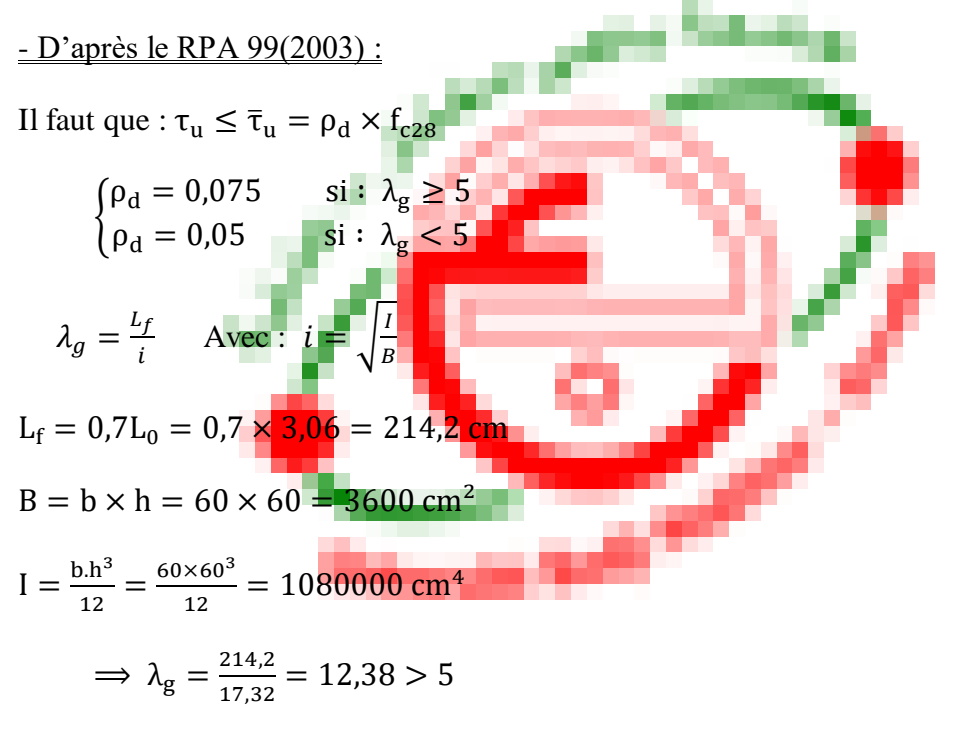

Donc, on prend :  $\rho_d = 0.075$ 

Alors :  $\bar{\tau}_{u} = 0.075 \times 25 = 1.875 \text{ MPa}$  $\Rightarrow \tau_u = 0.12 \text{ MPa} \le \bar{\tau}_u = 1.875 \text{ MPa} \dots \dots \text{CV}$ 

|                      |            |                      | <b>BAEL 91</b>             |                                        | RPA99 (2003)                  |                                        |
|----------------------|------------|----------------------|----------------------------|----------------------------------------|-------------------------------|----------------------------------------|
| <b>Poteaux</b>       | $T_u$ (KN) | $\tau_{\rm u}$ (MPa) | $\bar{\tau}_{\rm u}$ (MPa) | $\tau_{\rm u} \leq \bar{\tau}_{\rm u}$ | $\bar{\tau}_\mathrm{u}$ (MPa) | $\tau_{\rm u} \leq \bar{\tau}_{\rm u}$ |
| Poteau $60\times 60$ | 42,24      | 0,12                 | 3,33                       | Vérifiée                               | 1,875                         | Vérifiée                               |
| Poteau $50\times50$  | 39,46      | 1,68                 | 3,33                       | Vérifiée                               | 1,875                         | Vérifiée                               |
| Poteau $40\times40$  | 41,19      | 0,27                 | 3,33                       | Vérifiée                               | 1,875                         | Vérifiée                               |
| Poteau35×35          | 39,58      | 0,35                 | 3,33                       | Vérifiée                               | 1,875                         | Vérifiée                               |

**Tableau VI. 11 : Vérification de l'effort tranchant des poteaux**

## **Vérification à l'ELS :**

#### **- Dans le béton :**

Il faut vérifier que :  $\sigma_{bc} \leq \overline{\sigma}_{bc}$ 

Avec :  $\overline{\sigma}_{bc} = \frac{N_s}{B}$ B

Les résultats de Robot EXPERT «  $\sigma_{bc}$  » sont présentés sur le tableau suivant :

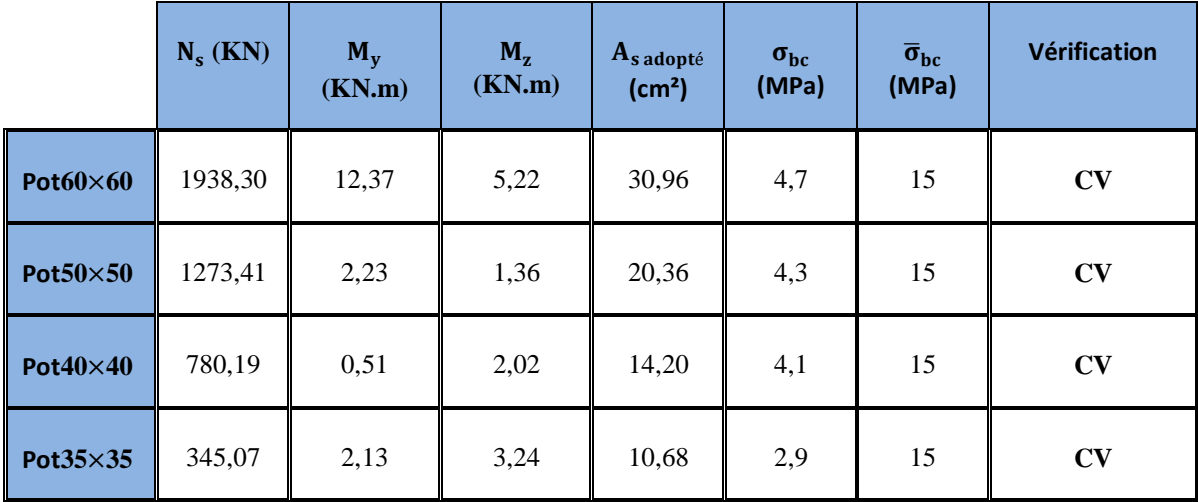

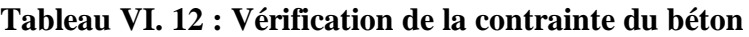

#### **- Dans l'acier :**

Il faut vérifier que :  $\overline{\sigma}_{s} \leq \sigma_{s}$ 

$$
\text{Avec}: \sigma_s = \text{min}\left\{\!\frac{2}{3}f_e\,;\text{max}(0.5f_e\,;110\sqrt{\eta f_{tj}})\!\right\}
$$

Les résultats de Robot EXPERT «  $\overline{\sigma}_s$  » sont présentés sur le tableau suivant :

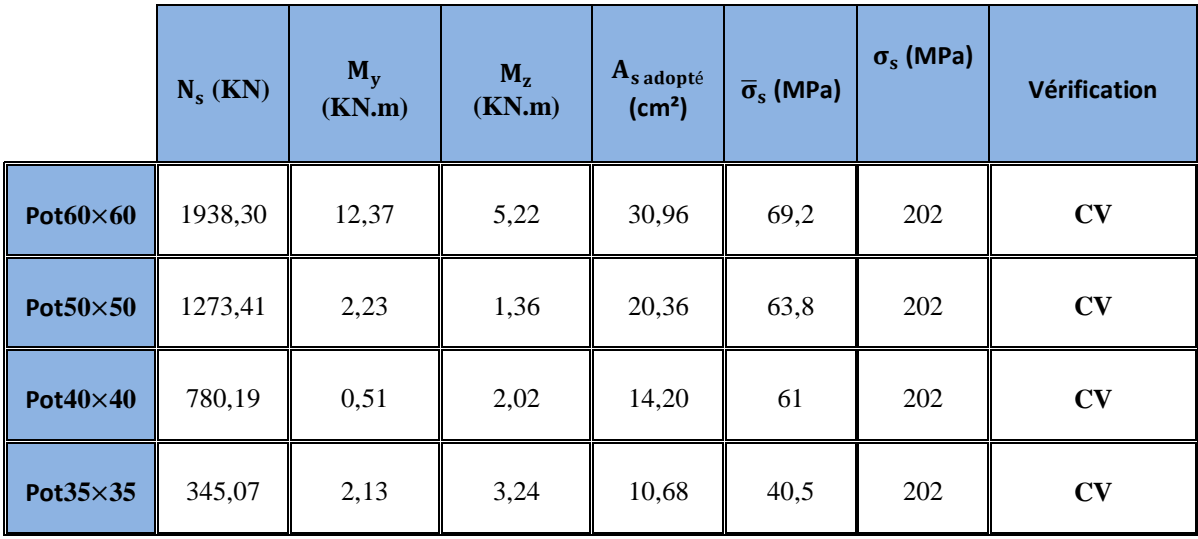

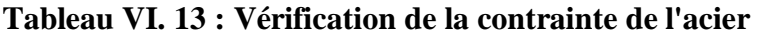

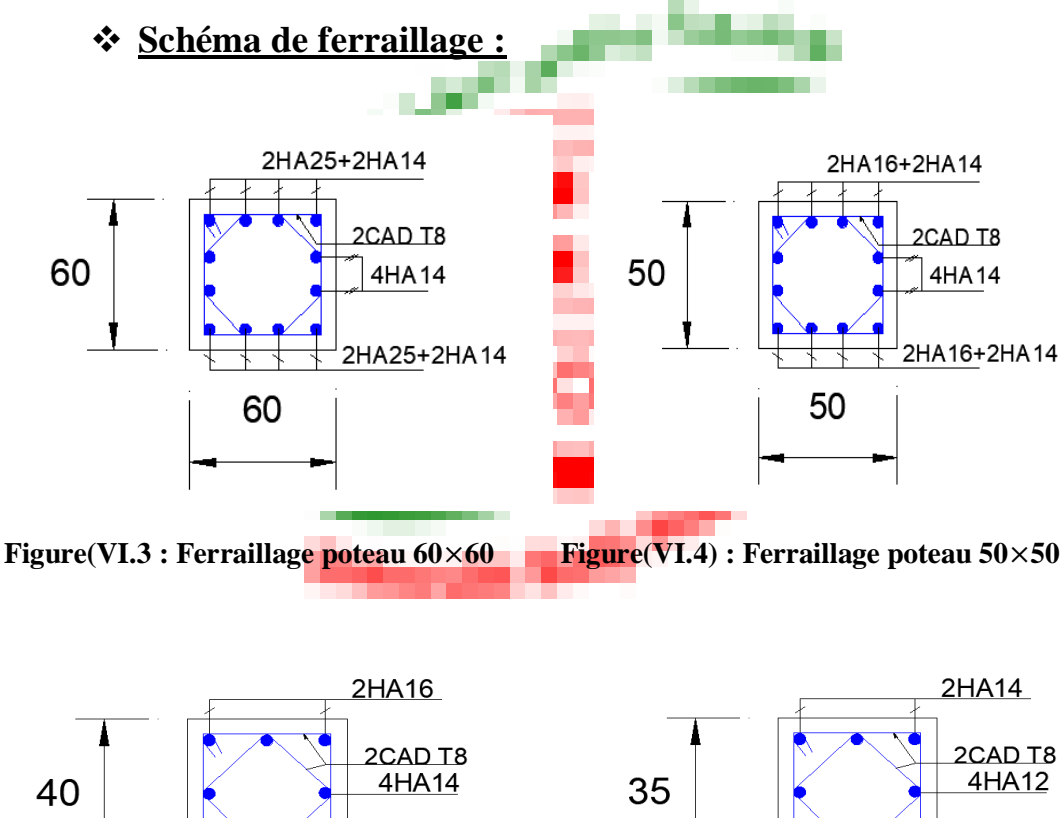

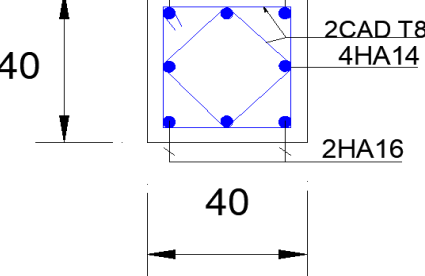

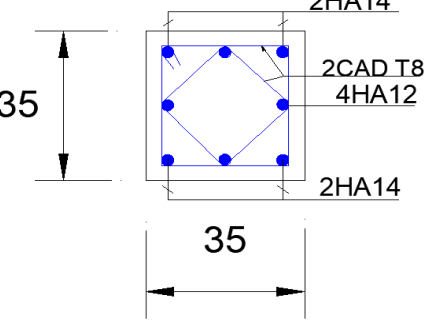

**Figure(VI.5) : Ferraillage poteau 40**×**40 Figure(VI.6) : Ferraillage poteau 35**×**35**

## **VI.4. Ferraillages des voiles :**

## **Définition du voile en béton armé :**

Les voiles ou murs de contreventement sont définis comme des éléments verticaux à deux dimensions dont la raideur hors plan est négligeable. Dans leur plan, ils présentent généralement une grande résistance et une grande rigidité vis-à-vis des forces horizontales. Par contre, dans la direction perpendiculaire à leur plan, ils offrent très peu de résistance vis-à-vis des forces horizontales et ils doivent être contreventés par d'autres murs ou par des portiques.

## **Classification des types de voiles :**

Voile pleine où -voile sans raidisseur (Figure a)

- voile avec raidisseur (Figure b)
- Voile avec une seule file d'ouverture (Figure c)
- Voile avec plusieurs files d'ouvertures (Figure d)

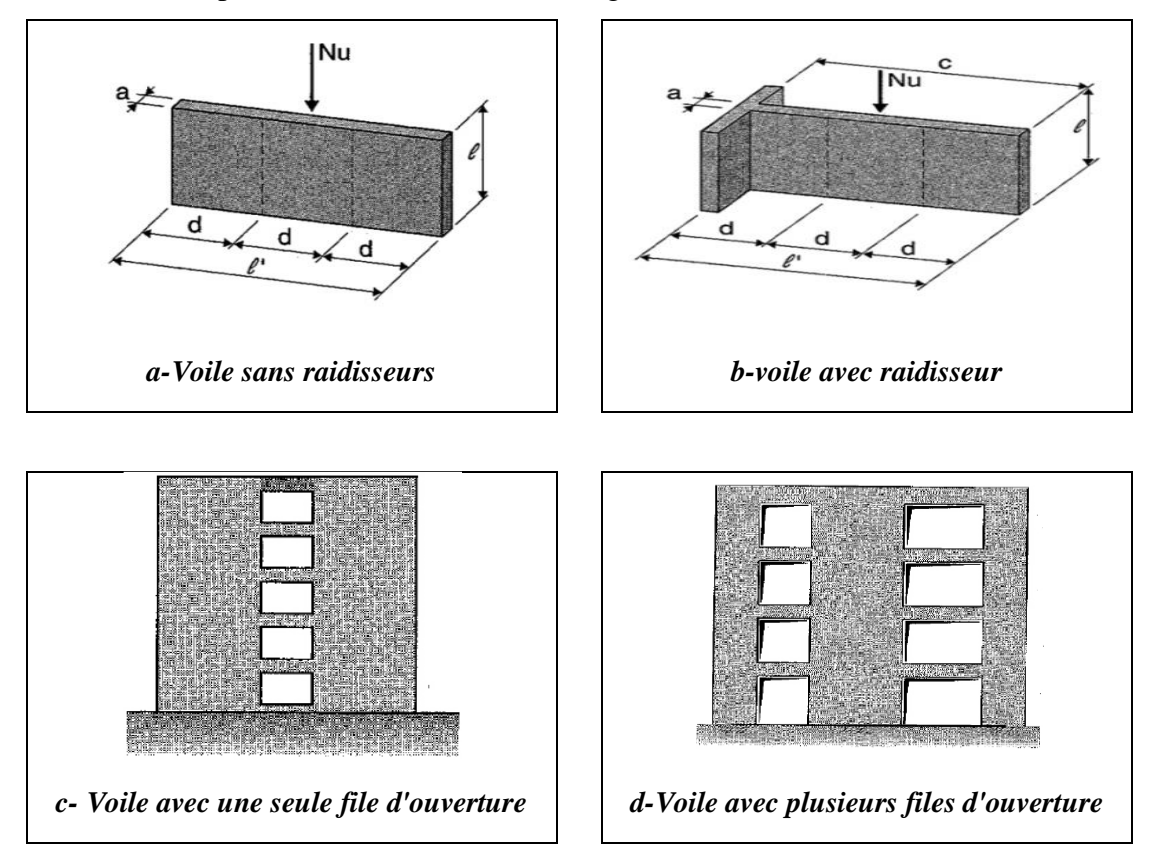

**Figure (VI.7) : Différent type des voiles**

## **Rôles des voiles de contreventement :**

L'utilisation des voiles en béton armé pour la construction des structures dans les zones sismiques est exigée obligatoirement par le code parasismique Algérien RPA99/V2003 [5]. La raison est que les voiles, outre leur rôle porteur vis-à-vis des charges verticales, sont très efficaces pour assurer la résistance aux forces horizontales. Reprenant la plus grande partie de l'effort sismique, ils conditionnent le comportement des structures et jouent un rôle primordial pour la sécurité. Par rapport à d'autres éléments de structures, les voiles jouent d'outres rôle à savoir :

a. Augmente la rigidité de l'ouvrage ;

- b. Diminue l'influence des phénomènes du second ordre et éloigne la possibilité d'instabilité ;
- c. Diminue les dégâts des éléments non-porteurs dont le coût de réparation est souvent plus grand que celui des éléments porteurs ;
- d. Apaise les conséquences psychologiques sur les habitants de haut bâtiment dont les déplacements horizontaux sont importants lors des séismes ;
- e. Rend le comportement de la structure plus fiable que celui d'une structure ne comportant que des portiques.

## **Caractéristiques géométrique des voiles :**

Le modèle le plus simple d'un voile est celui d'une console parfaitement encastrée à sa base.

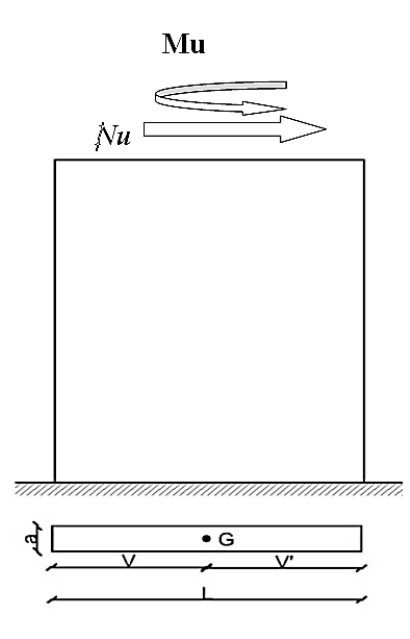

**Figure (VI.8) : Voile plein**

Les principaux paramètres influençant le comportement des voiles en béton armé sont l'élancement (rapport hauteur H sur la largeur du voile L), les armatures (pourcentages et dispositions) et la contrainte normale moyenne.

#### **Selon RPA 2003**

Les voiles seront sollicitées par :

- Moment fléchissant et effort tranchant provoques par l'action sismique.
- Effort normal du à la combinaison des charges permanentes, d'exploitation ainsi que la charge sismique.

Dans notre cas les efforts engendrés par le séisme ont donnés des bandes pareillement comprimées sous l'effet des charges horizontales et verticales par conséquent le ferraillage se fera par rapport aux conditions minimales imposées par le RPA.

- Des aciers verticaux « armatures de répartition ».
- Des aciers horizontaux.

### **Aciers horizontaux :** (article 7.7.4.2.RPA99/2003).

Les barres horizontales doivent être de crochets à  $135^0$  ayant une longueur de 10 $\varnothing$ . Dans le cas ou il existe des talons de rigidité, les barres horizontaux devront être ancrées sons crochets si les démentions des talons permettent la réalisation d'un ancrage droit.

#### **Aciers verticaux :** (article 7.7.4.1.RPA99/2003).

Lorsqu'une partie du voile est tendue sous l'action des forces verticales et horizontales, l'effort de traction doit être pris en totalité par les armatures, le pourcentage minimum des armatures verticales sur toute la zone tendue est de 0.20%.

Il est possible de concentrer des armatures de traction à l'extrémité du voile ou du trumeau, la section totale d'armatures verticales de zone tendue devant rester au moins égale à 0.20% de la section horizontale du béton tendu.

Les barres verticales des zones extrêmes devaient être ligaturées avec des cadres horizontaux dont l'espacement ne doit pas être supérieur à l'épaisseur du voile.

Si des efforts importants de compression agissent sur l'extrémité, les barres verticales doivent respecter les conditions imposées aux poteaux

Les barres verticales du dernier niveau doivent être munies de crochets à la partie supérieure. Toutes les autres barres n'ont pas de crochets (jonction par recouvrement).

A chaque extrémité du voile l'espacement des barres doit être réduit de moitié sur 1/10 de la largeur du voile. Cet espacement d'extrémité doit être au plus égale à 15cm.

 **Règles communes :** L'espacement minimum d'armatures horizontales et verticales des voiles, est donné comme suit :

- Globalement dans la section du voile 0.15%.
- En zone courante 0.10%.

 $S \leq 1.5a$ 

 $S < 30cm$ 

L'espacement des barres horizontales et verticales doit être inférieur à la plus petite des deux valeurs suivantes :

Les deux nappes d'armatures doivent être reliées avec 4 épingles au mètre carré, dans chaque nappe, les barres horizontales doivent être disposées vers l'extérieur.

Le diamètre des barres verticales et horizontales des voiles (à l'exception des zones d'about) ne devait pas dépasser 1/10 de l'épaisseur du voile.

Les longueurs de recouvrement doivent être égales à :

- 40Ø pour les barres situées dans les zones ou le renversement du signe des efforts est possible.
- 20Ø pour les barres situées dans les zones comprimées sous l'action de toutes les combinaisons possibles de charges.

Le long des joints de reprise de coulage, l'effort tranchant doit être pris par les aciers de couture dont la section doit être calculée avec la formule :  $A_{vi} = 1.10v/f_e$ . Cette quantité doit s'ajouter à la section d'aciers tendus nécessaires pour équilibrer les efforts de traction dus aux moments de renversement.

## **Méthode de calcul des voile méthode de contrainte :**

#### **Etude de la section soumise à la flexion composée :**

On détermine les contraintes par la formule de NAVIER –BERNOULLI :

$$
\sigma_{a,b} = {N\hspace{-1.1mm}/}_{S} \pm \tfrac{M\times Y}{I}
$$

Avec :

**N :** Effort normal agissant sur le refond considéré.

**M :** Moment de flexion agissant sur le refond considéré.

**I :** Moment d'inertie du refond considéré.

**Y :** Centre de graviter de la section du voile dans le sens du plan moyen.

#### **Remarque :**

Si  $\sigma_a$  et  $\sigma_b$  sont du signe négatif on aura une section entièrement tendue (SET).

Si  $\sigma_a$  et  $\sigma_b$  sont du signe positif on aura une section entièrement comprimée (SEC).

Si  $\sigma_a$  et  $\sigma_b$  sont du signe contraire on aura une section partiellement comprimée (SPC).

## **Section partiellement comprimée (tendue) :**

Pour connaître la zone tendue et la zone comprimée, il faut calculer la longueur de la zone tendu : en  $|\mu|$ utilisant les triangles semblables :

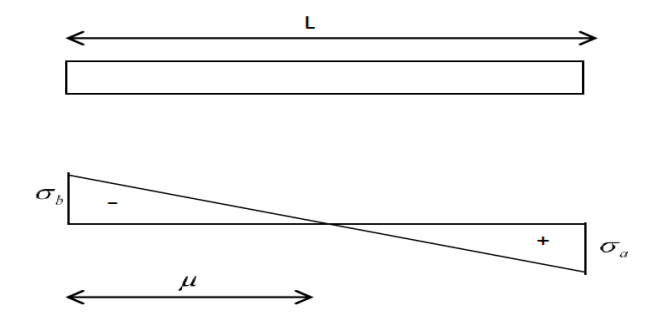

**Figure (VI.9) : Section partiellement comprimée**

*a. La longueur de zone comprimée :*

$$
\frac{\sigma_2}{L'} = \frac{\sigma_1}{L - L'} \implies L' = \frac{\sigma_2}{\sigma_1 + \sigma_2} \times L
$$

*b. La longueur de zone tendue :*

$$
L_t=L-L^\prime
$$

*c. L'effort de traction dans la zone tendue est donné par :*

$$
F=\frac{\sigma_1\times L_t}{2}, e
$$

La section d'acier nécessaire est donnée par :

**-Zone nodale** :  $A_n \geq 2 \times \frac{F'}{5}$  $\sigma_{\rm s}$ 

**-Zone courante** :  $A_c \geq \frac{F''}{\sigma}$  $\sigma_{\rm s}$ 

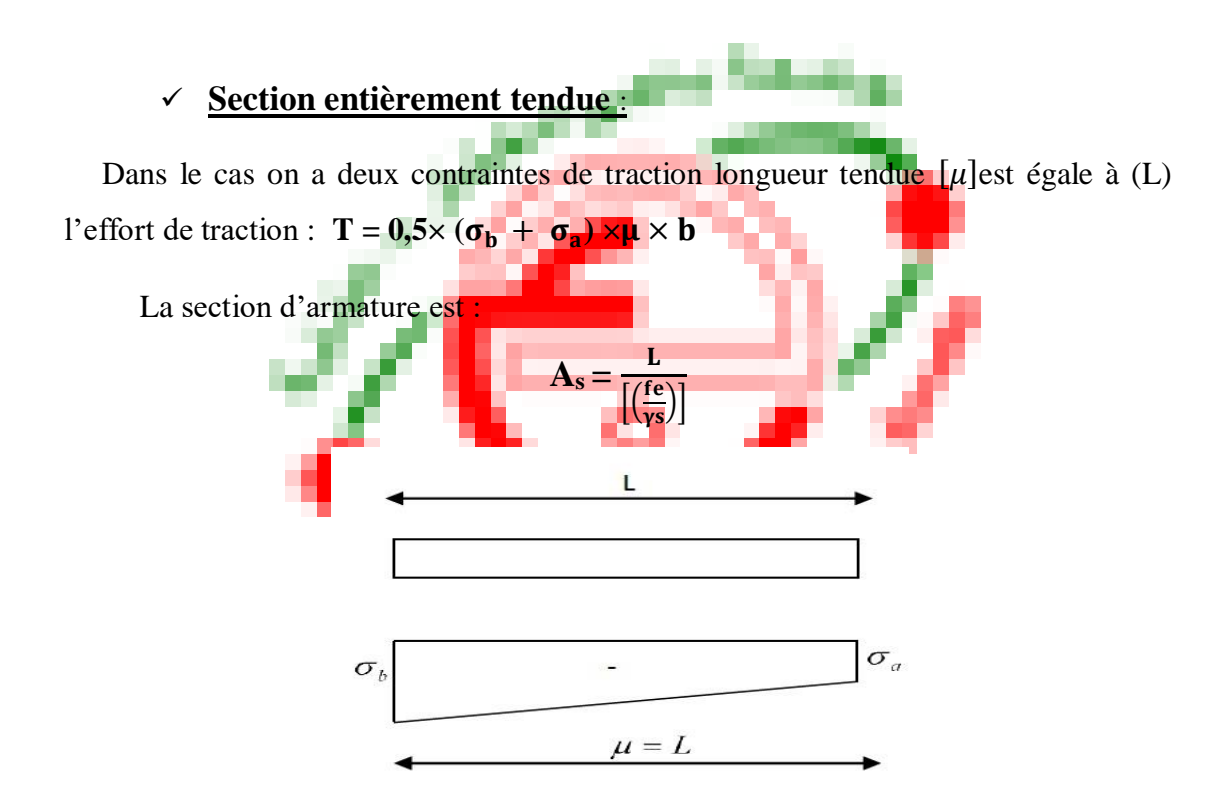

**Figure (VI.10) : Section entièrement tendue**

## **Section entièrement comprimée :**

Dans ce cas on a deux contraintes de compression, la section du voile est soumise à la compression et comme le béton résiste bien à la compression, la section d'acier sera celle exigée par l'RPA (le ferraillage minimum).

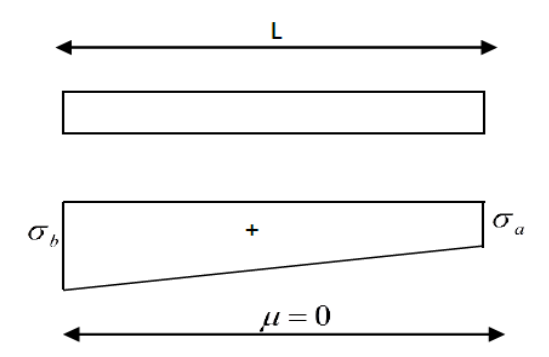

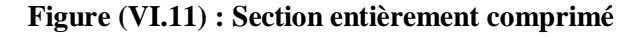

$$
N_{u \lim} = \alpha \left( \frac{B_{r \times} f_{c28}}{0.9 \times \lambda_b} \right)
$$

$$
\sigma_{bna} = \frac{N_{ulim}}{e \times l}
$$

## **Calcul du ferraillage du voile plein :**

```
 Voile « sens y » :
```

$$
\left\{\begin{array}{c} L = 370 \text{ cm} \\ e = 20 \text{ cm} \\ h = 425 \text{ cm} \\ f_{c28} = 25 \text{ MPa} \\ f_{e} = 400 \text{ MPa} \end{array}\right.
$$

• Condition d'application :

$$
L \ge 4a \implies L = 3.7 \ge 4 \times 0.2 = 0.8
$$
...........Condition verifiée

• La section horizontale de voile  $\ltimes S \gt \gt$ :

$$
S = e, L = 20 \times 370 = 7400
$$
 cm<sup>2</sup> = 0.74 m<sup>2</sup>

 $\bullet$  Moment d'inertie « I » :

$$
I = \frac{e \cdot L^3}{12} = \frac{20 \times 370^2}{12} = 84421666 \text{ cm}^4 = 0.8442 \text{ m}^2
$$

 $\bullet$  Bras de levier « V et V' » :

$$
V = V' = \frac{L}{2} = \frac{370}{2} = 185 \text{ cm} = 1.85 \text{ m}
$$

- Langueur de flambement «  $L_f$  » :
- $L_f = 0.85$ .  $L = 0.85 \times 425 = 361.3$  cm = 3.61 m
	- L'élancement :

$$
\lambda = \frac{L_f \sqrt{12}}{e} = \frac{361.3 \sqrt{12}}{e} = 62.57 > 50
$$

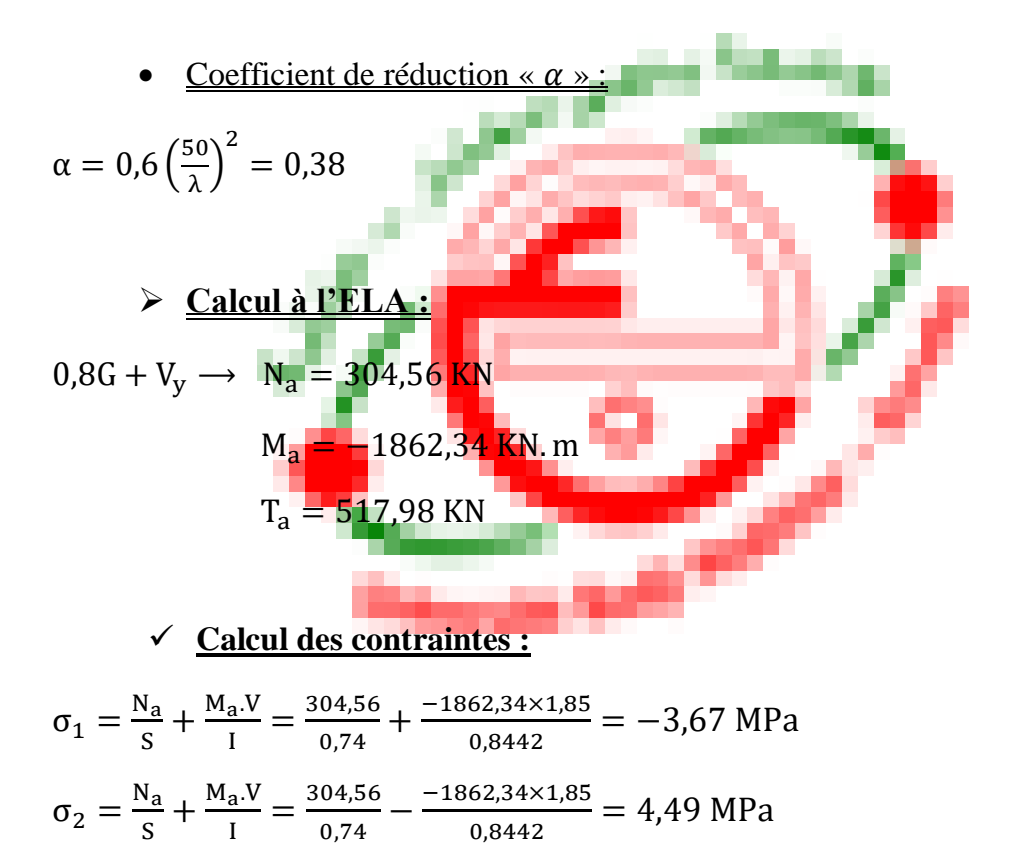

 **La langueur de la zone comprimée :**  $\sigma_2$  $\frac{\sigma_2}{L'} = \frac{\sigma_1}{L-L'}$   $\implies$   $L' = \frac{\sigma_2}{\sigma_1 + \sigma_2}$  $\frac{\sigma_2}{\sigma_1 + \sigma_2}$ .  $L = \frac{4,49}{3,67+4}$  $\frac{4,49}{3,67+4,49} \times 3,7 = 2,03$  m

# **La langueur de la zone tendue :**

$$
L_t = L - L' = 3.7 - 2.03 = 1.67 \; \mathrm{m}
$$

 $\rightarrow$  Le calcul se fait par bande selon DTR et RPA (Art 7.7.4) :

$$
d \le \min\left(\frac{h_e}{2}; \frac{2L'}{3}\right)
$$
  
\n
$$
\le \min\left(\frac{4,25}{2}; \frac{2\times2,03}{3}\right)
$$
  
\n
$$
\le \min(2,125; 1,35) \implies d = 1,35 \text{ m}
$$
  
\n
$$
\implies F = \frac{\sigma_1 L_t}{2} \cdot e = \frac{3669.6 \times 1,67}{2} \times 0,2 = 612.82 \text{ KN}
$$

**La langueur partielle :**

• Zone nodale: 
$$
\frac{L}{10} = \frac{3.7}{10} = 0.37
$$
 m

2

- Zone courante : L<sub>t</sub>  $0.37 = 1.67 0.37 = 1.3$  m
	- **Force équilibré par la longueur partielle de la zone courante :**

$$
\frac{\sigma}{1.3} = \frac{\sigma_1}{L_t} \implies \sigma = 2856,60 \text{ KN/m}^2
$$
  
F'' =  $\frac{\sigma L'}{2}$ . e =  $\frac{2856,60 \times 2,03}{2} = 579,89 \text{ KN.m}$ 

2

 **Force équilibré par la longueur partielle de la zone nodale :**  $F' = F - F'' = 612,82 - 579,89 = 32,93$  KN

## **Ferraillage :**

 $\checkmark$  Zone nodale : par symétrie :

$$
A_n \ge 2 \frac{F'}{\sigma_s}
$$

$$
A_n \ge 2 \frac{32,93}{400000} = 1,65 \text{ cm}^2
$$

 $\checkmark$  Zone courante : partielle :

$$
A_c \ge 2 \frac{F''}{\sigma_s}
$$
  

$$
A_c \ge \frac{579.89}{400000} = 14,50 \text{ cm}^2
$$

## **Après l'analyse des résultats on adopte :**

- **En zone nodale** : 2 HA 14/ face
- **En zone courante :** 8 HA 16 /face

**L'espacement :**

**En zone nodale selon RPA :** 

PFE 2020-2021 Page -150-

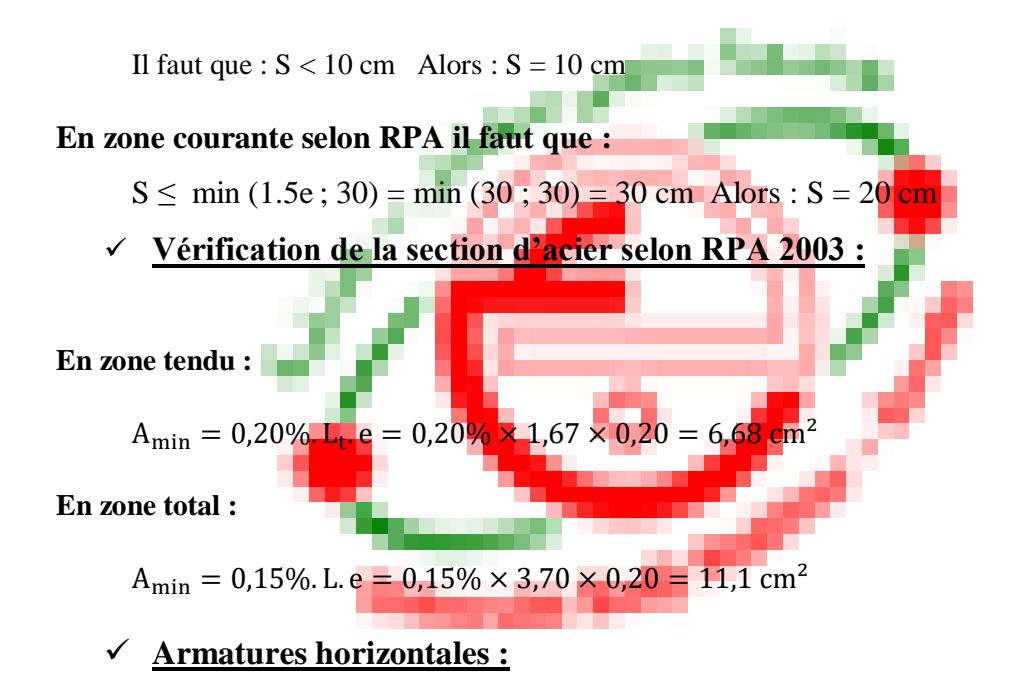

D'après RPA 99 « version 2003 » le pourcentage minimum d'armatures horizontales est : 0.15%. Pour une bande de 1m linéaire on à :  $A_h = 0.0015 \times b \times h = 0.0015 \times 20 \times 100 = 3$  cm<sup>2</sup> On adopte : **4T10 =** 3,14 cm²/face L'espacement : est égale à : St =20cm.

## **Schéma de ferraillage :**

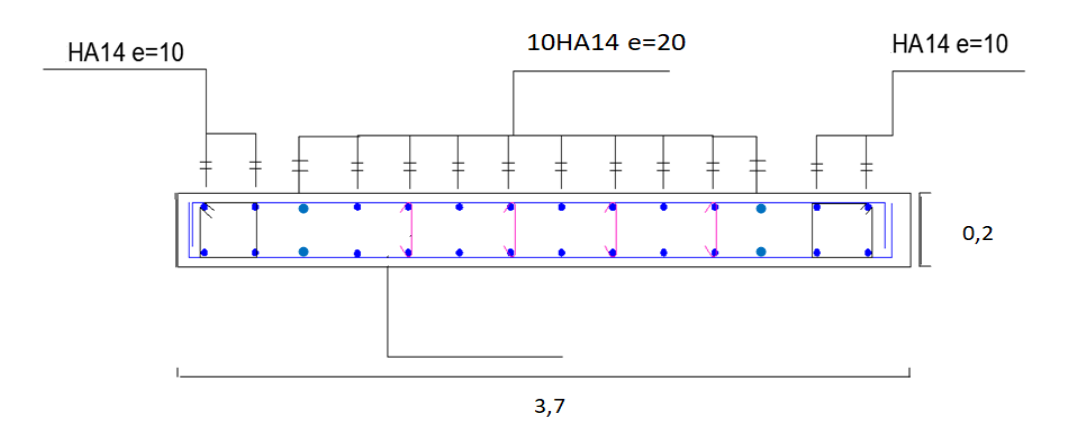

**Figure (VI.12) : Ferraillage voile « sens y »**

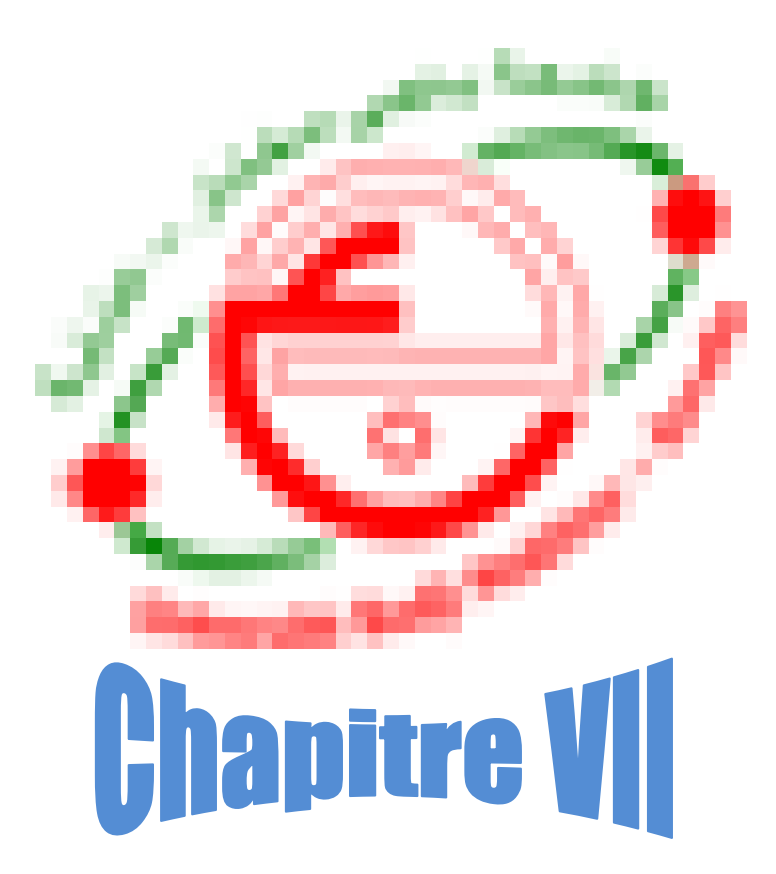

# **Etude de l'infrastructure**

## **VII.1. Introduction :**

Les fondations d'une construction sont constituées par des parties de l'ouvrage qui sont en contact directe avec le sol auquel elles transmettent les charges de la superstructure, elles constituent donc la partie essentielle de l'ouvrage, grâce de leur bonne conception et réalisation découle la bonne tenue de l'ensemble.

Les éléments de fondation transmettent les charges au sol, soit directement (cas dessemelles reposant sur le sol au cas de radier général), soit par l'intermédiaire d'autres organes (cas de semelle sur pieux).

Le rapport de sol montre que la contrainte admissible de sol  $\sigma_{sol}$  est égale à 1.8 bars.

## **VII.2.Rôle et définition :**

Les éléments de fondation ont pour objet de transmettre au sol les efforts apportés par les éléments de la structure (poteaux, voiles, murs…).

### **VII.3.Choix du type de fondation :**

Le choix du type de fondation dépend essentiellement des facteurs suivants :

- La nature et le poids de la superstructure.
- La capacité portante du sol.
- Les charges transmises au sol.

Pour adopter une semelle isolée, il faut que :

 $S_{\rm s}$  $S_{\bf b}$  $< 50%$ 

**S<sup>s</sup> :** La surface totale des semelles.

**S<sup>b</sup> :** La surface totale du bâtiment.

D'après les calculs, on trouve :

 $S_s = 211,38 \text{ m}^2$ ,  $S_b = 294 \text{ m}^2$ 

211,38  $\frac{24}{294}$  = 0,71  $\Rightarrow$  Donc : 71%  $>$  50%

La surface totale des semelles dépasse 50% de la surface d'emprise du bâtiment. Donc on adopte un **radier nervuré** comme fondation.

## **VII.4.Calcul du radier général :**

Un radier est défini comme étant une fondation superficielle travaillant comme un plancher renversé dont les appuis sont constitués par les poteaux de l'ossature, il est soumis à la réaction du sol diminuée du poids propre du radier.

Le radier est :

- Rigide en son plan horizontal ;
- Permet une meilleure répartition de la charge sur le sol de la fondation ;
- Facilité de coffrage ;
- Rapidité d'exécution.

## **VII.4.1) Pré dimensionnement du radier :**

### **Hauteur du radier :**

#### **- Selon la condition forfaitaire :**

$$
\frac{L}{8} \leq h \leq \frac{L}{5} \implies \frac{430}{8} \leq h \leq \frac{430}{5} \implies 53{,}75 \leq h \leq 86
$$

On prend :  $h = 80$  cm

#### **- Selon la condition de rigidité :**

$$
L\leq \frac{\pi}{2}L_e
$$

Avec :

$$
\mathbf{L}_{e} : \text{Longueur élastique donné par} : \text{L}_{e} = \sqrt[4]{\frac{4 \times E \times I}{K \times b}}
$$

**K :** Coefficient d'élasticité du sol ;

**I :** Moment d'inertie du radier ;

**b :** Largueur du panneau le plus sollicité.

Pour notre cas :  $b = 4.3$  m

$$
h \ge \sqrt[3]{\frac{3K_z}{E} \left(\frac{2b}{\pi}\right)^4} = \sqrt[3]{\frac{3 \times 36}{3,2 \times 10^4} \left(\frac{2 \times 4,3}{3,14}\right)^4} = 0,57 \text{ m}
$$

On prend :  $h = 80$  cm

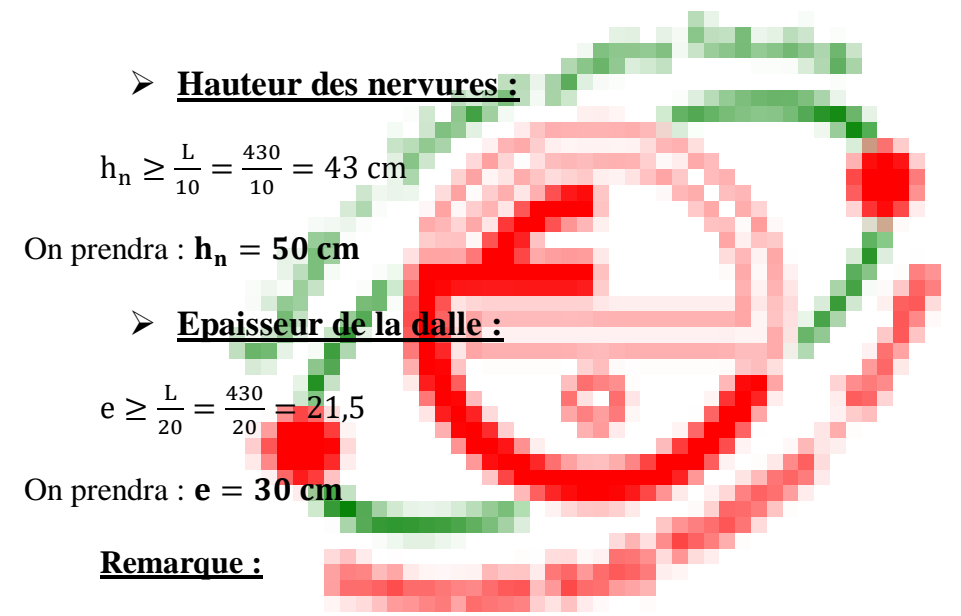

Ces résultats peuvent être modifiés après modélisation.

## **VII.4.2) Les vérification nécessaire :**

## **Vérification des contraintes dans le sol :**

## **- à l'ELS :**

Il faut que :  $\sigma_{\text{moyenne}} \leq \sigma_{\text{sol}}$ 

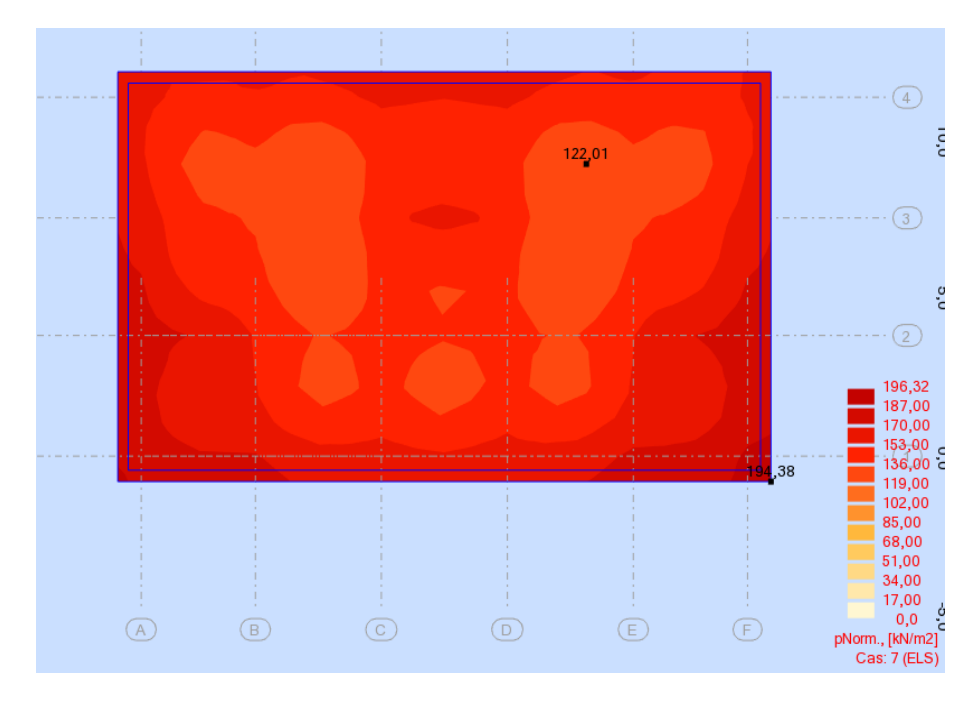

**Figure (VII.1) : Distribution des contraintes à l'ELS**

σmax = 1,94 Bar  $\sigma_{\text{min}} = 1.22$  Bar

 $\Rightarrow$  Diagramme des contraintes trapézoïdal :

$$
\Rightarrow \sigma_{\text{moyenne}} = \frac{3 \times \sigma_{\text{max}} + \sigma_{\text{min}}}{4} = 1.76 \text{ Bar} < 1.80 \text{ Bar} \dots \dots \text{CV}
$$

#### **Vérification au poinçonnement :**

Il faut que :  $P_u \leq 0.045 \times U_c \times h \times \frac{f_{c28}}{v_c}$ γb

Avec :  $P_u$  : L'effort normal sur le poteau le plus sollicité à l'ELU.

**:** Le périmètre du contour cisaillé projeté sur le plan moyen du radier.

 $U_c = 2(a + h) + 2(b + h) = 6.4 m$ 

 $P_u = 2772,74$  KN  $\leq 0.045 \times 6.4 \times 1 \times \frac{25}{15}$  $\frac{25}{1.5}$  = 4800 KN ....... Condition vérifiée

### **Vérification du cisaillement :**

Il faut que :  $\tau_u \leq \bar{\tau}_u$ 

$$
\bar{\tau}_u = 0.05 \times f_{c28} = 1.25 \text{ MPa}
$$

| <b>Sens</b> | $\tau_u$ (MPa) | $\bar{\tau}_u$ (MPa) | <b>Vérification</b>    |
|-------------|----------------|----------------------|------------------------|
| $X-X$       | 0,91           | 1,25                 | $\mathbf{C}\mathbf{V}$ |
| $y-y$       | 1,24           | 1,25                 | CV                     |

**Tableau VII. 1 : Vérification du cisaillement à l'ELU**

Après les vérifications les dimensions sont :  $h_n = 60$  cm

$$
e=40\;cm
$$

#### **VII.4.3) Ferraillage du radier :**

Le radier se calcul comme un plancher renversé, sollicité à la flexion simple causée par la réaction du sol.
# **VII.4.3.1. Ferraillage de la dalle :**

Le ferraillage du radier est fait en flexion simple par le moment des deux directions M11 et M22 (Le calcul se fera pour une bande de largeur  $b = 1m$ ).

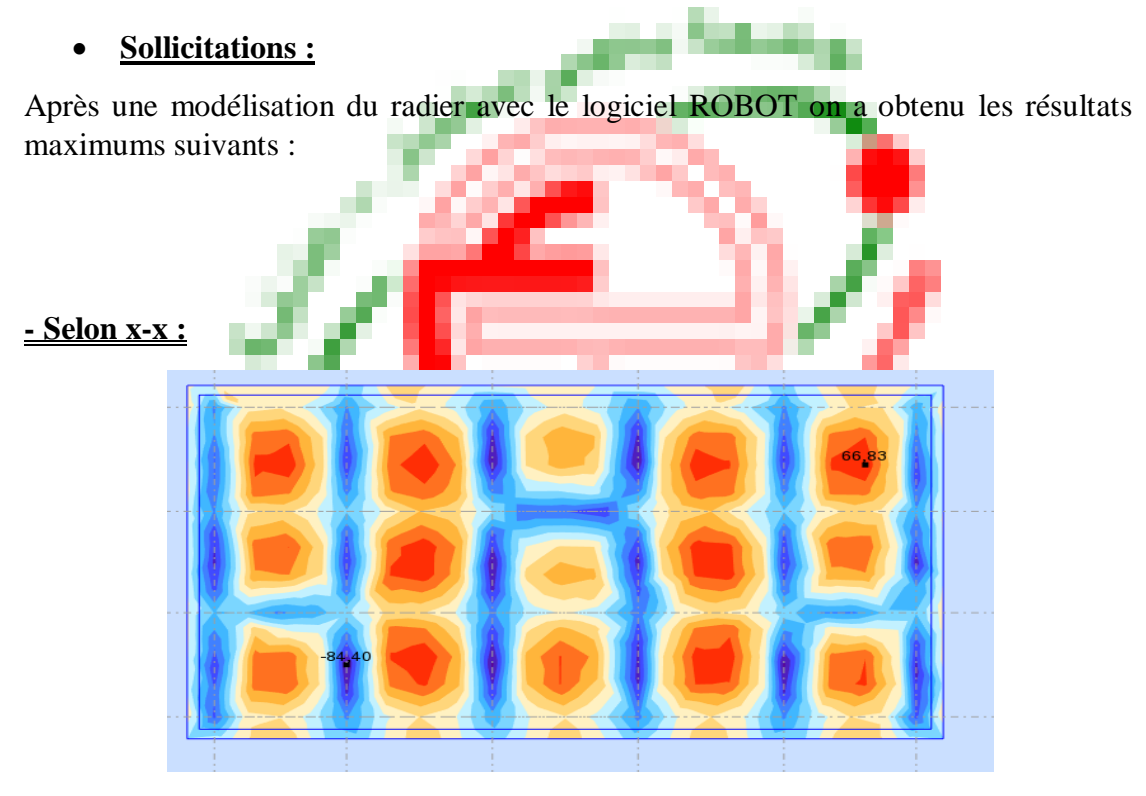

**Figure (VII.2) : sollicitations du radier selon à L'ELS.**

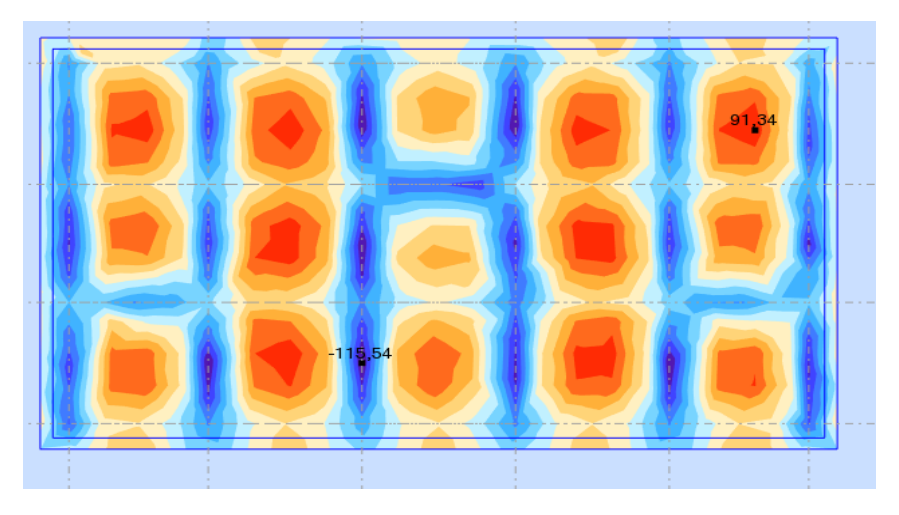

**Figure** (VII.3) : sollicitations du radier selon  $M_{xx}$  à L'ELU.

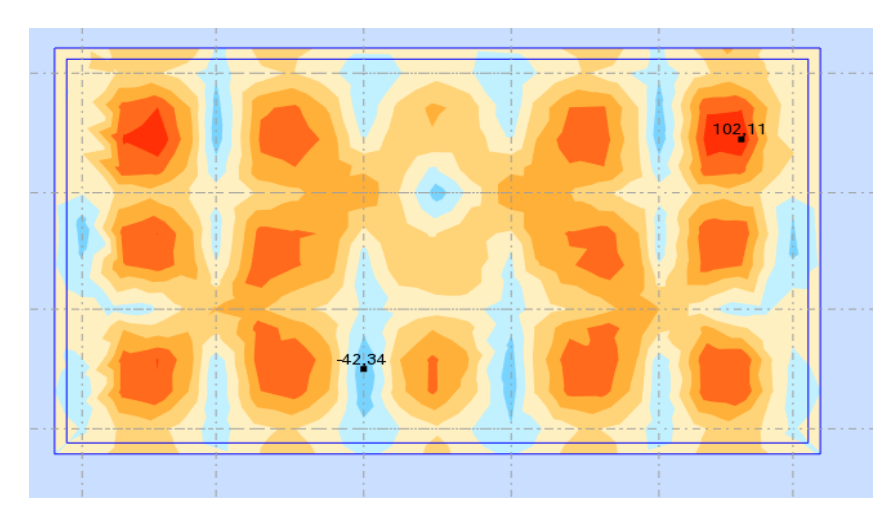

**Figure** (VII.4) : sollicitations du radier selon  $M_{xx}$  à L'ELA.

| <b>Niveau</b> | <b>ELU</b> |           | <b>ELS</b>   |          | <b>ELA</b> |          |
|---------------|------------|-----------|--------------|----------|------------|----------|
|               | Appui      | Travée    | <b>Appui</b> | Travée   | Appui      | Travée   |
| <b>Radier</b> | 91,34      | $-115,54$ | 66,83        | $-84,40$ | 102,11     | $-42,34$ |

**Tableau VII. 2 : Récapitulatif des moments Mxx [KN.m/m]**

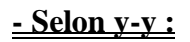

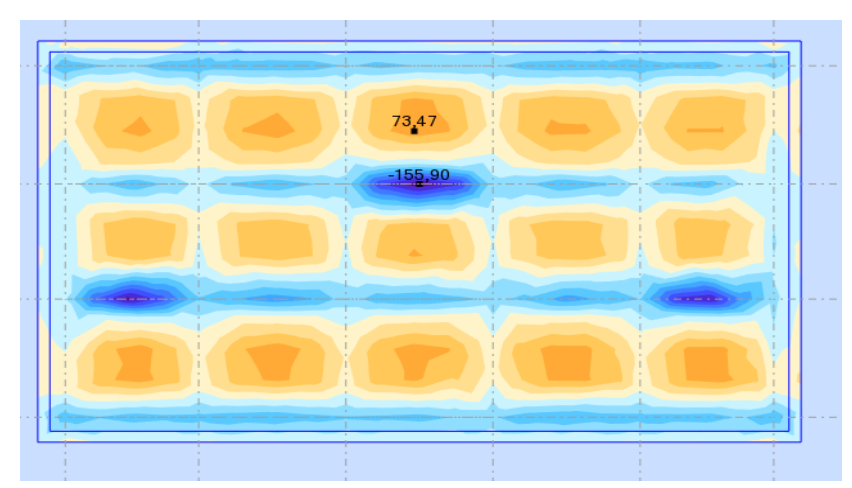

**Figure (VII.5) : sollicitations du radier selon à L'ELS.**

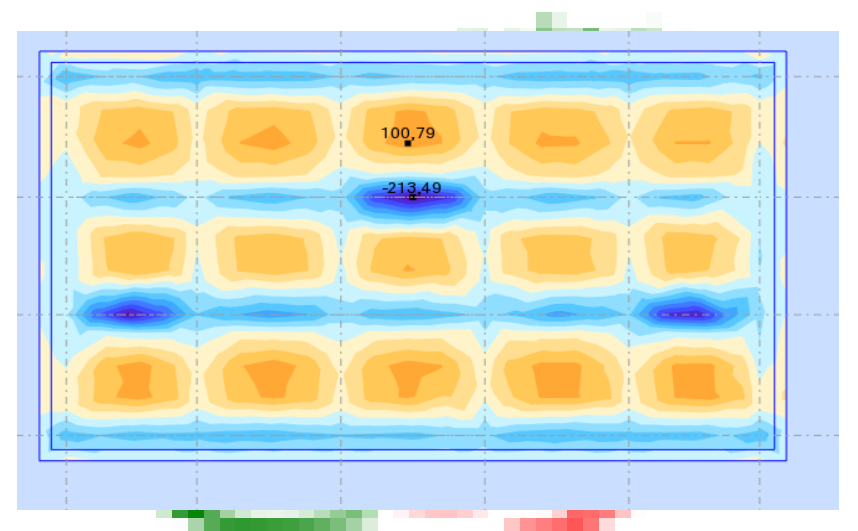

**Figure (VII.6) : sollicitations du radier selon à L'ELU.**

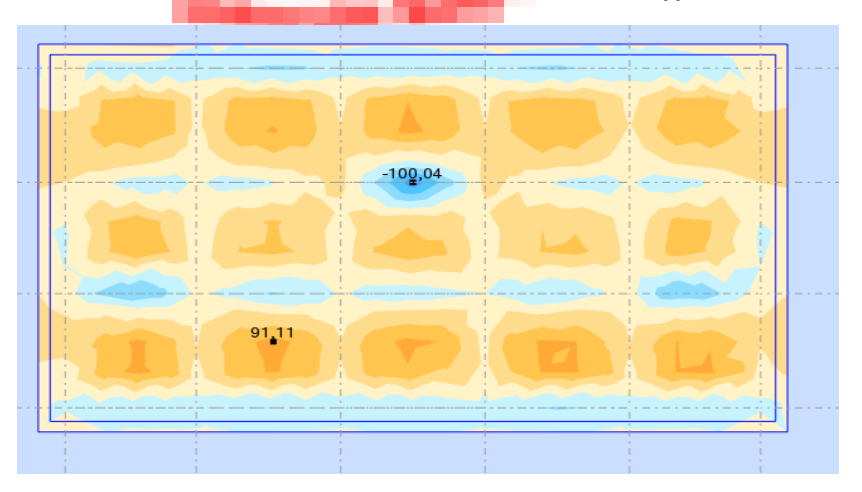

**Figure** (VII.7) : sollicitations du radier selon  $M_{yy}$  à L'ELA.

| <b>Niveau</b> | <b>ELU</b> |           | <b>ELS</b> |           | <b>ELA</b> |               |
|---------------|------------|-----------|------------|-----------|------------|---------------|
|               | Appui      | Travée    | Appui      | Travée    | Appui      | <b>Travée</b> |
| <b>Radier</b> | 72,47      | $-155,90$ | 100,79     | $-213,49$ | 91,11      | $-100,04$     |

**Tableau VII. 3 : Récapitulatif des moments Myy [KN.m/m]**

## **Ferraillage :**

Les résultats donnés par le logiciel Robot expert sont présenté dans le tableau suivant :

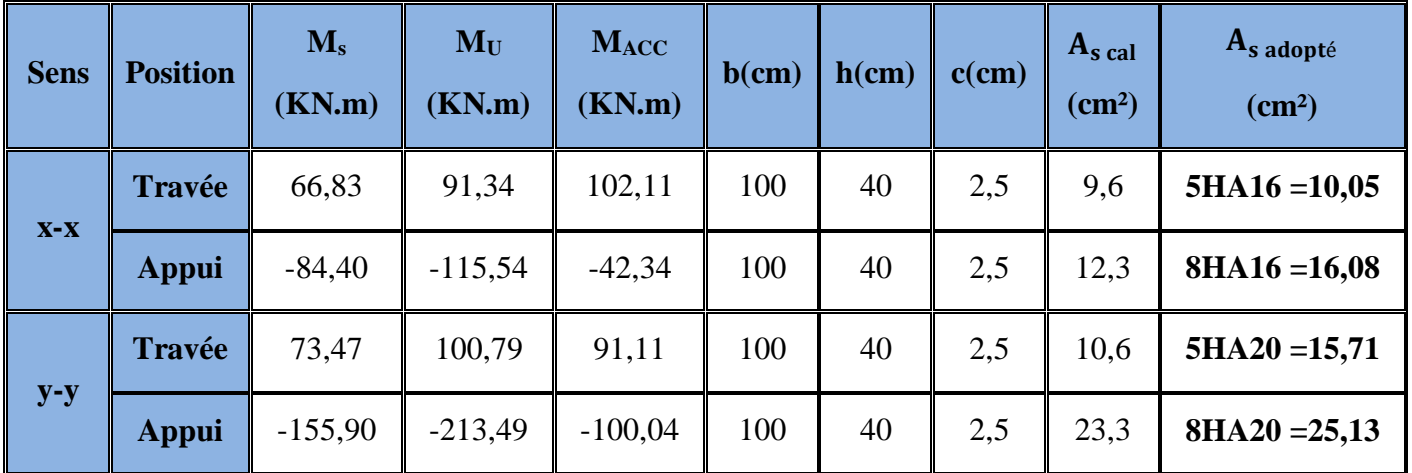

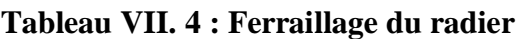

# **L'espacement :**

**Sens x-x :**

En travée :

$$
S_t = \frac{100}{5} = 20 \text{ cm} < \text{min (3h ; 33cm)} = 33 \text{ cm} \implies \text{Vérifiée}
$$

En appuis :

$$
S_t = \frac{100}{5} = 20 \text{ cm} < \text{min (3h ; 33cm)} = 33 \text{ cm} \implies \text{Vérifiée}
$$

**Sens y-y :**

En travée :

$$
S_t = \frac{100}{5} = 20
$$
 cm < min (3h ; 33cm) = 33 cm  $\Rightarrow$  Vérifiée  
En appuis :

$$
S_t = \frac{100}{5} = 20 \text{ cm} < \text{min (3h ; 33cm)} = 33 \text{ cm} \implies \text{Vérifiée}
$$

## **Vérification des contraintes à l'ELS :**

Il faut que : - <u>Dans le béton :</u> σ<sub>bc</sub>  $\leq \overline{\sigma}_{bc}$ 

$$
\text{- } \underline{\underline{\text{Dans l'acier : }} \overline{\sigma}_s \leq \sigma_s
$$

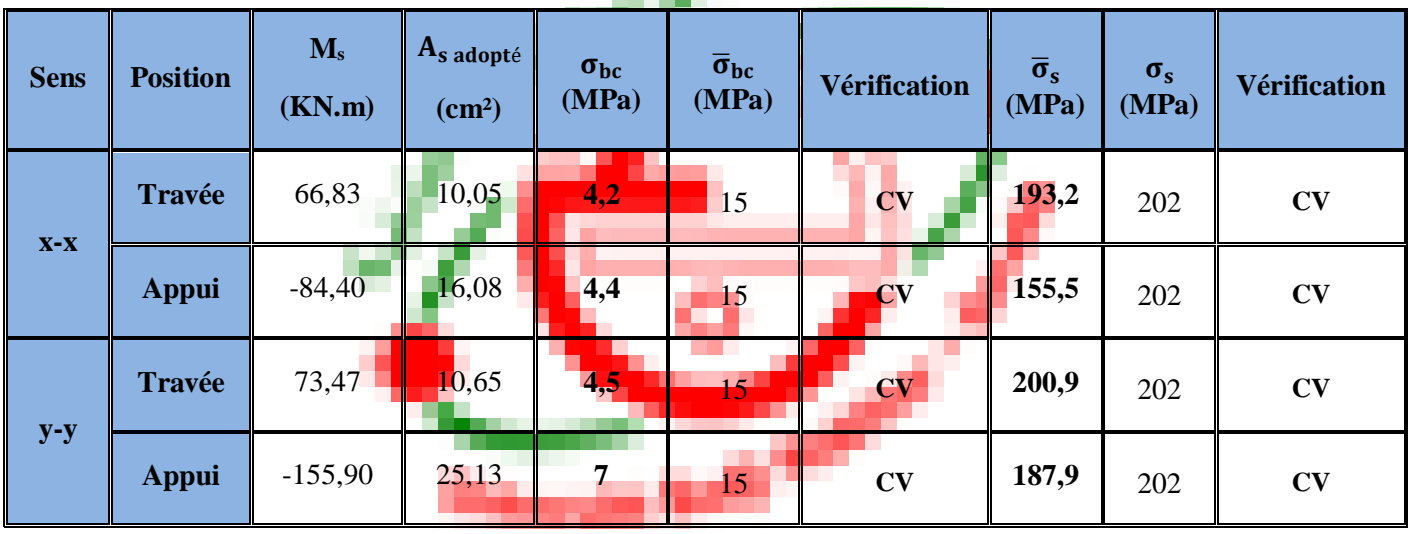

Les résultats de Robot EXPERT sont présentés sur le tableau suivant :

**Tableau VII. 5 : Vérification des contraintes à l'ELS**

# **Schéma de ferraillage :**

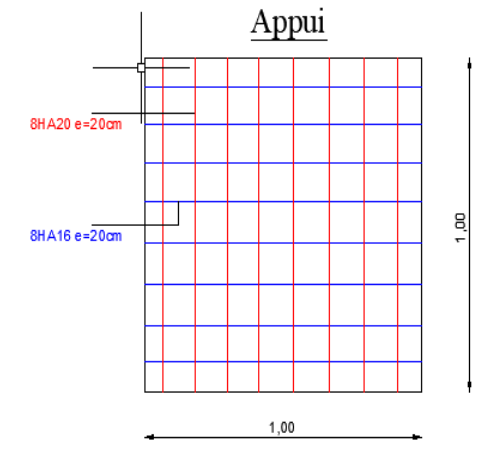

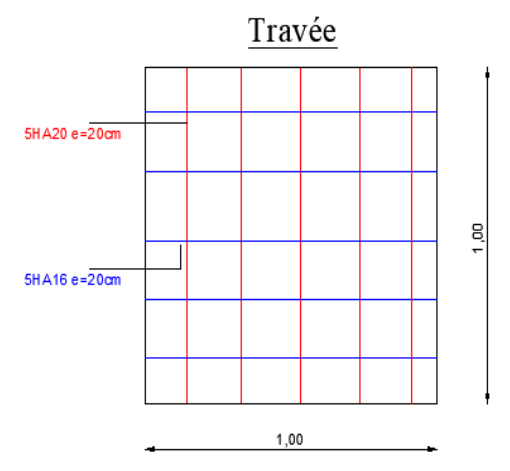

 **Figure (VII.8) : Ferraillage nappe inf Figure (VII.9) : Ferraillage nappe sup**

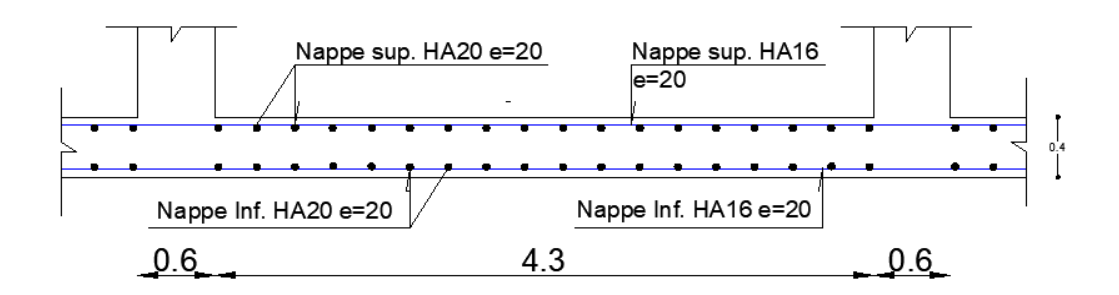

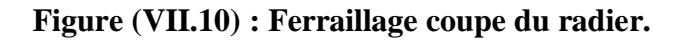

# **VII.5. Ferraillage des nervures :**

Les nervures sont calculées comme une poutre renversée en flexion simple en fonction des sollicitations déduites du logiciel Robot. La fissuration est préjudiciable.

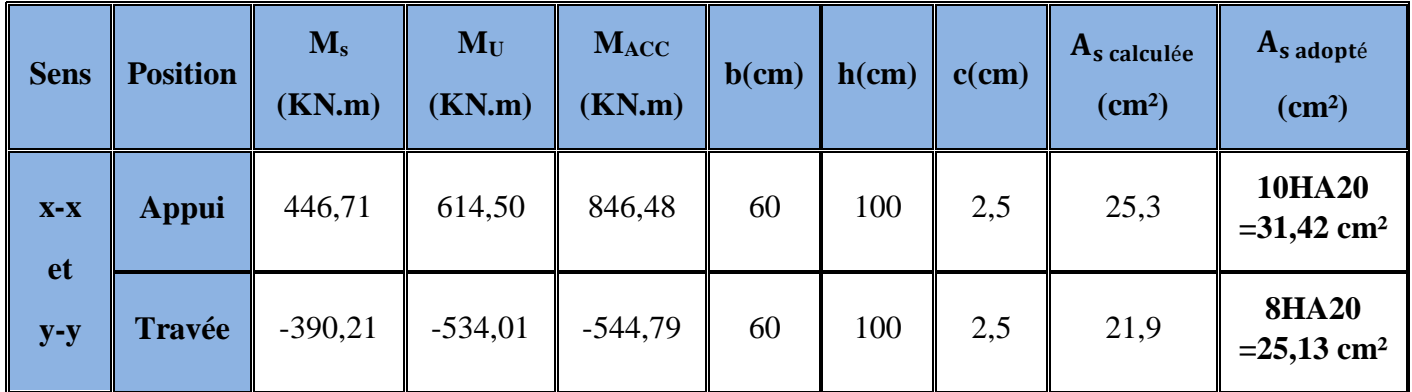

#### **Tableau VII. 6 : Ferraillage des nervures**

#### **Remarque :**

Vu l'importance de la hauteur des nervures, il est nécessaire de mettre des armatures de peau afin d'éviter la fissuration du béton.

D'après le CBA93 (Art A.7.3), leur section est d'au moins 3cm<sup>2</sup> par mètre de longueur de paroi mesurée perpendiculairement à leur direction

⇒Soit : **4HA12 = 4,52 cm²** par face.

#### **Calcul des armatures transversales :**

 $\mathcal{O}_t \leq \min \left( \frac{h}{35} : \frac{b}{10} \right)$  $\frac{1}{10}$ ;  $\emptyset_1$ ) = min(28,57; 60; 20)  $\varnothing_t \leq 20$  mm  $\Rightarrow \varnothing_t = 10$  mm

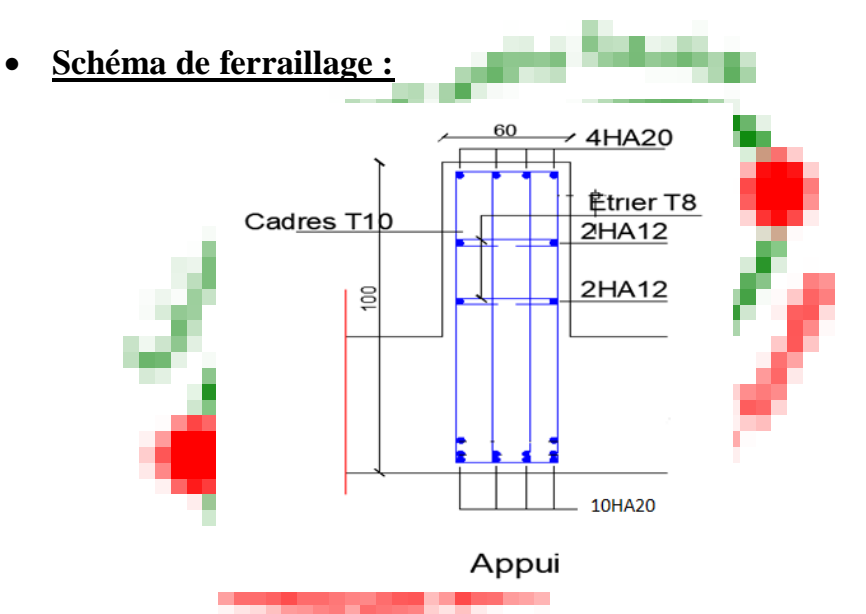

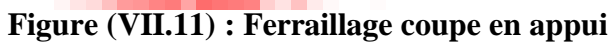

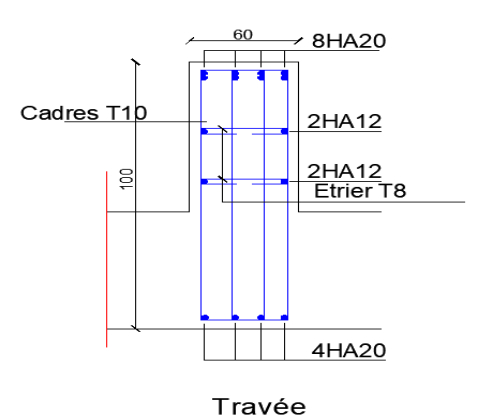

**Figure (VII.12) : Ferraillage coupe en appui**

Au cours de cette étude, nous pensons avoir réussi à avoir un aperçu général, sur la majorité des parties étudiées.

**Conclusio** 

Cette étude nous a permis d'enrichir nos connaissances sur les différentes étapes de calcul d'une structure en utilisant surtout les logiciels de calcul tel que « Robot ».

Lors de ce travail, nous avons tenté d'utiliser un logiciel technique, afin d'automatiser au maximum les étapes de calcul et de consacrer plus de temps à la réflexion. Les calculs ne nous permettent pas de résoudre tous les problèmes auxquels nous avons été confrontés, il a fallu faire appel à notre bon sens et à la logique pour aboutir à des dispositions des éléments structuraux qui relèvent plus du bon sens de l'ingénieur.

Le travail que nous avons présenté est le couronnement de cinq années d'étude. Il nous a permis de faire une rétrospective de nos connaissances accumulées pendant notre cursus universitaire.

Enfin, nous espérons avoir atteint notre objectif qui nous permettra d'exploiter ces connaissances dans la vie pratique.

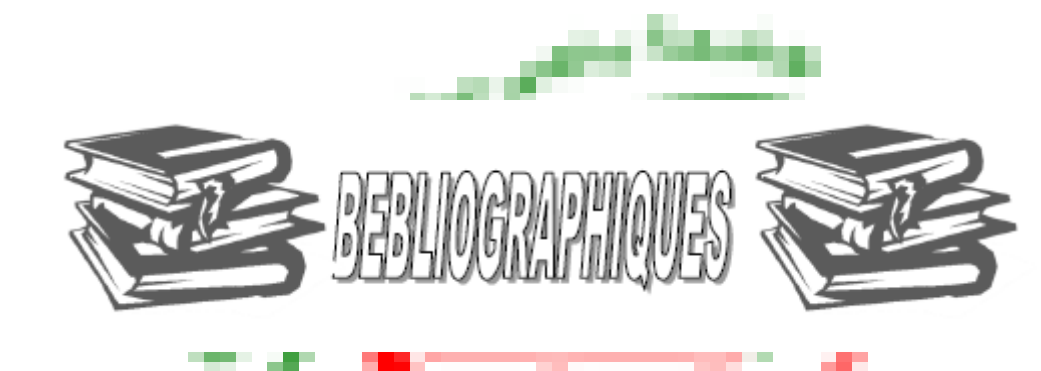

# *Règlement :*

- **← Règles Parasismiques Algériennes RPA99/version2003.**
- ◆ Règles de Calcul de Béton Armé Aux Etats Limites BAEL91.
- ← Règles de conception et de calcul des structures en béton armé (CBA 93).
- DTR B.C.2.2 : Document technique réglementaire (charges et surcharges).

## *Livres et documents :*

- Mr BACHIR KEBAILI «Le béton armé aux états limites », Université Badji Mokhtar Annaba
- Mémoires (années présidentes).

## *Recherches internet :*

- Cours génie parasismique « Mr.Kebaili »……………….…Youtube
- Modélisation et étude sismique « Mr.Chaibedra »………...Youtube

# *Logiciels :*

- Robot structural analysis 2018 (analyse de la structure).
- Robot Expert 2010 (calcul de ferraillage).
- $\triangle$  AutoCAD 2021 (Dessin).
- Excel 2007 (étude dynamique).
- Word 2007 (écrire le mémoire).
- PowerPoint 2007 (présentation du mémoire).

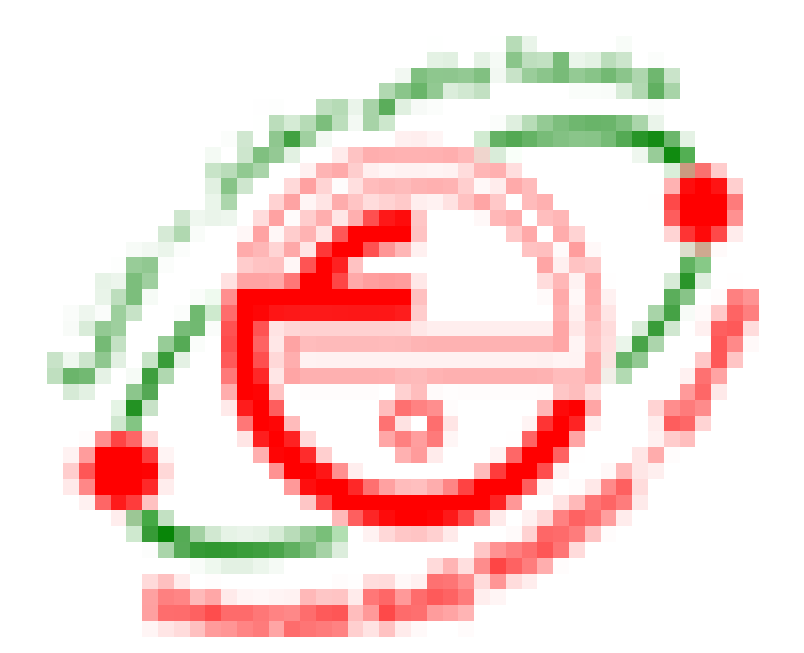